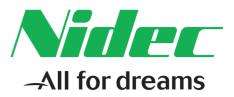

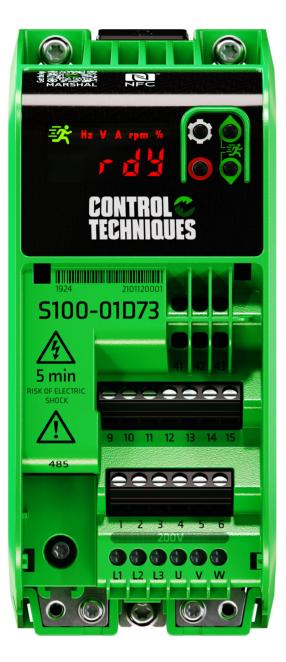

# User Guide

# **Commander S100**

Variable Speed A.C. drive for induction motors

Part Number: 0478-0650-05 Issue: 5

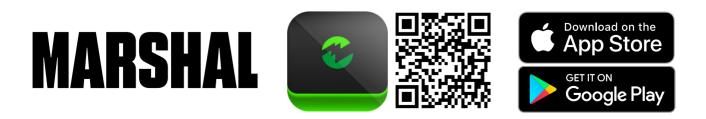

Manufacturer: Nidec Control Techniques Limited ("we", "our")

Registered office: The Gro, Newtown, Powys, SY16 3BE United Kingdom

Registered in: England and Wales, company registration number 01236886

Manufacturer's EU Authorized Representative: Nidec Netherlands B.V., Kubus 155, 3364 DG Sliedrecht, the Netherlands, registered at the Dutch Trade Register under number 33213151; Tel. +31 (0)184 420 555, info.nl@mail.nidec.com

#### **Original instructions**

With reference to the UK Supply of Machinery (Safety) Regulations 2008 and the EU Machinery Directive 2006/42/EC, the English version of this Manual constitutes the original instructions. Manuals published in other languages are translations of the original instructions and the English language version of this Manual prevails over any other language version in the event of inconsistency.

#### Documentation and user software tools

Manuals, datasheets and software that we make available to users of our products can be downloaded from: http://www.drive-setup.com MARSHAL (Mobile app): This application is available for download from the Google Play Store and the Apple App Store.

#### Warranty and liability

The contents of this Manual are presented for information purposes only, and while every effort has been made to ensure their accuracy, they are not to be construed as warranties or guarantees, express or implied, regarding the products or services described herein or their use or applicability. All sales are governed by our terms and conditions, which are available on request. We reserve the right to modify or improve the designs, specifications or performance of our products at any time without notice. For full details of the warranty terms applicable to the product, contact the supplier of the product.

In no event and under no circumstances shall we be liable for damages and failures due to misuse, abuse, improper installation, or abnormal conditions of temperature, dust, or corrosion, or failures due to operation outside the published ratings for the product, nor shall we be liable for consequential and incidental damages of any kind.

#### **Environmental management**

We operate an Environmental Management System which complies with the requirements of ISO 14001:2015. Further information on our Environmental Statement can be found at: http://www.drive-setup.com/environment.

#### Restriction and control of hazardous substances

The products covered by this Manual comply with the following legislation and regulations on the restriction and control of hazardous substances:

UK Restriction of the Use of Certain Hazardous Substances in Electrical and Electronic Equipment Regulations 2012

UK REACH etc. (Amendment etc.) (EU Exit) Regulations 2020, European Union REACH Regulation EC 1907/2006

EU restriction of the Use of certain Hazardous Substances in Electrical and Electronic Equipment (RoHS) - Directive 2011/65/EU

EC Regulation 1907/2006 on the Registration, Evaluation, authorisation, and restriction of Chemicals (REACH)

Chinese Administrative Measures for Restriction of Hazardous Substances in Electrical and Electronic Products 2016/07/01

U.S. Environmental Protection Agency ("EPA") regulations under the Toxic Substances Control Act ("TSCA")

MEPC 68/21 / Add.1, Annex 17, Resolution MEPC.269(68) 2015 Guidelines for the development of the inventory of hazardous materials

The products covered by this Manual do not contain asbestos.

Further information on REACH and RoHS can be found at: http://www.drive-setup.com/environment.

#### **Conflict minerals**

With reference to the Conflict Minerals (Compliance) (Northern Ireland) (EU Exit) Regulations 2020, the U.S. Dodd-Frank Wall Street Reform and Consumer Protection Act and Regulation (EU) 2017/821 of the European Parliament and of the European Council:

We have implemented due diligence measures for responsible sourcing, we conduct conflict minerals surveys of relevant suppliers, we continually review due diligence information received from suppliers against company expectations and our review process includes corrective action management. We are not required to file an annual conflict minerals disclosure. Nidec Control Techniques Limited is not an issuer as defined by the U.S. SEC.

#### **Disposal and recycling (WEEE)**

The products covered by this Manual fall within the scope of the UK Waste Electrical and Electronic Equipment Regulations 2013, EU Directive 2012/19/EU amended by EU Directive 2018/849 (EU) on Waste Electrical and Electronic Equipment (WEEE).

When electronic products reach the end of their useful life, they must not be disposed of along with domestic waste but should be recycled by a specialist recycler of electronic equipment. Our products are designed to be easily dismantled into their major component parts for efficient recycling. Most materials used in our products are suitable for recycling.

Our product packaging is of good quality and can be re-used. Smaller products are packaged in strong cardboard cartons which have a high recycled fibre content. Cartons can be re-used and recycled. Polythene, used in protective film and bags for the ground screws, can be recycled. When preparing to recycle or dispose of any product or packaging, please observe local legislation and best practice.

#### Copyright and trade marks

Copyright © 2 August 2021 Nidec Control Techniques Limited. All rights reserved.

No part of this Manual may be reproduced or transmitted in any form or by any means including by photocopying, recording or by an information storage or retrieval system, without our permission in writing.

The Nidec logo is a trade mark of Nidec Corporation. The Control Techniques logo is a trade mark owned by Nidec Control Techniques Limited. All other marks are property of their respective owners.

# Contents

| <b>1</b><br>1.1<br>1.2<br>1.3<br>1.4<br>1.5<br>1.6<br>1.7<br>1.8<br>1.9<br>1.10<br>1.11<br>1.12<br>1.13<br>1.14 | Safety information5Important safety information5Responsibility5Compliance with regulations5Electrical hazards5Mechanical hazards5Motor5Adjusting parameters6Electromagnetic compatibility (EMC)6Grounding6Fuses and circuit breakers6RCD6Safety of the control circuits6Terminal connections and torque settings6Environmental limits6 |
|----------------------------------------------------------------------------------------------------|----------------------------------------------------------------------------------------------------|
| 1.15<br>1.16<br>1.17<br>1.18<br>1.19<br>1.20                                                                    | Enclosure                                                                                                    |
| <b>2</b><br>2.1<br>2.2<br>2.3<br>2.4<br>2.5<br>2.6<br>2.7<br>2.8                                                | Product information7Introduction7Marshal commissioning and diagnostic app7Model number7Rating information8Date code format8Drive ratings9Motor sizing10Drive features11                                                                                                    |
| <b>3</b><br>3.1<br>3.2<br>3.3<br>3.4<br>3.5                                                                     | Mechanical installation12Planning the installation12Drive dimensions and mounting13Enclosure dimensions15Drive fan operation17Routine maintenance17                                                                                                    |
| <b>4</b><br>4.1<br>4.2<br>4.3<br>4.4<br>4.5<br>4.6<br>4.7<br>4.8<br>4.9                                         | Electrical installation18Power connections18Terminal torque settings20Cable selection20Fuse and MCB selection22Supply requirements23Ground leakage26Electromagnetic compatibility (EMC)27Control connections32Communication connections35                                                                                              |

| 5            | Getting started                         | 37      |
|--------------|-----------------------------------------|---------|
| 5.1          | Marshal mobile app                      |         |
| 5.2          | Connect                                 |         |
| 5.3          | Understanding the display               |         |
| 5.4          | Using the keypad                        |         |
| 5.5          | Understanding the menu structure        |         |
| 5.6          | Saving parameters                       | 42      |
| 5.7          | Restoring parameter defaults            |         |
| 5.8          | Drive security                          | 42      |
| 6            | Running the motor                       | 43      |
| 6.1          | Basic setup                             |         |
| 6.2          | Controlling the motor speed             |         |
| 6.3          | Running, stopping and controlling motor |         |
|              | direction                               | 49      |
| 6.4          | Connecting motor thermistors            |         |
| 7            | Drive parameters                        | 54      |
| 7.1          | Menu 0 - FastStart                      |         |
| 7.2          | Single line parameter descriptions      |         |
| 7.3          | Parameter descriptions                  |         |
| 1.0          |                                         |         |
| 8            | Communications                          | 98      |
| 8.1          | Control Techniques MODBUS RTU           |         |
|              | specification                           | 98      |
| 8.2          | Controlling the motor with MODBUS       | 105     |
| 9            | Diagnostics                             | 107     |
| 9.1          | Alarms                                  |         |
| 9.2          | Errors                                  |         |
| 40           |                                         |         |
| 10           | Technical data                          |         |
| 10.1         | Drive derating                          |         |
| 10.2<br>10.3 | Power dissipation                       |         |
| 10.3<br>10.4 | Drive storage                           |         |
| 10.4<br>10.5 | Emission compliance                     |         |
|              | Maximum cable lengths                   |         |
|              | Starts per hour<br>Start-up time        |         |
| 10.7         | Maximum output frequency                | 110     |
| 10.8         | Accuracy and resolution                 | 118 118 |
|              | Acoustic noise                          | 118     |
|              | Corrosive gasses                        |         |
|              | IP rating                               |         |
|              | Vibration                               |         |

| 11    | UL Listing Information               | 120 |
|-------|--------------------------------------|-----|
| 11.1  | UL file reference                    |     |
| 11.2  | Environment                          | 120 |
| 11.3  | Mounting                             | 120 |
| 11.4  | Terminal torque                      | 120 |
| 11.5  | Wiring                               | 120 |
| 11.6  | Ground connections                   | 120 |
|       | Over voltage category                |     |
| 11.8  | Branch circuit protection            | 120 |
| 11.9  | Solid state short circuit protection | 120 |
| 11.10 | Short circuit current rating (SCCR)  | 120 |
| 11.11 | Motor overload protection            | 120 |

| Getting started Communications   Diagnostics   Jechnical data | Safety<br>information |  |  | Getting started | motor |  | Communications | Diagnostics | Technical data | UL Listing<br>Information |
|---------------------------------------------------------------|-----------------------|--|--|-----------------|-------|--|----------------|-------------|----------------|---------------------------|
|---------------------------------------------------------------|-----------------------|--|--|-----------------|-------|--|----------------|-------------|----------------|---------------------------|

# 1 Safety information

# 1.1 Important safety information

Specific warnings are given at the relevant places in this User Guide as follows:

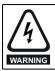

This type of warning contains information which is essential for avoiding an electric shock.

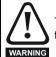

This type of warning contains information which is essential for avoiding a safety hazard.

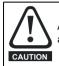

A Caution contains information which is necessary for avoiding a risk of damage to the product or other equipment.

#### NOTE

A Note contains information which helps to ensure correct operation of the product.

#### 1.1.1 Hazards

This User Guide applies to the Commander S100 which are Basic Drive Modules (BDM) and auxiliary equipment. All safety information within this guide must be observed. In all applications the hazards associated with powerful electrical drive is present.

# 1.2 Responsibility

It is the responsibility of the installer to ensure the safety of the complete Power Drive System (PDS), so as to avoid the risk of injury in normal operation, in the event of a fault and of reasonably foreseeable misuse.

The manufacturer of the BDM drive accepts no liability for any consequences resulting from inappropriate, negligent, or incorrect system design and installation or as a result of drive failure.

Drives are intended as components for professional incorporation into complete systems. The drive uses high voltages and currents, has a high level of stored electrical energy, and is used to control equipment which can cause injury and generate excessive acoustic noise. If installed incorrectly the drive may present a safety hazard.

System design, installation, commissioning, start-up and maintenance must be carried out by personnel with the necessary training and competence who must read all of the safety information and instructions in this User Guide.

# 1.3 Compliance with regulations

The installer is responsible of ensuring that the PDS complies with all applicable laws, regulations, and codes in the country where it is to be used, including but not limited to the following:

- UK Electrical Equipment (Safety) Regulations 2016
- EU Low Voltage Directive 2014/35
- UK Electromagnetic Compatibility Regulations 2016
- EU Electromagnetic Compatibility Directive 2014/30/EU
- UK Supply of Machinery (Safety) Regulations 2008 EU Machinery Directive 2006/42/EC

USA National Electric Code (NEC) Canadian Electrical Code.

Particular attention must be given to the cross-sectional areas of conductors, the selection of fuses or other protection, and protective ground (earth) connections. This guide contains instructions for achieving compliance with specific EMC standards.

# 1.4 Electrical hazards

The voltages used in the drive can cause severe electrical shock and/or burns and could be lethal. Care is necessary when working with or adjacent to the drive. Hazardous voltage may be present in any of the following locations:

- A.C. supply cables and connections
- Motor cables and connections
- Relay cable and connections
- Many internal parts of the drive.

No commands remove dangerous voltages from the drive or motor. E.g. stop, rdy or inh.

### 1.4.1 Mechanical to electrical energy

Unsafe voltages can be present on the drive even with the A.C. supply disconnected if the motor shaft is mechanically driven by another source of power.

#### 1.4.2 Stored electrical charge

#### Risk of Electric Shock.

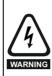

The drive contains capacitors that remain charged to a potentially lethal voltage after the A.C. supply has been disconnected. If the drive has been energized, the A.C. supply must be isolated for at least 5 minutes before work may continue. In the event of a failure the stored charge could remain longer.

#### 1.4.3 Products connected by plug and socket

If a plug and socket are used to connect the PDS / BDM to the supply, the plug should conform to IEC60309.

A hazard may exist where the drive is incorporated into a product which is connected to the supply by a plug and socket. When unplugged, the pins of the plug may be connected to the drive supply, which is separated from the charge stored in the capacitor only by semiconductor devices. A means must be provided for automatically isolating the plug from the drive - e.g. a contactor, or the use of shrouded pins.

It is recommended to remove the EMC filter disconnect screw and fit a type B RCD fitted on the drive side of the plug.

# 1.5 Mechanical hazards

In any application where a malfunction of the drive or its control system could lead to or allow damage, loss, or injury, a risk analysis must be carried out, and where necessary, further measures taken to reduce the risk. For example, an over-speed protection device in case of failure of the speed control, or a fail-safe mechanical brake in case of loss of motor braking. None of the drive functions should be used to ensure safety of personnel.

# 1.6 Motor

The safety of the motor under variable speed conditions must be ensured. To avoid the risk of physical injury, do not exceed the maximum specified speed of the motor.

Low speeds may cause the motor to overheat because the cooling fan becomes less effective, causing a fire hazard. The motor should be installed with a protection thermistor. If necessary, an electric forced vent fan should be used.

The values of the motor parameters set in the drive affect the protection of the motor. The default values in the drive must not be relied upon. It is essential that the correct value is entered in the Motor Rated Current parameter from the motor nameplate.

The drive has electronic motor overload protection and typical overloads are 150 % for 60 s (from cold) or 150 % for 8 s (from hot). The protection includes speed sensitivity and thermal memory retention through power cycle and disable. See *Thermal Protection Action* (**P3.21**) for details.

| Safety<br>information | Product<br>information | Mechanical<br>installation | Electrical<br>installation | Getting started | Running the<br>motor | Drive<br>parameters | Communications | Diagnostics | Technical data | UL Listing<br>Information |
|-----------------------|------------------------|----------------------------|----------------------------|-----------------|----------------------|---------------------|----------------|-------------|----------------|---------------------------|
|-----------------------|------------------------|----------------------------|----------------------------|-----------------|----------------------|---------------------|----------------|-------------|----------------|---------------------------|

# 1.7 Adjusting parameters

Some parameters have a profound effect on the operation of the drive e.g. enable auto restart. They must not be altered without careful consideration of the impact on the controlled system and should be conducted by qualified personnel. Measures must be taken to prevent unwanted changes due to error or tampering e.g. set *Security PIN* (**P4.02**) or use a locked enclosure.

# 1.8 Electromagnetic compatibility (EMC)

Installation instructions for a range of EMC environments are provided in this User Guide. If the installation is poorly designed or other equipment does not comply with suitable standards for EMC, the product might cause or suffer from disturbance due to electromagnetic interaction with other equipment. It is the responsibility of the installer to ensure that the equipment or system into which the product is incorporated complies with the relevant EMC legislation in the place of use.

# 1.9 Grounding

The drive must be grounded by a conductor(s) sufficient to carry the prospective fault current in the event of a fault and in a zone of equipotential bonding. The ground loop impedance must conform to the requirements of local safety regulations.

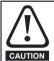

Touch current in the protective earthing conductor exceeds 3.5 mA.

#### If the EMC filter disconnect screw is fitted (as delivered)

The protective earth shall be two conductors of the same cross-sectional area and material as the supply phases or the minimum size of the protective earthing conductor to comply with the local safety regulations for high protective earthing conductor current equipment.

Each protective earth conductor including the protective earth conductor to the motor must use a separate means of connection. Four tapped holes are provided ( $2 \times M3$  and  $2 \times M4$ ). If the cable management bracket is used, then any additional protective earth conductors can be connected to the cable management bracket.

If aluminium cables are used, then the copper cross-sectional areas should be increased by 60 %.

#### If the EMC filter disconnect screw is removed

If the protective earth conductor is part of the supply cable, the cross section of the protective earth must have minimum area equivalent to the supply phases. If individual cores are used the protective earth should have a minimum cross section area of 2.5 mm<sup>2</sup> (if copper) with strain relief or 4 mm<sup>2</sup> (if copper) without strain relief or have a minimum area equivalent to the supply phase conductors whichever is the greatest.

# 1.10 Fuses and circuit breakers

The A.C. supply to the drive must be installed with suitable protection against overload to provide branch circuit protection in accordance with local safety regulations, e.g. the National Electrical Code (NEC), the Canadian Electrical Code. Failure to observe this requirement will cause a risk of fire.

The integral solid-state short circuit protection of the drive does not provide branch circuit protection. Branch circuit protection must be provided in accordance with the National Electrical Code and any additional local codes.

Opening or failure of the branch circuit protective device may be an indication that a fault has occurred and to reduce the risk of fire or electric shock, the equipment and the branch circuit protective device should be examined and tested and replaced if damaged.

# 1.11 RCD

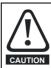

This product can cause a D.C. current in the protective earthing conductor. Where a residual current-operated protective (RCD) or monitoring (RCM) device is used for protection in case of direct or indirect contact, only an RCD or RCM of Type B is allowed on the supply side of this product.

# 1.12 Safety of the control circuits

The drive is protective class I where user protection from electric shock is achieved through a combination of insulation and a protective ground.

The control terminals and 485 Communications port are isolated from the power circuits in the drive by double/reinforced insulation which meets the requirements for PELV. The installer must ensure that the external circuits do not compromise this insulation barrier. If the control circuits are to be connected to circuits classified as Safety Extra Low Voltage (SELV) - for example, to a personal computer - an additional basic barrier must be included in order to maintain the SELV classification.

# 1.13 Terminal connections and torque settings

Loose power connections are a fire risk. Always ensure that terminals are tightened to the specified torques. Refer to the tables in section 4 *Electrical installation*.

# 1.14 Environmental limits

Instructions in this guide regarding transport, storage, installation and use of the equipment must be complied with, including the specified environmental limits. This includes temperature, humidity, contamination, shock and vibration. Drives must not be subjected to excessive physical force.

# 1.15 Enclosure

The Basic Drive Module (BDM) must be mounted in an enclosure which prevents access except by trained and authorized personnel. The BDM is not a fire enclosure. The BDM is designed for use in an environment classified as pollution degree 2 by IEC 60664-1. This means that the environment within the enclosure must be dry, non-conducting contamination only. Any contamination must not obstruct air flow

# 1.16 Hazardous environments

The equipment must not be installed in a hazardous environment (e.g. a potentially explosive environment) unless it is installed in an approved enclosure and the installation is certified.

# 1.17 Access to equipment

Access must be restricted to authorized personnel only owing to the risk of electric shock and the risk of unintended changes to the system behaviour.

# 1.18 Routine maintenance

Regular inspections and maintenance should be carried out to ensure the reliability if the drive is maximized. See detailed information in section 3.5 *Routine maintenance*.

# 1.19 Repairs

Users must not attempt to repair a drive if it has failed, nor carry out fault diagnosis other than through the use of the diagnostic features described in this User Guide. It must be returned to an authorized Control Techniques distributor. Users must not make any attempt at removing drive plastics to inspect the internal parts of the drive.

# 1.20 Hazardous materials

RoHS, REACH WEEE etc. details are available at www.drive-setup.com/ environment

| Safety<br>information | Product<br>n information | Mechanical<br>installation | Electrical<br>installation | Getting<br>started | Running the motor | Drive<br>parameters | Communications | Diagnostics | Technical data | UL Listing<br>Information |
|-----------------------|--------------------------|----------------------------|----------------------------|--------------------|-------------------|---------------------|----------------|-------------|----------------|---------------------------|
|-----------------------|--------------------------|----------------------------|----------------------------|--------------------|-------------------|---------------------|----------------|-------------|----------------|---------------------------|

# 2 **Product information**

# 2.1 Introduction

Commander S100 is a general-purpose drive that delivers maximum machine performance of induction motors for a range of applications. The voltage and power rating of the drive should be chosen to suit the mains supply and the induction motor to be controlled.

The default setting of drive parameters have been selected for the majority of use cases but can be adjusted to optimize the drive for a specific application.

# 2.2 Marshal commissioning and diagnostic app

The Marshal app provides a rich interface for commissioning, cloning, and monitoring the drive. Marshal includes simple tools and setup wizards to configure the drive for an application and drive diagnostics.

Marshal is for use on smartphones and tablets that support NFC technology and is available from the Google Play store and the App Store. For details on compatible phones and using Marshal to commission the drive see section 5.1 *Marshal mobile app*.

#### Features

#### Commissioning

- · Power off or on commissioning (even in the box)
- · FastStart assisted commissioning. Only 4 key steps to get up and running
- · Easy to use setup tools for: motor settings, speed control, PID controller and input/output (I/O) functions
- Pre-set application configurations

#### Cloning

- · Parameters can be easily transferred from one drive to another just tap to write to as many drives as you want
- · Back-up and restore parameter files

#### Share

- Share parameter files via Outlook, OneDrive, WhatsApp etc
- · Shared parameter files are compatible with Marshal and Connect (PC Tool)
- · Export parameter files to PDF format

#### Offline capabilities

- · Create new parameter files
- Open existing projects to review/change parameters

#### Diagnostics

- · Diagnostics available with power off or on
- Get support with drive alarms
- Error log & active error diagnostics
- · Compare parameter settings to the factory defaults

Monitoring and Security

- Quick view of parameter settings and drive status
- · Parameter access can be restricted via a Security PIN
- Quick visualisation of I/O, motor, and speed settings

# 2.3 Model number

The way in which the model numbers for the Commander S100 are formed is illustrated below:

#### Figure 2-1 Model number

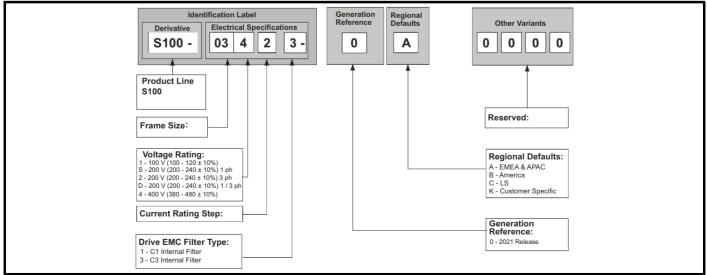

| Safety <b>Product</b> Mechanical<br>information installation  | Electrical<br>installation                                                                                                    | Getting started | Running the motor                        | Drive para | neters    | Communi    | cations     | Diagnostics | Technical data | UL Listing<br>Information |
|---------------------------------------------------------------|----------------------------------------------------------------------------------------------------|-----------------|------------------------------------------|------------|-----------|------------|-------------|-------------|----------------|---------------------------|
| 2.4 Rating information<br>Figure 2-2 Drive rating information |                                                                                                    |                 |                                          |            |           |            |             |             |                |                           |
|                                                               |                                                                                                    | <u>Si</u>       | de etche                                 | ed lab     | <u>əl</u> |            | N           | Nade in UK  |                |                           |
| Front etched label                                            | IP20 Pollution Degree 2<br>OVC III IE2-VSD 99.9%<br>MAXIMUM SURROUNDING AIR<br>TEMPERATURE 60°C (WITH DERATE)<br>MAXIMUM SURROUNDING AIR<br>TEMPERATURE 60°C (WITH DERATE)<br>MARING<br>RISK OF ELECTIC SHOCK<br>DANGEROUS VOLTAGE MAYEXIST FOR<br>5 MINUTES AFTE REMOVING POWER<br>SUITABLE FOR USE ON A CIRCUIT<br>CAPABLE<br>OF DELIVERING NOT MORE THAN 5K RMS<br>SYMMETRICAL AMPERES, 240V MAXIMUM<br>MINUTES APRÉA AVOIS COUPÉ LALIMENTATION<br>S MINUTES APRÉA AVOIS COUPÉ LALIMENTATION |                 |                                          |            |           |            | ge<br>hases |             |                |                           |
| _                                                             |                                                                                                    |                 | E DÉLIVRER PLUS DE<br>YMÉTRIQUES EFF, MA |            |           | vw.control |             |             | m — Approvals  |                           |
| F                                                             | UK                                                                                                    | UKCA            |                                          | y to appro |           | Britain    |             |             |                |                           |
|                                                               | <u>CA</u>                                                                                                    | CE ap           |                                          |            | urop      |            |             |             |                |                           |
|                                                               |                                                                                                    | C Tick          | approval                                 | A          | ustra     | alia       |             |             |                |                           |
| Γ Γ                                                           | c UL us                                                                                                    | UL / c          | UL approv                                | al L       | ISA 8     | & Canac    | da          |             |                |                           |
|                                                               | 0                                                                                                    | RoHS            | compliant                                |            | hina      |            |             |             |                |                           |
| [                                                             |                                                                                                    | KC Ce           | ertification                             | k          | orea      |            |             |             |                |                           |
|                                                               | ERI                                                                                                    | EurAs           | ian Confoi                               | mity E     | urAs      | ia         |             |             |                |                           |

#### 2.5 Date code format

The date code is provided in a four digit format. The first two digits indicate the year and the remaining two digits indicate the week number (within the year).

Example:

A date code of 2110 would correspond to week 10 of year 2021.

| Safety<br>information |  | lechanical<br>Installation | Electrical<br>installation | Getting started | Running the motor | Drive<br>parameters | Communications | Diagnostics | Technical data | UL Listing<br>Information |
|-----------------------|--|----------------------------|----------------------------|-----------------|-------------------|---------------------|----------------|-------------|----------------|---------------------------|
|-----------------------|--|----------------------------|----------------------------|-----------------|-------------------|---------------------|----------------|-------------|----------------|---------------------------|

# 2.6 Drive ratings

The continuous current ratings given below are for a maximum ambient temperature of 40 °C (104 °F), 1000 m altitude and 4 kHz switching frequency. Derating may be required for higher switching frequencies, at an ambient temperature > 40 °C (104 °F) and at higher altitude. For further information, refer to section 10 *Technical data*.

| Table 2-1 | 100 V Drive ratings (100 to 120 V ±10 %) |
|-----------|------------------------------------------|
|-----------|------------------------------------------|

| Model      | Supply | Maximum Continuous<br>Output Current | Peak Current | Nominal power at 200 V | Motor power at 200 V<br>hp |  |
|------------|--------|--------------------------------------|--------------|------------------------|----------------------------|--|
|            | Phases | A                                    | Α            | kW                     |                            |  |
| S100-01113 | 1      | 1.2                                  | 1.8          | 0.18                   | 0.25                       |  |
| S100-01123 | 1      | 1.4                                  | 2.1          | 0.25                   | 0.33                       |  |
| S100-01133 | 1      | 2.2                                  | 3.3          | 0.37                   | 0.5                        |  |
| S100-03113 | 1      | 3.2                                  | 4.8          | 0.55                   | 0.75                       |  |
| S100-03123 | 1      | 4.2                                  | 6.3          | 0.75                   | 1                          |  |
| S100-03133 | 1      | 6                                    | 9            | 1.1                    | 1.5                        |  |

#### NOTE

The 100 V drive has a voltage doubler circuit on the input, therefore the rated output voltage is twice that of the supply and the motor used should have a rated voltage appropriate for this.

Table 2-2 200 V Drive ratings (200 to 240 V ±10 %)

| Model      | Supply | Maximum Continuous<br>Output Current | Peak Current | Nominal Power at 230 V | Motor power at 230 V |
|------------|--------|--------------------------------------|--------------|------------------------|----------------------|
|            | Phases | Α                                    | Α            | kW                     | hp                   |
| S100-01S13 | 1      | 1.4                                  | 2.1          | 0.18                   | 0.25                 |
| S100-01213 | 3      | 1.4                                  | 2.1          | 0.18                   | 0.25                 |
| S100-02S11 | 1      | 1.2                                  | 1.8          | 0.18                   | 0.25                 |
| S100-01S23 | 1      | 1.6                                  | 2.4          | 0.25                   | 0.33                 |
| S100-01223 | 3      | 1.6                                  | 2.4          | 0.25                   | 0.33                 |
| S100-02S21 | 1      | 1.4                                  | 2.1          | 0.25                   | 0.33                 |
| S100-01S33 | 1      | 2.4                                  | 3.6          | 0.37                   | 0.5                  |
| S100-01233 | 3      | 2.4                                  | 3.6          | 0.37                   | 0.5                  |
| S100-02S31 | 1      | 2.2                                  | 3.3          | 0.37                   | 0.5                  |
| S100-01S43 | 1      | 3.5                                  | 5.25         | 0.55                   | 0.75                 |
| S100-02S41 | 1      | 3.2                                  | 4.8          | 0.55                   | 0.75                 |
| S100-01243 | 3      | 3.5                                  | 5.25         | 0.55                   | 0.75                 |
| S100-01S53 | 1      | 4.6                                  | 6.9          | 0.75                   | 1                    |
| S100-01253 | 3      | 4.6                                  | 6.9          | 0.75                   | 1                    |
| S100-02S51 | 1      | 4.2                                  | 6.3          | 0.75                   | 1                    |
| S100-01D63 | 1/3    | 6.6                                  | 9.9          | 1.1                    | 1.5                  |
| S100-02S61 | 1      | 6                                    | 9            | 1.1                    | 1.5                  |
| S100-01D73 | 1/3    | 7.5                                  | 11.25        | 1.5                    | 2                    |
| S100-02S71 | 1      | 6.8                                  | 10.2         | 1.5                    | 2                    |
| S100-03D13 | 1/3    | 10.6                                 | 15.9         | 2.2                    | 3                    |

| Safety         Product         Mechanical         Electrical         Getting           information         installation         installation         started | Running the motor Drive parameters Comm | nunications Diagnostics Technical data | UL Listing<br>Information |
|----------------------------------------------------------------------------------------------------|-----------------------------------------|----------------------------------------|---------------------------|
|----------------------------------------------------------------------------------------------------|-----------------------------------------|----------------------------------------|---------------------------|

#### Table 2-3 400 V Drive ratings (380 to 480 V ±10 %)

| Model      | Supply | Maximum Continuous         Peak Current         Nominal Power at 400 V           Output Current         Peak Current         Nominal Power at 400 V |      | Motor power at 460 V |      |  |
|------------|--------|----------------------------------------------------------------------------------------------------|------|----------------------|------|--|
|            | Phases | A                                                                                                    | Α    | kW                   | hp   |  |
| S100-02413 | 3      | 1.2                                                                                                    | 1.8  | 0.37                 | 0.5  |  |
| S100-02423 | 3      | 1.7                                                                                                    | 2.55 | 0.55                 | 0.75 |  |
| S100-02433 | 3      | 2.2                                                                                                    | 3.3  | 0.75                 | 1    |  |
| S100-02443 | 3      | 3.2                                                                                                    | 4.8  | 1.1                  | 1.5  |  |
| S100-02453 | 3      | 3.7                                                                                                    | 5.55 | 1.5                  | 2    |  |
| S100-02463 | 3      | 5.3                                                                                                    | 7.95 | 2.2                  | 3    |  |
| S100-03413 | 3      | 7.2                                                                                                    | 10.8 | 3                    | 3    |  |
| S100-03423 | 3      | 8.8                                                                                                    | 13.2 | 4                    | 5    |  |

## 2.6.1 Drive overload limits

## Typical short-term overload limits

The drive is rated to supply 150 % output current as an overload, such as when the motor is accelerating. During overload conditions, the internal drive components get hot which limits the potential time the overload can be sustained.

Typical values are shown in the table below:

| Starting Condition   | From Cold<br>(No previous output current) | From Hot<br>(Operating at 100 % output current) |
|----------------------|-------------------------------------------|-------------------------------------------------|
| Drive Output Current | 150 % for 60 s                            | 150 % for 8 s                                   |

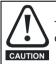

The thermal protection may, in some cases, allow the drive to exceed these ratings. It is not recommended to run beyond the rating of the drives as that will reduce the lifetime of the product and potentially void the warranty.

# 2.7 Motor sizing

The motor rated current generally should not exceed the maximum continuous output current of the drive as listed in Table 2-1 to Table 2-3.

The maximum output voltage of the drive is not able to exceed the input voltage, except for 100 V drive which use a voltage doubler to give 200 V output. The rated voltage of the motor should be similar to the output voltage of the drive. Motors can often be configured for different voltage ranges e.g. (star wye) or delta configuration of the windings. Ensure the configuration matches the drive and supply voltages.

The drive will initiate an error if the drive output current exceeds the over-current threshold, which could occur in the event of a short circuit of the motor output cables. The over-current threshold is the maximum current the drive can measure.

| Safety Pr<br>information info | roduct Mechanical<br>ormation installation | Electrical<br>installation | Getting<br>started | Running the<br>motor | Drive<br>parameters | Communications | Diagnostics | Technical data | UL Listing<br>Information |
|-------------------------------|--------------------------------------------|----------------------------|--------------------|----------------------|---------------------|----------------|-------------|----------------|---------------------------|
|-------------------------------|--------------------------------------------|----------------------------|--------------------|----------------------|---------------------|----------------|-------------|----------------|---------------------------|

#### 2.8 **Drive features**

Figure 2-3 Features of the drive

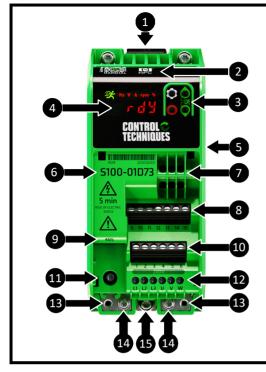

#### Key

- 1. DIN Rail Release
- 2. NFC Reader Location
- 3. Keypad
- 4. Display
- 5. Rating information (side of drive)\*
- 6. Model number
- 7. Relay connections
- 8. Digital IO Connections
- 9. 485 communication Port
- 10. Analog I/O connections
- 11. EMC filter disconnect Screw \*\*
- 12. A.C. supply and motor connections
- 13. Cable management bracket attachment points / alternative ground connections (2 x size M3 screws not provided)
- 14. Ground (protective earth) connections (2 x M4 screws provided) 15. EMC backplate screw
- \*Always check the drive voltage rating is suitable for the installation \*\*Read information in section 4 *Electrical installation* before removal.

#### 2.8.1 Items supplied with the drive

Table 2-4 Items supplied with the drive

| Description                    | Further Details                                                                                        |
|--------------------------------|----------------------------------------------------------------------------------------------------|
| 2 x 8 mm M4 (Phillips/Slotted) | These screws should be used to attach the ground cable as covered in section 4.1.3 Ground connections. |

| Name                        |                 | Control Techniques<br>Part Number   | Further Details                                                                                                    |
|-----------------------------|-----------------|-------------------------------------|----------------------------------------------------------------------------------------------------|
| Remote<br>IP 66 Keypad      | Run *; §*; 3*15 | 8250000000001                       | Remote LCD keypad rated at IP66.                                                                                                    |
| Cable Management<br>Bracket |                 | 3470-0207                           | Bracket that can be used to ground cable screens and allow for improved cable management. Supplied with two 6 mm M3 (Phillips/Slotted) screws for installation.                                                                                                    |
| CT Comms Cable              |                 | 4500-0096                           | Connects to the drive 485 port to allow communication to the PC. This is required for use with software such as Connect and CT Scope.                                                                                                    |
| HMI                         |                 | ESMART04-MCH040<br>ESMART07M-MCH070 | Programmable display connected over MODBUS RTU.                                                                                                    |
| Fibre Filter                | B               | 3880-0008                           | Fibre filter to cover the fan intake and protect the drive against airborne fibres that can reduce the efficiency of the drive heatsink. This does not remove the need of additional filters on enclosure vents if the enclosure is in an environment where there are likely to be contaminants in the air. |

#### Table 2-5 Accessories

| Safety<br>information | Product<br>information | Mechanical installation | Electrical<br>installation | Getting<br>started | Running the motor | Drive parameters | Communications | Diagnostics | Technical data | UL Listing<br>Information |
|-----------------------|------------------------|-------------------------|----------------------------|--------------------|-------------------|------------------|----------------|-------------|----------------|---------------------------|
|-----------------------|------------------------|-------------------------|----------------------------|--------------------|-------------------|------------------|----------------|-------------|----------------|---------------------------|

# 3 Mechanical installation

This chapter describes how the drive is intended to be installed in an enclosure. Key features of this chapter include:

- Planning the installation
- Enclosure sizing and layout
- Drive dimensions
- Routine maintenance

#### NOTE

During installation it is recommended that the vents on the drive are covered to prevent debris (e.g. wire off-cuts) from entering the drive.

# 3.1 Planning the installation

The following considerations outlined in this section must be made when planning the installation.

#### 3.1.1 Access

Access must be restricted to authorized personnel only. Safety regulations which apply at the place of use must be complied with.

#### 3.1.2 Environmental protection

The drive must be protected from:

- Moisture, including dripping water, spraying water and condensation. An anti-condensation heater may be required, which must be switched off when the drive is running
- Contamination with electrically conductive material
- · Contamination with any form of dust which may restrict the fan, or impair airflow over internal components
- Temperature beyond the specified operating and storage ranges
- Corrosive gasses
- Excessive vibration

#### 3.1.3 Hazardous areas

The drive must not be located in a classified hazardous area unless it is installed in an approved enclosure and the installation is certified.

#### 3.1.4 Cooling

The heat produced by the drive must be removed without its specified operating temperature being exceeded. Note that a sealed enclosure gives substantially reduced cooling compared with a ventilated one, and may need to be larger and/or use internal air circulating fans.

For further information, refer to section 3.3.1 Enclosure sizing.

#### 3.1.5 Fire protection

The drive enclosure is not classified as a fire enclosure. A separate fire enclosure must be provided.

For installation in the USA, a NEMA 12 enclosure is suitable.

For installation outside the USA, the following (based on IEC 62109-1, standard for PV inverters) is recommended:

Enclosure can be metal and/or polymeric. Polymer enclosures must meet at least UL 94 class 5VB at the point of minimum thickness.

Air filter assemblies to be at least class V-2.

Unless mounting in an enclosed electrical operating area (restricted access) with concrete floor, the area outlined in Figure 3-1 (the bottom and sides of the enclosure within 5° marked (1)) must be designed to prevent escape of burning material - either by having no openings or by having a baffle construction.

#### Figure 3-1 Fire enclosure bottom layout

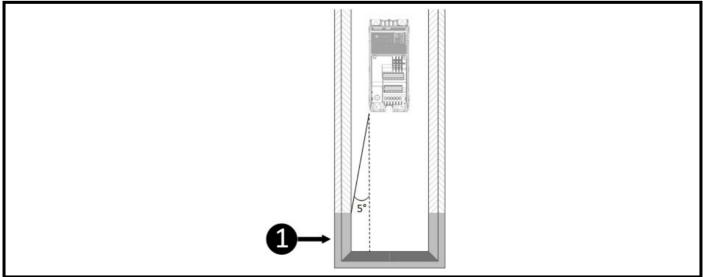

Openings for cables etc. must be sealed with materials meeting the 5VB requirement, or else have a baffle above. See Figure 3-2 for acceptable baffle construction. The distance below the drive where this applies to the enclosure wall = Distance from the cabinet wall to the drive  $\div$  0.0875.

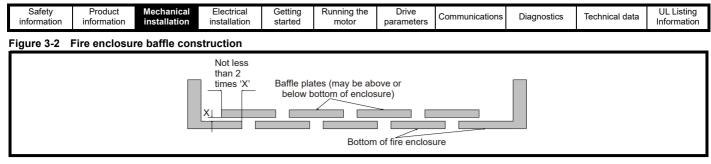

# 3.2 Drive dimensions and mounting

Figure 3-3 below shows the overall dimensions of the drive. The mounting location marked **1** is only found on S100-03 drive.

# Figure 3-3 Overall dimensions

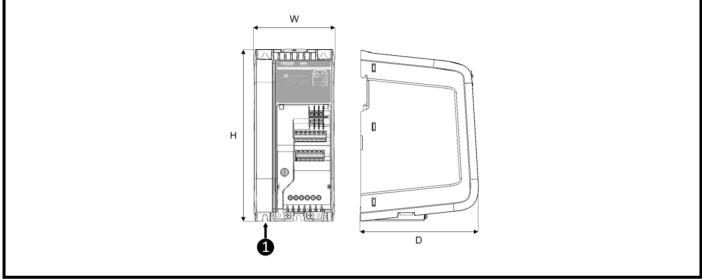

Table 3-1 Overall dimensions

| Model Number | н   |      | v  | v    | [   | )    | Weight |      |
|--------------|-----|------|----|------|-----|------|--------|------|
| Model Number | mm  | in   | mm | in   | mm  | in   | kg     | lb   |
| S100-01      | 156 | 6.14 | 68 | 2.70 | 130 | 5.12 | 0.7    | 1.54 |
| S100-02      | 192 | 7.56 | 68 | 2.70 | 132 | 5.20 | 0.8    | 1.76 |
| S100-03      | 192 | 7.56 | 90 | 3.54 | 132 | 5.20 | 1      | 2.2  |

| Safety         Product         Mechanical<br>installation         Electrical<br>installation         Getting<br>started         Running<br>motor | Drive parameters Communications Diagnostics Technical data UL Listing Information |
|----------------------------------------------------------------------------------------------------|-----------------------------------------------------------------------------------|
|----------------------------------------------------------------------------------------------------|-----------------------------------------------------------------------------------|

#### 3.2.1 **DIN rail mounting**

The DIN rail mounting mechanism has been designed so no tools are required to install and remove the drive from a DIN rail. To install the drive on the DIN rail:

- 1. Press the DIN rail release
- 2. Position the top mounting lugs correctly on the DIN rail
- Ensure drive is secure before releasing the DIN rail clip 3.
- Install DIN rail end stops either side of the drive to prevent lateral movement 4.

The DIN rail (TS35) used should be 7.5 mm (0.3 in) to conform to ISO/EN 60715. Dimensions from the top of the drive to the DIN rail center can be found in Table 3-2.

No additional screws are required to support the drive when it is installed on a DIN rail. However, if the drive is to be installed on a residential supply or near sensitive equipment it may be required that the EMC backplate screw (bottom-central) be installed to ensure direct-metal contact between the drive and cabinet. See section section 4.7 Electromagnetic compatibility (EMC).

#### Figure 3-4 DIN rail release location

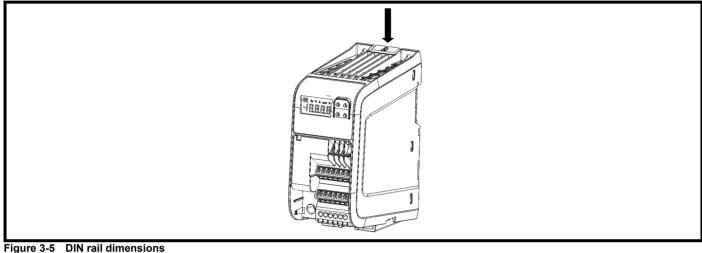

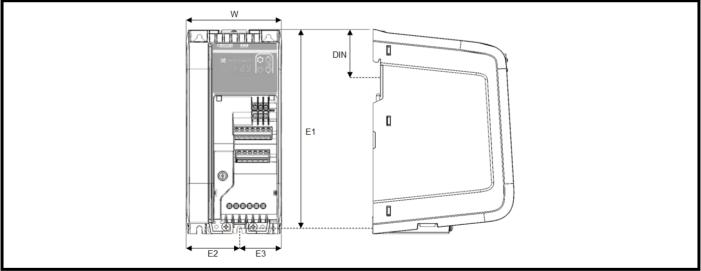

#### Table 3-2 DIN rail dimensions

| Model Number | DI | N    | E   | 1    | v  | V    | E  | 2    | E  | 3    | Mounti<br>Dian | ng Hole<br>neter |
|--------------|----|------|-----|------|----|------|----|------|----|------|----------------|------------------|
|              | mm | in   | mm  | in   | mm | in   | mm | in   | mm | in   | mm             | in               |
| S100-01      | 46 | 1.81 | 152 | 5.99 | 68 | 2.70 | 34 | 1.34 | 34 | 1.34 | 4.8            | 0.19             |
| S100-02      | 46 | 1.81 | 187 | 7.36 | 68 | 2.70 | 34 | 1.34 | 34 | 1.34 | 4.8            | 0.19             |
| S100-03      | 46 | 1.81 | 187 | 7.36 | 90 | 3.54 | 50 | 2.17 | 40 | 1.77 | 4.8            | 0.19             |

#### NOTE

The EMC backplate screw is located slightly off centre on the frame size 3 drive (S100-03).

| Safety<br>information | Product<br>information | Mechanical installation | Electrical<br>installation | Getting<br>started | Running the<br>motor | Drive<br>parameters | Communications | Diagnostics | Technical data | UL Listing<br>Information |
|-----------------------|------------------------|-------------------------|----------------------------|--------------------|----------------------|---------------------|----------------|-------------|----------------|---------------------------|
|-----------------------|------------------------|-------------------------|----------------------------|--------------------|----------------------|---------------------|----------------|-------------|----------------|---------------------------|

#### 3.2.2 Mounting on a backplate

The following drawings show the dimensions of the drive and mounting holes to allow a backplate to be prepared. A drill template for wall mounting is included on the drive packaging for quick installation.

#### Figure 3-6 Mounting dimensions

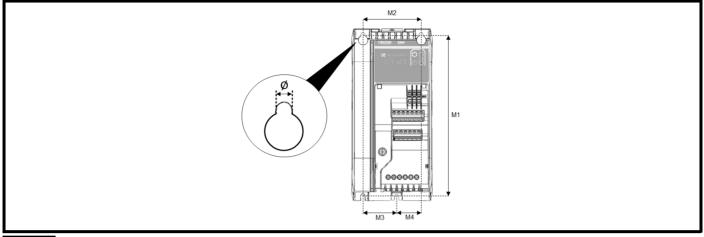

#### NOTE

Fourth mounting hole in the bottom left corner is only found on S100-03 drive.

#### Table 3-3 Mounting dimensions and torque settings

| Model Number | М   | 1    | М  | 2    | М  | 3    | N  | 14   | Q   | Ø    | Torque | setting |
|--------------|-----|------|----|------|----|------|----|------|-----|------|--------|---------|
|              | mm  | in   | mm | in   | mm | in   | mm | in   | mm  | in   | Nm     | lb in   |
| S100-01      | 145 | 5.71 | 45 | 1.77 | 22 | 0.89 | 22 | 0.89 | 4.8 | 0.19 | 1.5    | 13.28   |
| S100-02      | 180 | 7.11 | 45 | 1.77 | 22 | 0.89 | 22 | 0.89 | 4.8 | 0.19 | 1.5    | 13.28   |
| S100-03      | 180 | 7.11 | 65 | 2.56 | 37 | 1.48 | 27 | 1.06 | 4.8 | 0.19 | 1.5    | 13.28   |

### 3.3 Enclosure dimensions

Please observe the clearances in Figure 3-7 taking into account any appropriate notes for other devices / auxiliary equipment when planning the installation.

#### NOTE

Cables should be routed carefully to ensure that the airflow in and out of the product is not impeded.

#### Figure 3-7 Enclosure layout

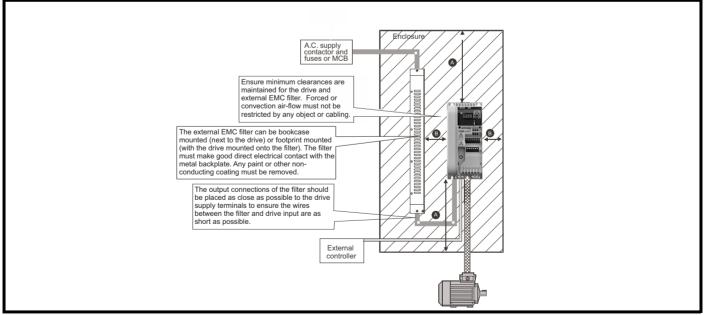

#### Table 3-4 Drive clearances

| Drive Clearances | S100-01x13, S100-01x23 | All other drives |
|------------------|------------------------|------------------|
| А                | 100 mm (3.94 in)       | 45 mm (1.77 in)  |
| В                | 0 mm (0                | ) in)            |

| Safety<br>information | Product<br>information | Mechanical installation | Electrical<br>installation | Getting<br>started | Running the motor | Drive parameters | Communications | Diagnostics | Technical data | UL Listing<br>Information |
|-----------------------|------------------------|-------------------------|----------------------------|--------------------|-------------------|------------------|----------------|-------------|----------------|---------------------------|
|-----------------------|------------------------|-------------------------|----------------------------|--------------------|-------------------|------------------|----------------|-------------|----------------|---------------------------|

#### 3.3.1 Enclosure sizing

Correctly sizing an enclosure for the drive is an important aspect of the installation process and if over-looked can cause the enclosure temperature to rise excessively making the drive less efficient. The calculations for sizing an enclosure are based on the total heat dissipation of the equipment inside the enclosure which can be calculated as follows:

- 1. Add the dissipation figures from section 10.2 Power dissipation for each drive that is to be installed in the enclosure.
- 2. Calculate the total heat dissipation (in Watts) of any other equipment (such as EMC filters) to be installed in the enclosure.
- 3. Add the heat dissipation figures obtained above. This gives a figure in Watts for the total heat that will be dissipated inside the enclosure.

Follow the equations below to calculate the minimum required unobstructed surface area and the minimum air-flow required. Select the enclosure (cabinet) and enclosure fan based on the values produced.

#### 3.3.1.1 Calculating the size of a sealed enclosure

The enclosure transfers internally generated heat into the surrounding air by natural convection (or external forced air flow); the greater the surface area of the enclosure walls, the better is the dissipation capability. Only the surfaces of the enclosure that are unobstructed (not in contact with a wall or floor) can dissipate heat.

Calculate the minimum required unobstructed surface area  $\mathbf{A}_{e}$  for the enclosure from:

$$A_{e} = \frac{P}{k(T_{int} - T_{ext})}$$

Where:

 $A_e$  = Unobstructed surface area in m<sup>2</sup> (1 m<sup>2</sup> = 10.9 ft<sup>2</sup>)

P = Power in Watts dissipated by *all* heat sources in the enclosure

 $\mathbf{k}$  = Heat transmission coefficient of the enclosure material in W/m<sup>2</sup>/°C

#### Typical values of heat transmission:

- Polypropylene PP: 0.1 0.22
- Stainless steel: 16 24
- Aluminium: 205 250

Tint = Maximum permissible temperature in °C inside the enclosure

Text = Maximum expected temperature in °C outside the enclosure

#### 3.3.1.2 Calculating the air-flow in a ventilated enclosure

The dimensions of the enclosure are required only for accommodating the equipment. The equipment is cooled by the forced air flow. Calculate the minimum required volume of ventilating air from:

$$V = \frac{3kP}{T_{int} - T_{ext}}$$

Where:

 $V = Air-flow in m^3 per hour (1 m^3/hr = 0.59 ft^3/min)$ 

**P** = Power in Watts dissipated by *all* heat sources in the enclosure

 $T_{int}$  = Maximum permissible temperature in °C inside the enclosure

Text = Maximum expected temperature in °C outside the enclosure

$$\mathbf{k} = \text{Ratio of } \frac{\mathbf{P_0}}{\mathbf{P_l}}$$

Where:

- **P0** is the air pressure at sea level
- **PI** is the air pressure at the installation

Typically, a factor of 1.2 to 1.3 can be used. This will allow for any pressure drops in dirty air-filters.

| Safety<br>information | Product<br>information | Mechanical<br>installation | Electrical<br>installation | Getting<br>started | Running the<br>motor | Drive<br>parameters | Communications | Diagnostics | Technical data | UL Listing<br>Information |
|-----------------------|------------------------|----------------------------|----------------------------|--------------------|----------------------|---------------------|----------------|-------------|----------------|---------------------------|
|-----------------------|------------------------|----------------------------|----------------------------|--------------------|----------------------|---------------------|----------------|-------------|----------------|---------------------------|

#### 3.3.1.3 Enclosure design and drive ambient temperature

Drive derating is required for operation in high ambient temperatures.

Totally enclosing the drive in either a sealed cabinet (no airflow) or in a well-ventilated cabinet makes a significant difference on drive cooling.

The chosen method affects the ambient temperature value (T<sub>rate</sub>) which should be used for any necessary derating to ensure sufficient cooling for the whole of the drive.

The ambient temperature for the four different combinations is defined below:

- 1. Totally enclosed with no air flow (<2 m/s) over the drive  $T_{rate} = T_{int} + 5 \degree C$
- 2. Totally enclosed with air flow (>2 m/s) over the drive  $T_{rate} = T_{int}$

Where:

 $T_{int}$  = Temperature inside the cabinet

T<sub>rate</sub> = Temperature used to select current rating from tables in section 10 Technical data.

## 3.4 Drive fan operation

S100-01x13 and S100-01x23 drive are cooled by natural convection. All other drives are ventilated by an internally controlled fan that will turn on when required to keep the drive cool.

Ensure the minimum clearances around the drive are maintained to allow air to flow freely.

# 3.5 Routine maintenance

Regular checks of the following should be carried out to ensure the drive reliability is maximized:

#### Table 3-5 Routine maintenance

|                            | Environment                                                                                                    |
|----------------------------|----------------------------------------------------------------------------------------------------|
| Ambient temperature        | Ensure the enclosure temperature remains at or below maximum specified.                                                                                                    |
| Dust                       | Ensure the drive remains dust free. The lifetime of the fan is reduced in dusty environments. If the fibre filter accessory is used, ensure it remains clear and free of dust.                                    |
| Moisture                   | Ensure the drive enclosure shows no signs of condensation. If moisture is discovered, an anti-condensation heater may be required which must be switched off when the drive is running to prevent excess heating. |
|                            | Enclosure                                                                                                    |
| Enclosure particle filters | Ensure filters are not blocked and that air is free to flow in and out of the enclosure.                                                                                                    |
|                            | Electrical                                                                                                    |
| Screw connections          | Ensure all screw terminals remain tight                                                                                                    |
| Crimp terminals            | Ensure all crimp terminals remain tight – check for any discoloration which could indicate overheating                                                                                                    |
| Cables                     | Check all cables for signs of damage                                                                                                    |
| Ground connections         | Must be inspected and tested at appropriate intervals                                                                                                    |

| information installation installation started motor parameters of Information | Safety<br>information | Product<br>information | Mechanical<br>installation | Electrical<br>installation | Getting<br>started | Running the motor | Drive<br>parameters | Communications | Diagnostics | Technical data | UL Listing<br>Information |
|-------------------------------------------------------------------------------|-----------------------|------------------------|----------------------------|----------------------------|--------------------|-------------------|---------------------|----------------|-------------|----------------|---------------------------|
|-------------------------------------------------------------------------------|-----------------------|------------------------|----------------------------|----------------------------|--------------------|-------------------|---------------------|----------------|-------------|----------------|---------------------------|

# 4 Electrical installation

This chapter covers information relevant to the electrical installation of the product. This includes but is not limited to:

- Supply, motor and ground connections
- Torque settings
- Cable sizes
- Fuse & MCB selection
- Supply requirements and optional line reactor selection
- Ground leakage, touch currents and RCDs
- Electromagnetic compatibility (EMC)
- Control connections

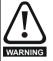

Before proceeding ensure all of the warnings in section 1 Safety information. have been read and are understood.

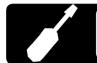

Power Terminals (S100 -034xx): 5 mm (3/16 in) flat-blade screwdriver. Power Terminals (all other models): 3 mm (1/8 in) flat-blade screwdriver. Control Terminals (all models): 3 mm (1/8 in) flat-blade screwdriver.

# 4.1 Power connections

#### 4.1.1 Single phase supply connections

Figure 4-1 Single phase power connections

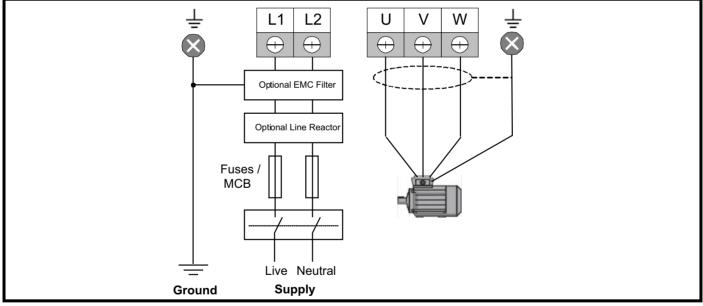

For dual-rated drives (S100-xxDxx), single phase connections should be made to L1 and L2.

| Communications   Diagnostics   Jechnical data | Safety<br>information | Product information |  | Electrical<br>installation | Getting started | Running the<br>motor | Drive<br>parameters | Communications | Diagnostics | Technical data | UL Listing<br>Information |
|-----------------------------------------------|-----------------------|---------------------|--|----------------------------|-----------------|----------------------|---------------------|----------------|-------------|----------------|---------------------------|
|-----------------------------------------------|-----------------------|---------------------|--|----------------------------|-----------------|----------------------|---------------------|----------------|-------------|----------------|---------------------------|

#### 4.1.2 Three phase supply connections Figure 4-2 Three phase power connections

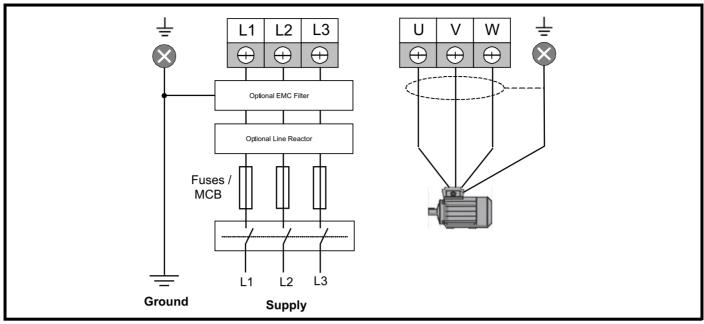

For dual-rated drives (S100-xxDxx), single phase connections should be made to L1 and L2.

#### 4.1.3 Ground connections

The supply and motor ground connections are made using the ground busbar located at the bottom of the drive as shown in Figure 4-3. The drive must be connected to the system ground of the A.C. supply. The ground wiring must conform to local regulations and codes of practice.

#### Figure 4-3 Ground connections (Size 1 shown)

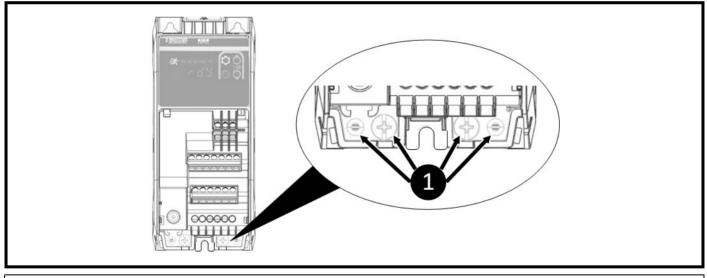

The ground loop impedance must conform to the requirements of local safety regulations. The drive must be grounded by a connection capable of carrying the prospective fault current until the protective device (fuse, MCB) disconnects the A.C. supply. The ground connections must be inspected and tested at appropriate intervals.

#### 4.1.4 Protective ground cable ratings Minimum ground conductor size

Two copper conductors of the same cross-sectional area as the input phase conductor.

If the drive is connected via a plug/socket conforming to IEC60309 then a single protective earthing conductor of at least 2.5 mm<sup>2</sup> as part of a multiconductor cable with adequate strain relief is permitted.

|  | oduct Mechanical<br>mation installation |  | etting Running the arted motor | Drive<br>parameters | Communications | Diagnostics | Technical data | UL Listing<br>Information |
|--|-----------------------------------------|--|--------------------------------|---------------------|----------------|-------------|----------------|---------------------------|
|--|-----------------------------------------|--|--------------------------------|---------------------|----------------|-------------|----------------|---------------------------|

# 4.2 Terminal torque settings

To avoid a fire hazard and maintain validity of the UL listing, adhere to the specified tightening torques for all terminals. **Table 4-1** Drive power terminal torque settings

|                               | Drive Voltage Rating                  | 100 V               | 200 V              | 400 V |
|-------------------------------|---------------------------------------|---------------------|--------------------|-------|
| December                      | Power Connections                     | 0.5 Nm (4           | 0.6 Nm (5.3 lb in) |       |
| Recommended<br>Torque Setting | Ground Connections                    | 1.5 Nm (13.3 lb in) |                    |       |
| Torque Setting                | Control Connections (Including Relay) |                     | 0.4 Nm (3.5 lb in) |       |

## 4.3 Cable selection

IEC cable sizes assume copper conductor, PVC insulation, installation method B2 and ambient temperature of 40 °C (104 °F). For UL, cables must be rated for 60 °C (140 °F) operation and copper only. Cables must be provided with mechanical protection against damage and be rated for a voltage in excess of the maximum supply voltage.

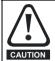

The nominal cable sizes below are for guidance only. The mounting and grouping of cables will affect their current-carrying capacity, in some cases smaller cables may be acceptable but in other cases a larger cable is required to avoid excessive temperature or voltage drop. Refer to local wiring regulations for the correct size of cables.

#### Table 4-2 Cable ratings (100 V Drive)

|              |               |         |         | 60364-5-52<br>m² |         |         | UL618<br>AV |         |         |
|--------------|---------------|---------|---------|------------------|---------|---------|-------------|---------|---------|
| Model Number | Supply Phases | Su      | oply    | Mo               | otor    | Su      | oply        | Мо      | otor    |
|              |               | Nominal | Maximum | Nominal          | Maximum | Nominal | Maximum     | Nominal | Maximum |
| S100-01113   | 1             | 1.5     | 2.5     | 1.5              | 2.5     | 24      | 12          | 24      | 12      |
| S100-01123   | 1             | 1.5     | 2.5     | 1.5              | 2.5     | 24      | 12          | 24      | 12      |
| S100-01133   | 1             | 1.5     | 2.5     | 1.5              | 2.5     | 22      | 12          | 22      | 12      |
| S100-03113   | 1             | 2.5     | 6       | 1.5              | 2.5     | 20      | 8           | 20      | 12      |
| S100-03123   | 1             | 2.5     | 6       | 1.5              | 2.5     | 18      | 8           | 18      | 12      |
| S100-03133   | 1             | 6††     | 6       | 1.5              | 2.5     | 16      | 8           | 16      | 12      |

#### Table 4-3 Cable ratings (200 V Drive)

|              |               |         |         | 60364-5-52<br>m² |         |         | UL6180<br>AW |         |         |
|--------------|---------------|---------|---------|------------------|---------|---------|--------------|---------|---------|
| Model Number | Supply Phases | Sup     | oply    | Ма               | otor    | Su      | oply         | Mo      | otor    |
|              |               | Nominal | Maximum | Nominal          | Maximum | Nominal | Maximum      | Nominal | Maximum |
| S100-01S13   | 1             | 1.5     | 2.5     | 1.5              | 2.5     | 24      | 12           | 24      | 12      |
| S100-01213   | 3             | 1.5     | 2.5     | 1.5              | 2.5     | 24      | 12           | 24      | 12      |
| S100-02S11   | 1             | 1.5     | 2.5     | 1.5              | 2.5     | 24      | 12           | 24      | 12      |
| S100-01S23   | 1             | 1.5     | 2.5     | 1.5              | 2.5     | 24      | 12           | 24      | 12      |
| S100-01223   | 3             | 1.5     | 2.5     | 1.5              | 2.5     | 24      | 12           | 24      | 12      |
| S100-02S21   | 1             | 1.5     | 2.5     | 1.5              | 2.5     | 24      | 12           | 24      | 12      |
| S100-01S33   | 1             | 1.5     | 2.5     | 1.5              | 2.5     | 22      | 12           | 22      | 12      |
| S100-01233   | 3             | 1.5     | 2.5     | 1.5              | 2.5     | 22      | 12           | 22      | 12      |
| S100-02S31   | 1             | 1.5     | 2.5     | 1.5              | 2.5     | 22      | 12           | 22      | 12      |
| S100-01S43   | 1             | 1.5     | 2.5     | 1.5              | 2.5     | 20      | 12           | 20      | 12      |
| S100-01243   | 3             | 1.5     | 2.5     | 1.5              | 2.5     | 20      | 12           | 20      | 12      |
| S100-02S41   | 1             | 1.5     | 2.5     | 1.5              | 2.5     | 20      | 12           | 20      | 12      |
| S100-01S53   | 1             | 1.5     | 2.5     | 1.5              | 2.5     | 18      | 12           | 18      | 12      |
| S100-01253   | 3             | 1.5     | 2.5     | 1.5              | 2.5     | 18      | 12           | 18      | 12      |
| S100-02S51   | 1             | 1.5     | 2.5     | 1.5              | 2.5     | 18      | 12           | 18      | 12      |
| S100-01D63   | 1             | 2.5†    | 2.5     | 1.5              | 2.5     | 16      | 12           | 16      | 12      |
| 3100-01003   | 3             | 1.5     | 2.5     | 1.5              | 2.5     | 16      | 12           | 16      | 12      |
| S100-02S61   | 1             | 2.5†    | 2.5     | 1.5              | 2.5     | 16      | 12           | 16      | 12      |
| S100-01D73   | 1             | 2.5†    | 2.5     | 1.5              | 2.5     | 16      | 12           | 14      | 12      |
| 3100-01073   | 3             | 2.5†    | 2.5     | 1.5              | 2.5     | 16      | 12           | 14      | 12      |
| S100-02S71   | 1             | 2.5†    | 2.5     | 1.5              | 2.5     | 16      | 12           | 14      | 12      |
| S100-03D13   | 1             | 4       | 6       | 1.5              | 2.5     | 14      | 8            | 14      | 12      |
| 3100-03013   | 3             | 4       | 6       | 1.5              | 2.5     | 14      | 8            | 14      | 12      |

#### NOTE

Cables marked † need to be rated for 90 °C and 1.5 mm<sup>2</sup> in order to terminate with a ferrule. Cables marked †† need to be rated for 90 °C and 4 mm<sup>2</sup> in order to terminate with a ferrule.

|  | lectricalGettingRunning thestallationstartedmotor | Drive<br>parameters Communications Diagnos | tics Technical data UL Listing Information |
|--|---------------------------------------------------|--------------------------------------------|--------------------------------------------|
|--|---------------------------------------------------|--------------------------------------------|--------------------------------------------|

#### Table 4-4 Cable ratings (400 V Drive)

|              | Supply |         | Cables IEC<br>m | 60364-5-52<br>m² |         |         | UL618<br>AV | 800-5-1<br>VG |         |
|--------------|--------|---------|-----------------|------------------|---------|---------|-------------|---------------|---------|
| Model Number | phases | Su      | oply            | Мс               | otor    | Su      | oply        | Мо            | otor    |
|              | •      | Nominal | Maximum         | Nominal          | Maximum | Nominal | Maximum     | Nominal       | Maximum |
| S100-02413   | 3      | 1.5     | 4               | 1.5              | 4       | 24      | 10          | 24            | 10      |
| S100-02423   | 3      | 1.5     | 4               | 1.5              | 4       | 22      | 10          | 22            | 10      |
| S100-02433   | 3      | 1.5     | 4               | 1.5              | 4       | 22      | 10          | 22            | 10      |
| S100-02443   | 3      | 1.5     | 4               | 1.5              | 4       | 20      | 10          | 20            | 10      |
| S100-02453   | 3      | 1.5     | 4               | 1.5              | 4       | 20      | 10          | 20            | 10      |
| S100-02463   | 3      | 1.5     | 4               | 1.5              | 4       | 18      | 10          | 18            | 10      |
| S100-03413   | 3      | 2.5     | 4               | 1.5              | 4       | 16      | 10          | 16            | 10      |
| S100-03423   | 3      | 2.5     | 4               | 1.5              | 4       | 14      | 10          | 14            | 10      |

#### NOTE

The nominal motor cable sizes assume that the motor maximum current matches that of the drive. Where a motor of reduced rating is used the cable rating may be chosen to match that of the motor. To ensure that the motor and cable are protected against overload, the drive must be programmed with the correct motor rated current. A fuse or other protection must be included in all live connections to the A.C. supply.

|  | Table | 4-5 | Terminal | maximum | cable size |
|--|-------|-----|----------|---------|------------|
|--|-------|-----|----------|---------|------------|

| Drive Voltage Rating |                                        | 100 V, 2                      | 400 V                        |                              |
|----------------------|----------------------------------------|-------------------------------|------------------------------|------------------------------|
| Drive Frame Size     |                                        | S100-01, S100-02              | S100-03                      | All Frame Sizes              |
|                      | Supply Terminals                       | 2.5 mm <sup>2</sup> (12 AWG)  | 6 mm <sup>2</sup> (8 AWG)    | 4 mm <sup>2</sup> /10 ANA/C) |
| Maximum Cable        | Motor Output Terminals                 | 2.5 mm <sup>-</sup> (12 AVVG) | 2.5 mm <sup>2</sup> (12 AWG) | 4 mm <sup>2</sup> (10 AWG)   |
| Size                 | Ground Connections*                    |                               | 6 mm <sup>2</sup> (8 AWG)    |                              |
|                      | Control Terminals<br>(Including Relay) |                               |                              |                              |

\*This is per connection, so with two ground connections the maximum total cable size is 12 mm<sup>2</sup>.

#### 4.3.1 Cable lengths

Since capacitance in the motor cable causes loading on the output of the drive, ensure the cable length does not exceed 50 m. For motor lengths to comply to a particular EMC level, such as C1, refer to the cable lengths given in section 10.4 *Emission compliance*.

#### 4.3.2 High capacitance / reduced diameter motor cables

The maximum cable length of 50 m must be reduced to 25 m if high capacitance or reduced diameter motor cables are used. Most cables have an insulating jacket between the cores and the armor or shield; these cables have a low capacitance and are recommended. (Figure 4-4 shows how to identify the two types).

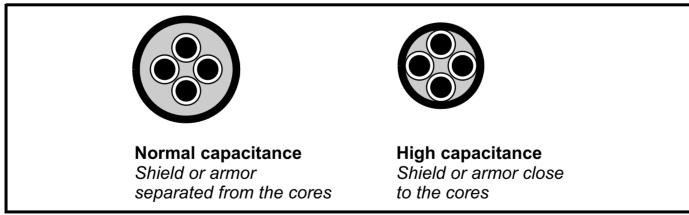

Figure 4-4 Cable construction influencing the capacitance

The maximum motor cable lengths specified in section 4.3.1 *Cable lengths*. are for cables that are shielded and contain four cores. Typical capacitance for this type of cable is 130 pF/m (i.e. from one core to all others and the shield connected together).

| Safety Product Mechanical<br>information information installation | Electrical Getting installation started | Running the Drive<br>motor parameters | Communications | Diagnostics | Technical data | UL Listing<br>Information |
|-------------------------------------------------------------------|-----------------------------------------|---------------------------------------|----------------|-------------|----------------|---------------------------|
|-------------------------------------------------------------------|-----------------------------------------|---------------------------------------|----------------|-------------|----------------|---------------------------|

# 4.4 Fuse and MCB selection

The fuses and MCBs recommended below are maximum values to protect the recommended cables and prevent noise errors during normal operation. If smaller cables are used, smaller protection devices may be required.

The voltage rating of fuses and MCBs must be greater than or equal to the highest supply voltage of the system.

#### Table 4-6 Fuse and MCB selection

|              |               |       | _     |                  | Max supply      | IEC               |               | UL*                       |               |
|--------------|---------------|-------|-------|------------------|-----------------|-------------------|---------------|---------------------------|---------------|
| Model Number | Rated Current | Rated | Power | Supply<br>Phases | Current         | Fuses<br>Class gG | MCB<br>Type C | Fuses<br>Class CC, J or T | MCB<br>Type C |
|              | Α             | kW    | hp    |                  | Α               | Α                 |               | A                         |               |
|              |               |       | 100 V | Drive (100 t     | o 120 V ±10 %)  |                   |               |                           |               |
| S100-01113   | 1.2           | 0.18  | 0.25  | 1                | 7.2             | 10                | 10            | 10                        | 15            |
| S100-01123   | 1.4           | 0.25  | 0.33  | 1                | 8.5             | 10                | 10            | 15                        | 15            |
| S100-01133   | 2.2           | 0.37  | 0.5   | 1                | 10.4            | 12                | 12            | 15                        | 15            |
| S100-03113   | 3.2           | 0.55  | 0.75  | 1                | 14.8            | 16                | 16            | 20                        | 25            |
| S100-03123   | 4.2           | 0.75  | 1     | 1                | 20.0            | 25                | 25            | 30                        | 25            |
| S100-03133   | 6             | 1.1   | 1.5   | 1                | 28.5            | 32                | 32            | 40                        | 40            |
|              |               |       | 200 V | Drive (200       | to 240 V ±10 %) |                   |               |                           |               |
| S100-01S13   | 1.4           | 0.18  | 0.25  | 1                | 3.3             | 6                 | 6             | 6                         | 15            |
| S100-01213   | 1.4           | 0.18  | 0.25  | 3                | 2.0             | 4                 | 6             | 6                         | 15            |
| S100-02S11   | 1.2           | 0.18  | 0.25  | 1                | 3.3             | 6                 | 6             | 6                         | 15            |
| S100-01S23   | 1.6           | 0.25  | 0.33  | 1                | 3.8             | 6                 | 6             | 6                         | 15            |
| S100-01223   | 1.6           | 0.25  | 0.33  | 3                | 2.3             | 4                 | 6             | 6                         | 15            |
| S100-02S21   | 1.4           | 0.25  | 0.33  | 1                | 3.8             | 6                 | 6             | 6                         | 15            |
| S100-01S33   | 2.4           | 0.37  | 0.5   | 1                | 4.7             | 6                 | 6             | 6                         | 15            |
| S100-01233   | 2.4           | 0.37  | 0.5   | 3                | 2.8             | 4                 | 6             | 6                         | 15            |
| S100-02S31   | 2.2           | 0.37  | 0.5   | 1                | 4.7             | 6                 | 6             | 6                         | 15            |
| S100-01S43   | 3.5           | 0.55  | 0.75  | 1                | 8.0             | 10                | 10            | 10                        | 15            |
| S100-01243   | 3.5           | 0.55  | 0.75  | 3                | 4.7             | 6                 | 6             | 6                         | 15            |
| S100-02S41   | 3.2           | 0.55  | 0.75  | 1                | 8.0             | 10                | 10            | 10                        | 15            |
| S100-01S53   | 4.6           | 0.75  | 1     | 1                | 9.5             | 12                | 12            | 15                        | 15            |
| S100-01253   | 4.6           | 0.75  | 1     | 3                | 5.7             | 8                 | 8             | 10                        | 15            |
| S100-02S51   | 4.2           | 0.75  | 1     | 1                | 9.5             | 12                | 12            | 15                        | 15            |
| S100-01D63   | 6.6           | 1.1   | 1.5   | 1                | 15.3            | 16                | 20            | 20                        | 20            |
| 3100-01203   | 0.0           | 1.1   | 1.5   | 3                | 12.2            | 16                | 16            | 15                        | 15            |
| S100-02S61   | 6             | 1.1   | 1.5   | 1                | 15.3            | 16                | 20            | 20                        | 20            |
| S100-01D73   | 7.5           | 1.5   | 2     | 1                | 18.4            | 20                | 25            | 25                        | 20            |
|              | 1.0           | 1.0   | 2     | 3                | 14.3            | 16                | 16            | 20                        | 20            |
| S100-02S71   | 6.8           | 1.5   | 2     | 1                | 18.4            | 20                | 25            | 25                        | 20            |
| S100-03D13   | 10.6          | 2.2   | 3     | 1                | 26.1            | 32                | 32            | 35                        | 30            |
| 0100 00010   | 10.0          | 2.2   | -     | 3                | 19.7            | 25                | 25            | 25                        | 25            |
|              |               |       | 400 V | Drive (380       | to 480 V ±10 %) |                   |               |                           |               |
| S100-02413   | 1.2           | 0.37  | 0.5   | 3                | 1.9             | 4                 | 6             | 6                         | 15            |
| S100-02423   | 1.7           | 0.55  | 0.75  | 3                | 2.5             | 4                 | 6             | 6                         | 15            |
| S100-02433   | 2.2           | 0.75  | 1     | 3                | 3.0             | 4                 | 6             | 6                         | 15            |
| S100-02443   | 3.2           | 1.1   | 1.5   | 3                | 4.5             | 6                 | 6             | 6                         | 15            |
| S100-02453   | 3.7           | 1.5   | 2     | 3                | 5.6             | 8                 | 8             | 10                        | 15            |
| S100-02463   | 5.3           | 2.2   | 3     | 3                | 8.2             | 10                | 16            | 15                        | 15            |
| S100-03413   | 7.2           | 3     | 3     | 3                | 13.2            | 16                | 16            | 20                        | 15            |
| S100-03423   | 8.8           | 4     | 5     | 3                | 16.0            | 20                | 20            | 25                        | 20            |

\* For UL installations, the circuit breaker must be listed under category control number DIVQ / DIVQ7, rated 600 Vac with a short circuit rating > 5 kA. In other installations, circuit breakers compliant with EN IEC 60947-2 are recommended, with > 5 kA short circuit breaking capacity.

When protected by fuses or circuit breakers with maximum ratings as specified in Table 4-6, this product is suitable for use on a circuit capable of delivering not more than 5,000 RMS symmetrical amperes, 480 V maximum (up to the rated voltage of the drive module).

| Safety<br>information | Product<br>information | Mechanical installation | Electrical<br>installation | Getting<br>started | Running the<br>motor | Drive<br>parameters | Communications | Diagnostics | Technical data | UL Listing<br>Information |
|-----------------------|------------------------|-------------------------|----------------------------|--------------------|----------------------|---------------------|----------------|-------------|----------------|---------------------------|
|-----------------------|------------------------|-------------------------|----------------------------|--------------------|----------------------|---------------------|----------------|-------------|----------------|---------------------------|

# 4.5 Supply requirements

Voltage:

100 V drive: 100 V to 120 V ±10 % 200 V drive: 200 V to 240 V ±10 %

400 V drive: 380 V to 480 V ±10 %

Maximum supply imbalance: 2 % negative phase sequence (equivalent to 3 % voltage imbalance between phases). Frequency range: 45 to 66 Hz For UL compliance only, the maximum supply symmetrical fault current must be limited to 5 kA.

### 4.5.1 Supply types

All drives are suitable for use on any supply type i.e TN-S, TN-C-S, TT and IT except 480 V grounded delta.

Drives are suitable for use on supplies of overvoltage category III and lower, according to IEC/EN/KN/UL 61800-5-1. This means they may be connected permanently to the supply at its origin in a building, but for outdoor installation additional over-voltage suppression (transient voltage surge suppression) must be provided to reduce category IV to category III.

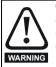

#### Operation with IT (ungrounded) supplies:

Special attention is required when using internal or external EMC filters with ungrounded supplies, because in the event of a ground (earth) fault in the motor, the drive may not produce an error and the filter could be over-stressed. In this case, either the filter must not be used i.e. removed, or additional independent motor ground fault protection must be provided. For instructions on removal, refer to Figure 4-13 *Disconnecting the internal EMC filter*. For details of ground fault protection contact the supplier of the drive.

A ground fault in the supply has no effect on the drive. If the motor must continue to run with a ground fault in its own circuit then an input isolating transformer must be provided and if an EMC filter is required it must be located in the primary circuit. Unusual hazards can occur on ungrounded supplies with more than one source, for example on ships. Contact the supplier of the drive for more information.

#### 4.5.2 Supplies requiring line reactors

Supply line reactors reduce the risk of damage to the drive resulting from poor phase balance or severe disturbances on the supply network.

Severe disturbances may be caused by the following factors, for example:

- Power factor correction equipment connected close to the drive.
- Large D.C. drives having no, or inadequate line reactors connected to the supply.
- Across the line (DOL) started motor(s) connected to the supply such that when any of these motors are started, the voltage dip exceeds 20 %.

Such disturbances may cause excessive peak currents to flow in the input power circuit of the drive. This may cause nuisance errors, or in extreme cases, failure of the drive.

#### 4.5.3 Line reactor selection

If required, each drive must have its own reactor(s). Three individual reactors or a single three phase reactor should be used.

#### Reactor current ratings

The current rating of the line reactors should be as follows:

Continuous current rating:

· Not less than the continuous input current rating of the drive

Repetitive peak current rating:

Not less than twice the continuous input current rating of the drive

For all drive ratings, 2 % line reactors permit drives to be used with a supply unbalance of up to 3.5 % negative phase sequence (equivalent to 5 % voltage imbalance between phases). Higher values may be used if necessary but may result in a loss of drive output (reduced torque at high speed) because of the voltage drop.

| Table 4-7 Line reactor rating for | 100 | V drives |
|-----------------------------------|-----|----------|
|-----------------------------------|-----|----------|

| Model Number | Power rating | Power rating | Supply phases | Continuous<br>supply<br>current | Minimum line<br>reactor<br>inductance | Control<br>Techniques part |  |
|--------------|--------------|--------------|---------------|---------------------------------|---------------------------------------|----------------------------|--|
|              | kW           | hp           | -             | A                               | mH                                    | no.                        |  |
| S100-01113   | 0.18         | 0.25         | 1             | 7.20                            | 0.79                                  | 4401-0143                  |  |
| S100-01123   | 0.25         | 0.33         | 1             | 8.50                            | 0.79                                  | 4401-0143                  |  |
| S100-01133   | 0.37         | 0.5          | 1             | 10.40                           | 0.79                                  | 4401-0143                  |  |
| S100-03113   | 0.55         | 0.75         | 1             | 14.80                           | 0.48                                  | 4401-0144                  |  |
| S100-03123   | 0.75         | 1            | 1             | 20                              | 0.48                                  | 4401-0144                  |  |
| S100-03133   | 1.1          | 1.5          | 1             | 28.5                            | 0.48                                  | 4401-0226                  |  |

| Safety<br>information | Product information | Mechanical installation | Electrical installation | Getting started | Running the motor | Drive<br>parameters | Communications | Diagnostics | Technical data | UL Listing<br>Information |
|-----------------------|---------------------|-------------------------|-------------------------|-----------------|-------------------|---------------------|----------------|-------------|----------------|---------------------------|
|-----------------------|---------------------|-------------------------|-------------------------|-----------------|-------------------|---------------------|----------------|-------------|----------------|---------------------------|

#### Table 4-8 Line reactor ratings for 200 V drives

| Model Number | Power rating | Power rating | Supply phases | Continuous<br>supply current | Minimum line<br>reactor<br>inductance | Control<br>Techniques part |
|--------------|--------------|--------------|---------------|------------------------------|---------------------------------------|----------------------------|
|              | kW           | hp           |               | Α                            | mH                                    | no.                        |
| S100-01S13   | 0.18         | 0.25         | 1             | 3.30                         | 1.96                                  | 4401-0224                  |
| S100-01213   | 0.18         | 0.25         | 3             | 2                            | 1.96                                  | 4401-0224                  |
| S100-02S11   | 0.18         | 0.25         | 1             | 3.30                         | 1.96                                  | 4401-0224                  |
| S100-01S23   | 0.25         | 0.33         | 1             | 3.80                         | 1.96                                  | 4401-0224                  |
| S100-01223   | 0.25         | 0.33         | 3             | 2.30                         | 1.96                                  | 4401-0224                  |
| S100-02S21   | 0.25         | 0.33         | 1             | 3.80                         | 1.96                                  | 4401-0224                  |
| S100-01S33   | 0.37         | 0.5          | 1             | 4.70                         | 1.12                                  | 4401-0225                  |
| S100-01233   | 0.37         | 0.5          | 3             | 2.80                         | 1.96                                  | 4401-0224                  |
| S100-02S31   | 0.37         | 0.5          | 1             | 4.70                         | 1.12                                  | 4401-0225                  |
| S100-01S43   | 0.55         | 0.75         | 1             | 8                            | 0.79                                  | 4401-0143                  |
| S100-01243   | 0.55         | 0.75         | 3             | 4.70                         | 1.12                                  | 4401-0225                  |
| S100-02S41   | 0.55         | 0.75         | 1             | 8                            | 0.79                                  | 4401-0143                  |
| S100-01S53   | 0.75         | 1            | 1             | 9.50                         | 0.79                                  | 4401-0143                  |
| S100-01253   | 0.75         | 1            | 3             | 5.70                         | 1.12                                  | 4401-0225                  |
| S100-02S51   | 0.75         | 1            | 1             | 9.50                         | 0.79                                  | 4401-0143                  |
| S100-01D63   | 1.1          | 1.5          | 1/3           | 15.30                        | 0.48                                  | 4401-0144                  |
| S100-02S61   | 1.1          | 1.5          | 1             | 15.30                        | 0.48                                  | 4401-0144                  |
| S100-01D73   | 1.5          | 2            | 1/3           | 18.40                        | 0.48                                  | 4401-0144                  |
| S100-02S71   | 1.5          | 2            | 1             | 18.40                        | 0.48                                  | 4401-0144                  |
| S100-03D13   | 2.2          | 3            | 1/3           | 26.10                        | 0.32                                  | 4401-0145                  |

#### Table 4-9 Line reactor rating for 400 V drives

| Model Number | Power rating | Power rating | Supply phases | Continuous<br>supply current | Minimum line<br>reactor<br>inductance | Control<br>Techniques part |
|--------------|--------------|--------------|---------------|------------------------------|---------------------------------------|----------------------------|
|              | kW           | hp           |               | A                            | mH                                    | no.                        |
| S100-02413   | 0.37         | 0.5          | 3             | 1.90                         | 2.94                                  | 4401-0148                  |
| S100-02423   | 0.55         | 0.75         | 3             | 2.50                         | 2.94                                  | 4401-0148                  |
| S100-02433   | 0.75         | 1            | 3             | 3                            | 2.94                                  | 4401-0148                  |
| S100-02443   | 1.1          | 1.5          | 3             | 4.50                         | 2.94                                  | 4401-0148                  |
| S100-02453   | 1.5          | 2            | 3             | 5.60                         | 2.94                                  | 4401-0148                  |
| S100-02463   | 2.2          | 3            | 3             | 8.20                         | 1.62                                  | 4401-0149                  |
| S100-03413   | 3            | 3            | 3             | 13.20                        | 1.05                                  | 4401-0151                  |
| S100-03423   | 4            | 5            | 3             | 16                           | 0.79                                  | 4401-0152                  |

If the drive is installed on a system that differs from the values shown, calculate the required inductance using the equation below. To calculate the inductance required (at Y %), use the following equation:

$$L=\frac{Y}{100} \times \frac{V}{\sqrt{3}} \times \frac{1}{2\pi fl}$$

Where:

L = Inductance (H)

V = Line to Line Voltage (V)

f = Supply Frequency (Hz)

I = Drive Rated Input Current (A)

#### 4.5.4 Main A.C. supply contactor

The recommended A.C. supply contactor type is AC1.

| Safety Product Mechanical Electri<br>information information installation installation | Getting Running the started motor | Drive parameters Communications | Diagnostics Technical data | UL Listing<br>Information |
|----------------------------------------------------------------------------------------|-----------------------------------|---------------------------------|----------------------------|---------------------------|
|----------------------------------------------------------------------------------------|-----------------------------------|---------------------------------|----------------------------|---------------------------|

#### 4.5.5 Motor protection

The drive output (U, V, W) has fast-acting electronic short-circuit protection which limits the fault current to a maximum of 2.5 times the rated output current and interrupts the current in approximately 5 µs. No additional short-circuit protection devices are required. The drive provides overload protection for the motor and its cable. For this to be effective. *Motor Rated Current* (**P0.06**) must be set to suit the motor.

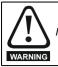

Motor Rated Current (P0.06) must be set correctly to avoid a risk of fire in the event of motor overload.

#### 4.5.6 Motor winding voltage

The output voltage from a variable frequency drive can adversely affect the inter-turn insulation in the motor. This is because of the high rate of change of voltage, in conjunction with the impedance of the motor cable and the distributed nature of the motor winding.

Special precautions are recommended if the A.C. supply voltage exceeds 500 V when a motor cable length exceeding 10 m is used. If these conditions apply it is recommended that an inverter-rated motor be used taking into account the voltage rating of the inverter.

If it is not practical to use an inverter-rated motor, an output choke (inductor) should be used. The recommended type is a simple iron-cored component with a reactance of about 2 %. The exact value is not critical. This operates in conjunction with the capacitance of the motor cable to increase the rise-time of the motor terminal voltage and prevent excessive electrical stress

#### NOTE

Inverter-rated or inverter duty motors have a reinforced insulation system designed for the fast-rising pulsed output voltage (PWM) generated by variable frequency drives.

#### 4.5.7 $\downarrow / \Delta$ motor operation

The voltage rating for  $\lambda$  and  $\Delta$  connections of the motor should always be checked before attempting to run the motor.

The default setting of the motor rated voltage parameter is the same as the drive rated voltage, i.e.

400 V drive 400 V rated voltage

200 V drive 230 V rated voltage

A typical 3 phase motor would be connected in  $\lambda$  for 400 V operation or  $\Delta$  for 230 V operation, however, variations on this are common e.g.  $\lambda$  690 V,  $\Delta$  400 V.

Incorrect connection of the windings will lead to a very poor output torque or motor saturation and overheating.

#### Figure 4-5 Typical $\downarrow I \Delta$ connections in a motor

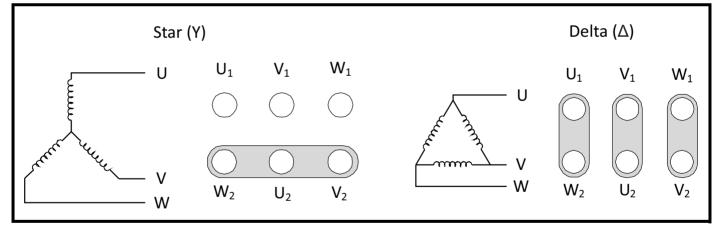

#### 4.5.8 Output contactor

A contactor is sometimes required to be installed between the drive and motor for safety purposes. The recommended motor contactor is the AC3 type.

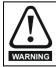

If the cable between the drive and the motor is to be interrupted by a contactor or circuit breaker, ensure that the drive is disabled before the contactor or circuit breaker is opened or closed. Severe arcing may occur if this circuit is interrupted with the motor running at high current and low speed.

Switching of an output contactor should only occur when the output of the drive is disabled. Opening or closing of the contactor with the drive enabled will lead to:

- 1. Output Over Current error (E003)
- 2. High levels of radio frequency noise emission (disturbance to nearby equipment)
- 3. Increased contactor wear and tear

| Safety         Product         Mechanical         Electrical         Getting         Running           information         information         installation         installation         started         motor | the Drive parameters Communications Diagnostics Technical data UL Listing Information |
|----------------------------------------------------------------------------------------------------|---------------------------------------------------------------------------------------|
|----------------------------------------------------------------------------------------------------|---------------------------------------------------------------------------------------|

# 4.6 Ground leakage

The ground leakage current depends upon whether the internal EMC filter is connected or not. The drive is supplied with the filter connected. Instructions for disconnecting the internal filter are given in section 4.7.2 *Internal EMC filter*.

Table 4-10 Ground leakage and touch current value

| Rated Voltage                           |                          | Ground Le                    | akage (mA)                      | Touch Cu                  | irrent (mA)                  |
|-----------------------------------------|--------------------------|------------------------------|---------------------------------|---------------------------|------------------------------|
| No. of Phases<br>Supply Type            | Drive Model              | Internal filter<br>connected | Internal filter<br>disconnected | Internal filter connected | Internal filter disconnected |
| 100 V<br><i>1-Phase</i>                 | S100-011x3               | 7.9                          |                                 |                           |                              |
| TN/TT Supply                            | S100-031x3               | 20                           | 0.1                             |                           | <3.5                         |
| 100 V<br>1-Phase                        | S100-011x3               | 4.5                          | 0.1                             | >3.5                      |                              |
| Split-phase Supply                      | S100-031x3               | 11                           |                                 | -0.0                      | >3.5 (@ >110 V)              |
| 200 V<br><i>1-Phase</i><br>TN/TT Supply |                          | 3.6                          | - N/A                           |                           | - N/A                        |
| 200 V<br>1-Phase<br>Split-phase Supply  |                          | 2.0                          |                                 | >3.5 (@ >190 V)           | - N/A                        |
| 200 V<br><i>1-Phase</i><br>TN/TT Supply | S100-01Sx3<br>S100-01Dx3 | 27                           | 0.1                             |                           | >2.5 (@ >217.\/)             |
| 200 V<br>1-Phase<br>Split-phase Supply  | S100-01Sx3<br>S100-01Dx3 | 5.8                          | 0.1                             |                           | >3.5 (@ >217 V)              |
| 200 V                                   | S100-012x3<br>S100-01Dx3 | 9.9                          | 0.2                             | >3.5                      | >3.5 (@ >250 V)              |
| 3-Phase                                 | S100-03Dx3               | 9.6                          | 0.2                             |                           | ~ 0.0 (@ ~ 200 V)            |
| 400 V                                   | S100-024x3               | 18                           | 0.1                             |                           | >3.5                         |
| 3-Phase                                 | S100-034x3               | 15                           | 0.1                             |                           | ~0.0                         |

#### NOTE

The above leakage currents do not take into account any leakage currents of the motor or motor cable. Find additional details on the ground leakage in the Commander S100 EMC data-sheet.

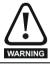

When the internal filter is installed the leakage current is high. In this case, a permanent fixed ground connection must be provided, or other suitable measures taken to prevent a safety hazard occurring if the connection is lost.

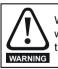

When the touch current exceeds 3.5 mA, a permanent fixed ground connection must be provided using two independent conductors each with a cross-section equal to or exceeding that of the supply conductors. The drive is provided with two ground connections to facilitate this. Both ground connections are necessary to meet EN 61800- 5-1: 2007.

## 4.6.1 Use of a residual current device (RCD)

Only type B RCDs should be used with this product.

If an external EMC filter is used with an ELCB / RCD, a delay of at least 50 ms should be incorporated to ensure spurious trips are not seen. The leakage current is likely to exceed the trip level if all of the phases are not energized simultaneously.

|  |  | hanical Electrical<br>allation installation | Getting<br>started | Running the<br>motor | Drive<br>parameters | Communications | Diagnostics | Technical data | UL Listing<br>Information |
|--|--|---------------------------------------------|--------------------|----------------------|---------------------|----------------|-------------|----------------|---------------------------|
|--|--|---------------------------------------------|--------------------|----------------------|---------------------|----------------|-------------|----------------|---------------------------|

# 4.7 Electromagnetic compatibility (EMC)

Due to the switching devices used within the drive, the drive may emit radio-frequency noise causing disturbance to electrical devices in close proximity. Emissions are higher with long motor cables and high switching frequencies. Shorter motor cables and low switching frequencies reduce emissions. To ensure reliable operation of the drive and minimise the risk of disturbing nearby equipment, follow the guidance below that is suitable for drive installations that should comply with IEC 61800-3.

#### NOTE

The installer of the drive is responsible for ensuring compliance with the EMC regulations that apply in the country in which the drive is to be used.

#### Operation in the first environment

Observe the guidelines given in section 4.7.1 *EMC compliant installation*.. Single phase 230 V drives with an internal C1 filter for operation in the first environment are available. For the other drives in the series, an external EMC filter will always be required to achieve C1.

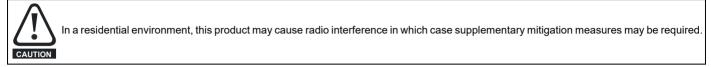

#### Operation in the second environment

In all cases a shielded motor cable must be used. The correct external filter must be fitted at the input to the drive to achieve equipment category C2 compliance for radiated emissions.

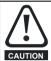

The second environment typically includes an industrial low-voltage power supply network which does not supply buildings used for residential purposes. Operating the drive in this environment without an external EMC filter may cause interference to nearby electronic equipment whose sensitivity has not been appreciated. The user must take remedial measures if this situation arises. If the consequences of unexpected disturbances are severe, it is recommended that the guidelines in section 4.7.1 *EMC compliant installation*. be adhered to.

For EMC Performance Ratings and optional external EMC filters, refer to section 10.4 Emission compliance..

#### 4.7.1 EMC compliant installation

This section describes installation steps that should be followed to minimise radio-frequency emissions from the drive to reduce disturbance to nearby equipment. As an overview this entails:

- Ensuring good EMC grounding
- · Using shielded motor cables
- Providing suitable cable clearances
- · Providing surge suppression to analog and digital inputs
- Managing motor cable interruptions
- Following enclosure layout considerations

#### Ensuring good EMC grounding

Ensure good electrical contact between the drive EMC backplate screw, marked **1** in Figure 4-6 below, and the enclosure backplate. This may require removing paint on the back panel of the enclosure before installing the drive. The same should be done for the mounting points on an external EMC filter if one is being used.

Where the drive is mounted on DIN rail, a good electrical connection to the backplate is not guaranteed without fitting the additional EMC backplate screw (bottom-centre). If it is not possible to use this screw, then the motor cable screen should be bonded to the cable management bracket accessory, or if necessary connected using a short pig-tail to the drive ground connections.

#### Figure 4-6 EMC backplate screw

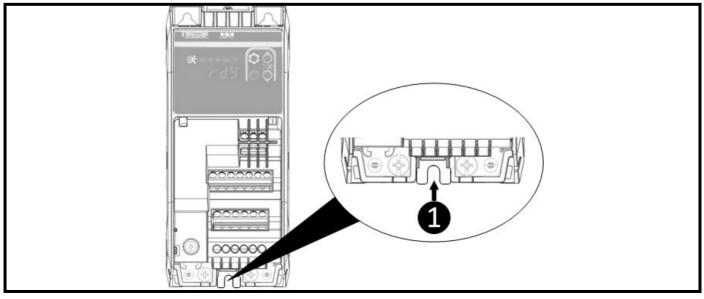

| Safety         Product         Mechanical         Electrical         Getting         Running           information         information         installation         installation         started         motor | the Drive parameters Communications Diagnostics Technical data UL Listing Information |
|----------------------------------------------------------------------------------------------------|---------------------------------------------------------------------------------------|
|----------------------------------------------------------------------------------------------------|---------------------------------------------------------------------------------------|

#### Using shielded motor cables

A shielded cable must be used to connect the drive to motor. Ground the shield of the motor cable as close to the U, V, W terminals as possible. The shield must be connected to the enclosure backplate by a good high-frequency connection, for example by direct clamping using a "U" clamp or similar. Multiple zip-ties embracing and pressing the motor cable screen to the Cable Management Bracket accessory is an acceptable alternative.

The shield of the motor cable must be connected to the ground terminal of the motor frame using a link that is as short as possible, not exceeding 50 mm (2 in) in length. A full 360° termination of the shield to the motor terminal housing (if metal) is beneficial.

#### Figure 4-7 Installation of the cable management bracket

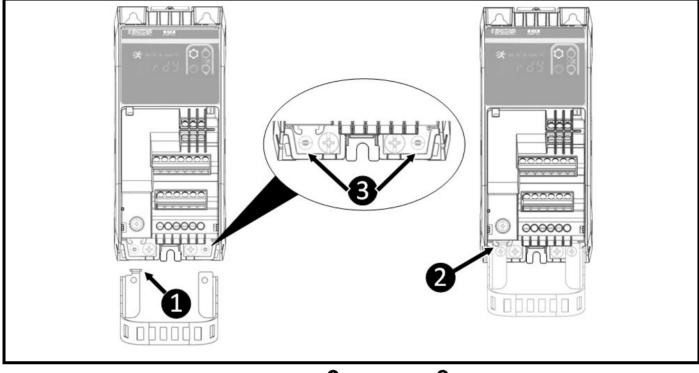

Slide the cable management bracket into position ensuring the guide **1** falls into the holster **2**. Once in place, secure the bracket with two 6 mm M3 screws (supplied with accessory) into holes **3** with a phillips or 3 mm (1/8 in) slotted screwdriver. The screws should be tightened with a maximum torque of 1.5 Nm (13.27 lb in).

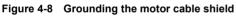

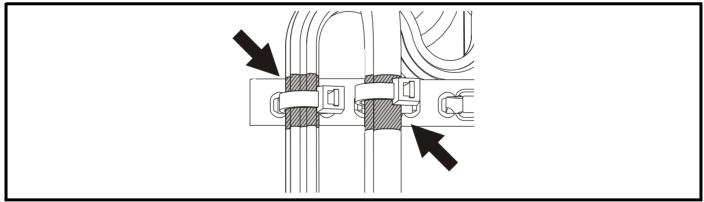

| Communications Diagnostics Lechnical data |  |  |  | Electrical<br>installation | Getting<br>started |  |  | Communications | Diagnostics | Technical data | UL Listing<br>Informatior |
|-------------------------------------------|--|--|--|----------------------------|--------------------|--|--|----------------|-------------|----------------|---------------------------|
|-------------------------------------------|--|--|--|----------------------------|--------------------|--|--|----------------|-------------|----------------|---------------------------|

#### Providing suitable cable clearances

- A. Do not place sensitive signal cables, such as I/O or 485 connections, within 300 mm (12 in) of the drive, motor cables, external EMC filter, or the supply cable between the external EMC filter and drive (if applicable) as shown in Figure 4-9.
- B. Do not place supply and ground cables within 100 mm (4 in) of the drive or motor cables.

#### Figure 4-9 Suitable cable clearances

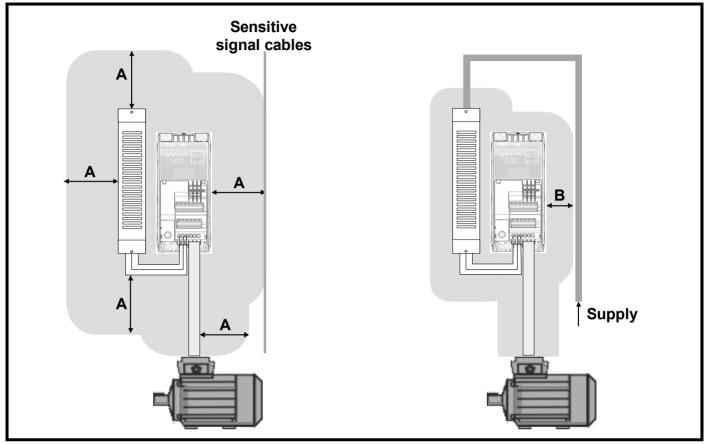

#### Enclosure layout considerations

- Use a four-core shielded motor cable to connect the motor to the drive. The ground conductor in the motor cable must be connected directly to the earth terminal of the drive and motor.
- If ground connections are made using a separate cable, they should be run parallel to the appropriate power cable to minimise emissions.
- Use a single power ground bus bar or low impedance earth terminal as a common 'clean' ground for all components within the enclosure. Use to connect the incoming supply ground, controller ground, drive supply ground, and the enclosure backplate.
- Any signal cables which are carried inside the motor cable (i.e. motor thermistor, motor brake) will pick up large pulse currents via the cable capacitance. The shield of these signal cables must be connected to ground close to the motor cable, to avoid this noise current spreading through the control system.
- Control wiring that leaves the enclosure must be carried in shielded cable (one or more cables) with the shield clamped to the enclosure backplate, or alternatively to the optional drive cable management bracket.
- A ferrite clamp-on core should be placed over 24 V power supply connections at the input of an external controller or IPC (Industrial PC). These
  are also recommended over the I/O and control lines to the drives. These always need to fully embrace pairs of signal/power wires with the
  corresponding return wires.
- · Ideally the cabinet will not be painted on the inside, allowing for a large low-impedance return path for reference potential currents.

#### Managing interruptions to the motor cable

The motor cable should ideally be a single run of shielded cable having no interruptions. In some installations it may be necessary to interrupt the cable, for example to connect the motor cable to a terminal block within the drive enclosure, or to fit an isolator switch to allow safe working on the motor. In these cases adhere to the following guidelines:

#### Terminal block in the enclosure

The motor cable shields should be bonded to the back-plate using uninsulated metal cable-clamps which should be positioned as close as possible to the terminal block. Keep the length of power conductors to a minimum and ensure that all sensitive equipment and circuits are at least 0.3 m (12 in) away from the terminal block.

| Communications   Diagnostics   Jechnical data | Safety<br>information | Product<br>information | Mechanical installation | Electrical<br>installation | Getting<br>started | Running the motor | Drive<br>parameters | Communications | Diagnostics | recinitical uata | UL Listing<br>Informatior |
|-----------------------------------------------|-----------------------|------------------------|-------------------------|----------------------------|--------------------|-------------------|---------------------|----------------|-------------|------------------|---------------------------|
|-----------------------------------------------|-----------------------|------------------------|-------------------------|----------------------------|--------------------|-------------------|---------------------|----------------|-------------|------------------|---------------------------|

#### Figure 4-10 Connecting the motor cable to a terminal block in the enclosure

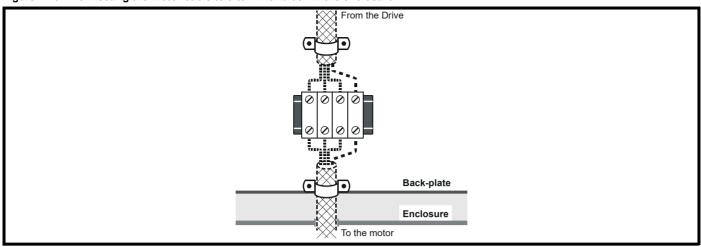

#### Using a motor isolator / disconnect-switch

The motor cable shields should be connected by a very short conductor having a low inductance. The use of a flat metal coupling-bar is recommended; conventional wire is not suitable. The shields should be bonded directly to the coupling-bar using uninsulated metal cable-clamps. Keep the length of the exposed power conductors to a minimum and ensure that all sensitive equipment and circuits are at least 300 mm (12 in) away.

The coupling-bar may be grounded to a known low-impedance ground nearby, for example a large metallic structure which is connected closely to the drive ground.

#### Figure 4-11 Connecting the motor cable to an isolator / disconnect switch

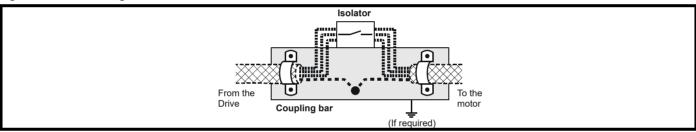

#### Providing surge immunity for control circuits

In applications where the control circuits may be exposed to high-energy voltage surges, some special measures may be required to prevent malfunction or damage. Surges may be caused by lightning or severe power faults in association with grounding arrangements which permit high transient voltages between nominally grounded points. This is a particular risk where the circuits extend outside the protection of a building.

As a general rule, if the circuits are to pass outside the building where the drive is located, or if cable runs within a building exceed 30 m, some additional precautions are advisable. One of the following techniques should be used:

- 1. Shielded cable with additional power ground bonding. The cable shield may be connected to ground at both ends, but in addition the ground conductors at both ends of the cable must be bonded together by a power ground cable (equipotential bonding cable) with cross-sectional area of at least 10 mm<sup>2</sup>, or 10 times the area of the signal cable shield, or to suit the electrical safety requirements of the plant. This ensures that fault or surge current passes mainly through the ground cable and not in the signal cable shield. If the building or plant has a well-designed common bonded network this precaution is not necessary.
- Additional over-voltage suppression for the analog and digital inputs and outputs, a zener diode network or a commercially available surge suppressor may be connected in parallel with the input circuit as shown in Figure 4-12. If a digital port experiences a severe surge its protective alarm may operate A.7 (I/O Overload).

#### Figure 4-12 Surge suppression for digital and unipolar inputs and outputs

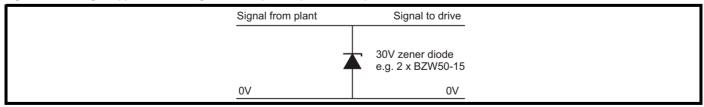

| Safety<br>information | Product<br>information | Mechanical installation | Electrical<br>installation | Getting<br>started | Running the<br>motor | Drive<br>parameters | Communications | Diagnostics | Technical data | UL Listing<br>Information |
|-----------------------|------------------------|-------------------------|----------------------------|--------------------|----------------------|---------------------|----------------|-------------|----------------|---------------------------|
|-----------------------|------------------------|-------------------------|----------------------------|--------------------|----------------------|---------------------|----------------|-------------|----------------|---------------------------|

#### 4.7.2 Internal EMC filter

The Commander S100 is available with C1 and C3 internal filters. It is recommended that the internal EMC filter be kept in place unless there is a specific reason for disconnecting it. The internal EMC filter reduces radio-frequency emission into the line power supply. The filter may need to be removed if the ground leakage current is unacceptable. As shown in Figure 4-13, the internal EMC filter is disconnected by removing the screw **1**. The filter cannot be disconnected in a 200 V drive with a C1 internal filter.

Should the screw need replacing, the screw supplied with the drive is a zinc plated 12 mm M3 Phillips/Slotted screw.

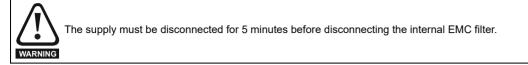

#### Figure 4-13 Disconnecting the internal EMC filter

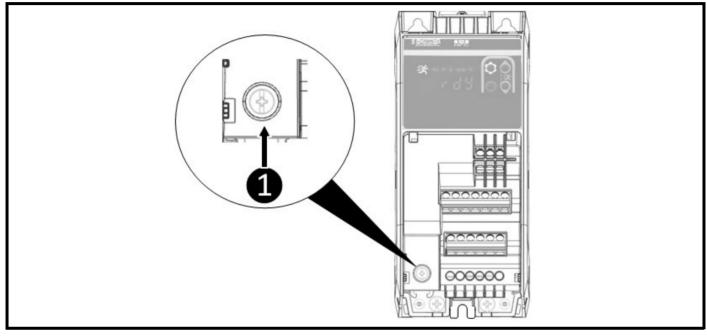

| Communications   Diagnostics   Jechnical data | Salety |  |  | Electrical<br>installation | Getting<br>started | motor |  | Communications | Diagnostics | Technical data | UL Listing<br>Information |
|-----------------------------------------------|--------|--|--|----------------------------|--------------------|-------|--|----------------|-------------|----------------|---------------------------|
|-----------------------------------------------|--------|--|--|----------------------------|--------------------|-------|--|----------------|-------------|----------------|---------------------------|

# 4.8 Control connections

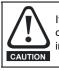

If any of the digital inputs are connected in parallel with an inductive load (i.e. contactor or motor brake) then suitable suppression (i.e. diode or varistor) should be used on the coil of the load. If no suppression is used then over voltage spikes can cause damage to the digital inputs and outputs on the drive

#### 4.8.1 Control terminal connections

The functions of the control terminals can be set using parameters or via Marshal. The default connections are suitable for basic motor speed control using analog inputs to define a frequency reference.

For wiring diagrams of the non-default configurations, refer to **section 6.2** *Controlling the motor speed*. or find the diagrams embedded within Marshal.

#### Figure 4-14 Default control terminal connections

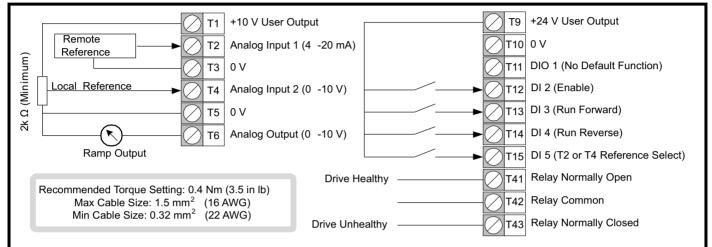

The 0 V terminals are internally connected ground/earth and cannot be disconnected. An external controller ground or reference should be connected directly to the drive 0 V reference terminals (T3, T5, T10). If more 0 V connections are required, a local terminal block placed next to the drive and close to the I/O port should be used. External modules that interact with the I/O of the drive should avoid connecting their references to the cabinet or the ground bar, direct connections should be used instead.

The voltage rating of the relay cables should be suitable for the maximum expected voltage.

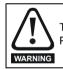

The control connections shown above and the 485 port can be PELV rated when connected within a PELV circuit. The terminals are not PELV rated if the relay is connected to a circuit exceeding Overvoltage Category II.

| Safety<br>information | Product<br>information | Mechanical<br>installation | Electrical<br>installation | Getting started | Running the<br>motor | Drive<br>parameters | Communications | Diagnostics | Technical data | UL Listing<br>Information |
|-----------------------|------------------------|----------------------------|----------------------------|-----------------|----------------------|---------------------|----------------|-------------|----------------|---------------------------|
|-----------------------|------------------------|----------------------------|----------------------------|-----------------|----------------------|---------------------|----------------|-------------|----------------|---------------------------|

#### 4.8.2 Control terminal specification

This section provides the electrical specification of each control terminal. The type and function of each terminal is configurable using the parameters in menu 6. See section 7.3.6 *Menu* 6 - IO *Configuration*.

| T1 +1                              | 0 V User Output |  |  |  |  |
|------------------------------------|-----------------|--|--|--|--|
| Supply for external analog devices |                 |  |  |  |  |
| Nominal voltage                    | 10.2 V          |  |  |  |  |
| Voltage tolerance                  | ±3 %            |  |  |  |  |
| Maximum Output<br>Current          | 5 mA            |  |  |  |  |
| Overload                           | 20 mA Maximum   |  |  |  |  |

| T2 Ar                                 | nalog Input 1                                                                                              |  |  |  |
|---------------------------------------|----------------------------------------------------------------------------------------------------|--|--|--|
| T4 Ar                                 | nalog Input 2                                                                                              |  |  |  |
| Unipolar single-                      | ended analog voltage or unipolar                                                                           |  |  |  |
| current input                         |                                                                                                    |  |  |  |
| Default function of<br>analog input 1 | Remote 4-20 mA Frequency Reference                                                                         |  |  |  |
| Default function of<br>analog input 2 | Local 0-10 V Frequency Reference                                                                           |  |  |  |
| Type Select                           | T2 Analog Input 1 Type ( <b>P6.01</b> )                                                                    |  |  |  |
| Parameter                             | T4 Analog Input 2 Type ( <b>P6.02</b> )                                                                    |  |  |  |
| As a Voltage Inp                      | ut                                                                                                    |  |  |  |
| Full scale voltage<br>range           | 0 V to +10 V ±3 %                                                                                          |  |  |  |
| Maximum offset                        | ±30 mV                                                                                                    |  |  |  |
| Input resistance                      | 100 kΩ                                                                                                    |  |  |  |
| As a Current Inp                      | ut                                                                                                    |  |  |  |
| Current ranges                        | 0 to 20 mA ±5 %, 4 to 20 mA ±5 %,                                                                          |  |  |  |
| Maximum offset                        | 250 μΑ                                                                                                    |  |  |  |
| Equivalent input                      | 150 0 @ 20 m 1                                                                                             |  |  |  |
| resistance                            | ~150 Ω @ 20 mA                                                                                             |  |  |  |
| As a Digital Inpu                     | t                                                                                                    |  |  |  |
| Digital Function<br>Select Parameter  | T2 Analog Input 1 Digital Function Select<br>( <b>P6.14</b> )<br>T4 Analog Input 2 Digital Function Select |  |  |  |
|                                       | (P6.15)                                                                                                    |  |  |  |
| Lower Threshold                       | < 7 V                                                                                                    |  |  |  |
| Upper Threshold                       | 8 V                                                                                                    |  |  |  |
|                                       | No built in load resistance.                                                                               |  |  |  |
| Impedance                             | Users must fit an external pull up or pull down<br>resistor or drive with a push pull digital<br>output.   |  |  |  |
| Common to all t                       | ypes                                                                                                    |  |  |  |
| Resolution                            | 11 bits                                                                                                    |  |  |  |
| Sample rate                           | 4 ms                                                                                                    |  |  |  |
| Absolute                              | -18 V to +30 V relative to 0V                                                                              |  |  |  |
| maximum voltage                       |                                                                                                    |  |  |  |
| Absolute<br>maximum current           | 25 mA                                                                                                    |  |  |  |

# T3, T5, T10 0 V Common

Common connection for all external devices

| T6 A                | nalog Output                             |  |  |
|---------------------|------------------------------------------|--|--|
| Unipolar single-e   | nded analog voltage or unipolar          |  |  |
| current output      |                                          |  |  |
| Default function    | Ramp Output                              |  |  |
| Function Select     | T6 Analog Output Function Select (P6.06) |  |  |
| Parameter           |                                          |  |  |
| Default type        | 0 to 10 V                                |  |  |
| Type Select         | T6 Analog Output Type ( <b>P6.03</b> )   |  |  |
| Parameter           |                                          |  |  |
| Voltage Range       | 0 to 10 V                                |  |  |
| As a Voltage Output |                                          |  |  |
| Voltage Range       | 0 to +10 V ±5 %                          |  |  |
| Maximum offset      | 15 mV                                    |  |  |
| Load resistance     | ≥ 2 kΩ                                   |  |  |
| Protection          | Short circuit relative to 0 V            |  |  |
| As a Current Out    | put                                      |  |  |
| Current Range       | 0 to 20 mA ±5 %, 4 to 20 mA ±5 %         |  |  |
| Maximum Load        | 500 kΩ                                   |  |  |
| Resistance          |                                          |  |  |
| Common to all or    |                                          |  |  |
| Resolution          | 10 bit                                   |  |  |
| Sample rate         | 10 ms                                    |  |  |
| T9 +24              | 4 V User Output                          |  |  |
| Supply for extern   | al analog devices                        |  |  |

| Supply for external analog devices |                                        |  |  |  |
|------------------------------------|----------------------------------------|--|--|--|
| Voltage tolerance                  | +20 %, -11 %                           |  |  |  |
| Maximum output                     | 100 mA (Shared with T11 Digital Output |  |  |  |
| current                            | and 485 port)                          |  |  |  |

| T11 Di                   | gital Input/Output 1                         |
|--------------------------|----------------------------------------------|
| Multi-functional         | digital input or output                      |
| Default Function         | None                                         |
| Function Select          | T11 Digital Input 1 Function (P6.16)         |
| Parameters               | T11 Digital Output Function Select (P6.09)   |
| Default type             | Digital Input (Positive Logic)               |
| Type Select<br>Parameter | T11 Digital IO 1 Type ( <b>P6.04</b> )       |
| As a digital inpu        | t (default)                                  |
| Lower Threshold          | < 9 V                                        |
| Upper Threshold          | > 10 V                                       |
| Absolute                 |                                              |
| maximum applied          | -8 V to +30 V relative to 0V                 |
| voltage range            |                                              |
| Impedance                | 6.8 kΩ                                       |
| As a digital outp        | ut                                           |
| Maximum Source           | 50 mA (100 mA total limit on T9, T11 and 485 |
| Current                  | port)                                        |
| As a Frequency           | or PWM Output                                |
| Maximum Output           | 10 kHz                                       |
| PWM Output               | 1 kHz                                        |
| Resolution               | 0.02 %                                       |
| Common to all            | output types                                 |
| Voltage Range            | 0 V to +24 V                                 |
| Sample rate              | 4 ms                                         |

| Safety<br>information | Product<br>information | Mechanical<br>installation | Electrical<br>installation | Getting<br>started | Running the<br>motor | Drive<br>parameters | Communications | Diagnostics | Technical data | UL Listing<br>Information |
|-----------------------|------------------------|----------------------------|----------------------------|--------------------|----------------------|---------------------|----------------|-------------|----------------|---------------------------|

| T12                         | Digital Input 2                               |  |  |  |  |  |
|-----------------------------|-----------------------------------------------|--|--|--|--|--|
| T13                         | Digital Input 3                               |  |  |  |  |  |
| T14                         | Digital Input 4                               |  |  |  |  |  |
| Programmable Digital Inputs |                                               |  |  |  |  |  |
| T12 Default                 | Enable                                        |  |  |  |  |  |
| Function                    | Liable                                        |  |  |  |  |  |
| T13 Default                 | Run Forward                                   |  |  |  |  |  |
| Function                    |                                               |  |  |  |  |  |
| T14 Default                 | Run Reverse                                   |  |  |  |  |  |
| Function                    | T12 Divited Input 2 Europian (D6 17)          |  |  |  |  |  |
| Function Select             | T12 Digital Input 2 Function ( <b>P6.17</b> ) |  |  |  |  |  |
| Parameters                  | T13 Digital Input 3 Function (P6.18)          |  |  |  |  |  |
| T ulullotoro                | T14 Digital Input 4 Function (P6.19)          |  |  |  |  |  |
| Default Logic               | Positive Logic                                |  |  |  |  |  |
| Lower Threshold             | < 9 V                                         |  |  |  |  |  |
| Upper Threshold             | I > 10 V                                      |  |  |  |  |  |
| Absolute                    |                                               |  |  |  |  |  |
| maximum applie              | d -8 V to +30 V relative to 0V                |  |  |  |  |  |
| voltage range               |                                               |  |  |  |  |  |
| Impedance                   | 6.8 kΩ                                        |  |  |  |  |  |
| Voltage Range               | 0 V to +24 V                                  |  |  |  |  |  |
| Sample rate                 | 4 ms                                          |  |  |  |  |  |

| T15 Digi                                      | tal Input 5                                   |  |  |  |  |  |  |
|-----------------------------------------------|-----------------------------------------------|--|--|--|--|--|--|
| Programmable Digital Input or Frequency Input |                                               |  |  |  |  |  |  |
| T15 Default                                   | Ref Switch Bit 0                              |  |  |  |  |  |  |
| Function                                      |                                               |  |  |  |  |  |  |
| Function Select                               | T15 Digital Input 5 Function ( <b>P6.20</b> ) |  |  |  |  |  |  |
| Parameter                                     |                                               |  |  |  |  |  |  |
| Default Logic                                 | Positive Logic                                |  |  |  |  |  |  |
| Lower Threshold                               | < 9 V                                         |  |  |  |  |  |  |
| Upper Threshold                               | > 10 V                                        |  |  |  |  |  |  |
| Absolute maximum                              |                                               |  |  |  |  |  |  |
| applied voltage                               | -8 V to +30 V relative to 0V                  |  |  |  |  |  |  |
| range                                         |                                               |  |  |  |  |  |  |
| Impedance                                     | 6.8 kΩ                                        |  |  |  |  |  |  |
| Voltage Range                                 | 0 V to +24 V                                  |  |  |  |  |  |  |
| Sample rate                                   | 4 ms                                          |  |  |  |  |  |  |
| As a Frequency In                             | put                                           |  |  |  |  |  |  |
| Maximum                                       | 100 kHz                                       |  |  |  |  |  |  |
| Frequency                                     |                                               |  |  |  |  |  |  |
| Low Level                                     | < 5 V                                         |  |  |  |  |  |  |
| High Level                                    | > 15 V                                        |  |  |  |  |  |  |

| T41 R           | hav Normally Open                              |  |  |  |  |  |
|-----------------|------------------------------------------------|--|--|--|--|--|
| 141 K           | elay Normally Open<br>elay Common              |  |  |  |  |  |
| T42 Re          |                                                |  |  |  |  |  |
| T43 Re          | Relay Normally Closed                          |  |  |  |  |  |
| Programmable F  | Relay                                          |  |  |  |  |  |
| Relay Default   |                                                |  |  |  |  |  |
| Function        | Drive Healthy                                  |  |  |  |  |  |
| Function Select | T41-T43 Relay Function Select (P6.08)          |  |  |  |  |  |
| Parameter       |                                                |  |  |  |  |  |
| Contact Voltage | 240 Vac, installation over-voltage category II |  |  |  |  |  |
| Rating          | <b>.</b>                                       |  |  |  |  |  |
|                 | 2 A A.C. 240 V                                 |  |  |  |  |  |
| Contact Maximum | 4 A D.C. 30 V resistive load                   |  |  |  |  |  |
| Current Rating  |                                                |  |  |  |  |  |
|                 | 0.5 A D.C. 30 V inductive load (L/R = 40 ms)   |  |  |  |  |  |
| Minimum         |                                                |  |  |  |  |  |
| Recommended     | 12 V 100 mA                                    |  |  |  |  |  |
| Voltage Rating  |                                                |  |  |  |  |  |
| and Current     |                                                |  |  |  |  |  |
| Update Rate     | 10 ms                                          |  |  |  |  |  |

| Safety         Product         Mechanical         Electrical         Getting         Ru           information         information         installation         installation         started | ing the Drive parameters Communications Diagnostics Technical data UL Listing Information |
|----------------------------------------------------------------------------------------------------|-------------------------------------------------------------------------------------------|
|----------------------------------------------------------------------------------------------------|-------------------------------------------------------------------------------------------|

# 4.9 Communication connections

The drive includes a EIA-485 communications port, marked **1** in Figure 4-15. This allows connection between the drive and: a PC for commissioning; a controller for drive control; a remote keypad for a drive display outside of an enclosure; or an HMI for an advanced display and system control.

The default baud-rate of the port is 115200 bps to provide compatibility with Control Techniques remote keypads, but this may need to be reduced when connecting to a PC for commissioning or diagnostics. The baud rate can be reduced by setting *Serial Baud Rate* (**P4.05**) to 19200 (5). Alternatively, the latency timer should be reduced to 1 ms in the PC's COM port advanced properties which can be accessed through the device manager.

#### NOTE

Changing the latency timer setting may affect other communication software on the user's PC and advice should be sought from the device administrator before making this change.

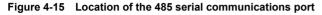

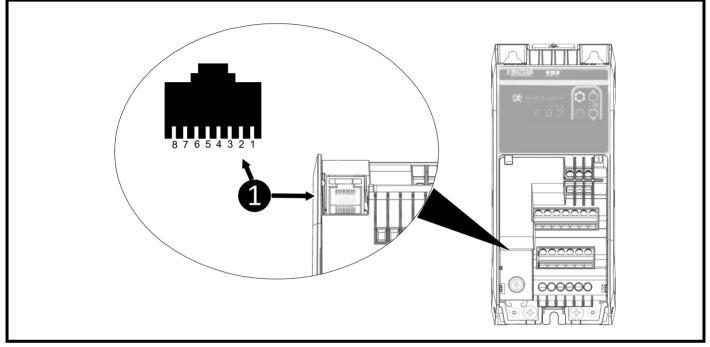

#### 4.9.1 RJ45 connections

The drive supports MODBUS RTU protocol. See Table 4-11 for connection details.

#### Table 4-11 Serial communication port pin-outs (RJ45)

| Pin    | Function                            |  |  |  |  |  |  |
|--------|-------------------------------------|--|--|--|--|--|--|
| 1      | Not Connected                       |  |  |  |  |  |  |
| 2      | RX TX                               |  |  |  |  |  |  |
| 3      | 0 V                                 |  |  |  |  |  |  |
| 4      | +24 V (Total output current 100 mA) |  |  |  |  |  |  |
| 5      | Not connected                       |  |  |  |  |  |  |
| 6      | TX enable (high when transmitting)  |  |  |  |  |  |  |
| 7      | RX\TX\                              |  |  |  |  |  |  |
| 8      | RX\TX\                              |  |  |  |  |  |  |
| Shield | Not Connected                       |  |  |  |  |  |  |

Minimum number of connections are 2, 3 and 7.

#### 4.9.2 Port polarization (biasing)

The Commander S EIA-485 serial communications port requires polarization (biasing) of the data lines when used in a multipoint system. Port polarization (biasing) is not required when using the CT Comms cable point to point (between a PC and the drive).

The Modbus standard specifies that to prevent spurious triggering when there is no data being transmitted, the data lines are polarized (biased) with pull-apart resistors, one resistor from the RJ45 pin 2 connection (RX TX) to +5 V and the other resistor from the RJ45 pin 7 connection (/RX /TX) to 0 V. These resistors should be in the range 450 to 650 Ohms and fitted in or as close as possible to the master controller.

#### NOTE

Pin 4 (+24 V) is used to power the CT Comms cable and should not be used for biasing or termination.

| Safety Provini |  | Electrical Getting<br>installation started | started | Running the motor | Drive<br>parameters | Communications | Diagnostics | Technical data | UL Listing<br>Information |
|----------------|--|--------------------------------------------|---------|-------------------|---------------------|----------------|-------------|----------------|---------------------------|
|----------------|--|--------------------------------------------|---------|-------------------|---------------------|----------------|-------------|----------------|---------------------------|

#### 4.9.3 Network termination

To minimise the transmission-line effects, a line termination resistor should be connected across each pair of data wires per segment; in a 4-wire system, this implies two resistors are required and in a 2-wire system, a single resistor is required. The termination resistor should have a value equal to the characteristic impedance of the cable (Zo), commonly this value is between 100 and 120 Ohms.

#### 4.9.4 Communication cable selection

The recommended cable type for optimum performance is a 2 or 4 wire twisted pair with an overall braided shield and a characteristic impedance of about 120 Ohms.

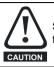

Standard Ethernet cables should not be used when connecting drives on a EIA-485 network as they do not have the correct twisted pairs for the pinout of the serial comms port.

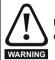

Use of shielded cable is recommended. The shield should be connected to ground at one point. This provides high noise immunity against external interference sources such as motor drives and A.C. power cables.

#### 4.9.5 Special considerations for a 2-wire network

When communicating over a 2-wire network, only one node can be transmitting on that network at any one time, in order to comply with this condition the transmitters of each node that is not transmitting must be inactive and in the high-impedance state.

Generally there are 3 methods of transmitter control:

- Software control.
- The application software controls the transmitters of the host computer.

 Automatic hardware control. The EIA-232 to EIA-485 adapter automatically detects the end of the message frame and disables the transmitters. (This is the method used when using the CT Communications cables)

Manual hardware control.
 The EIA-232 to EIA-485 adapter uses the 'TX Enable' output from the drive to enable or disable the transmitters.

| Communications Diagnostics lechnical data | Safety<br>information | Product<br>information | Mechanical installation | Electrical<br>installation | Getting<br>started | Running the<br>motor | Drive<br>parameters | Communications | Diagnostics | Technical data | UL Listing<br>Information |
|-------------------------------------------|-----------------------|------------------------|-------------------------|----------------------------|--------------------|----------------------|---------------------|----------------|-------------|----------------|---------------------------|
|-------------------------------------------|-----------------------|------------------------|-------------------------|----------------------------|--------------------|----------------------|---------------------|----------------|-------------|----------------|---------------------------|

# 5 Getting started

This chapter covers the user interfaces, menu structure and security levels of the drive. There are three main ways to interface with the Commander S100: by mobile app with Marshal, by PC with Connect, or by using the keypad.

# 5.1 Marshal mobile app

The fastest and easiest way to get the drive up and running is to use Marshal, a mobile app that takes the user through a simple step by step commissioning process as well as providing access to detailed parameter descriptions and advanced drive diagnostics. Marshal is available for download from the Google Play store or the App Store for apple devices. Use the QR code below for a quick link.

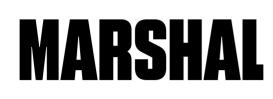

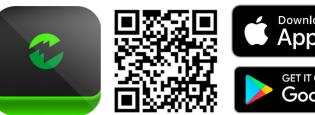

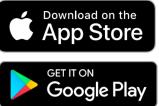

Marshal uses NFC technology to read and write data to and from the drive, so it is important that the mobile device used has this technology. To check the device has NFC, open the "Settings app" and search for "NFC" or "Near Field Communication". NFC may need to be enabled on the device before use.

# 5.1.1 Connecting with Marshal

To configure parameter settings with Marshal, the user must create or open a project. This can be done from the home screen by using the options shown in Figure 5-1 below.

When Marshal prompts the user to scan the drive, the NFC antenna on the device must be held within 10 mm of the NFC logo above the drive keypad. The NFC antenna is located in different locations depending on the device design and should be held against the top of the drive and moved in a figure of 8 motion until the connection is successful.

## Figure 5-1 Marshal homepage

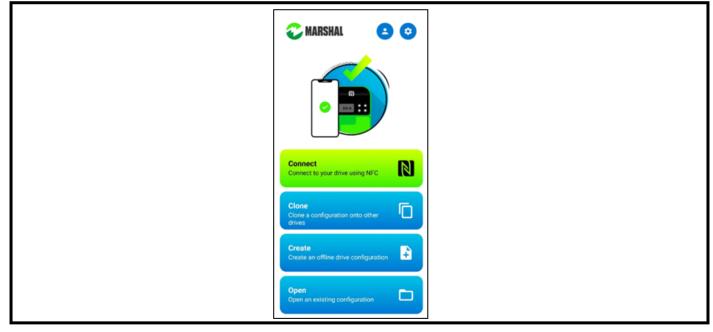

| Safety<br>information | Product<br>information | Mechanical installation | Electrical<br>installation | Getting started | Running the motor | Drive<br>parameters | Communications | Diagnostics | Technical data | UL Listing<br>Information |
|-----------------------|------------------------|-------------------------|----------------------------|-----------------|-------------------|---------------------|----------------|-------------|----------------|---------------------------|
|-----------------------|------------------------|-------------------------|----------------------------|-----------------|-------------------|---------------------|----------------|-------------|----------------|---------------------------|

# 5.1.2 Using Marshal

Once the user has connected to a drive or opened a configuration, Marshal will display the drive dashboard. The dashboard holds the tools required to commission the drive and provides diagnostic information.

#### Figure 5-2 Marshal dashboard

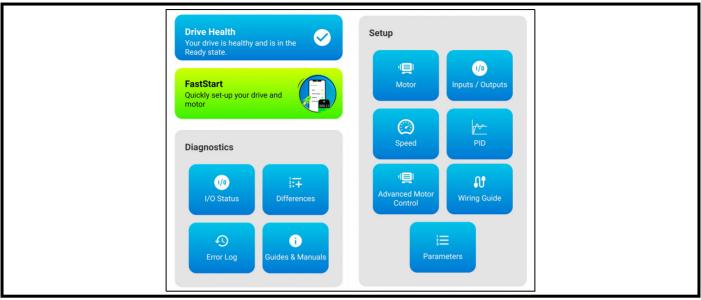

FastStart is the primary setup wizard, but more advanced commissioning can be done through the individual tools such as PID or Advanced Motor Control.

NFC is not a live connection, so changes made to any drive parameters in Marshal need to be written to the drive in order to take effect. The FastStart commission wizard will prompt the user when this is appropriate, but this can also be done at any time by selecting "Write to Drive" in the dashboard menu.

#### Table 5-1 Marshal functions

| lcon | Functions        |
|------|------------------|
| ▲    | Write to Drive   |
|      | Save             |
| Ê    | Save As          |
| \$   | Drive Properties |

## 5.1.3 Saving parameters in Marshal

When parameter settings are changed in Marshal, the new parameter set needs to be written to the drive and the drive will save these parameter changes automatically.

To save a configuration for later, click "Save" or "Save As" in the dashboard menu.

## 5.1.4 Marshal security

To prevent unauthorized parameter changes, a PIN can be set in *Security PIN* (**P4.02**). This can be changed in Marshal via the drive properties tab that can be accessed by clicking the lock icon at the top of the dashboard or the drive properties symbol in the dashboard menu. Once set, the PIN must be entered before any parameter is accessed on the keypad or before attempting to read or write drive settings in Marshal. In Marshal, the PIN only has to be entered once unless the user closes the project or if the password is changed.

Communications via NFC can be limited or disabled entirely according to the value set in *Near Field Communication* (**P4.20**). If set to 0, NFC communications are blocked. If set to 1, drive parameters can only be read. The default setting of 2 enables full read/write access with NFC when the drive is both unpowered and powered.

| Safety<br>information | Product<br>information | Mechanical<br>installation | Electrical<br>installation | Getting<br>started | Running the<br>motor | Drive<br>parameters | Communications | Diagnostics | Technical data | UL Listing<br>Information |
|-----------------------|------------------------|----------------------------|----------------------------|--------------------|----------------------|---------------------|----------------|-------------|----------------|---------------------------|
|-----------------------|------------------------|----------------------------|----------------------------|--------------------|----------------------|---------------------|----------------|-------------|----------------|---------------------------|

# 5.2 Connect

Connect is a PC tool available from www.controltechniques.com/support. The software allows the user to create a project consisting of multiple drives from different product ranges, commission and tune the drives using a CT USB Comms cable (CT Part No. 4500-0096) to connect the PC to the drives 485 port.

When using a PC to communicate with the drive at the default baud rate of 115200 bps, the Latency Timer for the PC comms port should be set to 1 ms using the device manager on the PC. See section 4.9 *Communication connections*.

# 5.3 Understanding the display

The Commander S100 display is used to show drive status, parameter numbers, parameter values and to indicate units of the currently displayed parameter or to indicate that the drive is running. See Figure 5-3 for more information.

## Figure 5-3 Display

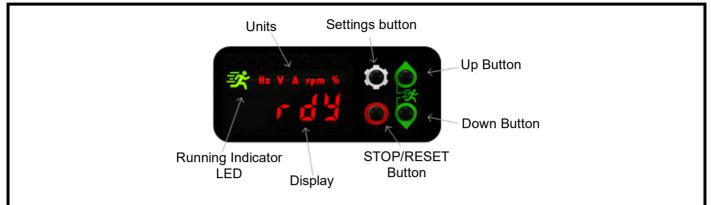

#### Table 5-2 Status indicators

| Drive Display | Text                 | Detail                                                                                                    |
|---------------|----------------------|----------------------------------------------------------------------------------------------------|
| 5 100         | S100                 | The drive is initialising                                                                                                    |
| ነባት           | Inhibit              | The drive is not enabled                                                                                                    |
| רקק           | Ready                | The drive is enabled but has no active run signal                                                                                  |
| *             | Running              | The drive is enabled and has an active run signal                                                                                  |
| dcEL          | Decelerating to stop | The drive is decelerating to a stop                                                                                                |
|               | Under Voltage        | The drive is in the under-voltage state                                                                                            |
| SUPL          | Supply Loss          | Supply loss has been detected                                                                                                    |
| InJE          | Injecting D.C.       | The drive is injecting D.C. current into the motor                                                                                 |
| E 0 0 1       | Error                | The drive is in an error state, check the error code shown on the display in section 9.2 <i>Errors</i> for the cause and solutions |
| 8.0           | Alarm                | The drive is in an alarm state, check the code shown on the display in section 9.1 <i>Alarms</i> for the cause                     |
| HF.[]         | Hard Fault           | Hardware Fault - Contact the supplier of the drive                                                                                 |
| P (].()       | Parameter            | Parameter location PY.XX, where Y = menu and XX = parameter                                                                        |

| Safety Product Mechanical Electrica<br>information information installation installation |                    |                                                               |                                                             |        |  |  |  |  |  |  |  |  |
|------------------------------------------------------------------------------------------|--------------------|---------------------------------------------------------------|-------------------------------------------------------------|--------|--|--|--|--|--|--|--|--|
| Drive Disp                                                                               | Drive Display Text |                                                               |                                                             | Detail |  |  |  |  |  |  |  |  |
| • • • • PIN Entry                                                                        |                    | Enter the security PIN to view or edit the selected parameter |                                                             |        |  |  |  |  |  |  |  |  |
|                                                                                          |                    |                                                               | A binary parameter<br>(Bit 3 is shown as active in example) |        |  |  |  |  |  |  |  |  |

# 5.4 Using the keypad

The Commander S100 has four keys as can be seen in Table 5-3 below.

# Table 5-3 Key functions

| 0                   | Setting button - Used to navigate through the drive parameter settings and rotate displayed parameters when the drive is running.                                                                               |
|---------------------|----------------------------------------------------------------------------------------------------|
| 0                   | <b>STOP / RESET button</b> - Used to reset the drive if there is an error or to stop the drive running if the Run / Stop configuration is set appropriately.                                                    |
| $\Diamond \bigcirc$ | <b>UP &amp; DOWN buttons</b> - Individually used to increase or decrease editable values shown on the drive display. Holding down a button will scroll between menus or move the cursor if editing a parameter. |
|                     | <b>UP &amp; DOWN buttons</b> - If pressed together, they provide the drive with a run signal if the Run / Stop configuration is set appropriately.                                                              |

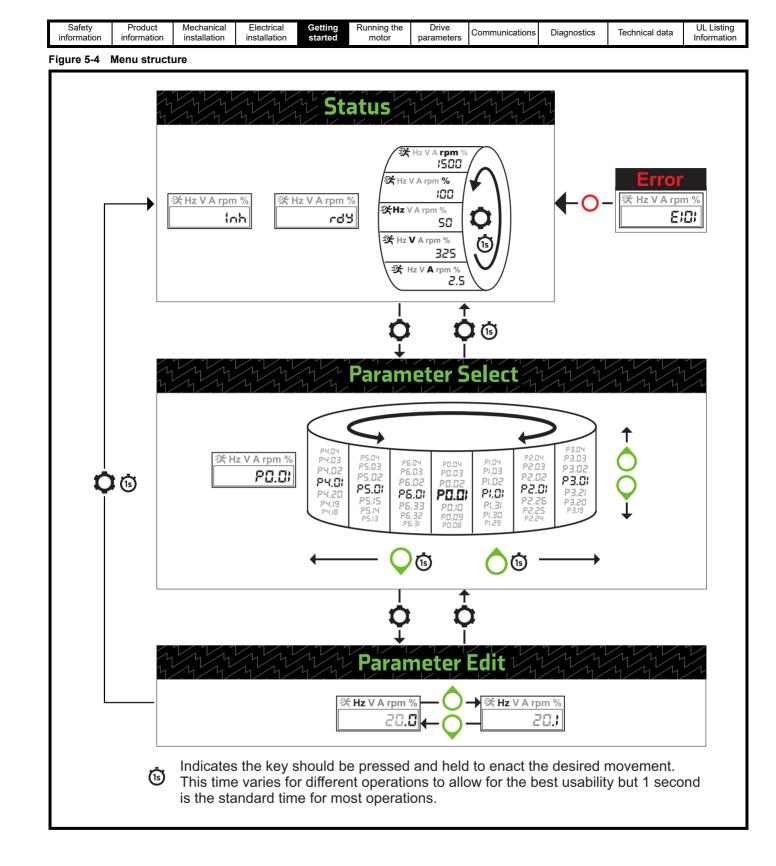

| info | Safety<br>ormation | Product<br>information | Mechanical<br>installation | Electrical<br>installation | Getting started | Running the<br>motor | Drive<br>parameters | Communications | Diagnostics | Technical data | UL Listing<br>Information |
|------|--------------------|------------------------|----------------------------|----------------------------|-----------------|----------------------|---------------------|----------------|-------------|----------------|---------------------------|
|------|--------------------|------------------------|----------------------------|----------------------------|-----------------|----------------------|---------------------|----------------|-------------|----------------|---------------------------|

# 5.5 Understanding the menu structure

The drive parameters, status, and monitoring values can be found within three modes: Status, Parameter Select and Parameter Edit.

#### Status

The primary mode of the drive that is used to provide users with an indicator to show the current status of the system, see Table 5-2. If the keypad is to be used to provide a drive frequency reference, the display must be in *Status* for the user to be able to edit the reference using the UP  $\bigcirc$  and

DOWN  $\bigcirc$  buttons. If the drive is running, *Status* will show one of five monitoring parameters and the user can rotate between these by holding the *Settings* button  $\frown$ . The monitoring parameters that can be shown are as follows:

Ramp Output (Hz) Output Voltage (V) Output Current (A) Output Speed (rpm) Drive Load (%)

#### Parameter select

From *Status* users can move to *Parameter Select* by pressing the *Settings* button  $\bigcirc$ . *Parameter Select* allows the user to navigate through the drive parameters. Users can scroll up and down the list of individual parameters by pressing the *UP*  $\bigcirc$  and *DOWN*  $\bigcirc$  buttons or they can switch between different menus by holding the *UP* button  $\bigcirc$  (is) to move to the next menu or the *DOWN* button  $\bigcirc$  (is) to move to the previous menu.

#### Parameter edit

Once the desired parameter has been located in *Parameter Select*, the parameter value can be viewed or edited by pressing the *Settings* button . The units of the selected parameter will be shown on the display. To edit the value of the parameter, the UP or DOWN O buttons should be

pressed to increase or decrease the value as appropriate. Holding the UP  $\bigcirc$  is or DOWN  $\bigcirc$  is buttons will move the cursor left or right respectively. The digit currently being edited will flash. Status & Monitoring parameters in Menu 1 are read only and cannot be edited.

Once the change has been made, exit to *Parameter Select* by pressing the *Settings* button **o** or exit to *Status* by holding the *Settings* button **o b**. All parameters changes are saved immediately after exiting *Parameter Edit*.

# 5.6 Saving parameters

Parameter changes are saved automatically after editing by pressing or holding the *Settings* button to return to *Parameter Select* or *Status* respectively. To save parameter changes over communications, *Save Parameters* (**P4.19**) should be set to 1. After saving the parameter will reset to 0.

# 5.7 Restoring parameter defaults

Restoring parameter defaults by this method saves the default values in the drive memory.

Procedure via Keypad

- 1. Ensure the drive is not running. (Display shows: inh or rdy)
- 2. Set Restore Factory Defaults (P4.01) to 1 to load 50 Hz defaults; or 2 to load 60 Hz defaults.
- 3. Press or hold the settings button 📩 to exit the parameter and default the drive parameters.

#### Procedure via Marshal

- 1. Ensure the drive is not running.
- 2. Open Marshal and Connect to the drive to enter the Drive Dashboard.
- 3. Open the *Project Menu* tool bar each and select default drive o
- 4. Follow on-screen instructions.

Procedure via Communications

- 1. Ensure the drive is not running.
- 2. Set Restore Factory Defaults (P4.01) to 1 to load 50 Hz defaults; or 2 to load 60 Hz defaults.

# 5.8 Drive security

Set Security PIN (P4.02) to a value between 1 and 9999 to prevent unauthorized parameter changes to occur.

If Security PIN (P4.02) is set to a value other than 0, when trying to access a writable parameter chosen in Parameter Select, '----' will be displayed, as shown in Table 5-2. The PIN set in Security PIN (P4.02) will then have to entered one digit at a time, pressing the settings button to confirm each digit before the parameter value can be edited or viewed.

| information installation installation started motor | Safety<br>information | Product<br>information | Mechanical<br>installation | Electrical<br>installation | Getting<br>started | Running the<br>motor Drive parameters | Communications | Diagnostics | Technical data | UL Listing<br>Information |
|-----------------------------------------------------|-----------------------|------------------------|----------------------------|----------------------------|--------------------|---------------------------------------|----------------|-------------|----------------|---------------------------|
|-----------------------------------------------------|-----------------------|------------------------|----------------------------|----------------------------|--------------------|---------------------------------------|----------------|-------------|----------------|---------------------------|

# 6 Running the motor

# 6.1 Basic setup

It is recommended to use the FastStart option within Marshal to commission the drive. Alternatively, the keypad can be used to edit drive parameters directly using the keypad instructions in section 5 *Getting started*.

| Configure                                |                                                                                                    |                                                          |
|------------------------------------------|----------------------------------------------------------------------------------------------------|----------------------------------------------------------|
| Action                                   | Detail                                                                                                    |                                                          |
| Power                                    | Power the drive, ensure the drive is not enabled. (Display sh                                                                                                    | hows: inh)                                               |
| Enter                                    | <ol> <li>Minimum Frequency Limit P0.01 (Hz)</li> <li>Maximum Frequency Limit P0.02 (Hz)</li> <li>Typically the maximum frequency limit is the motor rated fre</li> <li>Acceleration Rate 1 P0.03 (s)</li> <li>Deceleration Rate 1 P0.04 (s)</li> <li>These parameters define ramp times between 0 Hz and Ma</li> </ol> |                                                          |
| Select                                   | 5. Frequency Reference Configuration P0.05<br>This parameter configures the drive speed control. See deta<br>speed.                                                                                                    | ails within Marshal or section 6.2 Controlling the motor |
| Enter Motor Nameplate<br>Details         | <ol> <li>Motor Rated Current P0.06 (A)</li> <li>Motor Rated Speed P0.07 (rpm)</li> <li>Motor Rated Voltage P0.08 (V)</li> <li>Motor Rated Power Factor P0.09 (cosΦ)</li> </ol>                                                                                                    | $\begin{array}{c c c c c c c c c c c c c c c c c c c $   |
| Select                                   | 10. Run/Stop Configuration P0.10<br>This parameter configures how to run the drive. See details<br><i>controlling motor direction</i> .                                                                                                    | within Marshal or section 6.3 Running, stopping and      |
| Running and Speed Contro                 | ol (Default Configuration Settings)                                                                                                    |                                                          |
| Run                                      | Always ensure it is safe to start the motor before doing<br>Provide an Enable signal to terminal 12 (T12).<br>Provide a run signal to T13 (Run Forward) or T14 (Run Rev                                                                                                    |                                                          |
| Increasing and Decreasing<br>Motor Speed | Increase or decrease current to analog input 1 (T2) to increase input 5 (T15) to switch to a voltage reference from analog in                                                                                                    | nput 2 (T4).                                             |
| Stopping                                 | Remove the Run Forward (T13) or Run Reverse (T14) signarate. If the Enable signal (T12) is removed while the motor is the motor will coast to a stop.                                                                                                    |                                                          |

| Safety<br>information | Product<br>information | Mechanical<br>installation | Electrical<br>installation | Getting<br>started | Running the<br>motor Drive parameters | Communications | Diagnostics | Technical data | UL Listing<br>Information |
|-----------------------|------------------------|----------------------------|----------------------------|--------------------|---------------------------------------|----------------|-------------|----------------|---------------------------|
|-----------------------|------------------------|----------------------------|----------------------------|--------------------|---------------------------------------|----------------|-------------|----------------|---------------------------|

# 6.2 Controlling the motor speed

In the Commander S100, up to four references can be configured at one time and the user can switch between these references using digital inputs or by selecting a specific reference in *Frequency Reference 1 to 4 Switch* (**P2.20**). The references are configured in the parameters *Frequency Reference 1 Selector* (**P2.21**) to *Frequency Reference 4 Selector* (**P2.24**) with the reference inputs shown in Table 6-1.

#### Table 6-1 Frequency references

| Value | Frequency Reference     | Description                                                                    |
|-------|-------------------------|--------------------------------------------------------------------------------|
| 0     | None                    | The frequency reference is fixed at the Minimum Frequency Limit (P2.01)        |
| 1     | Preset 1                | The frequency reference is defined by Preset Frequency 1 (P2.16)               |
| 2     | Preset 2                | The frequency reference is defined by Preset Frequency 2 (P2.17)               |
| 3     | Preset 3                | The frequency reference is defined by Preset Frequency 3 (P2.18)               |
| 4     | Preset 4                | The frequency reference is defined by Preset Frequency 4 (P2.19)               |
| 5     | Analog 1 Percent        | The frequency reference is derived from T2 Analog Percentage 1 (P1.15)         |
| 6     | Analog 2 Percent        | The frequency reference is derived from T4 Analog Percentage 2 (P1.16)         |
| 7     | Frequency Input Percent | The frequency reference is derived from T15 Frequency Input Percentage (P1.17) |
| 8     | Up / Down Percent       | The frequency reference is derived from Up/Down Percentage (P1.18)             |
| 9     | PID Percent             | The frequency reference is derived from PID Percentage (P1.19)                 |

Frequency Reference Configuration (P0.05) will set up the drive references and control terminal functions automatically and can be used to quickly configure the drive for the most common applications.

The changes to the control connections and details on increasing and decreasing the frequency reference for the particular configuration can be found below.

## P0.05 = Local/Remote (1) Default

The primary frequency reference is a current input on analog input 1 where 4 mA = *Minimum Frequency Limit* (**P0.01**), and 20 mA = *Maximum Frequency Limit* (**P0.02**). The secondary frequency reference is a voltage input on analog input 2 where 0 V = Minimum Frequency Limit (P0.01), and 10 V = Maximum Frequency Limit (**P0.02**). Switch between the two references using digital input 5.

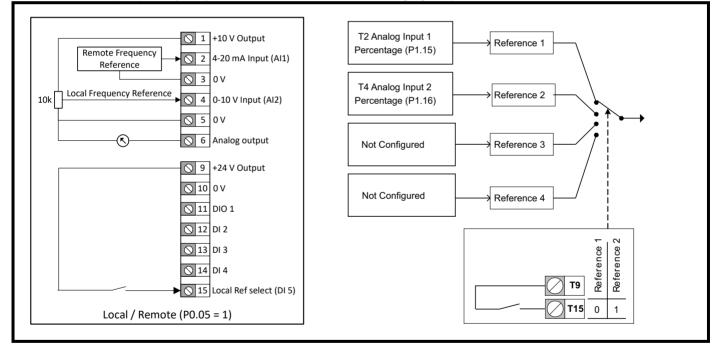

## P0.05 = Voltage Input & 3 Preset Speeds (2)

The primary frequency reference is a voltage input on analog input 1 where 0 V = *Minimum Frequency Limit* (**P0.01**); and 10 V = *Maximum Frequency Limit* (**P0.02**). Using digital input 1 and digital input 5 the reference can be switched between the voltage input or three preset speeds.

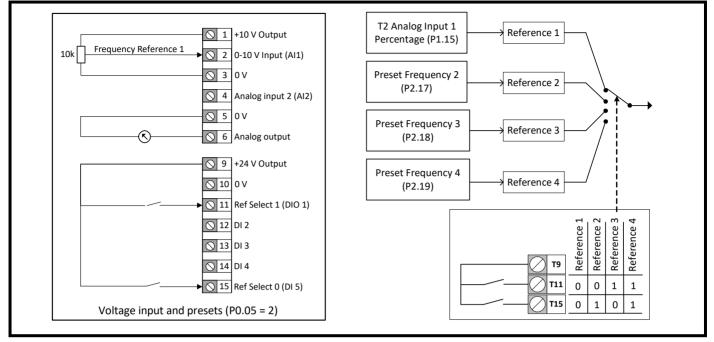

## P0.05 = Current Input & 3 Preset Speeds (3)

The primary frequency reference is a current input on analog input 1 where 4 mA = *Minimum Frequency Limit* (**P0.01**), and 20 mA = *Maximum Frequency Limit* (**P0.02**). Using digital input 1 and digital input 5 the reference can be switched between the current input or three preset speeds.

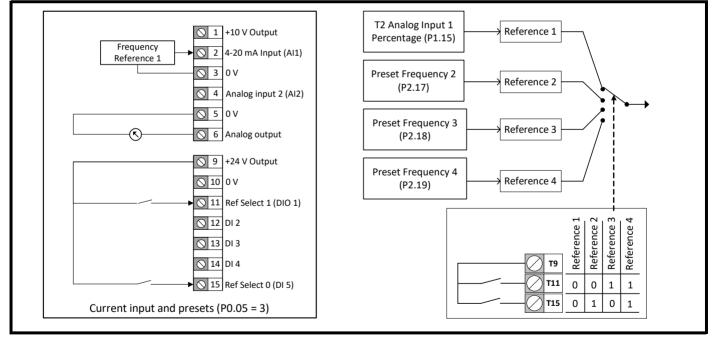

| mormation installation installation stated motor | Safety<br>information | Product<br>information | Mechanical<br>installation | Electrical<br>installation | Getting<br>started | Running the<br>motor Drive parameters |  | Diagnostics | Technical data | UL Listing<br>Information |
|--------------------------------------------------|-----------------------|------------------------|----------------------------|----------------------------|--------------------|---------------------------------------|--|-------------|----------------|---------------------------|
|--------------------------------------------------|-----------------------|------------------------|----------------------------|----------------------------|--------------------|---------------------------------------|--|-------------|----------------|---------------------------|

#### P0.05 = 4 Presets (4)

Switch between four preset speeds using digital input 1 and digital input 5.

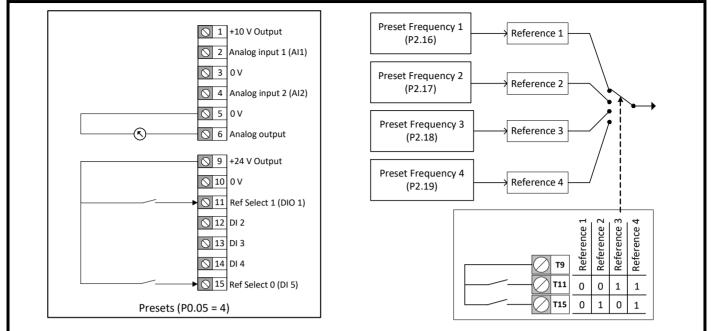

### P0.05 = Keypad (5)

In Status view use the UP O and DOWN O buttons on the keypad to increase or decrease the Up/Down Percentage (P1.18) which defines the frequency reference, where 0 % = Minimum Frequency Limit (P0.01); and 100 % = Maximum Frequency Limit (P0.02). This setting does not change the Run and Stop commands. See section 6.3 Running, stopping and controlling motor direction.

No changes are made to the I/O for this setting.

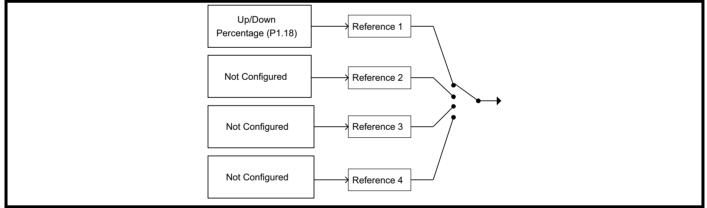

## P0.05 = Terminal Speed Control (6)

The *Up/Down Percentage* (P1.18) is used as a frequency reference where 0 % = *Minimum Frequency Limit* (P0.01); and 100 % = *Maximum Frequency Limit* (P0.02). *Up/Down Percentage* (P1.18) is increased by a momentary switch on digital input 5 and decreased by a momentary switch on digital input 1.

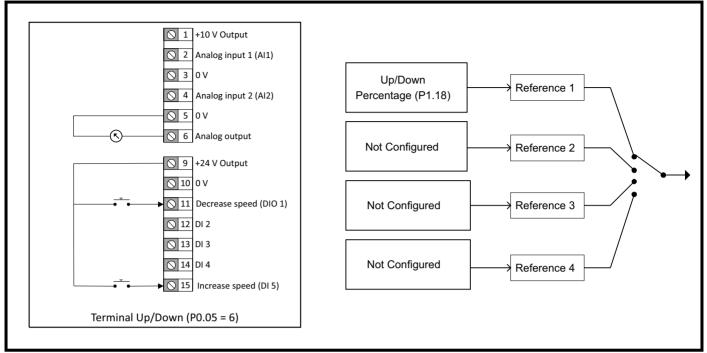

## P0.05 = Frequency Input (7)

A frequency input on digital input 5 (terminal 15) provides the frequency reference where 0 kHz = Minimum Frequency Limit (**P2.01**) and 100 kHz = Maximum Frequency Limit (**P2.02**). To reduce the maximum frequency input on digital input 5, set *T15* Frequency Input Maximum Input (**P6.31**) to the required level as a percentage of 100 kHz. (e.g. set to 50 % if the maximum frequency input should be 50 kHz)

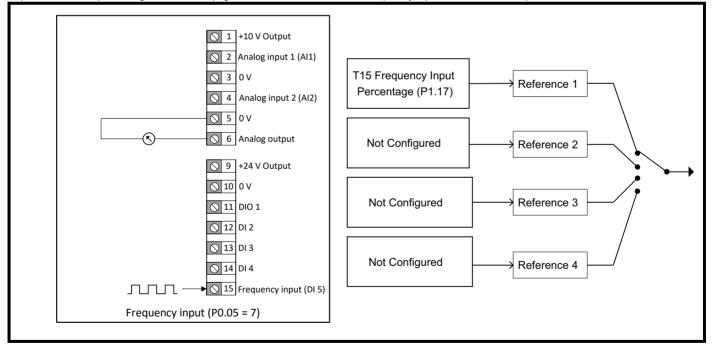

| Safety<br>information         Product<br>information         Mechanical<br>installation         Electrical<br>installation         Getting<br>started         Running the<br>motor         Drive parameter | s Communications | Diagnostics | Technical data | UL Listing<br>Information |
|----------------------------------------------------------------------------------------------------|------------------|-------------|----------------|---------------------------|
|----------------------------------------------------------------------------------------------------|------------------|-------------|----------------|---------------------------|

## P0.05 = PID with Current Feedback & Voltage Reference (8)

A current input on analog input 2 provides feedback to the PID controller where 4 mA = 0 % and 20 mA = 100 %. A voltage input on analog input 1 provides the PID with a reference where 0 V = 0 % and 10 V = 100 %. The PID output is used as the frequency reference. For more details on PID setup, refer to section 7.3.5 *Menu 5 - PID controller*.

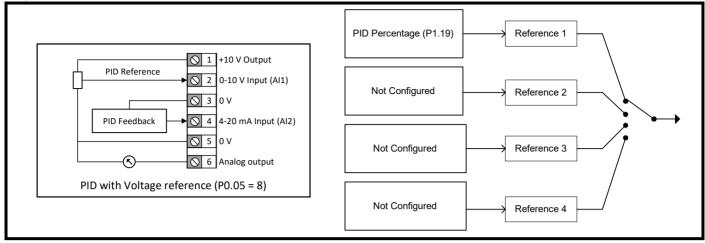

### P0.05 = PID with Feed Forward (9)

Current input on analog input 2 provides the PID Feedback for the PID Controller. A feed forward term is controlled by a voltage input on analog input 1. The PID reference in this configuration is set by *PID Fixed Reference Setpoint 1* (**P5.01**). The PID output is used as the frequency reference. For more details on PID setup, refer to section 7.3.5 *Menu 5 - PID controller*.

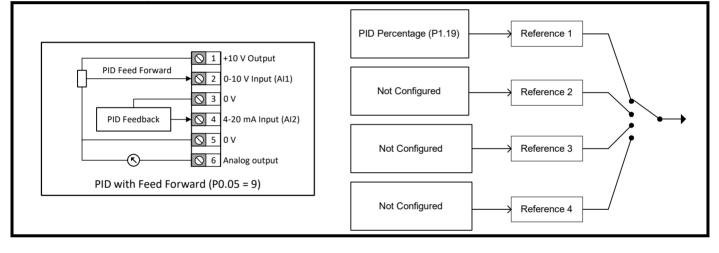

| Safety<br>information | Product<br>information | Mechanical<br>installation | Electrical<br>installation | Getting<br>started | Running the<br>motor | Drive parameters | Communications | Diagnostics | Technical data | UL Listing<br>Information |
|-----------------------|------------------------|----------------------------|----------------------------|--------------------|----------------------|------------------|----------------|-------------|----------------|---------------------------|
|-----------------------|------------------------|----------------------------|----------------------------|--------------------|----------------------|------------------|----------------|-------------|----------------|---------------------------|

# 6.3 Running, stopping and controlling motor direction

The user is able to provide a range of signals that instruct the drive to run and the direction to rotate the motor. These signals can be supplied with the control terminals, the keypad buttons or a *Binary Control Word* (**P4.18**) via communications. The signals that can be provided to the drive are listed in Table 6-2.

## Table 6-2 Input Functions

| Function                  | Description                                                                                                    |
|---------------------------|----------------------------------------------------------------------------------------------------|
| Hardware Enable (1)       | If configured the drive will not run without an active Hardware Enable signal.                                                                                                    |
| Run Permit (Not Stop) (4) | If configured the drive will not run without an active Run Permit signal. Run Forward (2), Run Reverse (3) and Run (16) signals are held active allowing for a momentary press (button operated), so in order to stop the drive the Run Permit signal must be removed. |
| Run Forward (2)           | When active the drive will run forward at the selected reference.                                                                                                    |
| Run Reverse (3)           | When active the drive will run reverse at the selected reference.                                                                                                    |
| Run (16)                  | When active the drive will run at the selected reference. The direction is forward by default, but this can be changed to reverse if there is an active Reverse (17) signal.                                                                                           |
| Reverse (17)              | When active the motor direction will reverse if there is an active Run (16) signal.                                                                                                    |
| Jog Forward (18)          | When active the drive will run forward at the Jog Frequency (P2.13).                                                                                                    |
| Jog Reverse (19)          | When active the drive will run reverse at the <i>Jog Frequency</i> ( <b>P2.13</b> ).                                                                                                    |

The user can only use the keypad buttons to provide Run, Stop and Jog Forward signals, but the Stop button will only stop the drive if the keypad buttons were used to run the drive.

Making the drive run can be a single-step or two-step process. If an enable signal is configured as a function of a digital input, the drive display will show inh (inhibit) and the enable signal needs to be active before the drive is able to run or jog. If an enable is not configured, the drive display will show rdy (ready) and the drive will run when any run or jog signal is provided.

The direction can be controlled either by the type of run or jog signal supplied or by the direction input. The direction input is not able to override an explicit signal such as Run Forward (2).

*Run/Stop Configuration* (**P0.10**) can be used to quickly configure the control inputs that allow the motor to run to match an application and local wiring regulations.

*Run/Stop Configuration* (**P0.10**) changes the functions of T12 Digital Input 2, T13 Digital Input 3, T14 Digital Input 4 and the Keypad Run and Stop buttons. The changes to the control connections and details on running and stopping the drive in each configuration can be found below.

#### P0.10 = Enable, Run Forward & Run Reverse (1) Default

The drive will not be able to run without an active Enable signal on digital input 2. Run the drive using a Run Forward signal on digital input 3 or a Run Reverse signal on digital input 4.

If both Run Forward and Run Reverse signals are active at the same time, the drive will decelerate to 0 Hz (STOP) until one signal is removed.

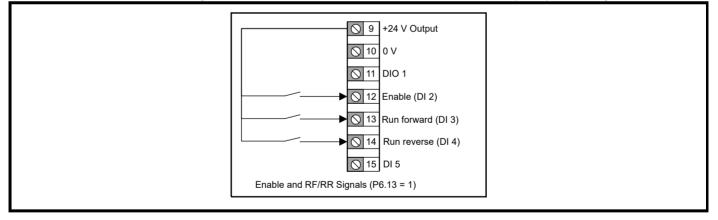

| Safety<br>information | Product<br>information | Mechanical installation | Electrical installation | Getting<br>started | Running the<br>motor Drive parameters | Communications | Diagnostics | Technical data | UL Listing<br>Information |
|-----------------------|------------------------|-------------------------|-------------------------|--------------------|---------------------------------------|----------------|-------------|----------------|---------------------------|
|-----------------------|------------------------|-------------------------|-------------------------|--------------------|---------------------------------------|----------------|-------------|----------------|---------------------------|

## P0.10 = Run Forward & Run Reverse (3-Wire) (2)

When a Run Permit signal is active, a Run signal (Run Forward or Run Reverse) will latch and remain active until the Run Permit becomes inactive, even if the Run signal itself is removed. This allows for a momentary switch or a button to be used to provide the run signals. If the drive is running forward and a Run Reverse is triggered, the drive will decelerate to 0 Hz using the selected deceleration rate then immediately accelerate to the inverse of the reference using the selected acceleration rate.

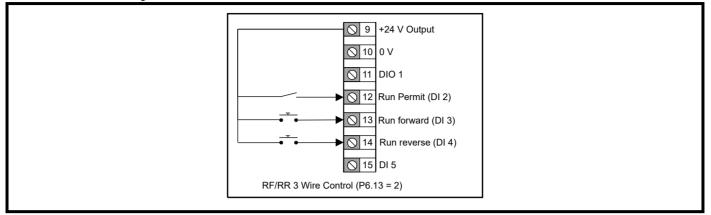

## P0.10 = Enable, Run & Reverse (3)

The drive will not be able to run without an active Enable signal on digital input 2. A Run signal is provided by an active signal on digital input 3. The direction of the run is controlled by digital input 4 where an active signal will invert the reference, i.e. reverses the direction.

If the drive is running forward and a Reverse is triggered, the drive will decelerate to 0 Hz using the selected deceleration rate then immediately accelerate to the inverse of the reference using the selected acceleration rate.

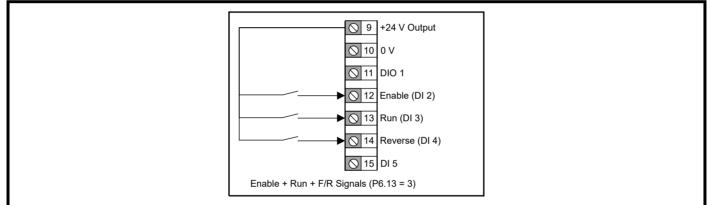

## P0.10 = Run & Reverse (3-Wire) (4)

When the Run Permit signal on digital input 2 is active, an active Run signal on digital input 3 will latch and remain active until the Run Permit signal is removed. The direction of the run is controlled by the signal on digital input 4 where an *Off* is forward and an *On* is reverse.

If the drive is running forward and a Reverse is triggered, the drive will decelerate to 0 Hz using the selected deceleration rate then immediately accelerate to the inverse of the reference using the selected acceleration rate.

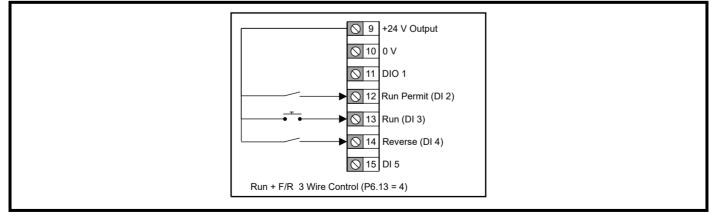

| Safety         Product         Mechanical<br>information         Electrical<br>installation         Getting<br>started         Running the<br>motor         Drive parameters         Communication | ons Diagnostics | Technical data | UL Listing<br>Information |
|----------------------------------------------------------------------------------------------------|-----------------|----------------|---------------------------|
|----------------------------------------------------------------------------------------------------|-----------------|----------------|---------------------------|

### P0.10 = Run & Jog (5)

When the Run Permit signal on digital input 2 is active, an active Run signal on digital input 3 will latch and remain active until the Run Permit signal is removed. The direction will always be forward unless the frequency reference is negative. A reverse input could be configured on another input using a digital input Function Select Parameter (**P6.14-P6.20**) if the input is not already in use.

If the jog signal is active on digital input 4, the motor will run at the *Jog Frequency* (**P2.13**) (Default = 1.5 Hz). The Run Permit signal does not have any effect on the jog signal.

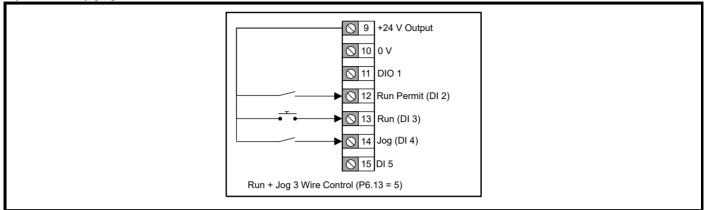

#### P0.10 = Run Forward & Run Reverse (2-Wire) (6)

The drive will run forward with an active signal on digital input 3 or the drive will run reverse with an active signal on digital input 4. If both signals are active at the same time the drive will decelerate to 0 Hz using the selected deceleration rate until one of the signals is removed.

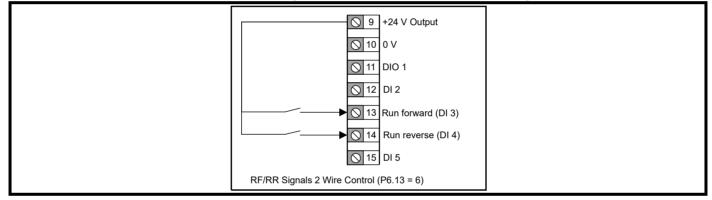

#### P0.10 = Run & Reverse (2-Wire) (7)

A Run signal is provided by an active signal on digital input 3. The direction of the run is controlled by digital input 4 where an active signal will invert the reference, i.e. reverses the direction.

If the drive is running forward and the Reverse is triggered, the drive will decelerate to 0 Hz using the selected deceleration rate then immediately accelerate to the inverse of the reference using the selected acceleration rate.

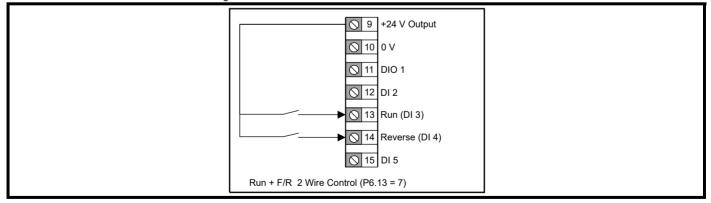

| Safety         Product         Mechanical<br>information         Electrical<br>installation         Getting<br>started         Running the<br>motor         Drive parameters         Communic | cations Diagnostics Lechnical data | isting .<br>nation |
|----------------------------------------------------------------------------------------------------|------------------------------------|--------------------|
|----------------------------------------------------------------------------------------------------|------------------------------------|--------------------|

## P0.10 = Keypad (8)

No control connections are required for this setting. A latched run signal is provided by a combined press of the  $UP \diamond BOWN \diamond$  buttons. The Run signal will be removed when the Stop button  $\bigcirc$  is pressed. The frequency reference is not changed to a keypad reference by this setting. This should be configured by *Frequency Reference Configuration* (**P0.05**).

## P0.10 = Keypad with Enable (9)

If the drive is enabled using digital input 2, a combined press of the UP 🔷 & DOWN 🔷 buttons will make the drive run. The Run signal can be removed when the Stop button 🔾 is pressed and the drive will decelerate at the selected deceleration rate. If the enable signal is removed while the drive is running, the motor will coast to a stop.

The frequency reference is not changed to a keypad reference by this setting. This should be configured by *Frequency Reference Configuration* (**P0.05**).

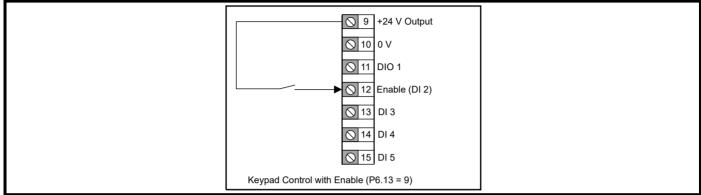

## P0.10 = Keypad Jog (10)

Hold the UP 🔷 & DOWN 🔷 buttons together to run the motor at Jog Frequency (P2.13). This can be used to provide a quick spin test once the motor rating data has been set in the drive.

|  |  | Safety<br>information | Product<br>information | Mechanical installation | Electrical<br>installation | Getting<br>started | Running the motor | Drive parameters | Communications | Diagnostics | Technical data | UL Listing<br>Information |
|--|--|-----------------------|------------------------|-------------------------|----------------------------|--------------------|-------------------|------------------|----------------|-------------|----------------|---------------------------|
|--|--|-----------------------|------------------------|-------------------------|----------------------------|--------------------|-------------------|------------------|----------------|-------------|----------------|---------------------------|

# 6.4 Connecting motor thermistors

To protect the motor, the drive will estimate the temperature of the motor and limit the overload period available when the temperature estimate crosses a threshold. If the motor is to be run at a low speed with a heavy load or to protect against a motor fan failure, additional protection using an embedded motor thermistor may be required. The thermistor used by motor manufacturers may vary. To connect a PTC or NTC thermistor follow the steps below:

### STEP 1: Wiring the thermistor.

Connect the thermistor at R<sub>2</sub> and a resistor at R<sub>1</sub> shown in Figure 6-1. The resistor at R<sub>1</sub> would ideally be equal to the nominal resistance of R<sub>2</sub> but may need to be increased so that the total resistance between T1 and T5 remains greater than 2 kΩ to avoid overloading the +10 V circuit.
 Figure 6-1 Connecting a thermistor

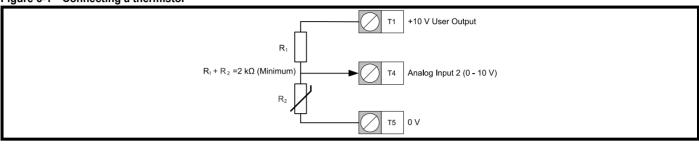

#### STEP 2: Input setup

• Ensure Analog Input 2 Type (P6.02) is set to Voltage (0).

#### STEP 3:

- Set Threshold Detector Selector (P5.12) to Analog 2 Percentage (9).
- Set Threshold Detector Level (P5.13) to the level at which the error should occur and the drive should stop running the motor. The level can be calculated from the equation below:

Threshold Detector Level (P5.13) = 
$$\frac{R_2}{R_1 + R_2} \times 100$$

Where

 $R_1$  = The resistance of  $R_1$ 

 $R_2$  = The resistance of the thermistor when the error should occur.

- Set *Threshold Detector Function Select* (**P5.17**) to External Error (14)
- For an NTC thermistor, or a thermistor where the resistance decreases as the temperature increases, set *Threshold Detector Output Invert* (**P5.16**) to 1.

| Safety<br>information | Product<br>information | Mechanical installation | Electrical<br>installation | Getting started | Running the<br>motor | Drive<br>parameters | Communications | Diagnostics | Technical data | UL Listing<br>Information |
|-----------------------|------------------------|-------------------------|----------------------------|-----------------|----------------------|---------------------|----------------|-------------|----------------|---------------------------|
|-----------------------|------------------------|-------------------------|----------------------------|-----------------|----------------------|---------------------|----------------|-------------|----------------|---------------------------|

# 7 Drive parameters

Parameters are variables within the drive that can be used to monitor output levels and drive statuses or to control the settings within the drive. Parameters are divided into six menus based on their function, these menus are:

Menu 1 - Status & Monitoring (All read-only parameters)

Menu 2 - References and Ramps

Menu 3 - Motor Setup

Menu 4 - General

Menu 5 - PID Controller

Menu 6 - IO Configuration

There is also a FastStart menu (Menu 0) that contains shortcuts to ten parameters used for basic drive setup. Because parameters in Menu 0 are shortcuts, changing the value of the parameter in menu 0 will also change the value in its original menu and vice versa.

# 7.1 Menu 0 - FastStart

For a description of a parameter in menu 0, refer to the alternative location of the parameter in section 7.3 Parameter descriptions.

|       | Parameter                         | Range                                                                                                    | Default                                | Alternative<br>Location |
|-------|-----------------------------------|----------------------------------------------------------------------------------------------------|----------------------------------------|-------------------------|
| P0.01 | Minimum Frequency Limit           | 0.0 to 300.0 Hz                                                                                                    | 0 Hz                                   | P2.01                   |
| P0.02 | Maximum Frequency Limit           | 0.0 to 300.0 Hz                                                                                                    | 50 Hz: 50.0 Hz, 60 Hz: 60.0 Hz         | P2.02                   |
| P0.03 | Acceleration Rate 1               | 0.0 to 1999.9 s/Hz(max)                                                                                                    | 5.0 s/Hz (max)                         | P2.07                   |
| P0.04 | Deceleration Rate 1               | 0.0 to 1999.9 s/Hz(max)                                                                                                    | 10.0 s/Hz (max)                        | P2.08                   |
|       |                                   | Custom (0),<br>Local/Remote (1),<br>Voltage/Preset Input (2),<br>Current/Preset Input (3),<br>Presets (4),                                                                                 |                                        |                         |
| P0.05 | Frequency Reference Configuration | Keypad (5),<br>Terminal Up/Down (6),<br>Frequency Input (7),<br>PID Voltage Ref. (8),<br>PID + Feed Forward (9)                                                                            | Local / Remote (1)                     | P2.03                   |
| P0.06 | Motor Rated Current               | 0.00 to Drive Rated Current A                                                                                                    | Rating Dependent                       | P3.01                   |
| P0.07 | Motor Rated Speed                 | 0 to 18000 rpm                                                                                                    | 50 Hz: 1500 rpm, 60 Hz: 1800 rpm       | P3.02                   |
| P0.08 | Motor Rated Voltage               | 0 to Drive Rated Voltage V                                                                                                    | Rating Dependent                       | P3.03                   |
| P0.09 | Motor Rated Power Factor          | 0.00 to 1.00                                                                                                    | 0.80                                   | P3.04                   |
| P0.10 | Run/Stop Configuration            | Custom (0),<br>Enable + Run Forward + Run Reverse (1),<br>Run Forward + Run Reverse (3 Wire) (2),<br>Enable + Run + Reverse (3),<br>Run + Reverse (3 Wire) (4),<br>Run + Jog (3 Wire) (5), | Enable + Run Forward + Run Reverse (1) | P6.13                   |
| 10.10 | Transcop Corniguration            | Run Forward + Run Reverse (2 Wire) (6),<br>Run + Reverse (2 Wire) (7),<br>Keypad (8),<br>Keypad With Enable (9),                                                                           |                                        | 10.10                   |
|       |                                   | Keypad Jog (10)                                                                                                    |                                        |                         |

| Safety<br>information | Product<br>information | Mechanical<br>installation | Electrical<br>installation | Getting started | Running the<br>motor | Drive<br>parameters | Communications | Diagnostics | Technical data | UL Listing<br>Information |
|-----------------------|------------------------|----------------------------|----------------------------|-----------------|----------------------|---------------------|----------------|-------------|----------------|---------------------------|
|-----------------------|------------------------|----------------------------|----------------------------|-----------------|----------------------|---------------------|----------------|-------------|----------------|---------------------------|

# 7.2 Single line parameter descriptions

The lists below contain all parameters within the drive and states the possible settings of the parameter with the default value. For further description of the parameters refer to section 7.3 *Parameter descriptions* or use the Marshal app.

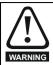

The lists in this table are for reference only and do not include sufficient information for adjusting these parameters. Incorrect adjustment can affect the safety of the system and damage the drive and or external equipment. Before attempting to adjust any of these parameters, refer to section 7.3 *Parameter descriptions*.

# 7.2.1 Menu 1 - Status & monitoring (Read-only)

|       | Parameter                             | Range                                                                                                    |
|-------|---------------------------------------|----------------------------------------------------------------------------------------------------|
| P1.01 | Output Frequency                      | ± Maximum Frequency Reference (P2.02) Hz                                                                                                    |
| P1.02 | Output Voltage                        | 0 to Maximum Output Voltage V<br>(110 V, 200 V Drive = 240 V, 400 V Drive = 480 V)                                                                                                    |
| P1.03 | Output Power                          | Drive Rating Dependent kW                                                                                                    |
| P1.04 | Motor RPM                             | ±18000 rpm                                                                                                    |
| P1.05 | Drive State                           | Inhibited (0), Ready (1), NA (2), NA (3), Running (4), Supply Loss (5), Deceleration (6), Injecting DC (7), NA (8), Error (9), NA (10), NA (11), NA (12), NA (13), NA (14), Under Voltage (15) |
| P1.06 | Output Current                        | ± Drive Rated Current x 2.2 A                                                                                                    |
| P1.07 | Torque Producing Current              | ± Drive Rated Current x 2.2 A                                                                                                    |
| P1.08 | Percentage Load                       | ± Torque Current Maximum Limit %                                                                                                    |
| P1.09 | Alarm Indicators                      | 00000000 to 1111111                                                                                                    |
| P1.10 | Drive Status Indicators               | 00000000 to 1111111                                                                                                    |
| P1.11 | Sequencer Input and Output Indicators | 00000000 to 1111111                                                                                                    |
| P1.12 | Run & Direction Indicators            | 00000000 to 1111111                                                                                                    |
| P1.13 | Ramp Input                            | ± Maximum Frequency Reference (P2.02) Hz                                                                                                    |
| P1.14 | Ramp Output                           | ± Maximum Frequency Reference (P2.02) Hz                                                                                                    |
| P1.15 | T2 Analog Input 1 Percentage          | ±100.00 %                                                                                                    |
| P1.16 | T4 Analog Input 2 Percentage          | ±100.00 %                                                                                                    |
| P1.17 | T15 Frequency Input Percentage        | ±100.00 %                                                                                                    |
| P1.18 | Up/Down Percentage                    | 0.0 to 100.0 %                                                                                                    |
| P1.19 | PID Output Percentage                 | ±100.00 %                                                                                                    |
| P1.20 | PID Status Indicators                 | 00000000 to 1111111                                                                                                    |
| P1.21 | PID Error                             | ±100.00 %                                                                                                    |
| P1.22 | Motor Thermal Percentage              | 0 to 100 %                                                                                                    |
| P1.23 | Drive Thermal Percentage              | 0 to 100 %                                                                                                    |
| P1.24 | DC Bus Voltage                        | 0 to Maximum D.C. Bus Voltage V<br>(110 V, 200 V Drive = 415 V, 400 V Drive = 830 V)                                                                                                    |
| P1.25 | Digital IO Indicators                 | 00000000 to 1111111                                                                                                    |
| P1.26 | Parameter 1 Saved Value on Error      | Dependent on parameter saved                                                                                                    |
| P1.27 | Parameter 2 Saved Value on Error      | Dependent on parameter saved                                                                                                    |
| P1.28 | Parameter 3 Saved Value on Error      | Dependent on parameter saved                                                                                                    |
| P1.29 | Error                                 | 0 to 255                                                                                                    |
| P1.30 | Error History 1                       | 0 to 255                                                                                                    |
| P1.31 | Error History 2                       | 0 to 255                                                                                                    |
| P1.32 | Error History 3                       | 0 to 255                                                                                                    |
| P1.33 | Drive Diagnostic                      | 0 to 17                                                                                                    |

| Safety      | Product     | Mechanical   | Electrical   | Cotting started | Running the | Drive      | Communications | Diamanting  | Ta also in al stata | UL Listing  |
|-------------|-------------|--------------|--------------|-----------------|-------------|------------|----------------|-------------|---------------------|-------------|
| information | information | installation | installation | Getting started | motor       | parameters | Communications | Diagnostics | lechnical data      | Information |

# 7.2.2 Menu 2 - Reference & ramps

|       | Parameter                           | Range                                                                                                    | Default                        |  |  |  |
|-------|-------------------------------------|----------------------------------------------------------------------------------------------------|--------------------------------|--|--|--|
| P2.01 | Minimum Frequency Limit             | 0.0 to 300.0 Hz                                                                                                    | 0.0 Hz                         |  |  |  |
| P2.02 | Maximum Frequency Limit             | 0.0 to 300.0 Hz                                                                                                    | 50Hz: 50.0 Hz<br>60Hz: 60.0 Hz |  |  |  |
| P2.03 | Frequency Reference Configuration   | Custom (0), Local/Remote (1), Voltage/Presets (2), Current/Presets (3),<br>Presets (4), Keypad (5), Terminal Up/Down (6), Frequency Input (7),<br>PID Voltage Ref. (8), PID + Feed Forward (9) | Local/Remote (1)               |  |  |  |
| P2.04 | Stopping Mode Selector              | Coast (0), Ramp (1), Ramp & DC Brake (2), Brake + StopDetect (3),<br>Timed DC Brake (4) Distance (5)                                                                                           | Ramp (1)                       |  |  |  |
| P2.05 | S-Ramp Percentage                   | 0.0 to 50.0 %                                                                                                    |                                |  |  |  |
| P2.06 | Acceleration Rate 1                 | 0.0 to 1999.9 s                                                                                                    | 5.0 s                          |  |  |  |
| P2.07 | Deceleration Rate 1                 | 0.0 to 1999.9 s                                                                                                    | 10.0 s                         |  |  |  |
| P2.08 | Acceleration Rate 2                 | 0.0 to 1999.9 s                                                                                                    | 5.0 s                          |  |  |  |
| P2.09 | Deceleration Rate 2                 | 0.0 to 1999.9 s                                                                                                    | 10.0 s                         |  |  |  |
| P2.10 | Ramp Rate Selector                  | DI Select (0), Ramp Rates 1 (1), Ramp Rates 2 (2)                                                                                                    | DI Select (0)                  |  |  |  |
| P2.11 | Deceleration Ramp Type              | Fast (0), Standard Ramp (1), Standard Ramp + Motor Loss (2)                                                                                                    | Standard Ramp (1)              |  |  |  |
| P2.12 | Standard Ramp Voltage               | 0 to DC Bus Voltage (Max) V                                                                                                    | Rating Dependent               |  |  |  |
| P2.13 | Jog Frequency                       | ± Maximum Frequency Reference (P2.02) Hz                                                                                                    | 1.5 Hz                         |  |  |  |
| P2.14 | Up/Down Percent Configuration       | Reset (0), Last (1), Preset 1 (2), Keypad and Reset (3), Keypad and Last (4),<br>Keypad and Preset 1 (5)                                                                                       | Reset (0)                      |  |  |  |
| P2.15 | Up/Down Percentage Time to Max      | 0 to 250 s                                                                                                    | 20 s                           |  |  |  |
| P2.16 | Preset Frequency 1                  |                                                                                                    | 5.0 Hz                         |  |  |  |
| P2.17 | Preset Frequency 2                  | ± Maximum Frequency Reference ( <b>P2.02</b> ) Hz                                                                                                    | 10.0 Hz                        |  |  |  |
| P2.18 | Preset Frequency 3                  |                                                                                                    | 25.0 Hz                        |  |  |  |
| P2.19 | Preset Frequency 4                  |                                                                                                    | 50.0 Hz                        |  |  |  |
| P2.20 | Frequency Reference 1 to 4 Selector | Binary (0), Freq. Reference 1 (1), Freq. Reference 2 (2), Freq. Reference 3 (3),<br>Freq. Reference 4 (4)                                                                                      | Binary (0)                     |  |  |  |
| P2.21 | Frequency Reference 1 Selector      |                                                                                                    | T2 Analog 1 % (5)              |  |  |  |
| P2.22 | Frequency Reference 2 Selector      | None (0), Preset 1 (1), Preset 2 (2), Preset 3 (3), Preset 4 (4), T2 Analog 1 % (5),                                                                                                    | T4 Analog 2 % (6)              |  |  |  |
| P2.23 | Frequency Reference 3 Selector      | T4 Analog 2 % (6), T15 Frequency % (7), Up/Down % (8), PID Percent (9)                                                                                                    | None (0)                       |  |  |  |
| P2.24 | Frequency Reference 4 Selector      | 1                                                                                                    | None (0)                       |  |  |  |
| P2.25 | Skip Frequency                      | 0.0 to Maximum Frequency Reference (P2.02) Hz                                                                                                    | 0.0 Hz                         |  |  |  |
| P2.26 | Skip Frequency Band                 | 0.0 to 25.0 Hz                                                                                                    | 0.5 Hz                         |  |  |  |
| P2.27 | Fire Mode Reference                 | ± Maximum Frequency Limit ( <b>P2.02</b> ) Hz                                                                                                    | 0.0 Hz                         |  |  |  |

| Safety      | Product     | Mechanical   | Electrical   |                 | Running the | Drive      | Communications | Diamanting  | Technical data | UL Listing  |
|-------------|-------------|--------------|--------------|-----------------|-------------|------------|----------------|-------------|----------------|-------------|
| information | information | installation | installation | Getting started | motor       | parameters | Communications | Diagnostics | lechnical data | Information |

# 7.2.3 Menu 3 - Motor setup

|       | Parameter                          | Range                                                                        | Default             |
|-------|------------------------------------|------------------------------------------------------------------------------|---------------------|
| P3.01 | Motor Rated Current                | 0.00 to Drive Rated Current (A)                                              | Rating Dependent    |
| P3.02 | Motor Rated Speed                  | 0 to 18000 rpm                                                               | Region Dependent    |
| P3.03 | Motor Rated Voltage                | 0 to Maximum Drive Output Voltage                                            | Rating Dependent    |
| P3.04 | Motor Rated Power Factor           | 0.00 to 1.00                                                                 | Rating Dependent    |
| P3.05 | Motor Control Mode                 | Resistance Comp (0), Linear V to F (1), Square V to F (2)                    | Linear V to F (1)   |
| P3.06 | Motor Starting Boost               | 0.0 to 25.0 %                                                                | 3.0 %               |
| P3.07 | Motor Starting Boost End Voltage   | 0.0 to 100.0 %                                                               | 50.0 %              |
| P3.08 | Motor Starting Boost End Frequency | 0.0 to 100.0 %                                                               | 50.0 %              |
| P3.09 | Perform Auto-tune                  | Off (0) or On (1)                                                            | Off (0)             |
| P3.10 | Energy Optimizer                   | Off (0) or On (1)                                                            | Off (0)             |
| P3.11 | Catch An Already Spinning Motor    | Disabled (0), Enabled (1), Forward Only (2), Reverse Only (3)                | Disabled (0)        |
| P3.12 | PWM Switching Frequency            | 4 kHz (0) or 12 kHz (1)                                                      | 4 kHz (0)           |
| P3.13 | DC Braking Current Level           | 0.0 to 150.0 %                                                               | 100.0 %             |
| P3.14 | DC Braking Time                    | 0.0 to 100.0 s                                                               | 1.0 s               |
| P3.15 | Motor Rated Frequency              | 0.0 to 300.0 Hz                                                              | Region Dependent    |
| P3.16 | Number Of Motor Poles              | 0 to 8                                                                       | 0 (Automatic)       |
| P3.17 | Torque Current Limit               | 0.0 to Torque Current Maximum Limit %                                        | Rating Dependent    |
| P3.18 | Stator Resistance                  | 0.00 to 199.99 Ω                                                             | 2.00 Ω              |
| P3.19 | Motor Stability Optimizer          | Off (0) or On (1)                                                            | Off (0)             |
| P3.20 | Reverse Motor Direction            | Off (0) or On (1)                                                            | Off (0)             |
| P3.21 | Thermal Protection Action          | Disabled (0), Error with Save (1), Error (2), Limit with Save (3), Limit (4) | Limit with Save (3) |
| P3.22 | Low Frequency Thermal Protection   | Off (0) or On (1)                                                            | On (1)              |
| P3.23 | Current Controller Gain            | 0 to 250                                                                     | 40                  |

# 7.2.4 Menu 4 - General

|       | Parameter                                    | Range                                                                                                    | Default               |  |  |
|-------|----------------------------------------------|----------------------------------------------------------------------------------------------------|-----------------------|--|--|
| P4.01 | Restore Factory Defaults                     | None (0), 50 Hz (1), 60 Hz (2)                                                                                                    | None (0)              |  |  |
| P4.02 | Security PIN                                 | 0 to 9999                                                                                                    | 0                     |  |  |
| P4.03 | Serial Node Address                          | 1 to 247                                                                                                    | 1                     |  |  |
| P4.04 | Serial Mode                                  | 8.2NP (0), 8.1NP (1), 8.1EP (2), 8.1OP (3)                                                                                                    | 8.2NP (0)             |  |  |
| P4.05 | Serial Baud Rate                             | Disabled (0), 600 (1), 1200 (2), 2400 (3), 4800 (4), 9600 (5), 19200 (6), 38400 (7), 57600 (8), 76800 (9), 115200 (10)                                                                                                    | 115200 (10)           |  |  |
| P4.06 | Minimum Serial Comms Transmit<br>Delay       | 0 to 250 ms                                                                                                    |                       |  |  |
| P4.07 | Keypad Run and Stop Function Select          | None (0), Run and Stop (1), Jog (2)                                                                                                    | None (0)              |  |  |
| P4.08 | Supply Loss Action                           | Disable (0), Ramp Stop (1), Ride Through (2)                                                                                                    | Disable (0)           |  |  |
| P4.09 | Parameter 1 Save on Error Selector           | None (0), Output Frequency (1), Output Voltage (2), Output Power (3),                                                                                                    | Ramp Output (14)      |  |  |
| P4.10 | Parameter 2 Save on Error Selector           | Motor RPM (4), Drive State (5), Output Current (6), Torque Current (7),                                                                                                    | Output Current (6)    |  |  |
| P4.11 | Parameter 3 Save on Error Selector           | Percentage Load (8), Alarm Indicators (9), Status Indicator (10),<br>Seq. Indicators (11), Run and Direction (12), Ramp Input (13), Ramp Output (14),<br>T2 Analog 1 % (15), T4 Analog 2 % (16), T15 Frequency % (17),<br>Up/Down % (18), PID Percentage (19), PID Indicators (20), PID Error (21),<br>Motor Thermal % (22), Drive Thermal % (23), DC Bus Voltage (24),<br>IO Indicators (25) | D.C. Bus Voltage (24) |  |  |
| P4.12 | Number of Auto Reset Attempts                | None (0), One (1), Two (2), Three (3), Four (4), Five (5), Unlimited (6)                                                                                                    | None (0)              |  |  |
| P4.13 | Hold Drive Healthy on Auto Reset<br>Attempts | Off (0) or On (1)                                                                                                    | Off (0)               |  |  |
| P4.14 | Drive Reset When Enable or Run<br>Applied    | Off (0) or On (1)                                                                                                    | On (1)                |  |  |
| P4.15 | Motor Phase Loss Detection                   | Off (0) or On (1)                                                                                                    | Off (0)               |  |  |
| P4.16 | User Error                                   | 0 to 255                                                                                                    | 0                     |  |  |
| P4.17 | Drive Enable                                 | Off (0) or On (1)                                                                                                    | On (1)                |  |  |
| P4.18 | Binary Control Word                          | 0 to 65535 (Binary 16 bit)                                                                                                    | 0                     |  |  |
| P4.19 | Save Parameters                              | Off (0) or On (1)                                                                                                    | Off (0)               |  |  |
| P4.20 | Near Field Communication (NFC)               | Disabled (0), Read Only (1), Read & Write (2)                                                                                                    | Read & Write (2)      |  |  |

|             |             |              |              |                 | <b>D</b> · // |            |                |             |                 |             |
|-------------|-------------|--------------|--------------|-----------------|---------------|------------|----------------|-------------|-----------------|-------------|
| Safety      | Product     | Mechanical   | Electrical   | Getting started | Running the   | Drive      | Communications | Diagnostics | Technical data  | UL Listing  |
| information | information | installation | installation | Getting started | motor         | parameters | Communications | Diagnostics | recrinical data | Information |
|             |             |              |              |                 |               |            |                |             |                 |             |

# 7.2.5 Menu 5 - PID controller

| )     | Parameter                          | Range                                                                                                    | Default               |
|-------|------------------------------------|----------------------------------------------------------------------------------------------------|-----------------------|
| P5.01 | PID Fixed Reference Set-Point 1    | ±100.00 %                                                                                                    | 0.00 %                |
| P5.02 | PID Fixed Reference Set-Point 2    | ±100.00 %                                                                                                    | 0.00 %                |
| P5.03 | PID Reference Selector             | None (0), T2 Analog 1 % (1), T4 Analog 2 % (2), T15 Frequency % (3),<br>Up/Down % (4), Fixed Ref 1 (5), Fixed Ref 2 (6)                                                                                                    | Fixed Reference 2 (6) |
| P5.04 | PID Feedback Selector              | None (0), T2 Analog 1 % (1), T4 Analog 2 % (2), T15 Frequency % (3)                                                                                                    | None (0)              |
| P5.05 | PID Feed Forward Selector          | None (0), T2 Analog 1 % (1), T4 Analog 2 % (2), T15 Frequency % (3),<br>Up/Down % (4), Fixed Ref 1 (5), Fixed Ref 2 (6)                                                                                                    | None (0)              |
| P5.06 | PID Reference Slew Rate Limit      | 0.0 to 3200.0 s                                                                                                    | 0.0 s                 |
| P5.07 | PID Proportional Gain              | 0.000 to 4.000                                                                                                    | 1.000                 |
| P5.08 | PID Integral Gain                  | 0.000 to 4.000                                                                                                    | 0.500                 |
| P5.09 | PID Output Lower Limit             | ±100.00 %                                                                                                    | 0.00 %                |
| P5.10 | PID Output Upper Limit             | 0.00 to 100.00 %                                                                                                    | 100.00 %              |
| P5.11 | PID Enable Selector                | None (0), Drive Running (1), At Speed (2), At Zero (3), Under Voltage (4),<br>External Error (5), Drive Ready (6), Drive Healthy (7), Current Limit (8),<br>Reverse Running (9),Current Loss (10), Threshold Detect (11)                                                                                                    | None (0)              |
| P5.12 | Threshold Detector Selector        | None (0), Ramp Input (1), Ramp Output (2), Output Frequency (3),<br>Output Current (4), Torque Current (5), Output Voltage (6), DC Bus Voltage (7),<br>T2 Analog 1 % (8), T4 Analog 2 % (9),<br>T15 Frequency % (10), Output Power (11), Motor RPM (12),<br>Percentage Load (13), PID Percentage (14), PID Error (15)                                                                                                    | None (0)              |
| P5.13 | Threshold Detector Level           | 0.00 to 100.00 %                                                                                                    | 0.00 %                |
| P5.14 | Threshold Detector Hysteresis      | 0.00 to 25.00 %                                                                                                    | 0.00 %                |
| P5.15 | Threshold Detector Delay           | ±3000.0 s                                                                                                    | 0.0 s                 |
| P5.16 | Threshold Detector Output Invert   | Off (0) or On (1)                                                                                                    | Off (0)               |
| P5.17 | Threshold Detector Function Select | None (0), Hardware Enable (1), Run Forward (2), Run Reverse (3), Run Permit (4),<br>Forward Limit Switch (5), Reverse Limit Switch (6),<br>Up/Down % Increase (7), Up/Down % Decrease (8), Up/Down % Reset (9),<br>Ref Switch Bit 0 (10), Ref Switch Bit 1 (11), Ramp Select (12),<br>PID Enable (13), External Error (14), Drive Reset (15), Run (16), Reverse (17),<br>Jog Forward (18), Jog Reverse (19), Fire Mode (20) | None (0)              |
| P5.18 | PID Negative Limit Enable          | Off (0) or On (1)                                                                                                    | Off (0)               |

| Safety      | Product     | Mechanical   | Electrical   | Getting started | Running the | Drive      | Communications | Diamanting  | Toobnical data  | UL Listing  |
|-------------|-------------|--------------|--------------|-----------------|-------------|------------|----------------|-------------|-----------------|-------------|
| information | information | installation | installation | Getting started | motor       | parameters | Communications | Diagnostics | recrimical data | Information |
| internation | internation | motanation   | motanation   |                 | motor       | parametero |                |             |                 | monnadon    |

# 7.2.6 Menu 6 - IO configuration

|       | Parameter                                          | Range                                                                                                    | Default                                   |
|-------|----------------------------------------------------|----------------------------------------------------------------------------------------------------|-------------------------------------------|
| P6.01 | T2 Analog Input 1 Type                             | 0-10 V (0), Digital Input (1) 0-20 mA (2), 4-20 mA No Alarm (3), 4-20 mA Hold (4),                                                                                                    | 4-20 mA (2)                               |
| P6.02 | T4 Analog Input 2 Type                             | 4-20 mA Stop (5), 4-20 mA Error (6)                                                                                                    | 0-10 V (0)                                |
| P6.03 | T6 Analog Output Type                              | 0-10 V (0), 0-20 mA (1), 4-20 mA (2)                                                                                                    | 0-10 V (0)                                |
| P6.04 | T11 Digital IO 1 Type                              | Digital Input (0), Digital Output (1), Frequency Output (2), PWM Output (3),<br>DO Inverted (4)                                                                                                    | Digital Input (0)                         |
| P6.05 | T15 Digital Input 5 Type                           | Digital Input (0), Frequency Input (1)                                                                                                    | Digital Input (0)                         |
| P6.06 | T6 Analog Output Function Select                   | None (0), Ramp Input (1), Ramp Output (2), Output Frequency (3),<br>Output Current (4), Torque Current (5), Output Voltage (6), DC Bus Voltage (7),<br>T2 Analog 1 % (8), T4 Analog 2 % (9),<br>T15 Frequency % (10), Output Power (11), Motor RPM (12), Percentage Load (13),<br>PID Percentage (14), PID Error (15), Motor Thermal % (16), Drive Thermal % (17)                     | Ramp Output (2)                           |
| P6.07 | T6 Analog Output Scaling                           | 0.000 to 40.000                                                                                                    | 1.000                                     |
| P6.08 | T41-T43 Relay Function Select                      | None (0), Drive Running (1), At Speed (2), At Zero (3), Under Voltage (4),                                                                                                    | Drive Healthy (7)                         |
| P6.09 | T11 Digital Output 1 Function Select               | External Error (5), Drive Ready (6), Drive Healthy (7), Current Limit (8),<br>Reverse Running (9),Current Loss (10), Threshold Detect (11)                                                                                                    | None (0)                                  |
| P6.10 | T11 Frequency/<br>PWM Output Function Select       | None (0), Ramp Input (1), Ramp Output (2), Output Frequency (3),         Output Current (4), Torque Current (5), Output Voltage (6), DC Bus Voltage (7),         T2 Analog 1 % (8), T4 Analog 2 % (9),         T15 Frequency % (10), Output Power (11), Motor RPM (12), Percentage Load (13),         PID Percentage (14), PID Error (15), Motor Thermal % (16), Drive Thermal % (17) | None (0)                                  |
| P6.11 | T11 Frequency/PWM Output Scaling                   | 0.000 to 40.000                                                                                                    | 1.000                                     |
| P6.12 | Negative Logic (NPN Sensor) Select                 | Off (0) or On (1)                                                                                                    | Off (0)                                   |
| P6.13 | Run/Stop Configuration                             | Custom (0), Enable + Run Forward + Run Reverse (1),<br>Run Forward + Run Reverse (3 Wire) (2), Enable + Run + Reverse (3),<br>Run + Reverse (4), Run + Jog (5), Run Forward + Run Reverse (6),<br>Run + Reverse (7), Keypad (8), Keypad + Enable (9), Keypad Jog (10)                                                                                                    | Enable + Run Forward<br>+ Run Reverse (1) |
| P6.14 | T2 Analog Input 1 Digital Function<br>Select       |                                                                                                    | None (0)                                  |
| P6.15 | T4 Analog Input 2 Digital Function<br>Select       | None (0), Hardware Enable (1), Run Forward (2), Run Reverse (3), Run Permit (4),<br>Forward Limit Switch (5), Reverse Limit Switch (6),                                                                                                    | None (0)                                  |
| P6.16 | T11 Digital Input 1 Function Select                | Up/Down % Increase (7), Up/Down % Decrease (8), Up/Down % Reset (9),                                                                                                    | None (0)                                  |
| P6.17 | T12 Digital Input 2 Function Select                | Ref Switch Bit 0 (10), Ref Switch Bit 1 (11), Ramp Select (12),                                                                                                    | Hardware Enable (1)                       |
| P6.18 | T13 Digital Input 3 Function Select                | PID Enable (13), External Error (14), Drive Reset (15), Run (16), Reverse (17),<br>Jog Forward (18), Jog Reverse (19), Fire Mode (20)                                                                                                    | Run Forward (2)                           |
| P6.19 | T14 Digital Input 4 Function Select                |                                                                                                    | Run Reverse (3)                           |
| P6.20 | T15 Digital Input 5 Function Select                |                                                                                                    | Ref Switch Bit 0 (10)                     |
| P6.21 | T2 Analog Input 1 Minimum Input                    | 0.00 to 100.00 %                                                                                                    | 0.00 %                                    |
| P6.22 | T2 Analog Input 1 Percentage at<br>Minimum Input   | ±100.00 %                                                                                                    | 0.00 %                                    |
| P6.23 | T2 Analog Input 1 Maximum Input                    | 0.00 to 100.00 %                                                                                                    | 100.00 %                                  |
| P6.24 | T2 Analog Input 1 Percentage at<br>Maximum Input   | ±100.00 %                                                                                                    | 100.00 %                                  |
| P6.25 | T4 Analog Input 2 Minimum Input                    | 0.00 to 100.00 %                                                                                                    | 0.00 %                                    |
| P6.26 | T4 Analog Input 2 Percentage at<br>Minimum Input   | ±100.00 %                                                                                                    | 0.00 %                                    |
| P6.27 | T4 Analog Input 2 Maximum Input                    | 0.00 to 100.00 %                                                                                                    | 100.00 %                                  |
| P6.28 | T4 Analog Input 2 Percentage at<br>Maximum Input   | ±100.00 %                                                                                                    | 100.00 %                                  |
| P6.29 | T15 Frequency Input Minimum Input                  | 0.00 to 100.00 %                                                                                                    | 0.00 %                                    |
| P6.30 | T15 Frequency Input Percentage at<br>Minimum Input | ±100.00 %                                                                                                    | 0.00 %                                    |
| P6.31 | T15 Frequency Input Maximum Input                  | 0.00 to 100.00 %                                                                                                    | 100.00 %                                  |
| P6.32 | T15 Frequency Input Percentage at<br>Maximum Input | ±100.00 %                                                                                                    | 100.00 %                                  |

|  | Safety<br>information | Product<br>information | Mechanical installation | Electrical<br>installation | Getting started | Running the<br>motor | Drive<br>parameters | Communications | Diagnostics | Technical data | UL Listing<br>Information |
|--|-----------------------|------------------------|-------------------------|----------------------------|-----------------|----------------------|---------------------|----------------|-------------|----------------|---------------------------|
|--|-----------------------|------------------------|-------------------------|----------------------------|-----------------|----------------------|---------------------|----------------|-------------|----------------|---------------------------|

# 7.3 Parameter descriptions

This section provides detailed descriptions on the functions of all parameters within the drive.

# 7.3.1 Menu 1 - Status & monitoring (Read only)

This menu contains all parameters that show an output variable of the drive for status and monitoring purposes. All parameters in this menu are readonly.

The majority of parameters are numbers that can be easily interpreted on the drive display. For indicator parameters, such as *Alarm Indicators* (**P1.09**), the drive displays an active bit with the 7-segment LEDs as shown in Figure 7-1 where bit 3 is active (1).

Figure 7-1 Binary parameter display

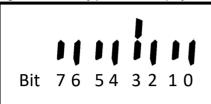

| P1.01 Output Frequ         | lency                                      |                                                                                          |                |                                   |
|----------------------------|--------------------------------------------|------------------------------------------------------------------------------------------|----------------|-----------------------------------|
|                            | requency Limit ( <b>P2.02</b> ) Hz         |                                                                                          | Default:       | Read Only                         |
|                            |                                            | n of the <i>Ramp Output</i> ( <b>P1.14</b> ) and motor sli                               |                |                                   |
|                            | ive value is used for reverse rotat        |                                                                                          | p componed     |                                   |
| NOTE                       |                                            |                                                                                          |                |                                   |
|                            |                                            |                                                                                          |                |                                   |
| -                          |                                            | uency is used as an input or output such as                                              | •              | <b>.</b> .                        |
| faster than the maximum    |                                            | sation hasn't been disabled or if the motor i                                            | s being anve   | en by another part of the machine |
| P1.02 Output Voltag        |                                            |                                                                                          |                |                                   |
|                            |                                            | / Drive = 240 V, 400 V Drive = 480 V)                                                    | Default:       | Read Only                         |
| Displays the r.m.s. line t | o line voltage at the motor termina        | als of the drive. (U to V; V to W; W to U.)                                              |                |                                   |
| NOTE                       |                                            |                                                                                          |                |                                   |
|                            | applies for when the Output Valte          | ngo is used as an input or output such as w                                              | hon represe    | ntod on T6 Analog Output The      |
| U U                        |                                            | ge is used as an input or output such as w<br>decelerating with high motor voltage enabl | •              | med on To Analog Output. The      |
| P1.03 Output Powe          |                                            |                                                                                          | <u>.</u>       |                                   |
|                            | ed Power x 2.2 kW                          |                                                                                          | Default:       | Read Only                         |
| Displays the power flow    | ing through the motor terminals o          | f the drive. This parameter should be used                                               | for indicatio  | n purposes only. A positive value |
|                            | rom the drive to the motor.                |                                                                                          |                |                                   |
| P1.04 Motor RPM            |                                            |                                                                                          |                |                                   |
| Range: ± 18000 rpm         |                                            |                                                                                          | Default:       | Read Only                         |
|                            | Rated Speed ( <b>P3.02</b> ) is not set co | nverted to the equivalent RPM using the nu<br>rrectly                                    | mber of mol    | or poles. The actual motor RPM    |
| P1.05 Drive State          |                                            | Tooliy.                                                                                  |                |                                   |
| Range: 0 to 17             |                                            |                                                                                          | Default:       | Read Only                         |
| Displays the present state | e of the drive as described below:         |                                                                                          |                |                                   |
| Value                      | Drive State                                | Description                                                                              |                |                                   |
| 0                          | Inhibited                                  | The drive is not enabled                                                                 |                |                                   |
| 1                          | Ready                                      | The drive is enabled but has                                                             | s not receive  | d a run signal                    |
| 4                          | Running                                    | The drive is running                                                                     |                |                                   |
| 5                          | Supply Loss                                | Supply loss has been detec                                                               | ted            |                                   |
| 6                          | Deceleration                               | The drive is stopping the mo                                                             | otor with a de | ecelerating ramp                  |
| 7                          | Injecting D.C                              | The drive is injecting D.C. b                                                            | raking curre   | nt into the motor                 |
| 9                          | Error                                      | The drive in an error state, o                                                           | check the err  | or log for more information       |
| 15                         | Under Voltage                              | The drive is in the under-vol                                                            | tage state     |                                   |
| 17                         | Initialising                               | The drive systems are initial                                                            | ising          |                                   |
|                            | 1                                          |                                                                                          |                |                                   |

|                   | Safety<br>ormation     | Product information                                                                                                    | Mechanical installation | Electrical installation                                       | Getting starte         | d Running the motor             | Drive<br>parameters | Communications     | Diagnostics          | Technical data        | UL Listing<br>Information |
|-------------------|------------------------|----------------------------------------------------------------------------------------------------|-------------------------|---------------------------------------------------------------|------------------------|---------------------------------|---------------------|--------------------|----------------------|-----------------------|---------------------------|
| P1.               | .06 Oı                 | utput Curren                                                                                                    | nt                      |                                                               |                        |                                 |                     |                    |                      |                       |                           |
| Ra                | nge: ±[                | Drive Rated (                                                                                                    | Current x 2.2 A         | L.                                                            |                        |                                 |                     | Defau              | ult: Rea             | d Only                |                           |
|                   |                        |                                                                                                    | put current to          | the motor. T                                                  | his is made (          | up of two com                   | ponents, moto       | r magnetising c    | urrent and i         | motor <i>Torque I</i> | Producing                 |
|                   |                        | /                                                                                                    | oing Current            |                                                               |                        |                                 |                     |                    |                      |                       |                           |
| P1.<br>Rai        |                        |                                                                                                    |                         |                                                               |                        |                                 |                     | Defa               | ılt <sup>.</sup> Rea | d Only                |                           |
|                   | 0                      |                                                                                                    |                         |                                                               | t Current ( <b>D1</b>  | <b>06</b> ) that is in          | nhase with the      |                    |                      |                       | tising current            |
|                   | ne motor.              | er uispiays ti                                                                                                    |                         |                                                               |                        | <b>.00</b> ) that is in         |                     | e voltage and ut   |                      | uue ille mayne        |                           |
|                   |                        |                                                                                                    |                         |                                                               |                        |                                 |                     |                    |                      |                       |                           |
|                   | e Output I<br>elerate. | -requency is                                                                                                    | positive (forwa         | ard rotation)                                                 | , a positive v         | alue of Torque                  | Producing Cu        | irrent would hole  | d the motor          | load or cause         | the motor to              |
|                   |                        | Frequency is                                                                                                    | negative (rev           | erse rotation                                                 | ), a negative          | value of torq                   | ue producing c      | urrent would ho    | ld the moto          | r load or cause       | e the motor to            |
|                   | elerate.               |                                                                                                    |                         |                                                               |                        |                                 |                     | 4 . 4              |                      | 41                    | 16                        |
| Ine               | value is p             | proportional t                                                                                                    | o the torque p          | oduced by t                                                   | ne motor pro           | ivided the free                 | luency applied      | to the motor is    | at or below          | the motor rate        | a trequency.              |
| P1.               |                        |                                                                                                    |                         |                                                               |                        |                                 |                     |                    |                      |                       |                           |
|                   | -                      |                                                                                                    |                         |                                                               |                        |                                 |                     | Defau              | ult: Rea             | d Only                |                           |
|                   |                        |                                                                                                    |                         |                                                               |                        |                                 |                     | lood For royar     | a rotation i         | hia valua ia na       | active for a              |
|                   |                        |                                                                                                    |                         |                                                               | ing load and           | negative for a                  | aregenerating       | IDad. For revers   | serotation           | inis value is ne      | galive for a              |
| Perc              | centage L              | oad ( <b>P1.08</b> ) =                                                                                                    | = Torque Produ          | cing Current                                                  |                        |                                 |                     |                    |                      |                       |                           |
| I <sub>Trat</sub> | <sub>ed</sub> = Rateo  | d Torque Cur                                                                                                    | rent = <i>Motor R</i>   | ated Curren                                                   | t ( <b>P3.01</b> ) x N | lotor Rated P                   | ower Factor (P      | 3.04)              |                      |                       |                           |
| P1.               | .09 Al                 | arm Indicato                                                                                                    | ors                     |                                                               |                        |                                 |                     |                    |                      |                       |                           |
| _                 | _                      |                                                                                                    |                         | 4 <sup>1</sup> 3 <sup>1</sup> 2 <sup>1</sup> 1 <sup>1</sup> 0 |                        |                                 |                     | Defau              | ult: Rea             | d Only                |                           |
| An                | _                      |                                                                                                    |                         |                                                               | g of a proble          | m which could                   | l lead to a drive   | e error. The disp  | lay will indi        | cate an alarm         | condition by              |
|                   | -                      |                                                                                                    |                         | wn below. E                                                   | By default, in         | some alarm o                    | onditions, the o    | drive may take a   | action to pro        | event an error        | for example               |
| red               | ucing the              | motor currer                                                                                                    | nt or speed.            |                                                               |                        |                                 |                     |                    |                      |                       |                           |
| [                 |                        | Display                                                                                                    |                         |                                                               |                        |                                 |                     |                    |                      |                       |                           |
|                   | Bit                    | Alarm                                                                                                    | Alarm                   |                                                               |                        | How to remo                     | ve the alarm        |                    |                      |                       |                           |
|                   | Bit 0                  |                                                                                                    | Motor Overlo            | ad                                                            |                        | Reduce the lo                   | ad on the moto      | r                  |                      |                       |                           |
|                   | Bit 1                  |                                                                                                    |                         |                                                               |                        |                                 |                     |                    | mperature            | of the drive          |                           |
|                   | Bit 2                  |                                                                                                    |                         |                                                               |                        |                                 |                     |                    | mperature            |                       |                           |
|                   | Bit 3                  |                                                                                                    |                         | live                                                          |                        |                                 |                     | •                  |                      |                       |                           |
|                   |                        |                                                                                                    |                         |                                                               |                        |                                 |                     |                    |                      |                       |                           |
|                   | Bit 4                  |                                                                                                    |                         |                                                               |                        |                                 |                     |                    |                      |                       |                           |
|                   | Bit 5                  |                                                                                                    |                         |                                                               |                        |                                 |                     |                    | he integrity         | of the wiring is      | s good                    |
|                   | Bit 6                  |                                                                                                    | Current Limit           |                                                               |                        |                                 |                     |                    |                      |                       |                           |
|                   | Bit 7                  | A.7                                                                                                    | I/O Overload            |                                                               |                        | Check the 24                    | V output, digita    | al output, and 48  | 85 port for a        | an overload co        | ndition                   |
|                   |                        |                                                                                                    |                         |                                                               |                        |                                 |                     |                    |                      |                       |                           |
| Fin               | d addition             | al informatio                                                                                                    | n in Marshal o          | r in section §                                                | ).1 Alarms.            |                                 |                     |                    |                      |                       |                           |
| P1                | .10 Dr                 | ivo Status Ir                                                                                                    | adicators               |                                                               |                        |                                 |                     |                    |                      |                       |                           |
|                   |                        |                                                                                                    |                         | 41 <u>3</u> 121110                                            |                        |                                 |                     | Defa               | ult: Rea             | d Onlv                |                           |
|                   | -                      |                                                                                                    |                         |                                                               |                        |                                 |                     |                    |                      | ,                     |                           |
| Г                 |                        |                                                                                                    |                         |                                                               |                        |                                 |                     |                    |                      |                       |                           |
|                   | Bit                    | Status                                                                                                    |                         |                                                               |                        | oo boon data                    | tod The Labor       | viour in this site | ation in an          | trolled by Orm        | nhu L coo                 |
|                   | Bit 0                  | Supply Los                                                                                                    | S                       |                                                               |                        | as been deteo                   | cied. The beha      | viour in this situ | ation is cor         | urolled by Sup        | DIY LOSS                  |
|                   | Bit 1                  | Limit Switc                                                                                                    | h Active                | · ·                                                           | ,                      | mit switch is a                 | active.             |                    |                      |                       |                           |
|                   | Bit 2                  | Thermal Li                                                                                                    | mit Active              | Indicates t                                                   | he output cu           | rrent is being                  | limited further f   | than that define   | d by <i>Torqu</i>    | e Current Limit       | ( <b>P3.17</b> )          |
|                   |                        |                                                                                                    |                         |                                                               |                        |                                 | limited by the      | urront limit def   | nod by Tree          |                       | mit                       |
|                   | Bit 3                  | Current Lin                                                                                                    | nit Active              |                                                               | •                      | neni is being                   | innited by the C    | Jurrent IImit dell |                      | que current Lli       | 1111                      |
|                   | Bit 4                  | Drive Activ                                                                                                    | е                       | , ,                                                           |                        | oplying voltag                  | e to the motor.     |                    |                      |                       |                           |
|                   | Bit 5                  | Healthy                                                                                                    |                         | Indicates t                                                   | he drive is he         | ealthy and the                  | re are no error     | S.                 |                      |                       |                           |
|                   | Bit 6                  | At Speed ±                                                                                                    | : 1 Hz                  | Indicates t                                                   | he Ramp Ou             | <i>tput</i> ( <b>P1.14</b> ) is | s within 1 Hz of    | f the Ramp Inpu    | ıt.                  |                       |                           |
|                   | Bit 7                  | E     Default:     Read Only       intrameter displays the component of the <i>Output Current</i> (P1.06) that is in phase with the voltage and does not include the magnetising current notor.     Includes the load torque and acceleration torque.       intrust Frequency is positive (reverse rotation), a negative value of Torque Producing Current would hold the motor load or cause the motor to tate.     Includes the load torque produced by the motor provided the frequency applied to the motor is at or below the motor rated frequency.       Percentage Used     I a roque Current Maximum Limit %     Default:     Read Only       dicates the load on the motor as a percentage of the motor rated forque.     I a roque Current Maximum Limit %     Default:     Read Only       dicates the load on the motor as a percentage of the motor rated forque.     I a roque Current Maximum Limit %     Default:     Read Only       dicates the load on the motor as a percentage of the motor rated forque.     I a roque Current Maximum Limit %     Default:     Read Only       dicates the load on the motor as a percentage of the motor rated forque.     I a roque Current Maximum Limit %     Default:     Read Only       disate a forget current Maximum Limit %     Default:     Read Only     Interaction (P1.0)     Interaction (P1.0)       ates to the drive or are an early warning of a problem which could lead to a drive error. The display will indicate an alarm condition by git the display alarm indicators shown below. By default, in some alarm conditions, the drive may take action to prevent an error for example on the motor areaset or |                         |                                                               |                        |                                 |                     |                    |                      |                       |                           |
|                   |                        |                                                                                                    |                         |                                                               |                        |                                 |                     |                    |                      |                       |                           |
|                   |                        |                                                                                                    |                         |                                                               |                        |                                 |                     |                    |                      |                       |                           |
|                   |                        |                                                                                                    |                         |                                                               |                        |                                 |                     |                    |                      |                       |                           |

 P1.11
 Sequencer Input and Output Indicators

 Range:
 0706050403020100 to 171615141312110
 Default:
 Read Only

 Displays the input and output states of the sequencer. The drive sequencer monitors inputs to control how the drive will run.
 Read Only

| Bit   | Status               | Description                                                                                                    |
|-------|----------------------|----------------------------------------------------------------------------------------------------|
| Bit 0 | Hardware Enable      | Set to 1 if a digital input has been configured as the Hardware Enable function (1) and is active, or if no digital input has been configured as a Hardware Enable.                                              |
| Bit 1 | Software Enable      | If the <i>Binary Control Word</i> ( <b>P4.18</b> ) is enabled this is set to 1 when the enable bit of the control word is set otherwise this is set to 1 if <i>Drive Enable</i> ( <b>P4.17</b> ) is set to true. |
| Bit 2 | Limit Switch Forward | Set to 1 if a digital input has been configured as the <i>Forward Limit Switch</i> (5) and is active. If set to 1 the drive can only run the motor in reverse.                                                   |
| Bit 3 | Limit Switch Reverse | Set to 1 if a digital input has been configured as the <i>Reverse Limit Switch</i> (6) and is active. If set to 1 the drive can only run the motor forward.                                                      |
| Bit 4 | Run                  | Set to 1 when a run signal is detected.                                                                                                    |
| Bit 5 | Reverse              | Set to 1 when a Reverse signal is detected to reverse the selected reference.                                                                                                    |
| Bit 6 | Jog                  | Set to 1 by the sequencer to select the Jog reference when a Jog signal is detected.                                                                                                    |
| Bit 7 | Under Voltage        | Set to 1 by the sequencer if the drive is in an under voltage state.                                                                                                    |

# P1.12 Run & Direction Indicators

Range: $0_70_60_50_40_30_20_10_0$  to  $1_71_61_51_41_31_21_11_0$ Displays the states of the drive control inputs.

Bit Description Status Bit 0 Run Forward Set to 1 if a Run Forward signal is active Bit 1 Run Reverse Set to 1 if a Run Reverse signal is active. Bit 2 Run Set to 1 if a Run signal is active. Bit 3 Reverse Set to 1 if a Reverse signal is active. Bit 4 Jog Forward Set to 1 if a Jog Forward signal is active. Bit 5 Jog Reverse Set to 1 if a Jog Reverse signal is active. Run Permit Bit 6 Set to 1 if a Run Permit (Not Stop) signal is active. (Not Stop) Bit 7 Fire Mode Active Set to 1 if a Fire Mode signal is active.

Default:

Read Only

The indicators that are shown here can be set by any of the control terminals using their function selector parameters such as *T11 Digital Input 1* Function Select (**P6.16**) or by the control word.

| P1.13     | Ramp Input                                                                                          |               |                                     |
|-----------|----------------------------------------------------------------------------------------------------|---------------|-------------------------------------|
| Range:    | ± Maximum Frequency Limit ( <b>P2.02</b> ) Hz                                                       | Default:      | Read Only                           |
| Displays  | the selected reference frequency after the skip band and frequency limits have been applied         | but before it | is fed into the ramp system. See    |
| section 7 | 7.3.2 Menu 2 - References & Ramps.                                                                  |               |                                     |
| P1.14     | Ramp Output                                                                                         |               |                                     |
| Range:    | ± Maximum Frequency Limit ( <b>P2.02</b> ) Hz                                                       | Default:      | Read Only                           |
| Displays  | the frequency output from the ramp system.                                                          |               |                                     |
| NOTE      |                                                                                                    |               |                                     |
| NOTE      |                                                                                                    |               |                                     |
| The rang  | ge stated above applies for when the Ramp Output is used as an input or output such as whe          | en represent  | ed on T6 Analog Output. The         |
| paramet   | er may extend outside of this range if the motor is being driven by another part of the machin      | e faster thar | n the maximum frequency limit.      |
| P1.15     | T2 Analog Input 1 Percentage                                                                        |               |                                     |
| P1.16     | T4 Analog Input 2 Percentage                                                                        |               |                                     |
| P1.17     | T15 Frequency Input Percentage                                                                      |               |                                     |
| Range:    | ± 100.00 %                                                                                          | Default:      | Read Only                           |
| Displays  | the level of analog input 1, analog input 2 and the frequency input as a percentage after it h      | as been sca   | led according to the terminal's     |
| scaling p | parameters. See T2 Analog Input 1 Minimum Input (P6.21).                                            |               |                                     |
| These va  | alues can be used for speed control by selecting an appropriate configuration in <i>Frequency R</i> | eference Co   | nfiguration (P2.03) or by selecting |
| the funct | ion in Frequency Reference 1 Selector (P2.21) to Frequency Reference 4 Selector (P2.24).            | When select   | ed for speed control, 100 % is the  |
|           |                                                                                                    |               |                                     |

Maximum Frequency Limit (P2.02).

| Safety<br>information |                                                                                            | echanical<br>stallation | Electrical<br>installation   | Getting started | Running the<br>motor   | Drive<br>parameters  | Communications                                | Diagnostics | Technical data                    | UL Listing<br>Information    |
|-----------------------|--------------------------------------------------------------------------------------------|-------------------------|------------------------------|-----------------|------------------------|----------------------|-----------------------------------------------|-------------|-----------------------------------|------------------------------|
| P1.18 U               | p/Down Percenta                                                                            | ige                     |                              |                 |                        |                      |                                               |             |                                   |                              |
|                       | .0 to 100.0 %                                                                              | 0                       |                              |                 |                        |                      | Defau                                         | lt: Rea     | d Only                            |                              |
|                       | e value of the Up/D<br>s unidirectional wit                                                |                         | •                            | -               |                        |                      | •                                             | •••         |                                   |                              |
| -                     | an be used for spe                                                                         |                         |                              |                 |                        |                      |                                               |             |                                   |                              |
|                       | Reference 1 Selec                                                                          |                         |                              |                 |                        |                      |                                               |             |                                   |                              |
|                       | requency Limit ( <b>P2.02</b> ).                                                           |                         |                              |                 |                        |                      |                                               |             |                                   |                              |
| See Up/Dov            | vn Percent Configu                                                                         | uration (P2             | <b>2.14</b> ) and <i>U</i> / | o/Down Perce    | ntage Time to          | Max ( <b>P2.15</b> ) | ) for information o                           | on Up/Dov   | n control confi                   | guration.                    |
|                       | olled by the drive t                                                                       |                         | his feature i                | s sometimes r   | eferred to as          | a Motorized F        | Potentiometer.                                |             |                                   |                              |
|                       | ID Output Percen                                                                           | ntage                   |                              |                 |                        |                      | Defer                                         | H D.        |                                   |                              |
| 0                     | 100.00 %<br>e percentage outpu                                                             | it for the F            |                              | r. This include | e the feed for         | word torm co         | Defau                                         |             | d Only<br>rd Selector ( <b>BE</b> | 05)                          |
|                       |                                                                                            |                         |                              |                 |                        |                      | •                                             |             |                                   |                              |
|                       | an be used for spe<br>1 Selector ( <b>P2.21</b> )                                          |                         | -                            |                 |                        |                      |                                               |             |                                   |                              |
| Limit (P2.02          |                                                                                            | to Freque               | ncy Releten                  |                 | ( <b>F2.24</b> ). Wile | i selected io        | r speed control,                              | 100 % 15 แ  |                                   | requency                     |
|                       | D Status Indicate                                                                          | ors                     |                              |                 |                        |                      |                                               |             |                                   |                              |
| Range: 0              | <sub>2</sub> 0 <sub>1</sub> 0 <sub>0</sub> to 1 <sub>2</sub> 1 <sub>1</sub> 1 <sub>0</sub> |                         |                              |                 |                        |                      | Defau                                         | lt: Rea     | d Only                            |                              |
| Displays a s          | set of indicators that                                                                     | at represe              | nt the status                | of the PID an   | d threshold d          | etector.             |                                               | ł           |                                   |                              |
| Bit                   | Indicator                                                                                  |                         | Desci                        | ription         |                        |                      |                                               |             |                                   |                              |
| Bit 0                 | PID Enabled                                                                                |                         | Indica                       | tes the PID is  | enabled and            | active.              |                                               |             |                                   |                              |
| Bit 1                 | PID Limit Applie                                                                           | ed                      |                              |                 | •                      | •                    | y <i>PID Output Lov</i><br>dition of the Feed | ,           | ,                                 |                              |
| Bit 2                 | Threshold Dete                                                                             | ctor Outpu              | ut Indica                    | tes that the th | reshold detec          | tor output is a      | active.                                       |             |                                   |                              |
| P1.21 P               | are Enable (13), thi<br>ID Error                                                           | is must als             | so be active                 | to enable the   | PID controller         |                      | Defeu                                         | lt. Dee     | d Only                            |                              |
| 0                     | 100.00 %<br>PID Error. This is                                                             | the differ              | anco hotwo                   | on the PID refe | arence and PI          | D feedback w         | Defau                                         |             | d Only<br>Reference Sele          | ctor ( <b>P5 03</b> )        |
|                       | edback Selector (F                                                                         |                         |                              |                 | FICE AND FI            |                      | vilicit are selecte                           |             | Velerence Sele                    | <i>cior</i> ( <b>F3.03</b> ) |
| P1.22 M               | lotor Thermal Per                                                                          | rcentage                |                              |                 |                        |                      |                                               |             |                                   |                              |
| 0                     | to 100 %                                                                                   |                         |                              |                 |                        |                      | Defau                                         |             | d Only                            |                              |
| overload pe           | estimate of the mo<br>riod when the mot<br>urrent and the esti                             | or is cool a            | and reduces                  | the allowable   | period as the          |                      |                                               |             |                                   | -                            |
| The action t          | aken by the drive                                                                          | can be set              | in <i>Thermal</i>            | Protection Ac   | tion ( <b>P3.21</b> ). |                      |                                               |             |                                   |                              |
|                       | Protection Action ( <b>F</b><br>ice this parameter                                         | ,                       |                              | he output curr  | ent will be lim        | ited if this pa      | rameter reaches                               | 100 %, ar   | nd the limit will                 | then be                      |
| If Thermal F          | Protection Action (                                                                        | <b>P3.21</b> ) is s     | et to Error,                 | he error will o | ccur when this         | s parameter ı        | reaches 100 %.                                |             |                                   |                              |
| An alarm is           | indicated if this pe                                                                       | rcentage i              | s larger thar                | 175 % and the   | current magr           | nitude is such       | n that it is still incr                       | easing, se  | e Alarm Indica                    | ntors ( <b>P1.09</b> ).      |
| _                     | rive Thermal Per                                                                           | centage                 |                              |                 |                        |                      |                                               |             |                                   |                              |
| 0                     | to 100 %                                                                                   | 6.0                     |                              |                 |                        |                      | Defau                                         |             | d Only                            | <u></u>                      |
|                       | e internal temperat<br>llowed drive tempe                                                  |                         | drive which                  | will change de  | epending on t          | ne output cur        | rent. This is disp                            | layed as a  | i percentage of                   | the                          |
| The action t          | aken by the drive                                                                          | can be set              | in <i>Thermal</i>            | Protection Ac   | tion ( <b>P3.21</b> ). |                      |                                               |             |                                   |                              |
| If Thermal F          | Protection Action (                                                                        | <b>P3.21</b> ) is s     | et to Limit, t               | he output curr  | ent will be lim        | ited if this pa      | rameter > 90 %.                               |             |                                   |                              |
| If Thermal F          | Protection Action (                                                                        | <b>P3.21</b> ) is s     | et to Error,                 | he error will o | ccur when thi          | s parameter :        | = 100 %.                                      |             |                                   |                              |
| An alarm is           | indicated if this pe                                                                       | ercentage i             | s > 95 % ar                  | d cleared whe   | en < 75 %, see         | e Alarm Indic        | ators ( <b>P1.09</b> ).                       |             |                                   |                              |
|                       |                                                                                            |                         |                              |                 |                        |                      |                                               |             |                                   |                              |

| Safety<br>information | Product information                                                                                                    | Mechanical installation | Electrical installation | Getting started                                                 | Running the motor | Drive<br>parameters | Communications            | Diagnostics            | Technical data | UL Listing<br>Information |
|-----------------------|----------------------------------------------------------------------------------------------------|-------------------------|-------------------------|-----------------------------------------------------------------|-------------------|---------------------|---------------------------|------------------------|----------------|---------------------------|
| P1.24 D               | C Bus Voltag                                                                                                    | le                      |                         |                                                                 |                   |                     |                           |                        |                |                           |
| -                     | to Maximum [                                                                                                    |                         | -                       |                                                                 |                   |                     | Defau                     | lt: Read               | Only           |                           |
| Displays the          | e voltage on th                                                                                                    | e D.C. Bus of           | the drive.              |                                                                 |                   |                     |                           |                        |                |                           |
| his voltage           | e must exceed                                                                                                    | the under-vol           | tage (UV) le            | vel for the driv                                                | e to run.         |                     |                           |                        |                |                           |
|                       | Drive Rat                                                                                                    | ted Voltage             |                         | Un                                                              | der Voltage       | Level               | Max                       | kimum D.C              | . Bus Voltage  | •                         |
|                       | 1(                                                                                                    | V 00                    |                         |                                                                 | 175 V             |                     |                           |                        |                |                           |
|                       | 20                                                                                                    | V 00                    |                         |                                                                 | 175 V             |                     |                           | 415                    | 5 V            |                           |
|                       | 4(                                                                                                    | V 00                    |                         |                                                                 | 330 V             |                     |                           | 830                    | ) V            |                           |
| P1.25 D               |                                                                                                    |                         |                         |                                                                 |                   |                     |                           |                        |                |                           |
|                       | igital IO Indic<br><sub>7</sub> 0 <sub>6</sub> 0 <sub>5</sub> 0 <sub>4</sub> 0 <sub>3</sub> 0 <sub>2</sub> 0 <sub>1</sub> |                         | <b>⊿13121110</b>        |                                                                 |                   |                     | Defau                     | lt: Read               | Only           |                           |
| U                     |                                                                                                    |                         |                         | of all the digit                                                | tal inputs and    | outputs as we       | ell as the digital        |                        | ,              | S.                        |
| Bit                   | Input/Outp                                                                                                    | -                       |                         | ription                                                         | •                 | •                   |                           |                        | 0.1            |                           |
| Bit 0                 | T11 Digital                                                                                                    |                         |                         | 1 if the input of                                               | or output is a    | rtive               |                           |                        |                |                           |
| Bit 1                 | T12 Digital                                                                                                    |                         |                         | 1 if the input i                                                |                   | 5070                |                           |                        |                |                           |
| Bit 2                 | •                                                                                                    |                         |                         |                                                                 |                   |                     |                           |                        |                |                           |
|                       | T13 Digital                                                                                                    |                         |                         | Set to 1 if the input is active Set to 1 if the input is active |                   |                     |                           |                        |                |                           |
| Bit 3                 | T14 Digital                                                                                                    | •                       |                         |                                                                 |                   |                     |                           |                        |                |                           |
| Bit 4                 | T15 Digital                                                                                                    | -                       |                         |                                                                 |                   | -                   | nput 5 Type ( <b>P6</b>   |                        |                |                           |
| Bit 5                 | T2 Analog I                                                                                                    | •                       |                         |                                                                 |                   |                     | nput 1 Type ( <b>P6</b> . | /                      |                |                           |
| Bit 6                 | T4 Analog I                                                                                                    | Input 2                 | Set to                  | 1 if the input i                                                | s active whe      | n T4 Analog In      | nput 2 Type ( <b>P6</b> . | <b>02</b> ) = 1 (Dig   | gital)         |                           |
| Bit 7                 | T41 Relay                                                                                                    |                         | Set to                  | 1 if the relay i                                                | s active          |                     |                           |                        |                |                           |
| P1.26 P               | arameter 1 Sa                                                                                                    | aved Value o            | n Error                 |                                                                 |                   |                     |                           |                        |                |                           |
|                       | arameter 2 Sa                                                                                                    |                         |                         |                                                                 |                   |                     |                           |                        |                |                           |
|                       | arameter 3 Sa                                                                                                    |                         |                         |                                                                 |                   |                     |                           |                        |                |                           |
| Range: D              | ependent on F                                                                                                    | Parameter Sav           | ved                     |                                                                 |                   |                     | Defau                     | lt: Read               | Only           |                           |
| f an error o          | ccurs the drive                                                                                                    | e will save the         | value of the            | parameter se                                                    | lected by Par     | ameter 1 Sav        | e on Error Selec          | ctor ( <b>P4.09</b> ), | , Parameter 2  | Save on                   |
| Frror Select          | <i>tor</i> ( <b>P4.10</b> ), an                                                                                           | d Parameter 3           | 3 Save on El            | rror Selector ( <b>I</b>                                        | <b>P4.11</b> ).   |                     |                           |                        |                |                           |
| All of these          | parameters ar                                                                                                    | e saved at the          | e point when            | Error (P1.29)                                                   | occurs.           |                     |                           |                        |                |                           |
|                       | rror                                                                                                    |                         |                         |                                                                 |                   |                     |                           |                        |                |                           |
|                       | rror History 1                                                                                                    |                         |                         |                                                                 |                   |                     |                           |                        |                |                           |
|                       | rror History 2                                                                                                    |                         |                         |                                                                 |                   |                     |                           |                        |                |                           |
| P1.32 E               | rror History 3                                                                                                    |                         |                         |                                                                 |                   |                     |                           |                        |                |                           |
| Range: 0              | ge: 0 to 255 Default:                                                                                                    |                         |                         |                                                                 |                   |                     |                           |                        |                |                           |

| nge:           | Drive Diagnostics<br>0 to 15    | Default: Read Only                                                                                                    |  |  |  |  |  |  |  |
|----------------|---------------------------------|----------------------------------------------------------------------------------------------------|--|--|--|--|--|--|--|
| s is a d       | iagnostic parameter             | that helps identify the next action needed for the drive to run.                                                                                                    |  |  |  |  |  |  |  |
| Value          | Name                            | Description                                                                                                    |  |  |  |  |  |  |  |
| 0              | Running                         | Drive is running i.e. No Diagnostic information.                                                                                                    |  |  |  |  |  |  |  |
| 1              | Inhibited                       | Drive is not enabled. See Sequencer Input and Output Indicators (P1.11)                                                                                                    |  |  |  |  |  |  |  |
| 2              | Ready                           | Drive is enabled but has not received a Run signal. See Run and Direction Indicators (P1.12)                                                                                                    |  |  |  |  |  |  |  |
| 3              | Locked Inhibit                  | Drive has stopped and is waiting for the run signal to be removed before it can be made to run again (such as after an Auto-tune has finished or following a supply loss).                                                                                                    |  |  |  |  |  |  |  |
| 4              | Ref 1 Setup                     |                                                                                                    |  |  |  |  |  |  |  |
| 5              | Ref 2 Setup                     | The collected reference is get to None (0). See Frequency Deference 1 to 4 Switch ( <b>D2 24</b> )                                                                                                    |  |  |  |  |  |  |  |
| 6              | Ref 3 Setup                     | The selected reference is set to None (0). See <i>Frequency Reference 1 to 4 Switch</i> ( <b>P2.21</b> ).                                                                                                    |  |  |  |  |  |  |  |
| 7              | Ref 4 Setup                     |                                                                                                    |  |  |  |  |  |  |  |
| 8              | Up/Down Ref                     | The Up/Down Reference has been selected, but not configured. See Up/Down Percent Configuration (P2.14)                                                                                                    |  |  |  |  |  |  |  |
| 9              | Freq Ref                        | The Frequency Reference has been selected, but has not been configured. See <i>T15 Digital Input 5 Type</i> ( <b>P6.05</b> ).                                                                                                    |  |  |  |  |  |  |  |
| 10             | PID Enable                      | PID Percent has been selected, but the PID has not been enabled. See PID Enable Selector (P5.11)                                                                                                    |  |  |  |  |  |  |  |
| 11             | PID Ref                         | PID Percent has been selected, but the PID Reference has not been configured. See PID Reference Selector ( <b>P5.03</b> )                                                                                                    |  |  |  |  |  |  |  |
|                |                                 | Percent has been selected, but the PID Feedback has not been configured. See PID Feedback                                                                                                    |  |  |  |  |  |  |  |
| 12             | PID Fbk                         | PID Percent has been selected, but the PID Feedback has not been configured. See <i>PID Feedback Selector</i> ( <b>P5.04</b> )                                                                                                    |  |  |  |  |  |  |  |
|                | PID Fbk<br>PID Up/Down Ref      | Selector (P5.04)                                                                                                    |  |  |  |  |  |  |  |
| 12             |                                 | Selector (P5.04)         PID Percent has been selected and the PID Reference is set to Up/Down, but the Up/Down Reference has not been configured. See Up/Down Percent Configuration (P2.14).         PID Percent has been selected and the PID Reference is set to Frequency input, but the Frequency input has not been configured. See T15 Digital Input 5 Type (P6.05).                                                                                                    |  |  |  |  |  |  |  |
| 12<br>13       | PID Up/Down Ref                 | Selector (P5.04)         PID Percent has been selected and the PID Reference is set to Up/Down, but the Up/Down Reference has not been configured. See Up/Down Percent Configuration (P2.14).         PID Percent has been selected and the PID Reference is set to Frequency input, but the Frequency input has not been configured. See T15 Digital Input 5 Type (P6.05).                                                                                                    |  |  |  |  |  |  |  |
| 12<br>13<br>14 | PID Up/Down Ref<br>PID Freq Ref | Selector (P5.04)         PID Percent has been selected and the PID Reference is set to Up/Down, but the Up/Down Reference has not been configured. See Up/Down Percent Configuration (P2.14).         PID Percent has been selected and the PID Reference is set to Frequency input, but the Frequency input has not been configured. See T15 Digital Input 5 Type (P6.05).         PID Percent has been selected and the PID feedback is set to Frequency input, but the Frequency input has not been configured, see T15 Digital Input 5 Type (P6.05).         PID Percent has been selected and the PID feedback is set to Frequency input, but the Frequency input has not been configured, see T15 Digital Input 5 Type (P6.05).         PID Percent has been selected and the PID feedback is set to Frequency input, but the Frequency input has not been configured, see T15 Digital Input 5 Type (P6.05).         Drive has stopped because the current loop has been lost on one of the analog inputs see Alarm Indicators. |  |  |  |  |  |  |  |

| Safety<br>information | Product<br>information | Mechanical<br>installation | Electrical<br>installation | Getting started | Running the<br>motor | Drive<br>parameters | Communications | Diagnostics | Technical data | UL Listing<br>Information |
|-----------------------|------------------------|----------------------------|----------------------------|-----------------|----------------------|---------------------|----------------|-------------|----------------|---------------------------|
|-----------------------|------------------------|----------------------------|----------------------------|-----------------|----------------------|---------------------|----------------|-------------|----------------|---------------------------|

## 7.3.2 Menu 2 - Reference & ramps

This menu groups together parameters used for speed control and configures how the drive accelerates and decelerates to the chosen reference by the ramp system. Four frequency references can be configured, and the user can switch between these using digital inputs or via communications to provide the drive with a final frequency reference. *Frequency Reference Configuration* (P0.05) can be used to automatically configure the multiple references and the required control terminal functions. Alternatively, setup the four references using the parameters *Frequency Reference 1 Selector* (P2.21) to *Frequency Reference 4 Selector* (P2.24).

#### Figure 7-2 Menu 2 - Reference & ramps

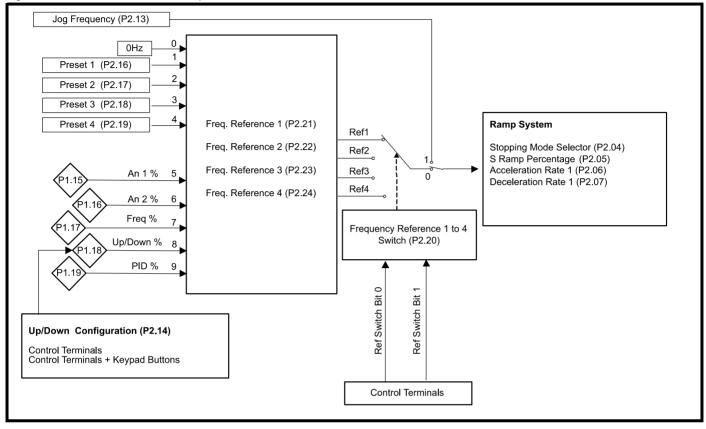

Reference Switch Bit 0 and Reference Switch Bit 1 can be selected as functions of the drive control terminals and use a binary system to switch between references as Table 7-1 describes.

#### Table 7-1 Frequency reference switch

| Reference Switch Bit 1 | Reference Switch Bit 0 | Reference Selected    |
|------------------------|------------------------|-----------------------|
| 0                      | 0                      | Frequency Reference 1 |
| 0                      | 1                      | Frequency Reference 2 |
| 1                      | 0                      | Frequency Reference 3 |
| 1                      | 1                      | Frequency Reference 4 |

Alternatively, Frequency Reference 1 to 4 Switch (P2.20) can be used to select individual references.

| P2.01      | Minimum Frequency Limit                                                                                |             |                                     |
|------------|----------------------------------------------------------------------------------------------------|-------------|-------------------------------------|
| Range:     | 0.0 to 300.0 Hz                                                                                        | Default:    | 0.0 Hz                              |
| Sets the   | minimum limit applied to the selected reference. If the value set is higher than the Maximum           | Frequency L | Limit (P2.02) the reference will be |
| limited to | the maximum. This limit is used for both directions of rotation.                                       |             |                                     |
| P2.02      | Maximum Frequency Limit                                                                                |             |                                     |
| Range:     | 0.0 to 300.0 Hz                                                                                        | Default:    | Region Dependent                    |
| Sets the   | maximum limit applied to the selected reference. Generally, the motor rated frequency is us            | ed as the m | aximum frequency limit.             |
| This is a  | symmetrical limit for both directions of rotation.                                                     |             |                                     |
| This is u  | sed for scaling the range of percentage inputs.                                                        |             |                                     |
| Default f  | or 50 Hz regions = 50.0 Hz                                                                             |             |                                     |
| Default f  | or 60 Hz regions = 60.0 Hz.                                                                            |             |                                     |
| NOTE       | <i>Output Frequency</i> ( <b>P1.01</b> ) can be higher than this limit due to motor slip compensation. |             |                                     |

|          | Frequency Reference      | Configuration                                               |                |                 |                |                   |                       |                 |        |  |  |
|----------|--------------------------|-------------------------------------------------------------|----------------|-----------------|----------------|-------------------|-----------------------|-----------------|--------|--|--|
| 5        | 0 to 9                   |                                                             |                |                 |                | Defau             | ilt: 1 (Lo            | cal/Remote)     |        |  |  |
| ed to au | itomatically set a group | of parameters for                                           | common conf    | igurations as   | outlined below | N:                |                       |                 |        |  |  |
| Value    | Configuration            | Description                                                 | ription        |                 |                |                   |                       |                 |        |  |  |
| 0        | Custom                   | The parameters in                                           | n the table be | low have beer   | n changed fro  | m a standard re   | eference cor          | nfiguration.    |        |  |  |
| 1        | Local/Remote             | A current input on between them.                            | analog input   | 1 and a volta   | ge input on ai | nalog input 2. di | gital input 5         | is used to se   | lect   |  |  |
| 2        | Voltage/Preset Input     | A voltage input or<br>between it and pr                     | • •            | • •             | •              | l input 1 are use | ed as binary          | switches to c   | noose  |  |  |
| 3        | Current/Preset Input     | A current input on<br>between it and pre-                   | • •            | <b>U</b> 1      | 0              | l input 1 are use | d as binary           | switches to cl  | noose  |  |  |
| 4        | Presets                  | Digital input 5 and<br>frequency referen                    | •              | 1 are used as   | the binary sw  | vitches to choos  | e between t           | he four prese   | t      |  |  |
| 5        | Keypad                   | The keypad butto                                            | ns are used to | o control the f | equency Up/    | Down Percenta     | ge ( <b>P1.18</b> ).  |                 |        |  |  |
| 6        | Terminal Up/Down         | Digital input 5 and                                         | digital input  | 1 are used to   | control the U  | o/Down Percent    | tage ( <b>P1.18</b> ) | ).              |        |  |  |
| 7        | Frequency Input          | A frequency input                                           | on digital inp | ut 5.           |                |                   |                       |                 |        |  |  |
| 8        | PID Voltage Ref.         | A Voltage input or<br>The PID output is                     | 0,             |                 |                | current input on  | analog input          | t 2 as the feed | lback. |  |  |
| 9        | PID + Feed Forward       | A Voltage input or<br>feedback, the PID<br>drive reference. |                | •               |                |                   | •                     | <b>U</b> 1      |        |  |  |

The table above shows the options to quickly set up the reference system for a specific application. The assignments are made on exit of the parameter (Press settings button or back in Marshal).

For more detailed information and wiring diagrams refer to section 6.2 Controlling the motor speed.

The table below indicates the parameters that are set up and the values written.

| Parameter                                   |   |    | Frequ | ency Re | ference | Config | uration | (P2.03) |   |   |
|---------------------------------------------|---|----|-------|---------|---------|--------|---------|---------|---|---|
| Parameter                                   | 0 | 1  | 2     | 3       | 4       | 5      | 6       | 7       | 8 | 9 |
| Up/Down Percent Configuration (P2.14)       | - | -  | -     | -       | -       | 3      | 0       | -       | - | - |
| Frequency Reference 1 to 4 Switch (P2.20)   | - | 0  | 0     | 0       | 0       | 1      | 1       | 1       | 1 | 1 |
| Frequency Reference 1 Selector (P2.21)      | - | 5  | 5     | 5       | 1       | 8      | 8       | 7       | 9 | 9 |
| Frequency Reference 2 Selector (P2.22)      | - | 6  | 2     | 2       | 2       | -      | -       | -       | - | - |
| Frequency Reference 3 Selector (P2.23)      | - | -  | 3     | 3       | 3       | -      | -       | -       | - | - |
| Frequency Reference 4 Selector (P2.24)      | - | -  | 4     | 4       | 4       | -      | -       | -       | - | - |
| PID Reference Selector (P5.03)              | - | -  | -     | -       | -       | -      | -       | -       | 1 | 5 |
| PID Feedback Selector (P5.04)               | - | -  | -     | -       | -       | -      | -       | -       | 2 | 2 |
| PID Feed Forward Selector (P5.05)           | - | -  | -     | -       | -       | -      | -       | -       | 0 | 1 |
| PID Enable Selector (P5.11)                 | - | -  | -     | -       | -       | -      | -       | -       | 1 | 1 |
| T2 Analog Input 1 Type ( <b>P6.01</b> )     | - | 3  | 0     | 3       | -       | -      | -       | -       | 0 | 0 |
| T4 Analog Input 2 Type ( <b>P6.02</b> )     | - | 0  | -     | -       | -       | -      | -       | -       | 6 | 6 |
| T11 Digital IO 1 Type (P6.04)               | - | -  | 0     | 0       | 0       | -      | 0       | -       | - | - |
| T15 Digital Input 5 Type ( <b>P6.05</b> )   | - | 0  | 0     | 0       | 0       | -      | 0       | 1       | - | - |
| T11 Digital Input 1 Function Select (P6.16) | - | -  | 11    | 11      | 11      | -      | 8       | -       | - | - |
| T15 Digital Input 5 Function Select (P6.20) | - | 10 | 10    | 10      | 10      | -      | 7       | -       | - | - |

"-" indicates that the configuration will not change the setting of the parameter from the current value.

| Safety<br>ormation |                        | hanical Electrica<br>allation installation                                                                                        |                                                                                                    | Running the motor | Drive<br>parameters | Communications | Diagnostics | Technical data | UL Lis<br>Informa |
|--------------------|------------------------|----------------------------------------------------------------------------------------------------|----------------------------------------------------------------------------------------------------|-------------------|---------------------|----------------|-------------|----------------|-------------------|
| .04                | Stopping Mode Sel      | ector                                                                                                    |                                                                                                    |                   |                     |                |             |                |                   |
| nge:               | 0 to 5                 |                                                                                                    |                                                                                                    |                   |                     | Defau          | ult: 1 (Ra  | imp)           |                   |
| fines h            | ow the motor is contro | olled when the run                                                                                                    | signal is remove                                                                                                    | ed from the di    | rive.               |                |             |                |                   |
| Value              | Stopping Mode          | Description                                                                                                    |                                                                                                    |                   |                     |                |             |                |                   |
| 0                  | Coast                  | Remove power from the motor and allow to spin under control of the load. The drive waits for 1 second before it can be restarted. |                                                                                                    |                   |                     |                |             |                |                   |
| 1                  | Ramp                   | Motor slows de                                                                                                    | own to 0 Hz und                                                                                                    | er control of tl  | ne drive.           |                |             |                |                   |
| 2                  | Ramp & DC Brake        |                                                                                                    | ) Hz followed by<br>y DC Braking Til                                                                                                    |                   |                     |                |             |                |                   |
| 3                  | DC Brake, 0 Hz det     | ect Braking Curre                                                                                                    | ow frequency current injection with detection of low speed and then DC injection at a level defined by <i>DC traking Current Level</i> ( <b>P3.13</b> ) for a time defined by <i>DC Braking Time</i> ( <b>P3.14</b> ). The drive waits for 1 econd before it can be restarted. |                   |                     |                |             |                |                   |
| 4                  | Timed DC Brake         |                                                                                                    | DC injected at a level defined by <i>DC Braking Current Level</i> ( <b>P3.13</b> ) for a time defined by <i>DC Braking Time</i> ( <b>P3.14</b> ). The drive waits for 1 second before it can be restarted.                                                                     |                   |                     |                |             |                |                   |
| 5                  | Distance               |                                                                                                    | ame distance fro<br>uency. See figur                                                                                                    |                   |                     | •              |             |                | led               |

# Distance Stop Example:

## Figure 7-3 Distance Stop

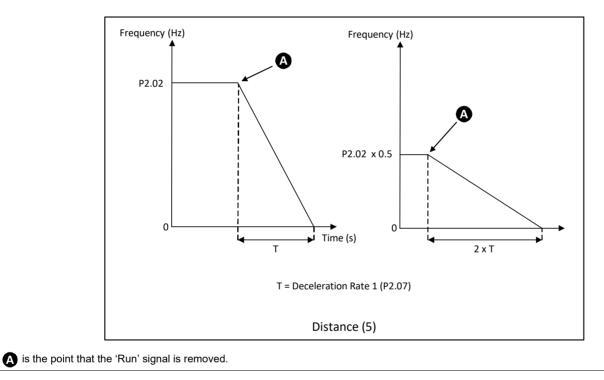

|   | Safety<br>information | Product<br>information | Mechanical<br>installation | Electrical<br>installation | Getting started | Running the<br>motor | Drive<br>parameters | Communications | Diagnostics | Technical data | UL Listing<br>Information |
|---|-----------------------|------------------------|----------------------------|----------------------------|-----------------|----------------------|---------------------|----------------|-------------|----------------|---------------------------|
| ĺ | P2.05                 | S-Ramp Perce           | entage                     |                            |                 |                      |                     |                |             |                |                           |
|   | Range:                | 0.00 to 50.0 %         |                            |                            |                 |                      |                     | Defau          | ılt: 0.0    |                |                           |
|   |                       |                        |                            |                            |                 | -                    |                     |                |             |                |                           |

An S-ramp allows for a smooth change in acceleration. To enable S-ramps, set this parameter to specify the percentage of the ramp time to include an S-ramp profile.

If the S-ramp has been enabled and *Stopping Mode Selector* (**P2.04**) = Distance (5), the distance stop function will be disabled and the drive will ramp to stop with the S-ramp enabled

It should be noted that as this parameter is increased, the time to ramp to maximum frequency does not change, instead the maximum acceleration rate in the centre of the profile increases which causes a steeper linear portion at the centre of the profile.

## Figure 7-4 S-Ramp set-up

|                          | Frequency (Hz)                                                                                                    |                       |                                    |
|--------------------------|----------------------------------------------------------------------------------------------------|-----------------------|------------------------------------|
|                          | Maximum<br>Frequency<br>P2.02<br>$T_s$<br>$T_s$<br>$T_{Ramp}$<br>$T_s = T_{Ramp} \times S Ramp Percentage (P2.05) / 100$<br>S-Ramp set-up                                                                                                    | Time (s               |                                    |
|                          | S-Ramp set-up                                                                                                    |                       |                                    |
| P2.06 Acceleration       | Rate 1                                                                                                    |                       |                                    |
| Range: 0.1 to 1999.9 s   |                                                                                                    | Default:              | 5.0                                |
| Defines the acceleration | time from 0 Hz to the Maximum Frequency Limit (P2.02). An acceleration                                                                                                    | rate applies v        | when the frequency is changing     |
| away from 0 Hz.          |                                                                                                    |                       |                                    |
| P2.07 Deceleration       | Rate 1                                                                                                    |                       |                                    |
| Range: 0.1 to 1999.9 s   |                                                                                                    | Default:              | 10.0                               |
| Defines the deceleration | time from the maximum frequency limit to 0 Hz. A deceleration rate applies                                                                                                    | when the free         | quency is changing towards 0 Hz.   |
| The drive may increase t | he ramp time due to the D.C. bus voltage controller, see Deceleration Rar                                                                                                    | np Type ( <b>P2.1</b> | 1).                                |
| P2.08 Acceleration       |                                                                                                    | 1. 11. (              | /                                  |
| Range: 0.1 to 1999.9 s   |                                                                                                    | Default:              | 5.0                                |
| See Acceleration Rate 1  | ( <b>P2.06</b> ).                                                                                                    |                       |                                    |
| P2.09 Deceleration       | Rate 2                                                                                                    |                       |                                    |
| Range: 0.1 to 1999.9 s   |                                                                                                    | Default:              | 10.0                               |
| See Deceleration Rate 1  | ( <b>P2.07</b> ).                                                                                                    |                       |                                    |
| P2.10 Ramp Rate Se       | elector                                                                                                    |                       |                                    |
| Range: 0 to 2            |                                                                                                    | Default:              | 0                                  |
| Selects between ramp ra  | tes 1 or 2.                                                                                                    |                       |                                    |
| Value Description        |                                                                                                    |                       |                                    |
| 0 see Menu 6 /           | but function <i>Ramp Select</i> (12) is used to select between acceleration / dec<br>C <i>Configuration</i> . This function can be selected for any of the digital inputs.<br>configured, <i>Acceleration Rate 1</i> ( <b>P2.06</b> ) and <i>Deceleration Rate 1</i> ( <b>P2.07</b> ) | If the digital in     | out is inactive or if the function |
| 1 Acceleration           | Rate 1 (P2.06) and Deceleration Rate 1 (P2.07) are used by the ramp sys                                                                                                    | tem.                  |                                    |
| 2 Acceleration           | Rate 2 (P2.08) and Deceleration Rate 2 (P2.09) are used by the ramp sys                                                                                                    | tem.                  |                                    |
|                          |                                                                                                    |                       |                                    |

| Safety Product Mechanical Electrical Getting started Running the Drive Communications Diagnostics Technical data UL Listin |  |  | (Setting started | Running the Drive<br>motor parameter | Communications | Diagnostics | Technical data | UL Listing<br>Information |
|----------------------------------------------------------------------------------------------------|--|--|------------------|--------------------------------------|----------------|-------------|----------------|---------------------------|
|----------------------------------------------------------------------------------------------------|--|--|------------------|--------------------------------------|----------------|-------------|----------------|---------------------------|

| P2.11     | Deceleration Ramp Type                                         |          |                   |
|-----------|----------------------------------------------------------------|----------|-------------------|
| Range:    | 0 to 2                                                         | Default: | 1 (Standard Ramp) |
| Defines t | he ramp type used for decelerating, three types are available. |          |                   |

| Value | Text              | Description                                                                                                    |
|-------|-------------------|----------------------------------------------------------------------------------------------------|
| 0     | Fast              | The drive will always try to achieve the specified deceleration rate but if set too fast, may result in an over voltage error. |
| 1     | Standard Ramp     | Drive aims to achieve the deceleration rate but will increase the deceleration time to prevent a D.C. over voltage error.      |
| 2     | Ramp + Motor Loss | Faster deceleration that is controlled to prevent a change to D.C. over voltage error, with increased losses in the motor.     |

The *Ramp* + *Motor Loss* (2) increases the voltage applied to the motor to increase the losses in the motor and thus reduce the deceleration time that can be achieved. Note that with applications requiring a lot of deceleration cycles this could overheat the motor.

| P2.12 Standa | rd Ramp Voltage |
|--------------|-----------------|
|--------------|-----------------|

 Range:
 0 to Maximum D.C. Bus Voltage
 Default:
 Rating Dependent

 The drive will attempt to hold this voltage during deceleration if Deceleration Ramp Type (P2.11) = 1 or 2 (Standard Ramp Modes). If the application is such that occasional DC Over Voltage errors (E001) are seen during deceleration, reducing this parameter can prevent the error from occurring if the maximum supply voltage allows this

Note that this parameter should not be set lower than the change to the maximum supply voltage x  $\sqrt{2}$ .

| Drive Voltage Rating Region |       | Maximum D.C. Bus Voltage | Parameter Default |  |  |
|-----------------------------|-------|--------------------------|-------------------|--|--|
| 100 & 200 V                 | All   | 415 V                    | 375 V             |  |  |
| 400 V                       | 50 Hz | 830 V                    | 750 V             |  |  |
| 400 V                       | 60 Hz | 830 V                    | 775 V             |  |  |

Default:

1.5 Hz

Default: 0 (Terminal - Reset)

## P2.13 Jog Frequency

Range: ± Maximum Frequency Limit (P2.02)

The drive will run at this frequency when it receives a jog signal from the keypad buttons, control terminals or control word.

#### A jog signal is overridden by a run signal.

# P2.14 Up/Down Percent Configuration

Range: 0 to 5

Used to define the value of the Up/Down Percentage at power up and to enable/disable the use of the Up/Down buttons on the keypad to set the Up/Down Percentage.

If configured with the digital input functions Up/Down % Increase (7) and Up/Down % Decrease (8), the control terminals can be used to adjust the *Up/Down Percentage* (P1.18). If modes 3, 4 and 5 are selected, both the control terminals and the keypad Up and Down buttons can be used to set the *Up/Down Percentage* (P1.18).

| Value | Text                 | Mode                | Description                                                                                                    |
|-------|----------------------|---------------------|----------------------------------------------------------------------------------------------------|
| 0     | Terminals Only       | Reset               | Up/Down Percentage set to 0 at power up.                                                                       |
| 1     |                      | Last                | Up/Down Percentage saved and restored at power up.                                                             |
| 2     |                      | Preset 1            | Up/Down Percentage set to <i>Preset Reference 1</i> ( <b>P2.16</b> ) * at power up.                            |
| 3     | Terminals and Keypad | Keypad and Reset    | Keypad control enabled and Up/Down Percentage set to 0 at power up.                                            |
| 4     |                      | Keypad and Last     | Keypad control enabled and Up/Down Percentage saved and restored at power up.                                  |
| 5     | $\mathbf{Q}$         | Keypad and Preset 1 | Keypad control enabled and Up/Down Percentage set to <i>Preset Reference 1</i> ( <b>P2.16</b> ) * at power up. |

\*Up/Down Percentage is set to Preset Frequency 1 as a percentage of the Maximum Frequency Limit (P2.02).

## This parameter can be set by Frequency Reference Configuration (P2.03).

| P2.15    | Up/Down Percentage Time to Max                                                           |            |                              |
|----------|------------------------------------------------------------------------------------------|------------|------------------------------|
| Range:   | 0 to 250 s                                                                               | Default:   | 20 s                         |
| The rate | of change of Up/Down Percentage (P1.18) is defined by this parameter which is the number | of seconds | to change from 0 % to 100 %. |

This rate is applied when holding the Up or Down buttons and the terminal control. Single presses will change the value by 0.1 %.

| Safety<br>information | Product information                                          | Mechanical installation  | Electrical installation | Getting started                      | Running the motor  | Drive<br>parameters                                           | Commur        | nications | Diagnostics         | Technical data | UL Listing<br>Information |
|-----------------------|--------------------------------------------------------------|--------------------------|-------------------------|--------------------------------------|--------------------|---------------------------------------------------------------|---------------|-----------|---------------------|----------------|---------------------------|
| P2.16                 | Preset Frequen                                               | icy 1                    |                         |                                      |                    |                                                               |               |           |                     |                |                           |
| Range:                | ± Maximum Free                                               | quency Limit (           | ( <b>P2.02</b> )        |                                      |                    |                                                               |               | Defau     | lt: 5.0 ⊢           | Z              |                           |
|                       | ovide a fixed fre                                            |                          | ence.                   |                                      |                    |                                                               |               |           |                     |                |                           |
|                       | Preset Frequen                                               |                          |                         |                                      |                    |                                                               |               | 1         |                     |                |                           |
| •                     | ± Maximum Free                                               | , ,                      | ,                       |                                      |                    |                                                               |               | Defau     | lt: 10.0            | Hz             |                           |
|                       | ovide a fixed fre                                            | , ,                      | ence.                   |                                      |                    |                                                               |               |           |                     |                |                           |
|                       | Preset Frequen<br>± Maximum Free                             | -                        | ( <b>D2 02</b> )        |                                      |                    |                                                               |               | Defau     | lt: 25.0            | Hz             |                           |
| 5                     | ovide a fixed fre                                            |                          | ,                       |                                      |                    |                                                               |               | Delau     | 11. 20.0            | 112            |                           |
| · · ·                 | Preset Frequen                                               |                          |                         |                                      |                    |                                                               |               |           |                     |                |                           |
|                       | ± Maximum Free                                               |                          | (P2.02)                 |                                      |                    |                                                               |               | Defau     | lt: 50.0            | Hz             |                           |
| -                     | ovide a fixed fre                                            | quency refere            | ence.                   |                                      |                    |                                                               |               |           |                     |                |                           |
| P2.20                 | Frequency Refe                                               | erence 1 to 4            | Switch                  |                                      |                    |                                                               |               |           |                     |                |                           |
| Range:                | 0 to 4                                                       |                          |                         |                                      |                    |                                                               |               | Defau     | lt: 0 (Di           | gital Inputs)  |                           |
| Used to se            | elect one of four                                            | references that          | at can be us            | ed by the driv                       | e.                 |                                                               |               |           |                     |                |                           |
| Value                 | Reference Sw                                                 | itch D                   | Description             |                                      |                    |                                                               |               |           |                     |                |                           |
| 0                     | Binary                                                       | C                        | Digital input           | functions can l                      | be configure       | d to select ref                                               | erence 1      | , 2, 3 or | 4 using dig         | ital inputs    |                           |
| 1                     | Reference 1                                                  | Т                        | he referenc             | e configured i                       | n <i>Frequency</i> | Reference 1                                                   | Selector      | (P2.21)   | will be used        | d.             |                           |
| 2                     | Reference 2                                                  | Т                        | he referenc             | e configured i                       | n <i>Frequency</i> | Reference 2                                                   | Selector      | (P2.22)   | will be used        | J.             |                           |
| 3                     | Reference 3                                                  | Т                        | he referenc             | e configured i                       | n <i>Frequency</i> | Reference 3                                                   | Selector      | (P2.23)   | will be used        | d.             |                           |
| 4                     | Reference 4                                                  | Т                        | he referenc             | e configured i                       | n <i>Frequency</i> | Reference 4                                                   | Selector      | (P2.24)   | will be used        | d.             |                           |
| oit 0 or Fre          | meter is set to 0<br>equency Switch<br><b>5 Frequency re</b> | <i>bit 1</i> , as per th | ne diagram l            | 0                                    |                    | signal and 0 =                                                | no sign       | •         | ction to <i>Fre</i> | quency Switch  |                           |
|                       |                                                              |                          |                         | nce Switch bit 0<br>nce Switch bit 1 |                    | etc.         etc.           0         0           0         0 | 1 0 Reference |           |                     |                |                           |
|                       | Frequency Ref                                                | erence 1 Sele            | ector                   |                                      |                    |                                                               |               |           |                     |                |                           |
| 0                     | 0 to 9                                                       |                          |                         | _                                    |                    |                                                               |               | Defau     | lt: 6 (T2           | Analog 1 %)    |                           |
|                       | Frequency Refe                                               | erence 2 Sele            | ector                   |                                      |                    |                                                               |               | Def       |                     |                |                           |
| 0                     | 0 to 9<br>Fraguanay Raf                                      | oronoo 2 Cala            |                         |                                      |                    |                                                               |               | Defau     | IT:   / (14         | Analog 2 %)    |                           |
|                       | Frequency Refe<br>0 to 9                                     | erence 3 Sele            | ector                   |                                      |                    |                                                               |               | Defe      |                     |                |                           |
| Range:                | 0109                                                         |                          |                         |                                      |                    |                                                               |               | Defau     | lt: 0 (No           | nie)           |                           |

| Safety<br>information | Product<br>information | Mechanical installation | Electrical<br>installation | Getting started | Running the<br>motor | Drive<br>parameters | Communications | Diagnostics | Technical data | UL Listing<br>Information |
|-----------------------|------------------------|-------------------------|----------------------------|-----------------|----------------------|---------------------|----------------|-------------|----------------|---------------------------|
|                       |                        |                         |                            |                 |                      |                     |                |             |                |                           |

| P2.24    | Frequency Reference 4 Selector                                                               |              |                                  |
|----------|----------------------------------------------------------------------------------------------|--------------|----------------------------------|
| Range:   | 0 to 9                                                                                       | Default:     | 0 (None)                         |
| These fo | ur parameters can be used to configure four individual references that the drive can use for | speed contro | ol. For information on selecting |

These four parameters can be used to configure four individual references that the drive can use for speed control. For information on selecting between these references see *Frequency Reference 1 to 4 Switch* (P2.20).

| Value | Frequency Reference | Description                                                                    |
|-------|---------------------|--------------------------------------------------------------------------------|
| 0     | None                | A fixed reference of 0 Hz                                                      |
| 1     | Preset 1            | The frequency reference is defined by Preset Frequency 1 (P2.16)               |
| 2     | Preset 2            | The frequency reference is defined by Preset Frequency 2 (P2.17)               |
| 3     | Preset 3            | The frequency reference is defined by Preset Frequency 3 (P2.18)               |
| 4     | Preset 4            | The frequency reference is defined by Preset Frequency 4 (P2.19)               |
| 5     | T2 Analog 1 %       | The frequency reference is derived from T2 Analog Percentage 1 (P1.15)         |
| 6     | T4 Analog 2 %       | The frequency reference is derived from T4 Analog Percentage 2 (P1.16)         |
| 7     | T15 Frequency %     | The frequency reference is derived from T15 Frequency Input Percentage (P1.17) |
| 8     | Up/Down Percent     | The frequency reference is derived from Up/Down Percentage (P1.18)             |
| 9     | PID Percent         | The frequency reference is derived from <i>PID Percentage</i> ( <b>P1.19</b> ) |

For inputs 0 - 4, the frequency references are transferred directly into the reference system. For inputs 5 - 9, the percentages selected are converted to Hz using parameters *Minimum Frequency Limit* (**P2.01**) and *Maximum Frequency Limit* (**P2.02**).

# Figure 7-6 Percent to Frequency scaling

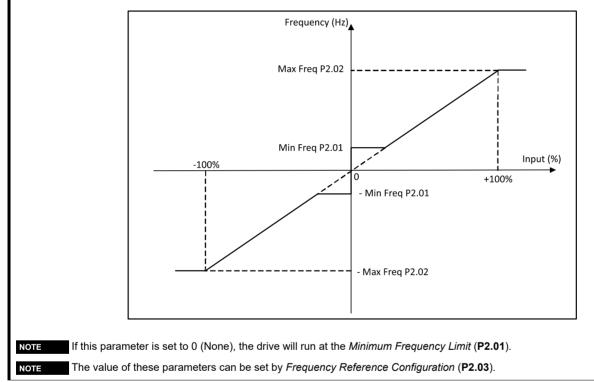

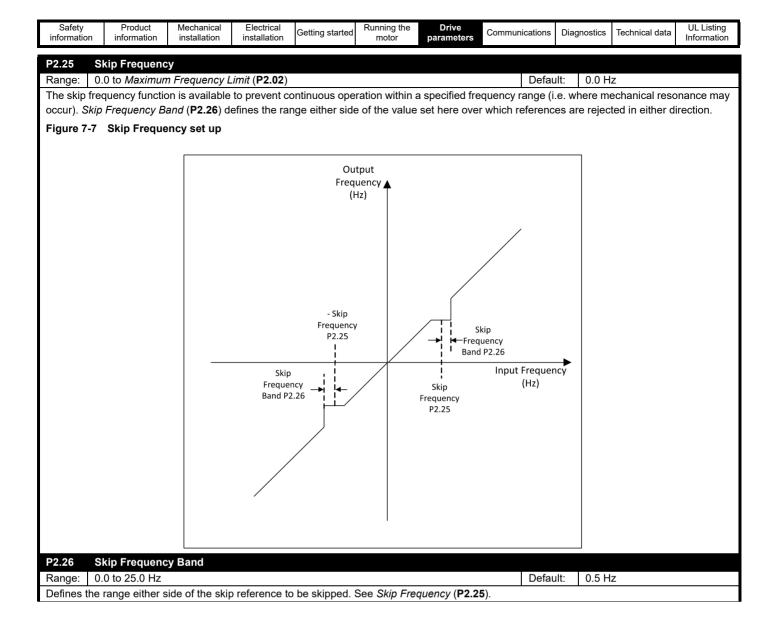

| Safety<br>information | Product<br>information | Mechanical installation | Electrical<br>installation | Getting started | Running the motor | Drive<br>parameters | Communi | cations | Diagnostics | Technical data                           | UL Listing<br>Information |
|-----------------------|------------------------|-------------------------|----------------------------|-----------------|-------------------|---------------------|---------|---------|-------------|------------------------------------------|---------------------------|
| P2.27 Fi              | re Mode Refe           | erence                  |                            |                 |                   |                     |         |         |             |                                          |                           |
| Range: ±              | Maximum Fre            | quency Limit            | (P2.02)                    |                 |                   |                     |         | Defau   | lt: 0.0 H   | Z                                        |                           |
| The use of f          | ire mode ca            | n result in da          | mage to the                | drive.          |                   |                     |         |         |             |                                          |                           |
| 0                     | •                      |                         |                            | •               |                   |                     | 0       |         |             | ve regardless<br>requency ( <b>P2.</b> : |                           |
| In addition to        | this the follo         | wing are true:          |                            |                 |                   |                     |         |         |             |                                          |                           |

- · A positive value of Fire Mode Frequency (P2.27) turns the motor forward and a negative value reverse
- Limit switches are disabled, and any limit switch flags are cleared
- The acceleration rate and S-ramp percentage are selected as normal
- Current limits behave as normal
- The enable/run latch is reset
- All other inputs are ignored
- The drive's internal fan is set to full speed

#### Errors

Once fire mode is active, only critical errors that prevent the drive from operating can occur. If any of the errors below occur, the drive will attempt to automatically reset the error after one second. Errors not deemed critical will be recorded in the error log but the drive will keep running.

If fire mode does suppress an error not deemed critical, when fire mode is deactivated the drive will generate an error E172 "Fire Mode Error".

| Value | Description                     | Resettable |
|-------|---------------------------------|------------|
| E001  | D.C. Bus Over Voltage Instant   | Yes        |
| E002  | D.C. Bus Over Voltage Delayed   | Yes        |
| E003  | Output Over Current             | Yes        |
| E021  | Inverter Model Over Temperature | Yes        |

#### Important Warning

When Fire Mode is active the motor overload and thermal protection are disabled, as well as a number of drive protection functions. Fire Mode is provided for use only in emergency situations where the safety risk from disabling protection is less than the risk from the drive generating an error - typically in smoke extraction operation to permit evacuation of a building. The use of Fire Mode itself causes a risk of fire from overloading of the motor or drive, so it must only be used after careful consideration of the balance of risks. Care must be taken to prevent inadvertent activation or de-activation of Fire Mode.

WARNING WARNING Care must be taken to ensure that the function Fire Mode (20) is not selected inadvertently in parameters **P5.17**, and **P6.14** to **P6.20**. It is recommended that the drive parameters should be protected from un-authorized changes by using *Security PIN* (**P4.02**) to reduce the risk. The parameters listed may also be changed via serial communications so adequate precautions should be taken if this functionality is utilized.

| Safety<br>information | Product<br>information | Mechanical installation | Electrical<br>installation | Getting started | Running the<br>motor | Drive<br>parameters | Communications | Diagnostics | Technical data | UL Listing<br>Information |
|-----------------------|------------------------|-------------------------|----------------------------|-----------------|----------------------|---------------------|----------------|-------------|----------------|---------------------------|
|-----------------------|------------------------|-------------------------|----------------------------|-----------------|----------------------|---------------------|----------------|-------------|----------------|---------------------------|

### 7.3.3 Menu 3 - Motor setup

This menu contains parameters relating to motor setup and control.

| Range:                                            | 0.00 to Drive Rated Curre                                                                                                    |                                                                 |                                                                                                    | Default:        | Rating Dependent                    |
|---------------------------------------------------|----------------------------------------------------------------------------------------------------|-----------------------------------------------------------------|----------------------------------------------------------------------------------------------------|-----------------|-------------------------------------|
| /lotor R                                          |                                                                                                    | ( )                                                             | ontinuous current of the motor (taken from th                                                                                |                 |                                     |
| 3.02                                              | Motor Rated Speed                                                                                                    |                                                                 |                                                                                                    |                 |                                     |
| Range:                                            | 0 to 18000 rpm                                                                                                    |                                                                 |                                                                                                    | Default:        | Region Dependent                    |
| <u> </u>                                          |                                                                                                    | from the motor i                                                | nameplate for better speed control by allowing                                                                               |                 | 0                                   |
| Slip con                                          |                                                                                                    | , 0                                                             | Rated Speed to synchronous speed or 0. If PM ( <b>P1.04</b> ) to indicate the correct speed.                                 | Motor Rated Spe | eed is set to 0, <i>Number Of M</i> |
| •                                                 | P3.16) must be set up manu                                                                                                    | ally 101 MOLOI M                                                |                                                                                                    |                 |                                     |
| Poles (F<br><b>P3.03</b>                          | Motor Rated Voltage                                                                                                    |                                                                 |                                                                                                    |                 |                                     |
| Poles (F<br>23.03<br>Range:<br>Motor R<br>Motor R | Motor Rated Voltage<br>0 to Maximum Drive Outp<br>ated Voltage must be set to<br>ated Voltage and <i>Motor Rat</i>                                                                       | out Voltage<br>the voltage ration                               | ng of the motor (taken from the motor namep<br><b>P3.15</b> ) define the voltage to frequency charac                         | ,               | Rating Dependent                    |
| Poles (F<br>23.03<br>Range:<br>Motor R<br>Motor R | Motor Rated Voltage<br>0 to Maximum Drive Outp<br>ated Voltage must be set to<br>ated Voltage and <i>Motor Rat</i><br><b>P3.05</b> ) for more details.                                   | out Voltage<br>the voltage ration<br>and Frequency (I           | ng of the motor (taken from the motor namep<br><b>P3.15</b> ) define the voltage to frequency charac                         | late).          | o the motor. See <i>Motor Con</i>   |
| Poles (F<br>23.03<br>Range:<br>Motor R<br>Motor R | Motor Rated Voltage<br>0 to Maximum Drive Outp<br>ated Voltage must be set to<br>ated Voltage and <i>Motor Rater</i><br>23.05) for more details.<br>Drive Voltage Rating                 | out Voltage<br>the voltage ration                               | ng of the motor (taken from the motor namep                                                                                  | late).          | · · · ·                             |
| Poles (F<br>23.03<br>Range:<br>Motor R<br>Motor R | Motor Rated Voltage<br>0 to Maximum Drive Outp<br>ated Voltage must be set to<br>tated Voltage and <i>Motor Rat</i><br><b>23.05</b> ) for more details.<br>Drive Voltage Rating<br>100 V | out Voltage<br>the voltage ration<br>and Frequency (I           | ng of the motor (taken from the motor namep<br><b>P3.15</b> ) define the voltage to frequency charac                         | late).          | o the motor. See <i>Motor Con</i>   |
| Poles (F<br>P3.03<br>Range:<br>Motor R<br>Motor R | Motor Rated Voltage<br>0 to Maximum Drive Outp<br>ated Voltage must be set to<br>ated Voltage and <i>Motor Rater</i><br>23.05) for more details.<br>Drive Voltage Rating                 | out Voltage<br>the voltage ration<br>and Frequency (I<br>Region | ng of the motor (taken from the motor namep<br>P3.15) define the voltage to frequency charac<br>Maximum Drive Output Voltage | late).          | o the motor. See <i>Motor Con</i>   |
| Poles (F<br>23.03<br>Range:<br>Motor R<br>Motor R | Motor Rated Voltage<br>0 to Maximum Drive Outp<br>ated Voltage must be set to<br>tated Voltage and <i>Motor Rat</i><br><b>23.05</b> ) for more details.<br>Drive Voltage Rating<br>100 V | out Voltage<br>the voltage ration<br>and Frequency (I<br>Region | ng of the motor (taken from the motor namep<br>P3.15) define the voltage to frequency charac<br>Maximum Drive Output Voltage | late).          | o the motor. See <i>Motor Con</i>   |

| Safety<br>information | Product information | Mechanical installation | Electrical<br>installation | Getting started | Running the<br>motor | Drive<br>parameters | Communications | Diagnostics | Technical data | UL Listing<br>Information |
|-----------------------|---------------------|-------------------------|----------------------------|-----------------|----------------------|---------------------|----------------|-------------|----------------|---------------------------|
|                       |                     |                         |                            |                 |                      |                     |                |             |                |                           |

| 3.05     | Motor Control Mode                       |                                                                                   |
|----------|------------------------------------------|-----------------------------------------------------------------------------------|
| ange:    | 0 to 2                                   | Default: 1 (Linear V to F)                                                        |
| efines t | he voltage characteristic applied to the | e motor                                                                           |
| Value    | e Motor Control Mode                     | Description                                                                       |
| 0        | Resistance Compensation                  | A linear frequency to voltage characteristic with stator resistance compensation. |
| 1        | Linear V to F                            | A fixed linear frequency to voltage characteristic.                               |
| 2        | Square V to F                            | A fixed square frequency to voltage characteristic.                               |

The default mode of linear V to F is suitable for most applications. For fan and pump applications the Square V to F mode can be selected which matches the characteristic of the load. For applications that require good torque performance the Resistance Compensation mode should be used. For this mode of operation an auto-tune should be carried out to measure the stator resistance of the motor, or the resistance should be set up manually. An auto-tune can be carried out with *Perform Auto-tune* (**P3.09**).

#### Figure 7-8 Output Voltage Characteristic (Linear V to F)

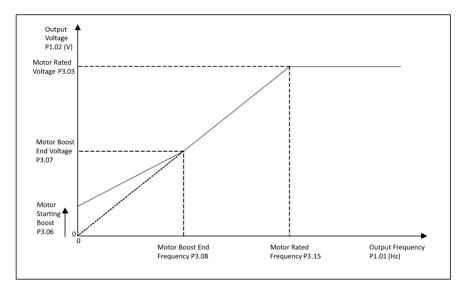

For Linear V to F, the voltage to frequency characteristic can be adjusted at two points, 0 Hz where the starting boost voltage is set in *Motor Starting Boost* (**P3.06**), and *Motor Starting Boost End Frequency* (**P3.08**), *Motor Starting Boost End Voltage* (**P3.07**) which is the frequency and voltage point at which the boost level is tapered to.

From the second adjustable point the voltage rises linearly towards the Motor Rated Voltage (P3.03) at Motor Rated Frequency (P3.15).

Above Motor Rated Frequency (P3.15), the voltage on the motor is constant and the field strength in the motor reduces as the frequency is increased.

#### Figure 7-9 Output Voltage Characteristic (Square V to F with boost)

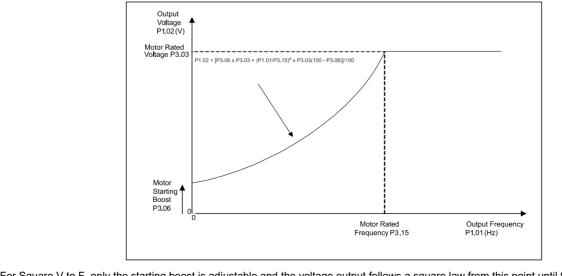

For Square V to F, only the starting boost is adjustable and the voltage output follows a square law from this point until the voltage reaches *Motor Rated Voltage* (P3.03) at *Motor Rated Frequency* (P3.15). At frequencies above this the motor voltage is constant.

| Safety<br>information | Product<br>information                                                                                                    | Mechanical<br>installation | Electrical<br>installation | Getting started   | Running the<br>motor | Drive<br>parameters   | Communications                               | Diagnostics                                                                                                    | Technical data          | UL Listing<br>Information |
|-----------------------|----------------------------------------------------------------------------------------------------|----------------------------|----------------------------|-------------------|----------------------|-----------------------|----------------------------------------------|----------------------------------------------------------------------------------------------------|-------------------------|---------------------------|
| P3.06 Mo              | tor Starting                                                                                                    | Boost                      |                            |                   |                      |                       |                                              |                                                                                                    |                         |                           |
|                       |                                                                                                    | BOOSI                      |                            |                   |                      |                       | Defau                                        | lt. 30%                                                                                                    | /                       |                           |
| 5                     |                                                                                                    | e boost at 0 F             | lz as a perce              | entage of the M   | lotor Rated V        | oltage (P3.03         |                                              |                                                                                                    |                         | to Linear V               |
|                       |                                                                                                    |                            |                            |                   |                      |                       |                                              |                                                                                                    |                         |                           |
|                       |                                                                                                    |                            |                            | •                 |                      |                       | Ũ                                            |                                                                                                    |                         |                           |
| P3.07 Mo              | tor Starting                                                                                                    | Boost End \                | /oltage                    |                   |                      |                       |                                              |                                                                                                    |                         |                           |
| Range: 0.0            | to 100.0 %                                                                                                    |                            |                            |                   |                      |                       | Defau                                        | lt: 50.0                                                                                                    | %                       |                           |
|                       |                                                                                                    | •                          | 0                          | Motor Rated V     | oltage (P3.03        | ) at the <i>Motor</i> | r Starting Boost                             | End Freque                                                                                                    | ency ( <b>P3.08</b> ) w | hen <i>Motor</i>          |
|                       |                                                                                                    |                            |                            |                   |                      |                       |                                              |                                                                                                    |                         |                           |
|                       |                                                                                                    | Boost End F                | requency                   |                   |                      |                       | Dofau                                        | It: 50.0                                                                                                    | 0/_                     |                           |
| •                     |                                                                                                    | a nercentade               | of the Motor               | Rated Freque      | ncv (P3 15) a        | t which Moto          |                                              |                                                                                                    |                         | tuc                       |
|                       |                                                                                                    |                            |                            |                   |                      |                       | , etaning beect                              | (1 0100) 114                                                                                                    |                         | Jul                       |
|                       |                                                                                                    |                            |                            | ( )               |                      |                       |                                              |                                                                                                    |                         |                           |
| Range: 0 to           | 1                                                                                                    |                            |                            |                   |                      |                       | Defau                                        | lt: 0                                                                                                    |                         |                           |
| A stationary te       | est to measu                                                                                                    | ure Stator Res             | sistance (P3.              | 18).              |                      |                       |                                              |                                                                                                    |                         |                           |
| To perform ar         | auto-tune:                                                                                                    |                            |                            |                   |                      |                       |                                              |                                                                                                    |                         |                           |
| Sot this paran        | actor to 1 or                                                                                                    | d rup the driv             | •                          |                   |                      |                       |                                              |                                                                                                    |                         |                           |
|                       |                                                                                                    |                            |                            |                   |                      |                       |                                              |                                                                                                    |                         |                           |
| When the aut          | o-tune sequ                                                                                                    | ence is compl              | eted succes                | sfully the drive  | is stopped ar        | nd this param         | eter is set to 0.                            |                                                                                                    |                         |                           |
| The drive can         | be restarted                                                                                                    | d by removing              | any run sigr               | nals and activa   | iting them aga       | ain.                  |                                              |                                                                                                    |                         |                           |
| NOTE                  |                                                                                                    |                            |                            |                   |                      |                       |                                              |                                                                                                    |                         |                           |
|                       | toot connot                                                                                                    | he initiated if            | the drive is in            | orror or the d    | rivo invortor i      | antiva i a F          |                                              | or Drivo D                                                                                                    | unning - 1 in l         | Drive Status              |
|                       |                                                                                                    | de milialeo il             | the drive is in            | i enor or the d   | rive inverter is     | s active, i.e. L      | nve nealtry – 0                              | of Drive R                                                                                                    | unning – Tin I          | Sinve Status              |
| The auto-tune         | test relies o                                                                                                    | on the motor b             | eing stationa              | ary throughout    | the test to giv      | /e accurate re        | esults.                                      |                                                                                                    |                         |                           |
|                       |                                                                                                    |                            | - U                        | , ,               | 0                    |                       |                                              |                                                                                                    |                         |                           |
| Range: 0 to           | 1                                                                                                    |                            |                            |                   |                      |                       | Defau                                        | lt: 0 (Of                                                                                                    | f)                      |                           |
| Energy efficie        | nt motor cor                                                                                                    | ntrol (sometim             | es referred t              | o as Dynamic      | V to F) is inte      | nded for appl         | lications where p                            | ower loss                                                                                                    | should be kep           | t to a                    |
|                       |                                                                                                    |                            |                            | apid acceleration | on) performar        | nce is not imp        | ortant.                                      |                                                                                                    |                         |                           |
|                       |                                                                                                    | ady Spinning               | Motor                      |                   |                      |                       |                                              |                                                                                                    |                         |                           |
|                       |                                                                                                    |                            |                            |                   |                      |                       | Defau                                        | lt: 0 (Di                                                                                                    | sabled)                 |                           |
| Defines the be        | enaviour of t                                                                                                    | ne arive wher              | i the drive is             | enabled whils     | t the motor is       | rotating.             |                                              |                                                                                                    |                         |                           |
| Value                 | Text                                                                                                    |                            | D                          | escription        |                      |                       |                                              |                                                                                                    |                         |                           |
| 0                     |                                                                                                    |                            |                            | •                 |                      | •                     |                                              |                                                                                                    |                         |                           |
| 1                     |                                                                                                    |                            |                            |                   |                      |                       |                                              |                                                                                                    |                         |                           |
|                       |                                                                                                    | -                          |                            |                   | •                    | •                     |                                              | -                                                                                                    |                         |                           |
| 3                     | Revers                                                                                                    | e Only                     | U                          | elects reverse    | motor speed          | oniy, starts a        | at U HZ IT MOLOF I                           | blating For                                                                                                    | ward                    |                           |
|                       |                                                                                                    |                            |                            |                   |                      |                       |                                              |                                                                                                    |                         |                           |
|                       | Beside         Interference         Description         Description         Control call         Description           6         Motor Starting Boost                                                                                                    |                            |                            |                   |                      |                       |                                              |                                                                                                    |                         |                           |
|                       | mation         internation         instantation         instantation |                            |                            |                   |                      |                       |                                              |                                                                                                    |                         |                           |
|                       |                                                                                                    |                            |                            |                   |                      | ccessful it is ii     | mportant that the                            | Default:       3.0 %         Motor Control Mode (P3.05) is set to Linear V too high will cause excessive motor current         Default:       50.0 % <i>Boost End Frequency</i> (P3.08) when Motor         Default:       50.0 % <i>g Boost</i> (P3.06) has been faded out         Default:       0         det to 0.         althy = 0 or Drive Running = 1 in Drive Status         Default:       0 (Off)         where power loss should be kept to a         Default:       0 (Disabled) |                         |                           |
|                       |                                                                                                    |                            |                            | , are configure   | eu conecily.         |                       |                                              |                                                                                                    |                         |                           |
| · · · · · ·           |                                                                                                    | griequency                 |                            |                   |                      |                       | Defau                                        | lt· 0 (4                                                                                                    | (Hz)                    |                           |
|                       |                                                                                                    | s the maximu               | m switchina                | frequency. If P   | WM Switching         | a Frequency i         |                                              | · ·                                                                                                    | ,                       | a conditions              |
| -                     |                                                                                                    |                            | -                          |                   |                      |                       |                                              | -                                                                                                    |                         | -                         |
| At higher swit        | china freque                                                                                                    | encies the ac              | oustic noise t             | from the motor    | will be reduc        | ed but result         | s in increased lo                            | sses in the                                                                                                    | drive and the           | continuous                |
| -                     |                                                                                                    |                            |                            |                   |                      | cu, but result        |                                              | 3363 11 116                                                                                                    |                         | continuous                |
|                       |                                                                                                    |                            |                            |                   | 5                    |                       |                                              |                                                                                                    |                         |                           |
|                       |                                                                                                    |                            |                            |                   |                      |                       | Defau                                        | lt: 100.0                                                                                                    | ) %                     |                           |
|                       | vel of currer                                                                                                    | nt used for inje           | ection brakin              | g as a percent    | age of Motor         | Rated Currer          | nt ( <b>P3.01</b> ). See S                   | topping Mo                                                                                                    | ode Selector (I         | P2.04).                   |
|                       |                                                                                                    |                            |                            |                   |                      |                       |                                              |                                                                                                    |                         |                           |
| P3.14 DC              | Braking Ti                                                                                                    | me                         |                            |                   |                      |                       |                                              |                                                                                                    |                         |                           |
| 0                     | to 100.0 s                                                                                                    |                            |                            |                   |                      |                       |                                              |                                                                                                    |                         |                           |
|                       |                                                                                                    |                            |                            |                   |                      |                       | Defau                                        |                                                                                                    |                         |                           |
|                       | -                                                                                                    |                            | -                          |                   | -                    | -                     | Defau<br>opping modes. S<br>duced motor self | See Stoppir                                                                                                    | ng Mode Seled           | ctor ( <b>P2.04</b> ).    |

| ange:       0.0 to 300.0 Hz       Default:       Region Dependent (09/10.0 H)         Addor Fladed Expensery must be set to the rated frequency of the motor (laten from the motor nameplate). The Motor Rated Frequency is used with Motor Flated Voltage (P3.03) to define the motor control characteristics. See Motor Control Mode (P3.05).         23.16       Number of Motor Poles = 0, the number of motor poles are calculated automatically as shown below.         Number of Motor Poles = 2 x 60 x Motor Rated Frequency (P3.15). Motor Rated Speed (P3.02) rounded to the nearest integer.         The value: can be entered manually but, if an odd number is entered, then the drive will use a value of motor poles one less than the number intered.         28.17       Torque Current Maximum Limit       Default:       Rating Dependent         The drive can supply a maximum output current of 150 % of the drive rated current value durent vill not be equal to 150 % of the drive rated current value of motor bors torque producing unrent.         The drive can supply a maximum output current of 150 % of the drive rated current value durent value of the motor's torque producing unrent.         The drive can supply a maximum output current of 150 % of the drive rated current value durent value of the motor's torque producing unrent.         The drive can supply a maximum output current of 150 % of the drive rated current value durent value durent value durent value durent value durent value durent value durent value durent value durent value durent value durent value durent value durent value durent value durent value durent value durent value durent value durent value durent value durent value durent value durent                                                                                                    | Safety<br>information                                                                                                    | Product information            | Mechanical installation                    | Electrical installation     | Getting started | Running the motor | Drive<br>parameters    | Communications        | Diagnostics | Technical data  | UL Listing<br>Information |
|----------------------------------------------------------------------------------------------------|----------------------------------------------------------------------------------------------------|--------------------------------|--------------------------------------------|-----------------------------|-----------------|-------------------|------------------------|-----------------------|-------------|-----------------|---------------------------|
| Balack Tradued Frequency must be set to the nated frequency of the motor (alam from the motor cantralelable). The Motor Rated Frequency is used with Motor Rated Virge (P3.03) of udine the motor control characteristics. See Motor Control Mode (P3.05).         23.16       Mumber of Motor Poles = 0, the number of motor control characteristics. See Motor Control Mode (P3.05).         23.16       Mumber of Motor Poles = 2, 40 × Motor Rated Frequency (P3.15). Motor Rated Speed (P3.02) rounded to the nearest integer.         The value can be entered manually but, if an odd number is entered, then the drive will use a value of motor poles are calculated automatically as shown below.         3.17       Torquo Current Limit         2.18       Default:       Rating Dependent         2.19       Default:       Rating Dependent         2.10       Torquo Current Limit       Default:       Rating Dependent         2.10       Torquo Current Maximum Limit       Default:       Rating Dependent         The drive can supply a maximum output current of 150 % of the drive rated current. 150 % of the motor's torque producing urrent.       The motor rate course will be able motor's longue or pole torque producing urrent.         The percentage torque can be timiled if required.       Figure 7.10       Torque Current Limit       Default:       Corrent (P3.04)         The percentage torque can be timiled if required.       Figure 7.10       Torque Current Limit       Default:       2.00.0         The state                                                                                                    |                                                                                                    |                                |                                            |                             |                 |                   |                        | Defe                  | ulta Dogi   | on Donondont    | (50 / 60 11-)             |
| Number of Motor Poles = 0, the number of motor poles are calculated automatically as shown below.          Number of Motor Poles = 2, k0 as Motor Rated Frequency (P3.15) / Motor Rated Speed (P3.02) rounded to the nearest integer.         The values can be entered manually but, if an odd number is entered, then the drive will use a value of motor poles one less than the number entered.         Torque Current Limit       Default:       0 (Automatic)         Torque Current Maximum Limit       Default:       Rating Dependent         The walue can be entered manually but, if an odd number is entered, then the drive will use a value of motor poles one less than the number entered.         Torque Current Limit       Default:       Rating Dependent         The drive can supply a maximum output current of 150 % of the drive rated current, 150 % of the drive rated current will not be equal to 150 % of the motor storque current. The imm may be increased from the ddrive latell current will wholer Rated Power Sector P3.04 and Notor Rated Current (P3.01). This parameter can be used to set the limit of the output current as a percentage of the motor's torque producing urrent.         Figure 7-10       Torque Current Limit         Torque Current Limit       Torque Current Limit P3.17 %I         Motor Fated Power Sector P3.00 (D)       Torque Current Limit         Figure 7-10       Torque Current Limit P3.17 %I         Motor Fated Power Sector P3.00 (D)       Torque Current Limit         Partice 10, 100 (D)       Torque Current Limit         Partice 10, 00 (D) </td <td>0</td> <td></td> <td></td> <td>the rated fre</td> <td>guonov of the</td> <td>motor (takon</td> <td>from the mote</td> <td></td> <td>0</td> <td></td> <td>, ,</td>                                                                                                    | 0                                                                                                    |                                |                                            | the rated fre               | guonov of the   | motor (takon      | from the mote          |                       | 0           |                 | , ,                       |
| 21.6       Default:       0 (Automatic)         F Number of Motor Poles = 0, the number of motor poles are calculated automatically as shown below:       Immediate of Motor Poles = 2, 80 x. Mator Rated Prequency (P3.16). Motor Rated Speed (P3.02) rounded to the nearest integer.         The value can be entred manually but, if an odd number is entered, then the drive will use a value of motor poles one less than the number intered.       Immediate of Motor Poles = 2, 80 x. Mator Rated Prequency (P3.16). Motor Rated Speed (P3.02) rounded to the nearest integer.         23.10       Torque Current Limit       Default:       Rating Depandent         Range:       0.0 to Torque Current Maximum Limit       Default:       Rating Depandent         The ordure current X limit may be increased from the default setting depending on the setting Motor Rated Dover Factor (P3.04) and Motor Rated Dover factor (P3.04) and Motor Rated Dover factor (P3.04) and Motor Rated Dover factor (P3.04).         This percentage torque can be limited if required.       Figure 7-10       Torque Current Limit         The percentage torque can be limited if required.       Figure 7-10       Torque Current Limit         Stater Resistance       Torque Current Limit       Stater Resistance       Torque Current Limit         Preducting Grant       Stater Resistance       Default:       2.0.0       Constance         Rate Stater       Other Rate Stater Resistance       Other Rate Stater Resistance       Othere Rate Rate Rate Rate Rate Rate Rate Rat                                                                                                    |                                                                                                    |                                |                                            |                             |                 |                   |                        |                       |             | aleu Flequello  | sy is used                |
| arge: 0 to 8                                                                                                    |                                                                                                    |                                |                                            |                             |                 |                   |                        |                       | <b>5</b> ). |                 |                           |
| Thumber of Motor Poles = 0, the number of motor poles are calculated automatically as shown below:       Instrument of Motor Poles > 2 x 0 x Mator Rated Prequency (P3.15) Motor Rated Speed (P3.02) rounded to the nearest integer.         The value can be entered manually but, if an odd number is entered, then the drive will use a value of motor poles one less than the number entered anamaly but, if an odd number is entered, then the drive will use a value of motor poles one less than the number entered can supply a maximum output current of 150 % of the drive rated current. If Maling Dependent         The drive can supply a maximum output current of 150 % of the drive rated current. If Maling Dependent       Rating Depondent         The drive can supply a maximum output current of 150 % of the drive rated current. If Maling Depondent       Rating Depondent         The ender rated torque current. The init may be increased from the default sating depending on the soting Motor Rated Power Factor (P3.04) and Motor Rated Current (P3.01). This parameter can be used to set the limit of the output current as a percentage of the motor's torque producing urrent.         Tigure 7.10 Torque Current Limit       Torque Current Limit         Stater Resistance       Torque Current Limit         The set on the state in the drive set on the state turnent intered current (A) magnetized current (A) magnetized current                                                                                                    |                                                                                                    |                                |                                            |                             |                 |                   |                        | Defau                 | ult: 0 (Au  | itomatic)       |                           |
| The value can be entered manually but, If an odd number is entered, then the drive will use a value of motor poles one less than the number interest. The value can be entered manually but, If an odd number is entered, then the drive will use a value of motor poles one less than the number interest. The drive can bupy by a maximum output current of 150 % of the drive rated current will not be equal to 150 % of the drive rated current will not be equal to 150 % of the drive rated current will not be equal to 150 % of the drive rated current will not be equal to 150 % of the motor rated current will not be equal to 150 % of the drive rated current will not be equal to 150 % of the motor rated current will not be equal to 150 % of the drive rated current will not be equal to 150 % of the motor rated current will not be equal to 150 % of the drive rated current will not be equal to 150 % of the motor rated current will not be equal to 150 % of the drive rated current will not be equal to 150 % of the drive rated current will not be equal to 160 % of the drive rated current will not be equal to 160 % of the drive rat                                                                                                    | -                                                                                                    | f Motor Poles                  | = 0, the numb                              | er of motor                 | ooles are calcu | ulated autom      | atically as sho        | wn below:             |             | ,               |                           |
| antered.          231.1       Torque Current Hmit       Default:       Rating Dependent         The drive can supply a maximum output current of 150 % of the drive rated current limit may be increased from the default setting depending on the setting Motor Rated Power Rate (P3.01). This parameter can be used to set the limit of the output current as a percentage of the motor's torque producing surrent.         This percentage torque cannot. The imit may be increased from the default setting depending on the setting Motor Rated Power Factor (P3.01) and Motor Rated Power Factor (P3.01) and Motor Rated Power Factor (P3.01) and Motor Rated Power Factor (P3.01) and Motor Rated Power Factor (P3.01) and Motor Rated Power Factor (P3.01) and Motor Rated Power Factor (P3.01) and Motor Rated Power Factor (P3.01) and Motor Rated Power Factor (P3.01) and Motor Rated Power Factor (P3.01) and Motor Rated Power Factor (P3.01) and Motor Rated Power Factor (P3.01) and Motor Rated Power Factor (P3.01) and Motor Rated Power Factor Power Factor Factor Fa                                                                                                    | Number of M                                                                                                    | /lotor Poles =                 | 2 x 60 x <i>Moto</i>                       | r Rated Fred                | quency (P3.15   | ) / Motor Rate    | ed Speed ( <b>P3</b> . | 02) rounded to        | the nearest | integer.        |                           |
| States       0.0 to Torque Current Maximum Limit       Default       Rating Dependent         The drive can supply a maximum output current of 150 % of the drive rated current. 150 % of the drive rated current will not be equal to 150 % of the drive rated current will not be equal to 150 % of the drive rated current will not be equal to 150 % of the drive rated current will not be equal to 150 % of the drive rated current (P3.01). This parameter can be used to set the limit of the output current as a percentage of the motor's torque producing urrent.         This percentage torque can be limited if required.       Figure 7-10       Torque Current Limit         Figure 7-10       Torque current limit P3.17 (%)       Image: Current Limit P3.17 (%)       Image: Current Limit P3.17 (%)         Image:       0.00 to 199.99 Q       Default:       Stator Resistance         Regine:       0.00 to 199.99 Q       Default:       Q.00 Q         The treatestance       Default:       Q.00 Q       Default:       Q.00 Q         The treatestance on the motor. This is used when Motor Control Mode (P3.05) is set to resistance compensation. and iso when Catch An Already Spinning Motor (P3.11) is enabled. This value is populated when Parform Auto-ture (P3.09) has been performed incl an above a djusted manually.       Default:       Q (Disabed)         The disadvandances of setting this parameter are increased acoustic noise from the motor and a reduction in the thermal capability of the drive rate durrent (M) to the disadvande durrent (M) to the disadvande durrent (M) to the disadvande durrent (M) to the disadvande durrent                                                                                                    | The value care of the value care of the value of the valu | an be entered                  | I manually but                             | if an odd nu                | umber is enter  | ed, then the o    | lrive will use a       | a value of motor      | poles one l | ess than the n  | umber                     |
| The drive can supply a maximum output current of 150 % of the drive rated current. The limit may be increased from the default setting depending on the setting <i>Motor Rated Power Factor</i> ( <b>P3.04</b> ) and <i>Motor Rated Current</i> ( <b>P3.01</b> ). This parameter can be used to set the limit of the output current as a percentage of the motor's torque producing urrent.<br>This percentage torque can be limited if required.<br><b>Figure 7-10 Torque Current Limit</b><br><b>Figure 7-10 Torque Current Limit</b><br><b>Figure 5-10 Torque Current Limit</b><br><b>Figure 5-10 Dort 199:99 O</b><br><b>Figure 5-10 Dort 199:99 O</b><br><b>Figure 5-10 </b>                                                                                                    |                                                                                                    |                                |                                            | una Linait                  |                 |                   |                        | Defe                  |             | r Demondent     |                           |
| he motor rated Current. The limit may be increased from the default setting depending on the setting <i>Motor Rated Power Factor</i> ( <b>P3.04</b> ) and <i>Motor Rated Current</i> ( <b>P3.01</b> ). This parameter can be used to set the limit of the output current as a percentage of the motor's torque producing arrent.<br>This percentage torque can be limited if required.<br><b>Figure 7.10 Torque Current Limit</b><br><b>Figure 7.10 Torque Current Limit</b><br><b>Figure 7.10 Torque Current</b><br><b>Figure 7.10 Torque Current Limit</b><br><b>Figure 7.10 Torque Current Limit</b><br><b>Figure 7.10 Torque Current</b><br><b>Figure 7.10 Tor</b>                                                                                                    |                                                                                                    |                                |                                            |                             | IEO % of the d  | rive reted ou     | ropt 150 % o           |                       |             | <b>°</b>        | a 150 % of                |
| Figure 7-10 Torque Current Limit<br>Torque Current Limit P3.17 (%)                                                                                                    | the motor ra<br><i>Motor Rated</i><br>current.                                                                                                    | ted torque cur<br>Current (P3. | rrent. The limit<br><b>01</b> ). This para | may be incr<br>meter can be | eased from the  | e default setti   | ng depending           | on the setting N      | lotor Rated | Power Factor    | ( <b>P3.04</b> ) and      |
| 23.12       Stator Resistance<br>Producing Current Limit P3.27 (%)         Producing Current Limit P3.27 (%)       Use Short-term Overfead Limit<br>(150 % x Drive rated Current)         9.01       Finited Torque Producing Current (A)<br>Magnetizing<br>Current       Nameticing Current (A)<br>P3.01         7.12       Stator Resistance<br>Nameticing Current (A)<br>Magnetizing Current (A)<br>Magnetizing C                                                                                                    | •                                                                                                    | •                              |                                            | required.                   |                 |                   |                        |                       |             |                 |                           |
| 3.1       Stator Resistance<br>Producing Current         Range:       0.00 to 199.99 Ω         The stator resistance of the motor. This is used when <i>Motor Control Mode</i> (P3.05) is set to resistance compensation, and<br>also when <i>Catch An Already Spinning Motor</i> (P3.11) is enabled. This value is populated when <i>Perform Auto-ture</i> (P3.09) has been performed<br>and can also be adjusted manually.         2.1       Motor Stability Optimizer         2.10       Default:       2.00 Ω         The stator resistance of the motor. This is used when <i>Motor Control Mode</i> (P3.05) is set to resistance compensation, and<br>also when <i>Catch An Already Spinning Motor</i> (P3.11) is enabled. This value is populated when <i>Perform Auto-ture</i> (P3.09) has been performed<br>and can also be adjusted manually.         2.1       Default:       0 (Disabled)         Whore Stability Optimizer       Default:       0 (Disabled)         Whore match and and also be adjusted manually.       Default:       0 (Disabled)         Whore matched manually.       The disadvantages of setting this parameter are increased acoustic noise from the motor and a reduction in the thermal capability of the drive at                                                                                                    |                                                                                                    |                                |                                            |                             |                 |                   |                        |                       |             |                 |                           |
| 3.1       Stator Resistance<br>Producing Current         Range:       0.00 to 199.99 Ω         The stator resistance of the motor. This is used when <i>Motor Control Mode</i> (P3.05) is set to resistance compensation, and<br>also when <i>Catch An Already Spinning Motor</i> (P3.11) is enabled. This value is populated when <i>Perform Auto-ture</i> (P3.09) has been performed<br>and can also be adjusted manually.         2.1       Motor Stability Optimizer         2.10       Default:       2.00 Ω         The stator resistance of the motor. This is used when <i>Motor Control Mode</i> (P3.05) is set to resistance compensation, and<br>also when <i>Catch An Already Spinning Motor</i> (P3.11) is enabled. This value is populated when <i>Perform Auto-ture</i> (P3.09) has been performed<br>and can also be adjusted manually.         2.1       Default:       0 (Disabled)         Whore Stability Optimizer       Default:       0 (Disabled)         Whore match and and also be adjusted manually.       Default:       0 (Disabled)         Whore matched manually.       The disadvantages of setting this parameter are increased acoustic noise from the motor and a reduction in the thermal capability of the drive at                                                                                                    |                                                                                                    |                                |                                            |                             |                 |                   |                        |                       |             |                 |                           |
| 23.13       Stator Resistance<br>Producing Current         Rated Torque<br>Producing Current       0 (Disable)         23.13       Stator Resistance<br>Current         Rated Torque Current Limit       0.00 to 199.99 Ω         Default:       2.00 Ω         The stator resistance of the motor. This is used when Motor Control Mode (P3.05) is set to resistance compensation, and<br>also when Catch An Already Spinning Motor (P3.11) is enabled. This value is populated when Perform Auto-tune (P3.09) has been performed<br>also when Catch An Already Spinning Motor (P3.11) is enabled. This value is populated when Perform Auto-tune (P3.09) has been performed<br>also when Catch An Already Spinning Motor (P3.11) is enabled. This value is populated when Perform Auto-tune (P3.09) has been performed<br>and can also be adjusted manually.         23.13       Motor Stability Optimizer<br>Range:       0 (D 1         23.14       Default:       0 (Disabled)         When enabled, the motor control algorithm is changed to help reduce stability problems. This is typically required when lightly loaded motors<br>swhibit stability assues below half rated speed, or when motors exhibit instability at maximum output voltage.                                                                                                    |                                                                                                    |                                | Torque C                                   | urrent Limit P3.17          | 7 (%)           |                   |                        |                       |             |                 |                           |
| 23.13       Stator Resistance<br>Producing Current         Rated Torque<br>Producing Current       0 (Disable)         23.13       Stator Resistance<br>Current         Rated Torque Current Limit       0.00 to 199.99 Ω         Default:       2.00 Ω         The stator resistance of the motor. This is used when Motor Control Mode (P3.05) is set to resistance compensation, and<br>also when Catch An Already Spinning Motor (P3.11) is enabled. This value is populated when Perform Auto-tune (P3.09) has been performed<br>also when Catch An Already Spinning Motor (P3.11) is enabled. This value is populated when Perform Auto-tune (P3.09) has been performed<br>also when Catch An Already Spinning Motor (P3.11) is enabled. This value is populated when Perform Auto-tune (P3.09) has been performed<br>and can also be adjusted manually.         23.13       Motor Stability Optimizer<br>Range:       0 (D 1         23.14       Default:       0 (Disabled)         When enabled, the motor control algorithm is changed to help reduce stability problems. This is typically required when lightly loaded motors<br>swhibit stability assues below half rated speed, or when motors exhibit instability at maximum output voltage.                                                                                                    |                                                                                                    |                                |                                            | <b>†</b>                    |                 |                   |                        |                       |             |                 |                           |
| 23.13       Stator Resistance<br>Producing Current         Rated Torque<br>Producing Current       0 (Disable)         23.13       Stator Resistance<br>Current         Rated Torque Current Limit       0.00 to 199.99 Ω         Default:       2.00 Ω         The stator resistance of the motor. This is used when Motor Control Mode (P3.05) is set to resistance compensation, and<br>also when Catch An Already Spinning Motor (P3.11) is enabled. This value is populated when Perform Auto-tune (P3.09) has been performed<br>also when Catch An Already Spinning Motor (P3.11) is enabled. This value is populated when Perform Auto-tune (P3.09) has been performed<br>also when Catch An Already Spinning Motor (P3.11) is enabled. This value is populated when Perform Auto-tune (P3.09) has been performed<br>and can also be adjusted manually.         23.13       Motor Stability Optimizer<br>Range:       0 (D 1         23.14       Default:       0 (Disabled)         When enabled, the motor control algorithm is changed to help reduce stability problems. This is typically required when lightly loaded motors<br>swhibit stability assues below half rated speed, or when motors exhibit instability at maximum output voltage.                                                                                                    |                                                                                                    |                                |                                            |                             |                 |                   |                        |                       |             |                 |                           |
| 23.13       Stator Resistance<br>Producing Current         Rated Torque<br>Producing Current       0 (Disable)         23.13       Stator Resistance<br>Current         Rated Torque Current Limit       0.00 to 199.99 Ω         Default:       2.00 Ω         The stator resistance of the motor. This is used when Motor Control Mode (P3.05) is set to resistance compensation, and<br>also when Catch An Already Spinning Motor (P3.11) is enabled. This value is populated when Perform Auto-tune (P3.09) has been performed<br>also when Catch An Already Spinning Motor (P3.11) is enabled. This value is populated when Perform Auto-tune (P3.09) has been performed<br>also when Catch An Already Spinning Motor (P3.11) is enabled. This value is populated when Perform Auto-tune (P3.09) has been performed<br>and can also be adjusted manually.         23.13       Motor Stability Optimizer<br>Range:       0 (D 1         23.14       Default:       0 (Disabled)         When enabled, the motor control algorithm is changed to help reduce stability problems. This is typically required when lightly loaded motors<br>swhibit stability assues below half rated speed, or when motors exhibit instability at maximum output voltage.                                                                                                    |                                                                                                    |                                |                                            |                             |                 |                   |                        |                       |             |                 |                           |
| <b>3.13</b> Stator Resistance<br>Rated Torque<br>Producing Current <b>3.13</b> Stator Resistance         Rated Torque Producing Current <b>9.10</b> to 199.99 Ω         Default:       2.00 Ω         The stator resistance of the motor. This is used when Motor Control Mode (P3.05) is set to resistance compensation, and also be adjusted manually. <b>3.19</b> Motor Stability Optimizer <b>3.19</b> Motor Stability Optimizer <b>3.19</b> Motor Stability Optimizer <b>3.19</b> Motor Stability Supriming Motor (P3.11) is enabled. This value is populated when Perform Auto-tune (P3.09) has been performed and can also be adjusted manually. <b>3.21</b> Default:       0 (Disabled)         When enabled, the motor control adjorithm is changed to help reduce stability problems. This is typically required when lightly loaded motors exhibit istability at maximum output voltage.         The disadvantages of setting this parameter are increased acoustic noise from the motor and a reduction in the thermal capability of the drive at                                                                                                    |                                                                                                    |                                | Max                                        | imum Limit 🚽 –              |                 | 4                 |                        |                       |             |                 |                           |
| <b>3.13</b> Stator Resistance<br>Rated Torque<br>Producing Current <b>3.13</b> Stator Resistance         Rated Torque Producing Current <b>9.10</b> to 199.99 Ω         Default:       2.00 Ω         The stator resistance of the motor. This is used when Motor Control Mode (P3.05) is set to resistance compensation, and also be adjusted manually. <b>3.19</b> Motor Stability Optimizer <b>3.19</b> Motor Stability Optimizer <b>3.19</b> Motor Stability Optimizer <b>3.19</b> Motor Stability Supriming Motor (P3.11) is enabled. This value is populated when Perform Auto-tune (P3.09) has been performed and can also be adjusted manually. <b>3.21</b> Default:       0 (Disabled)         When enabled, the motor control adjorithm is changed to help reduce stability problems. This is typically required when lightly loaded motors exhibit istability at maximum output voltage.         The disadvantages of setting this parameter are increased acoustic noise from the motor and a reduction in the thermal capability of the drive at                                                                                                    |                                                                                                    |                                |                                            |                             |                 |                   |                        |                       |             |                 |                           |
| <b>3.13</b> Stator Resistance<br>Rated Torque<br>Producing Current <b>3.13</b> Stator Resistance         Rated Torque Producing Current <b>9.10</b> to 199.99 Ω         Default:       2.00 Ω         The stator resistance of the motor. This is used when Motor Control Mode (P3.05) is set to resistance compensation, and also be adjusted manually. <b>3.19</b> Motor Stability Optimizer <b>3.19</b> Motor Stability Optimizer <b>3.19</b> Motor Stability Optimizer <b>3.19</b> Motor Stability Supriming Motor (P3.11) is enabled. This value is populated when Perform Auto-tune (P3.09) has been performed and can also be adjusted manually. <b>3.21</b> Default:       0 (Disabled)         When enabled, the motor control adjorithm is changed to help reduce stability problems. This is typically required when lightly loaded motors exhibit istability at maximum output voltage.         The disadvantages of setting this parameter are increased acoustic noise from the motor and a reduction in the thermal capability of the drive at                                                                                                    |                                                                                                    |                                |                                            |                             |                 |                   |                        |                       |             |                 |                           |
| <b>3.13</b> Stator Resistance<br>Rated Torque<br>Producing Current <b>3.13</b> Stator Resistance         Rated Torque Producing Current <b>9.10</b> to 199.99 Ω         Default:       2.00 Ω         The stator resistance of the motor. This is used when Motor Control Mode (P3.05) is set to resistance compensation, and also be adjusted manually. <b>3.19</b> Motor Stability Optimizer <b>3.19</b> Motor Stability Optimizer <b>3.19</b> Motor Stability Optimizer <b>3.19</b> Motor Stability Supriming Motor (P3.11) is enabled. This value is populated when Perform Auto-tune (P3.09) has been performed and can also be adjusted manually. <b>3.21</b> Default:       0 (Disabled)         When enabled, the motor control adjorithm is changed to help reduce stability problems. This is typically required when lightly loaded motors exhibit istability at maximum output voltage.         The disadvantages of setting this parameter are increased acoustic noise from the motor and a reduction in the thermal capability of the drive at                                                                                                    |                                                                                                    |                                |                                            |                             |                 | Drive             | Short-term Overloa     | d Limit               |             |                 |                           |
| Producing Current       Producing Current         Producing Current       Producing Current         Producing Current       Producing Current         Producing Current       Producing Current         Producing Current       Producing Current         Producing Current       Producing Current         Producing Current       Producing Current         Producing Current       Producing Current         Producing Current       Magnetising Current (A)         Magnetising       Current         The stator resistance of the motor. This is used when Motor Control Mode (P3.05) is set to resistance compensation, and also when Catch An Already Spinning Motor (P3.11) is enabled. This value is populated when Perform Auto-tune (P3.09) has been performed and can also be adjusted manually.         Producing Current       0 to 1         Wotor Stability Optimizer       0 to 1         Range:       0 to 1         O to 1       Default:       0 (Disabled)         When enabled, the motor control algorithm is changed to help reduce stability problems. This is typically required when lightly loaded motors exhibit stability issues below half rated speed, or when motors exhibit instability at maximum output voltage.         The disadvantages of setting this parameter are increased acoustic noise from the motor and a reduction in the thermal capability of the drive at                                                                                                    |                                                                                                    |                                |                                            |                             | /               |                   |                        |                       |             |                 |                           |
| Producing Current       Producing Current         Producing Current       Producing Current         Producing Current       Producing Current         Producing Current       Producing Current         Producing Current       Producing Current         Producing Current       Producing Current         Producing Current       Producing Current         Producing Current       Producing Current         Producing Current       Magnetising Current (A)         Magnetising       Current         The stator resistance of the motor. This is used when Motor Control Mode (P3.05) is set to resistance compensation, and also when Catch An Already Spinning Motor (P3.11) is enabled. This value is populated when Perform Auto-tune (P3.09) has been performed and can also be adjusted manually.         Producing Current       0 to 1         Wotor Stability Optimizer       0 to 1         Range:       0 to 1         O to 1       Default:       0 (Disabled)         When enabled, the motor control algorithm is changed to help reduce stability problems. This is typically required when lightly loaded motors exhibit stability issues below half rated speed, or when motors exhibit instability at maximum output voltage.         The disadvantages of setting this parameter are increased acoustic noise from the motor and a reduction in the thermal capability of the drive at                                                                                                    |                                                                                                    |                                |                                            |                             |                 |                   |                        |                       |             |                 |                           |
| Producing Current       Fraded Motor Current         P3.01       P3.01         P3.01       Fraded Motor Current         P3.01       Fraded Magnetising Current (A)         Magnetising       Current         Current       Torque Current Limit         P3.01       Default:       2.00 Ω         Producing Current       Default:       2.00 Ω         The stator resistance of the motor. This is used when Motor Control Mode (P3.05) is set to resistance compensation, and also when Catch An Already Spinning Motor (P3.11) is enabled. This value is populated when Perform Auto-tune (P3.09) has been performed and can also be adjusted manually.         P3.01       Default:       0 (Disabled)         Whotor Stability Optimizer       Range:       0 to 1         When enabled, the motor control algorithm is changed to help reduce stability problems. This is typically required when lightly loaded motors exhibit stability issues below half rated speed, or when motors exhibit instability at maximum output voltage.         The disadvantages of setting this parameter are increased acoustic noise from the motor and a reduction in the thermal capability of the drive at                                                                                                    |                                                                                                    |                                |                                            | 100 %                       | /               |                   |                        |                       |             |                 |                           |
| Producing Current       Fraded Motor Current         P3.01       P3.01         P3.01       Fraded Motor Current         P3.01       Fraded Magnetising Current (A)         Magnetising       Current         Current       Torque Current Limit         P3.01       Default:       2.00 Ω         Producing Current       Default:       2.00 Ω         The stator resistance of the motor. This is used when Motor Control Mode (P3.05) is set to resistance compensation, and also when Catch An Already Spinning Motor (P3.11) is enabled. This value is populated when Perform Auto-tune (P3.09) has been performed and can also be adjusted manually.         P3.01       Default:       0 (Disabled)         Whotor Stability Optimizer       Range:       0 to 1         When enabled, the motor control algorithm is changed to help reduce stability problems. This is typically required when lightly loaded motors exhibit stability issues below half rated speed, or when motors exhibit instability at maximum output voltage.         The disadvantages of setting this parameter are increased acoustic noise from the motor and a reduction in the thermal capability of the drive at                                                                                                    |                                                                                                    |                                |                                            | 1                           |                 |                   |                        |                       |             |                 |                           |
| Producing Current       Fraded Motor Current         P3.01       P3.01         P3.01       Fraded Motor Current         P3.01       Fraded Magnetising Current (A)         Magnetising       Current         Current       Torque Current Limit         P3.01       Default:       2.00 Ω         Producing Current       Default:       2.00 Ω         The stator resistance of the motor. This is used when Motor Control Mode (P3.05) is set to resistance compensation, and also when Catch An Already Spinning Motor (P3.11) is enabled. This value is populated when Perform Auto-tune (P3.09) has been performed and can also be adjusted manually.         P3.01       Default:       0 (Disabled)         Whotor Stability Optimizer       Range:       0 to 1         When enabled, the motor control algorithm is changed to help reduce stability problems. This is typically required when lightly loaded motors exhibit stability issues below half rated speed, or when motors exhibit instability at maximum output voltage.         The disadvantages of setting this parameter are increased acoustic noise from the motor and a reduction in the thermal capability of the drive at                                                                                                    |                                                                                                    |                                | /                                          |                             |                 |                   |                        |                       |             |                 |                           |
| P3.01<br>P3.01<br>P3.01<br>P3.01<br>P3.01<br>P3.01<br>P3.01<br>P3.01<br>P3.01<br>P3.01<br>P3.01<br>P3.01<br>Magnetising Current (A)<br>Magnetising Current Limit<br>Torque Current Limit<br>P3.01<br>Torque Current Limit<br>P3.01<br>P3.04 = cos $\phi$<br>Magnetising Current (A)<br>Magnetising Current (A)<br>Magnetising Current Limit<br>P3.01<br>Torque Current Limit<br>P3.01<br>Default: 2.00 Ω<br>The stator resistance of the motor. This is used when <i>Motor Control Mode</i> (P3.05) is set to resistance compensation, and<br>also when <i>Catch An Already Spinning Motor</i> (P3.11) is enabled. This value is populated when <i>Perform Auto-tune</i> (P3.09) has been performed<br>and can also be adjusted manually.<br>P3.01<br>Default: 0 (Disabled)<br>When enabled, the motor control algorithm is changed to help reduce stability problems. This is typically required when lightly loaded motors<br>exhibit stability issues below half rated speed, or when motors exhibit instability at maximum output voltage.<br>The disadvantages of setting this parameter are increased acoustic noise from the motor and a reduction in the thermal capability of the drive at                                                                                                    |                                                                                                    |                                |                                            |                             | /               |                   |                        |                       |             |                 |                           |
| $\frac{1}{F} \int_{9.04 = \cos \phi} \int_{\text{Rated}} \int_{\text{Magnetising Current (A)}} \int_{\text{Rated}} \int_{\text{Magnetising Current (A)}} \int_{\text{Current}} \int_{\text{Torque Current Limit}} \int_{\text{Current}} \int_{\text{Torque Current Limit}} \int_{\text{Torque Current Limit}} \int_{\text{Current}} \int_{\text{Torque Current Limit}} \int_{\text{Current}} \int_{\text{Current}} \int_{Current} \int_{\text{Current}} \int_{\text{Current}} \int_{\text{Current}} \int_{\text{Current}} \int_{\text{Current}} \int_{\text{Current}} \int_{\text{Current}} \int_{\text{Current}} \int_{\text{Current}} \int_{\text{Current}} \int_{Current} \int_{Current} \int_{Cur$ |                                                                                                    |                                | Producing Curr                             | ent                         |                 | Rate              |                        |                       |             |                 |                           |
| P3.18       Stator Resistance         Rated       Magnetising Current         Magnetising       Torque Current Limit         P3.18       Stator Resistance         Range:       0.00 to 199.99 Ω       Default:       2.00 Ω         The stator resistance of the motor. This is used when Motor Control Mode (P3.05) is set to resistance compensation, and also when Catch An Already Spinning Motor (P3.11) is enabled. This value is populated when Perform Auto-tune (P3.09) has been performed and can also be adjusted manually.         P3.19       Motor Stability Optimizer         Range:       0 to 1       Default:       0 (Disabled)         When enabled, the motor control algorithm is changed to help reduce stability problems. This is typically required when lightly loaded motors exhibit stability issues below half rated speed, or when motors exhibit instability at maximum output voltage.       The disadvantages of setting this parameter are increased acoustic noise from the motor and a reduction in the thermal capability of the drive at                                                                                                    |                                                                                                    |                                |                                            |                             |                 |                   | P3.01                  |                       |             |                 |                           |
| P3.18       Stator Resistance         Rated       Magnetising Current         Magnetising       Torque Current Limit         P3.18       Stator Resistance         Range:       0.00 to 199.99 Ω       Default:       2.00 Ω         The stator resistance of the motor. This is used when Motor Control Mode (P3.05) is set to resistance compensation, and also when Catch An Already Spinning Motor (P3.11) is enabled. This value is populated when Perform Auto-tune (P3.09) has been performed and can also be adjusted manually.         P3.19       Motor Stability Optimizer         Range:       0 to 1       Default:       0 (Disabled)         When enabled, the motor control algorithm is changed to help reduce stability problems. This is typically required when lightly loaded motors exhibit stability issues below half rated speed, or when motors exhibit instability at maximum output voltage.       The disadvantages of setting this parameter are increased acoustic noise from the motor and a reduction in the thermal capability of the drive at                                                                                                    |                                                                                                    |                                |                                            |                             |                 | i                 |                        |                       |             |                 |                           |
| P3.18       Stator Resistance         Rated       Magnetising Current         Magnetising       Torque Current Limit         P3.18       Stator Resistance         Range:       0.00 to 199.99 Ω       Default:       2.00 Ω         The stator resistance of the motor. This is used when Motor Control Mode (P3.05) is set to resistance compensation, and also when Catch An Already Spinning Motor (P3.11) is enabled. This value is populated when Perform Auto-tune (P3.09) has been performed and can also be adjusted manually.         P3.19       Motor Stability Optimizer         Range:       0 to 1       Default:       0 (Disabled)         When enabled, the motor control algorithm is changed to help reduce stability problems. This is typically required when lightly loaded motors exhibit stability issues below half rated speed, or when motors exhibit instability at maximum output voltage.       The disadvantages of setting this parameter are increased acoustic noise from the motor and a reduction in the thermal capability of the drive at                                                                                                    |                                                                                                    |                                |                                            |                             |                 |                   |                        |                       |             |                 |                           |
| P3.18       Stator Resistance         Rated       Magnetising Current         Magnetising       Torque Current Limit         P3.18       Stator Resistance         Range:       0.00 to 199.99 Ω       Default:       2.00 Ω         The stator resistance of the motor. This is used when Motor Control Mode (P3.05) is set to resistance compensation, and also when Catch An Already Spinning Motor (P3.11) is enabled. This value is populated when Perform Auto-tune (P3.09) has been performed and can also be adjusted manually.         P3.19       Motor Stability Optimizer         Range:       0 to 1       Default:       0 (Disabled)         When enabled, the motor control algorithm is changed to help reduce stability problems. This is typically required when lightly loaded motors exhibit stability issues below half rated speed, or when motors exhibit instability at maximum output voltage.       The disadvantages of setting this parameter are increased acoustic noise from the motor and a reduction in the thermal capability of the drive at                                                                                                    |                                                                                                    |                                |                                            | -                           | $\downarrow$    |                   |                        |                       |             |                 |                           |
| Rated<br>Magnetising<br>Current       Rated<br>Magnetising<br>Current         P3.18       Stator Resistance         P3.18       Stator Resistance         Range:       0.00 to 199.99 Ω       Default:       2.00 Ω         The stator resistance of the motor. This is used when Motor Control Mode (P3.05) is set to resistance compensation, and<br>also when Catch An Already Spinning Motor (P3.11) is enabled. This value is populated when Perform Auto-tune (P3.09) has been performed<br>and can also be adjusted manually.         P3.19       Motor Stability Optimizer         Range:       0 to 1       Default:       0 (Disabled)         When enabled, the motor control algorithm is changed to help reduce stability problems. This is typically required when lightly loaded motors<br>exhibit stability issues below half rated speed, or when motors exhibit instability at maximum output voltage.         The disadvantages of setting this parameter are increased acoustic noise from the motor and a reduction in the thermal capability of the drive at                                                                                                    |                                                                                                    |                                |                                            | F/                          | P3.04 = cos φ   |                   |                        |                       |             |                 |                           |
| Rated<br>Magnetising<br>Current       Rated<br>Magnetising<br>Current         P3.18       Stator Resistance         P3.18       Stator Resistance         Range:       0.00 to 199.99 Ω       Default:       2.00 Ω         The stator resistance of the motor. This is used when Motor Control Mode (P3.05) is set to resistance compensation, and<br>also when Catch An Already Spinning Motor (P3.11) is enabled. This value is populated when Perform Auto-tune (P3.09) has been performed<br>and can also be adjusted manually.         P3.19       Motor Stability Optimizer         Range:       0 to 1       Default:       0 (Disabled)         When enabled, the motor control algorithm is changed to help reduce stability problems. This is typically required when lightly loaded motors<br>exhibit stability issues below half rated speed, or when motors exhibit instability at maximum output voltage.         The disadvantages of setting this parameter are increased acoustic noise from the motor and a reduction in the thermal capability of the drive at                                                                                                    |                                                                                                    |                                |                                            | V                           |                 |                   |                        | moticing Current (A)  |             |                 |                           |
| Current       Torque Current Limit         P3.18       Stator Resistance         Range:       0.00 to 199.99 Ω       Default:       2.00 Ω         The stator resistance of the motor. This is used when Motor Control Mode (P3.05) is set to resistance compensation, and also when Catch An Already Spinning Motor (P3.11) is enabled. This value is populated when Perform Auto-tune (P3.09) has been performed and can also be adjusted manually.         P3.19       Motor Stability Optimizer         Range:       0 to 1       Default:       0 (Disabled)         When enabled, the motor control algorithm is changed to help reduce stability problems. This is typically required when lightly loaded motors exhibit stability issues below half rated speed, or when motors exhibit instability at maximum output voltage.       O (Disabled)         The disadvantages of setting this parameter are increased acoustic noise from the motor and a reduction in the thermal capability of the drive at                                                                                                    |                                                                                                    |                                |                                            | 0                           |                 |                   | Mag                    | gnetising Current (A) |             |                 |                           |
| Concent Limit         P3.18       Stator Resistance         Range:       0.00 to 199.99 Ω       Default:       2.00 Ω         The stator resistance of the motor. This is used when Motor Control Mode (P3.05) is set to resistance compensation, and also when Catch An Already Spinning Motor (P3.11) is enabled. This value is populated when Perform Auto-tune (P3.09) has been performed and can also be adjusted manually.         P3.19       Motor Stability Optimizer         Range:       0 to 1       Default:       0 (Disabled)         When enabled, the motor control algorithm is changed to help reduce stability problems. This is typically required when lightly loaded motors exhibit stability issues below half rated speed, or when motors exhibit instability at maximum output voltage.       O (Disabled)                                                                                                    |                                                                                                    |                                |                                            |                             |                 |                   |                        |                       |             |                 |                           |
| P3.18       Stator Resistance         Range:       0.00 to 199.99 Ω       Default:       2.00 Ω         The stator resistance of the motor. This is used when Motor Control Mode (P3.05) is set to resistance compensation, and also when Catch An Already Spinning Motor (P3.11) is enabled. This value is populated when Perform Auto-tune (P3.09) has been performed and can also be adjusted manually.         P3.19       Motor Stability Optimizer         Range:       0 to 1       Default:       0 (Disabled)         When enabled, the motor control algorithm is changed to help reduce stability problems. This is typically required when lightly loaded motors exhibit instability at maximum output voltage.       The disadvantages of setting this parameter are increased acoustic noise from the motor and a reduction in the thermal capability of the drive at                                                                                                    |                                                                                                    |                                |                                            |                             |                 | current           |                        |                       |             |                 |                           |
| Range:       0.00 to 199.99 Ω       Default:       2.00 Ω         The stator resistance of the motor. This is used when Motor Control Mode (P3.05) is set to resistance compensation, and also when Catch An Already Spinning Motor (P3.11) is enabled. This value is populated when Perform Auto-tune (P3.09) has been performed and can also be adjusted manually.         P3.19       Motor Stability Optimizer         Range:       0 to 1         When enabled, the motor control algorithm is changed to help reduce stability problems. This is typically required when lightly loaded motors exhibit stability issues below half rated speed, or when motors exhibit instability at maximum output voltage.         The disadvantages of setting this parameter are increased acoustic noise from the motor and a reduction in the thermal capability of the drive at                                                                                                    |                                                                                                    |                                |                                            |                             |                 |                   | То                     | rque Current Limi     | t           |                 |                           |
| Range:       0.00 to 199.99 Ω       Default:       2.00 Ω         The stator resistance of the motor. This is used when Motor Control Mode (P3.05) is set to resistance compensation, and also when Catch An Already Spinning Motor (P3.11) is enabled. This value is populated when Perform Auto-tune (P3.09) has been performed and can also be adjusted manually.         P3.19       Motor Stability Optimizer         Range:       0 to 1         When enabled, the motor control algorithm is changed to help reduce stability problems. This is typically required when lightly loaded motors exhibit stability issues below half rated speed, or when motors exhibit instability at maximum output voltage.         The disadvantages of setting this parameter are increased acoustic noise from the motor and a reduction in the thermal capability of the drive at                                                                                                    | D240 C                                                                                                    | totor Posista                  | 200                                        |                             |                 |                   |                        |                       |             |                 |                           |
| The stator resistance of the motor. This is used when <i>Motor Control Mode</i> (P3.05) is set to resistance compensation, and also when <i>Catch An Already Spinning Motor</i> (P3.11) is enabled. This value is populated when <i>Perform Auto-tune</i> (P3.09) has been performed and can also be adjusted manually.           P3.19         Motor Stability Optimizer           Range:         0 to 1         Default:         0 (Disabled)           When enabled, the motor control algorithm is changed to help reduce stability problems. This is typically required when lightly loaded motors exhibit stability issues below half rated speed, or when motors exhibit instability at maximum output voltage.         The disadvantages of setting this parameter are increased acoustic noise from the motor and a reduction in the thermal capability of the drive at                                                                                                    | -                                                                                                    |                                |                                            |                             |                 |                   |                        | Dofa                  | ult: 2.00   | 0               |                           |
| also when Catch An Already Spinning Motor (P3.11) is enabled. This value is populated when Perform Auto-tune (P3.09) has been performed         and can also be adjusted manually.         P3.19       Motor Stability Optimizer         Range:       0 to 1       Default:       0 (Disabled)         When enabled, the motor control algorithm is changed to help reduce stability problems. This is typically required when lightly loaded motors exhibit stability issues below half rated speed, or when motors exhibit instability at maximum output voltage.         The disadvantages of setting this parameter are increased acoustic noise from the motor and a reduction in the thermal capability of the drive at                                                                                                    | 0                                                                                                    |                                |                                            | in upod who                 | n Motor Cont    | ol Mode (D2       |                        |                       |             |                 |                           |
| And can also be adjusted manually.         P3.19       Motor Stability Optimizer         Range:       0 to 1       Default:       0 (Disabled)         When enabled, the motor control algorithm is changed to help reduce stability problems. This is typically required when lightly loaded motors exhibit stability issues below half rated speed, or when motors exhibit instability at maximum output voltage.         The disadvantages of setting this parameter are increased acoustic noise from the motor and a reduction in the thermal capability of the drive at                                                                                                    |                                                                                                    |                                |                                            |                             |                 | -                 |                        |                       |             |                 | erformed                  |
| P3.19       Motor Stability Optimizer         Range:       0 to 1       Default:       0 (Disabled)         When enabled, the motor control algorithm is changed to help reduce stability problems. This is typically required when lightly loaded motors exhibit stability issues below half rated speed, or when motors exhibit instability at maximum output voltage.         The disadvantages of setting this parameter are increased acoustic noise from the motor and a reduction in the thermal capability of the drive at                                                                                                    |                                                                                                    |                                |                                            |                             | ,               |                   |                        |                       |             | , nao boon pe   |                           |
| Range:       0 to 1       Default:       0 (Disabled)         When enabled, the motor control algorithm is changed to help reduce stability problems. This is typically required when lightly loaded motors exhibit stability issues below half rated speed, or when motors exhibit instability at maximum output voltage.       0 (Disabled)                                                                                                    |                                                                                                    |                                |                                            |                             |                 |                   |                        |                       |             |                 |                           |
| When enabled, the motor control algorithm is changed to help reduce stability problems. This is typically required when lightly loaded motors<br>exhibit stability issues below half rated speed, or when motors exhibit instability at maximum output voltage.<br>The disadvantages of setting this parameter are increased acoustic noise from the motor and a reduction in the thermal capability of the drive at                                                                                                    |                                                                                                    | -                              |                                            |                             |                 |                   |                        | Defai                 | ult: 0 (Dis | sabled)         |                           |
| exhibit stability issues below half rated speed, or when motors exhibit instability at maximum output voltage.<br>The disadvantages of setting this parameter are increased acoustic noise from the motor and a reduction in the thermal capability of the drive at                                                                                                    | -                                                                                                    |                                | control algorit                            | hm is chang                 | ed to help red  | uce stability     | problems This          |                       | (           | ,               | motors                    |
| The disadvantages of setting this parameter are increased acoustic noise from the motor and a reduction in the thermal capability of the drive at                                                                                                    |                                                                                                    |                                | -                                          | -                           |                 |                   |                        |                       |             |                 |                           |
|                                                                                                    |                                                                                                    | -                              |                                            |                             |                 | -                 |                        |                       |             |                 |                           |
| ow output trequencies.                                                                                                    |                                                                                                    | -                              | ting this paran                            | neter are inc               | reased acoust   | ic noise from     | the motor and          | a reduction in        | the thermal | capability of t | ne drive at               |
|                                                                                                    | low output fi                                                                                                    | requencies.                    |                                            |                             |                 |                   |                        |                       |             |                 |                           |

| nformation                                                      | Product<br>information                                                                                                    | Mechanical<br>installation                                                                                                    | Electrical<br>installation                                   | Getting started                                                               | Running the motor                         | Drive<br>parameters | Communic                                                         | ations D                | iagnostics                     | Technical data                          | UL Listino<br>Informatio |
|-----------------------------------------------------------------|----------------------------------------------------------------------------------------------------|----------------------------------------------------------------------------------------------------|--------------------------------------------------------------|-------------------------------------------------------------------------------|-------------------------------------------|---------------------|------------------------------------------------------------------|-------------------------|--------------------------------|-----------------------------------------|--------------------------|
| 3.20 R                                                          | everse Moto                                                                                                    | r Direction                                                                                                    |                                                              |                                                                               |                                           |                     |                                                                  |                         |                                |                                         |                          |
| 0                                                               | to 1                                                                                                    |                                                                                                    |                                                              |                                                                               |                                           |                     |                                                                  | Default:                |                                | ormal Operatio                          | ,                        |
|                                                                 |                                                                                                    |                                                                                                    | •                                                            | orward and reve<br>o this parameter                                           |                                           | •                   |                                                                  |                         |                                | ange the moto                           | or direction             |
|                                                                 |                                                                                                    |                                                                                                    | -                                                            |                                                                               | -                                         |                     |                                                                  |                         | -                              |                                         |                          |
|                                                                 |                                                                                                    |                                                                                                    | ase sequen                                                   | ce for the select                                                             | led forward                               | and reverse d       | irections w                                                      | nicn is n               | on-stand                       | ard.                                    |                          |
|                                                                 | to 4                                                                                                    | ection Action                                                                                                    |                                                              |                                                                               |                                           |                     |                                                                  | Default:                | 3 /l in                        | nit with Save)                          |                          |
| 5                                                               |                                                                                                    | protection action                                                                                                    | on as below                                                  | :                                                                             |                                           |                     |                                                                  | Delault.                | 3 (LII                         | nit with Save)                          |                          |
| Value                                                           | •                                                                                                    | rotection Act                                                                                                    |                                                              | Description                                                                   |                                           |                     |                                                                  |                         |                                |                                         |                          |
| 0                                                               | Disabled                                                                                                    | TOLECTION ACT                                                                                                    |                                                              | otor thermal pro                                                              | tection but                               | drive thermal       | protection                                                       | is still ac             | tive.                          |                                         |                          |
| 1                                                               | Error with S                                                                                                    | - Cove                                                                                                    |                                                              | generates an E                                                                |                                           |                     |                                                                  |                         |                                | otection                                |                          |
| 1                                                               | Enorwitha                                                                                                    | Save                                                                                                    |                                                              | ntages are stor                                                               | •                                         |                     |                                                                  |                         |                                |                                         |                          |
| 2                                                               | Error                                                                                                    |                                                                                                    | perce                                                        | generates an E<br>entages start at (                                          | 0 % at powe                               | er up.              |                                                                  |                         |                                |                                         |                          |
| 3                                                               | Limit with S                                                                                                    | Save                                                                                                    | perce                                                        | ent is limited if di<br>entages are stor                                      | ed at power                               | down.               |                                                                  | -                       |                                |                                         |                          |
| 4                                                               | Limit                                                                                                    |                                                                                                    |                                                              | ent is limited if di<br>entages start at (                                    |                                           |                     | entage ap                                                        | proache                 | s 100 %.                       | Motor and Dri                           | ve                       |
|                                                                 | ow Frequence<br>to 1                                                                                                    | cy Thermal Pr                                                                                                    | otection                                                     |                                                                               |                                           |                     |                                                                  | Default:                | 1 (On                          | 1)                                      |                          |
| ange: 0<br>a motor w                                            | to 1<br>ith a shaft mo                                                                                                    | ounted fan is lik                                                                                                    | kely to run w                                                | rith high loads a<br>e level at which i                                       |                                           |                     | s paramet                                                        | er should               | d be set t                     | o 1 (On) to pro                         |                          |
| ange: 0<br>a motor w<br>otor therm<br>perating be               | to 1<br>ith a shaft mo<br>nally. The drive<br>elow 50 % of t                                                                                                    | unted fan is lik<br>e does this by<br>the motor's rat                                                                                                    | kely to run w<br>reducing the<br>ed frequenc                 | e level at which i<br>y.                                                      |                                           |                     | s paramet                                                        | er should               | d be set t                     | o 1 (On) to pro                         |                          |
| ange: 0<br>a motor w<br>otor therm<br>perating be               | to 1<br>ith a shaft mo<br>nally. The drive<br>elow 50 % of t                                                                                                    | unted fan is lik<br>e does this by                                                                                                    | kely to run w<br>reducing the<br>ed frequenc                 | e level at which i<br>y.                                                      |                                           |                     | s paramet                                                        | er should               | d be set t                     | o 1 (On) to pro                         |                          |
| ange: 0<br>a motor w<br>otor therm<br>perating be               | to 1<br>ith a shaft mo<br>nally. The drive<br>elow 50 % of t<br>Low Frequ                                                                                              | unted fan is lik<br>e does this by<br>the motor's rat<br>nency Therma                                                                                                    | kely to run w<br>reducing the<br>ed frequenc                 | e level at which i<br>y.                                                      |                                           |                     | s paramet                                                        | er should               | d be set t                     | o 1 (On) to pro                         |                          |
| ange: 0<br>a motor w<br>otor therm<br>perating be               | to 1<br>ith a shaft mo<br>nally. The drive<br>elow 50 % of t<br>Low Frequ                                                                                              | unted fan is lik<br>e does this by<br>the motor's rat                                                                                                    | kely to run w<br>reducing the<br>ed frequenc                 | e level at which i<br>y.                                                      |                                           |                     | s paramet                                                        | er should               | d be set t                     | o 1 (On) to pro                         |                          |
| ange: 0<br>a motor w<br>otor therm<br>perating be               | to 1<br>ith a shaft mo<br>nally. The drive<br>elow 50 % of t<br>Low Freque<br>Perce<br>Motor                                                                           | unted fan is lik<br>e does this by<br>the motor's rat<br><b>tency Therma</b><br>ntage of                                                                                          | kely to run w<br>reducing the<br>ed frequenc                 | e level at which i<br>y.                                                      |                                           | the motor to b      | s paramet                                                        | er should               | d be set t                     | o 1 (On) to pro                         |                          |
| ange: 0<br>a motor w<br>otor therm<br>perating be               | to 1<br>ith a shaft mo<br>nally. The drive<br>elow 50 % of t<br>Low Freque<br>Perce<br>Motor                                                                           | unted fan is lik<br>e does this by<br>the motor's rat<br><b>tency Therma</b><br>ntage of<br>r Rated                                                                               | kely to run w<br>reducing the<br>ed frequenc                 | e level at which i<br>y.                                                      | it considers                              | the motor to b      | s paramet                                                        | er should               | d be set t                     | o 1 (On) to pro                         |                          |
| ange: 0<br>a motor w<br>otor therm<br>perating be               | to 1<br>ith a shaft mo<br>nally. The drive<br>elow 50 % of t<br>Low Freque<br>Perce<br>Motor                                                                           | unted fan is lik<br>e does this by<br>the motor's rat<br><b>ency Therma</b><br>ntage of<br>r Rated<br>tt (P3.02)<br>100                                                           | kely to run w<br>reducing the<br>ed frequenc                 | e level at which i<br>y.                                                      | it considers                              | the motor to b      | s paramet                                                        | er should               | d be set t                     | o 1 (On) to pro                         |                          |
| ange: 0<br>a motor w<br>otor therm<br>perating be               | to 1<br>ith a shaft mo<br>nally. The drive<br>elow 50 % of t<br>Low Freque<br>Perce<br>Motor                                                                           | unted fan is lik<br>e does this by<br>the motor's rat<br>ency Therma<br>ntage of<br>r Rated<br>it (P3.02)                                                                         | kely to run w<br>reducing the<br>ed frequenc                 | e level at which i<br>y.                                                      | it considers                              | the motor to b      | s paramet                                                        | er should               | d be set t                     | o 1 (On) to pro                         |                          |
| ange: 0<br>a motor w<br>otor therm<br>perating be               | to 1<br>ith a shaft mo<br>nally. The drive<br>elow 50 % of t<br>Low Freque<br>Perce<br>Motor                                                                           | unted fan is lik<br>e does this by<br>the motor's rat<br><b>ency Therma</b><br>ntage of<br>r Rated<br>tt (P3.02)<br>100                                                           | kely to run w<br>reducing the<br>ed frequenc                 | e level at which i<br>y.                                                      | it considers                              | the motor to b      | s paramet                                                        | er should               | d be set t                     | o 1 (On) to pro                         |                          |
| ange: 0<br>a motor w<br>otor therm<br>perating be               | to 1<br>ith a shaft mo<br>nally. The drive<br>elow 50 % of t<br>Low Freque<br>Perce<br>Motor                                                                           | unted fan is lik<br>e does this by<br>the motor's rat<br><b>ency Therma</b><br>ntage of<br>r Rated<br>tt (P3.02)<br>100                                                           | kely to run w<br>reducing the<br>ed frequenc                 | e level at which i<br>y.                                                      | it considers                              | the motor to b      | s paramet                                                        | er should               | d be set t                     | o 1 (On) to pro                         |                          |
| ange: 0<br>a motor w<br>otor therm<br>perating be               | to 1<br>ith a shaft mo<br>nally. The drive<br>elow 50 % of t<br>Low Freque<br>Perce<br>Motor                                                                           | unted fan is lik<br>e does this by<br>the motor's rat<br><b>ency Therma</b><br>ntage of<br>r Rated<br>tt (P3.02)<br>100                                                           | kely to run w<br>reducing the<br>ed frequenc                 | e level at which i<br>y.<br>n = On (1)                                        | it considers                              | the motor to b      | s paramet                                                        | er should               | d be set t                     | o 1 (On) to pro                         |                          |
| ange: 0<br>a motor w<br>otor therm<br>perating be               | to 1<br>ith a shaft mo<br>nally. The drive<br>elow 50 % of t<br>Low Freque<br>Perce<br>Motor                                                                           | unted fan is lik<br>e does this by<br>the motor's rat<br><b>ency Therma</b><br>ntage of<br>r Rated<br>tt (P3.02)<br>100                                                           | kely to run w<br>reducing the<br>ed frequenc                 | e level at which i<br>ry.<br>n = On (1)                                       | Overload<br>0                             | the motor to b      | s paramet<br>e in overlo                                         | er should               | d be set t                     | o 1 (On) to pro                         |                          |
| ange: 0<br>a motor w<br>otor therm<br>perating be               | to 1<br>ith a shaft mo<br>nally. The drive<br>elow 50 % of t<br>Low Freque<br>Perce<br>Motor                                                                           | unted fan is lik<br>e does this by<br>the motor's rat<br><b>ency Therma</b><br>ntage of<br>r Rated<br>tt (P3.02)<br>100                                                           | kely to run w<br>reducing the<br>ed frequenc                 | e level at which i<br>ry.<br>n = On (1)                                       | Overload<br>0                             | the motor to b      | s paramet<br>e in overlo                                         | er should               | d be set t                     | o 1 (On) to pro                         |                          |
| ange: 0<br>a motor w<br>otor therm<br>perating be               | to 1<br>ith a shaft mo<br>nally. The drive<br>elow 50 % of t<br>Low Freque<br>Perce<br>Motor                                                                           | unted fan is lik<br>e does this by<br>the motor's rat<br><b>ency Therma</b><br>ntage of<br>r Rated<br>tt (P3.02)<br>100                                                           | kely to run w<br>reducing the<br>ed frequenc                 | e level at which i<br>ry.<br>n = On (1)                                       | Overload<br>0                             | the motor to b      | s paramet<br>e in overlo                                         | er should               | d be set t                     | o 1 (On) to pro                         |                          |
| ange: 0<br>a motor w<br>otor therm<br>perating be               | to 1<br>ith a shaft mo<br>nally. The drive<br>elow 50 % of t<br>Low Freque<br>Perce<br>Motor                                                                           | unted fan is lik<br>e does this by<br>the motor's rat<br><b>ency Therma</b><br>ntage of<br>r Rated<br>tt (P3.02)<br>100                                                           | kely to run w<br>reducing the<br>ed frequenc                 | e level at which i<br>ry.<br>n = On (1)                                       | Overload<br>0                             | the motor to b      | s paramet<br>e in overlo                                         | er should               | d be set t                     | o 1 (On) to pro                         |                          |
| ange: 0<br>a motor w<br>otor therm<br>perating be               | to 1<br>ith a shaft mo<br>nally. The drive<br>elow 50 % of t<br>Low Freque<br>Perce<br>Motor                                                                           | unted fan is lik<br>e does this by<br>the motor's rat<br><b>ency Therma</b><br>ntage of<br>r Rated<br>tt (P3.02)<br>100                                                           | kely to run w<br>reducing the<br>ed frequenc                 | e level at which i<br>ry.<br>n = On (1)                                       | Overload<br>0                             | the motor to b      | s paramet<br>e in overlo                                         | er should               | d be set t                     | o 1 (On) to pro                         |                          |
| ange: 0<br>a motor w<br>otor therm<br>berating be<br>igure 7-11 | to 1<br>ith a shaft mo<br>hally. The drive<br>elow 50 % of t<br>Low Freque<br>Motor<br>Curren                                                                          | unted fan is lik<br>e does this by<br>the motor's rat<br>ency Therma<br>ntage of<br>r Rated<br>it (P3.02)<br>100<br>70                                                            | kely to run w<br>reducing the<br>ed frequenc                 | e level at which i<br>ry.<br>n = On (1)                                       | Overload<br>0                             | the motor to b      | s paramet<br>e in overlo<br>100<br>15)                           | er should<br>ad to 70   | d be set t<br>% of the         | o 1 (On) to pro                         |                          |
| ange: 0<br>a motor w<br>otor therm<br>berating be<br>igure 7-11 | to 1<br>ith a shaft mo<br>hally. The drive<br>elow 50 % of t<br>Low Freque<br>Motor<br>Curren<br>Curren<br>to 250                                                      | unted fan is lik<br>e does this by<br>the motor's rat<br>ency Therma<br>ntage of<br>r Rated<br>it (P3.02)<br>100<br>70<br>70                                                      | kely to run w<br>reducing the<br>ed frequenc<br>I Protection | e level at which i<br>ry.<br>n = On (1)<br>5<br>Percentage                    | Overload<br>0<br>of Rated F               | the motor to b      | s paramet<br>e in overlo<br>100<br>15)                           | er should<br>ad to 70   | d be set t<br>% of the         | , o 1 (On) to promotor rated cu         | urrent who               |
| ange: 0<br>a motor w<br>otor therm<br>berating be<br>igure 7-11 | to 1<br>ith a shaft mo<br>hally. The drive<br>elow 50 % of t<br>Low Freque<br>Motor<br>Current<br>Current<br>current<br>to 250<br>ust the gain of                      | oller Gain                                                                                                    | kely to run w<br>reducing the<br>ed frequenc<br>I Protection | e level at which i<br>y.<br>n = On (1)<br>5<br>Percentage<br>is does not norm | Overload<br>0<br>of Rated F               | the motor to b      | s paramet<br>e in overlo<br>100<br>15)<br>but it can             | Default:<br>be reduc    | 40<br>2 40                     | re is evidence                          | of motor                 |
| ange: 0<br>a motor w<br>otor therm<br>berating be<br>igure 7-11 | to 1<br>ith a shaft mo<br>hally. The drive<br>elow 50 % of t<br>Low Freque<br>Motor<br>Current<br>Current<br>current<br>to 250<br>ust the gain of<br>g current limitin | unted fan is lik<br>e does this by<br>the motor's rat<br>ency Therma<br>ntage of<br>r Rated<br>it (P3.02)<br>100<br>70<br>70<br>0ller Gain<br>f the current con<br>ng. Increasing | kely to run w<br>reducing the<br>ed frequenc<br>I Protection | e level at which i<br>ry.<br>n = On (1)<br>5<br>Percentage                    | Overload<br>Overload<br>0<br>e of Rated F | the motor to b      | s paramet<br>e in overlo<br>100<br>15)<br>but it can<br>amp + Mo | Default:<br>be reductor | 40<br>22 dif ther<br>(2) are b | re is evidence<br>eing used in <i>D</i> | of motor                 |

|             |             |              |              | 1               |             |            |                |               |                |             |
|-------------|-------------|--------------|--------------|-----------------|-------------|------------|----------------|---------------|----------------|-------------|
| Safetv      | Product     | Mechanical   | Electrical   |                 | Runnina the | Drive      | <b>A 1 1</b>   | <b>D</b> : .: |                | UL Listina  |
| information | information | installation | inctallation | Getting started | motor       | paramotore | Communications | Diagnostics   | lechnical data | Information |
| information | information | Installation | installation |                 | motor       | parameters |                |               |                | Information |

#### 7.3.4 Menu 4 - General

This menu contains parameters related to the general drive settings, communication setup parameters and miscellaneous functions such as defining parameter values to store when an error occurs.

#### Figure 7-12 Menu 4 - General

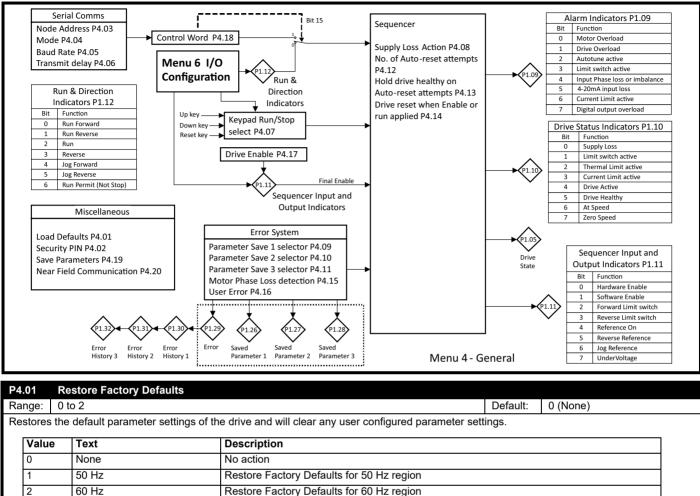

If this parameter is set to a value other than 0, then the drive will load the appropriate defaults and save parameters. This parameter will be reset to 0 after the action is completed. If editing on the keypad the action will be performed when the edit is finished by pressing the settings button.

Restoring factory defaults cannot be undone.

NOTE If there is an attempt to restore defaults while the drive is running, the defaults will not be restored until the drive stops.

| P4.02    | Security PIN                  |                                                     |                                |                                     |
|----------|-------------------------------|-----------------------------------------------------|--------------------------------|-------------------------------------|
| Range:   | 0 to 9999                     |                                                     | Default:                       | 0                                   |
| Defines  | the 4 digit security pin of t | he drive. This parameter can be set to a value otl  | her than 0 to prevent unautho  | rized write access to the drive.    |
| When a   | value greater than 0 has b    | been set, it will not be displayed on the keypad or | Marshal app to maintain secu   | urity. If a value has been set, the |
| security | pin must be entered befor     | e any parameter can be adjusted via the keypad      | or prior to writing parameters | to the drive via Marshal.           |
| P4.03    | Serial Node Address           |                                                     |                                |                                     |
| Range:   | 1 to 247                      |                                                     | Default:                       | 1                                   |
| Defines  | the serial address of the d   | rive.                                               |                                |                                     |
| P4.04    | Serial Mode                   |                                                     |                                |                                     |
| Range:   | 0 to 3                        |                                                     | Default:                       | 0 (8.2NP)                           |
| Defines  | the serial mode of the driv   | e.                                                  |                                |                                     |
| Valu     | e Serial Mode                 | Description                                         |                                |                                     |
| 0        | 8.2NP                         | 8 data bits, 2 stop bits, no parity bit             |                                |                                     |
| 1        | 8.1NP                         | 8 data bits, 1 stop bit, no parity bit              |                                |                                     |
| 2        | 8.1EP                         | 8 data bits, 1 stop bit, even parity bit            |                                |                                     |
| 3        | 8.10P                         | 8 data bits, 1 stop bit, odd parity bit             |                                |                                     |
| The driv | e always uses MODBUS I        | RTU and is always a slave. All parameters can be    | e accessed as 16-bit registers |                                     |

| U I   | to 10<br>serial baud rat | e of the drive |  |  | Defaul | t: 10 (1 | 15200 bps) |  |
|-------|--------------------------|----------------|--|--|--------|----------|------------|--|
| Value | Baud Rate                |                |  |  |        |          |            |  |
| 0     | Disabled                 |                |  |  |        |          |            |  |
| 1     | 600                      |                |  |  |        |          |            |  |
| 2     | 1200                     |                |  |  |        |          |            |  |
| 3     | 2400                     |                |  |  |        |          |            |  |
| 4     | 4800                     |                |  |  |        |          |            |  |
| 5     | 9600                     |                |  |  |        |          |            |  |
| 6     | 19200                    |                |  |  |        |          |            |  |
| 7     | 38400                    |                |  |  |        |          |            |  |
| 8     | 57600                    |                |  |  |        |          |            |  |
| 9     | 76800                    |                |  |  |        |          |            |  |
| 10    | 115200                   |                |  |  |        |          |            |  |

| ange: (    | 0 to 250 ms                     |                                                                                                    | Default:       | 0 ms                             |
|------------|---------------------------------|----------------------------------------------------------------------------------------------------|----------------|----------------------------------|
| 5          |                                 | to a message from the host. This may need to be extended                                           |                |                                  |
|            | , , , ,                         | his delay is added to a base delay of 1 ms.                                                        |                | s not ready to receive data with |
|            | Ŭ Ŭ                             |                                                                                                    |                |                                  |
| 4.07       | Keypad Run and Stop Functi      | on Select                                                                                          |                |                                  |
| ange: (    | 0 to 2                          |                                                                                                    | Default:       | 0 (None)                         |
| elects the | e function of the Reset and Up/ | Down buttons for running and stopping the drive.                                                   |                |                                  |
| Value      | Keypad Button Function          | Description                                                                                        |                |                                  |
| 0          | None                            | The keypad cannot be used to run and stop the drive                                                |                |                                  |
|            |                                 |                                                                                                    | a driva ta ru  | in and processing the STOR       |
| 1          | Run and Stop                    | Pressing the UP and DOWN buttons together will cause the RESET button will cause the drive to stop | le drive to ru | in, and pressing the STOP/       |

This parameter also applies to the red (stop) and green (run) buttons on the remote keypad if it is connected.

### NOTE

The value of this parameter can be set by Run/Stop Configuration (P6.13).

| .08 S     | Supply Loss Action         |                                                                                           |                      |                                 |
|-----------|----------------------------|-------------------------------------------------------------------------------------------|----------------------|---------------------------------|
| nge: 0    | to 2                       |                                                                                           | Default:             | 0 (Disabled)                    |
| fines the | behaviour of the drive whe | n the supply voltage is removed.                                                          |                      |                                 |
| Value     | Supply Loss Action         | Description                                                                               |                      |                                 |
| 0         | Disable                    | Operate normally unless the under voltage conditi                                         | ion is detected      |                                 |
| 1         | Ramp Stop                  | Attempts to control the D.C. Bus voltage to take en<br>deceleration if the supply returns | nergy from the moto  | r and stops with selected       |
| 2         | Ride Through               | Attempts to control the D.C. Bus voltage to take er<br>supply returns                     | nergy from the motor | r and continues normally if the |

If the supply voltage returns during a Ramp Stop or before the drive has shut down, the run signal needs to be removed and reapplied before the drive will run again.

| P4.09  | Parameter 1 Save on Error Selector |          |                    |
|--------|------------------------------------|----------|--------------------|
| Range: | 0 to 25                            | Default: | 14 (Ramp Output)   |
| P4.10  | Parameter 2 Save on Error Selector |          |                    |
| Range: | 0 to 25                            | Default: | 6 (Output Current) |

| Safety<br>information                                          | Product information                                                     | Mechanical installation                                         | Electrica<br>installatio                            |                                             |                                                          | nning the<br>motor             | Drive<br>parameters | Communications                                           | Diagnostics                   | Technical data | UL Listing<br>Information |
|----------------------------------------------------------------|-------------------------------------------------------------------------|-----------------------------------------------------------------|-----------------------------------------------------|---------------------------------------------|----------------------------------------------------------|--------------------------------|---------------------|----------------------------------------------------------|-------------------------------|----------------|---------------------------|
| P4.11 Pa                                                       | arameter 3 Sa                                                           | ave on Error                                                    | Selector                                            |                                             |                                                          |                                |                     |                                                          |                               |                |                           |
| 5                                                              | to 25                                                                   |                                                                 |                                                     |                                             |                                                          |                                |                     | Defa                                                     | · ·                           | .C. Bus Volta  | ge)                       |
| Defines which                                                  | ch monitoring                                                           | parameter is                                                    | to be save                                          | ed on ar                                    | error. This c                                            | an be us                       | eful to locate      | the source of th                                         | ne error.                     |                |                           |
| Value                                                          | Saved Para                                                              | meter                                                           |                                                     | Value                                       | Saved P                                                  |                                | r                   | Value                                                    | Saved Para                    |                |                           |
| 0                                                              | None                                                                    |                                                                 |                                                     | 9                                           | Alarm Ind                                                |                                |                     | 19                                                       | PID Percen                    | -              |                           |
| 1                                                              | Output Freq                                                             |                                                                 |                                                     | 10                                          | Status In                                                |                                |                     | 20                                                       | PID Indicato<br>PID Error     | ors            |                           |
| 2                                                              | Output Volta                                                            | -                                                               |                                                     | 11<br>12                                    | Sequenc<br>Run and                                       |                                |                     | 21<br>22                                                 | Motor Therr                   | mol %          |                           |
| 3                                                              | Motor RPM                                                               | er                                                              |                                                     | 12                                          | Run and<br>Ramp In                                       |                                |                     | 22                                                       | Drive Thern                   |                |                           |
| 4<br>5                                                         | Drive State                                                             |                                                                 |                                                     | 14                                          | Ramp Ou                                                  |                                |                     | 23                                                       | D.C. Bus Vo                   |                |                           |
| 6                                                              | Output Curr                                                             | ent                                                             |                                                     | 15                                          | T2 Analo                                                 |                                |                     | 25                                                       | IO Indicator                  |                |                           |
| 7                                                              | Torque Curr                                                             |                                                                 |                                                     | 16                                          | T4 Analo                                                 | -                              |                     |                                                          |                               |                |                           |
| 8                                                              | Percentage                                                              | Load                                                            |                                                     | 17                                          | T15 Freq                                                 | uency %                        |                     |                                                          |                               |                |                           |
| <i>Error</i> ( <b>P1.28</b><br>The saved v                     |                                                                         | or code are m                                                   | aintained                                           |                                             | . ,                                                      |                                |                     | ue on Error (P1.                                         | . <b>27</b> ), and <i>Par</i> | ameter 3 Save  | ed Value on               |
|                                                                | to 6                                                                    |                                                                 |                                                     |                                             |                                                          |                                |                     | Defa                                                     | ult: 0                        |                |                           |
| Set to the nu                                                  | umber of requ                                                           | ired auto rese                                                  | t attempts                                          | S.                                          |                                                          |                                |                     |                                                          |                               |                |                           |
| Value                                                          | Number of                                                               | Auto Reset A                                                    | Attempts                                            |                                             |                                                          |                                |                     |                                                          |                               |                |                           |
| 0 to 5                                                         | None to Fiv                                                             | e                                                               |                                                     |                                             |                                                          |                                |                     |                                                          |                               |                |                           |
| 6                                                              | Unlimited                                                               |                                                                 |                                                     |                                             |                                                          |                                |                     |                                                          |                               |                |                           |
| value, any fu<br>If no error ha<br>Some errors<br>When a mar   | urther error of<br>as been initiat<br>s cannot be re<br>nual reset is p | the same valued for five mir<br>set such as a<br>erformed the s | ue will req<br>nutes then<br>Ground F<br>auto reset | uire a m<br>the aut<br>ault E22<br>t counte | anual reset f<br>o reset count<br>28.<br>r is reset to z | rom the k<br>is cleare<br>ero. | eypad or via<br>d.  | /hen the auto re<br>serial comms.<br>no limit on the r   |                               |                |                           |
| P4.13 H                                                        | old Drive Hea                                                           | althy on Auto                                                   | Reset A                                             | ttempts                                     |                                                          |                                |                     |                                                          |                               |                |                           |
| 0                                                              | to 1                                                                    |                                                                 |                                                     |                                             |                                                          |                                |                     | Defa                                                     |                               |                |                           |
| of any auto possible.                                          | reset that may                                                          | v occur. If it is                                               | set to On<br>ve Bit 5 (H                            | (1), the                                    | n Bit 5 (Healt                                           | hy) remai                      | ns at 1 when        | o 0 every time t<br>an error occurs<br>s always set to ( | s if further au               |                | -                         |
|                                                                | to 1                                                                    |                                                                 | n Kun Ap                                            | plied                                       |                                                          |                                |                     | Defa                                                     | ult: 1 (Or                    | 1)             |                           |
| 5                                                              |                                                                         | eset on the ap                                                  | plication                                           | of an en                                    | able or run si                                           | gnal. Thi                      | s feature can       | be disabled by                                           |                               |                | Off (0).                  |
|                                                                | otor Phase L                                                            | ·                                                               | •                                                   |                                             |                                                          | 0                              |                     |                                                          | 0 1                           |                |                           |
| Range: 0                                                       | to 1                                                                    |                                                                 |                                                     |                                             |                                                          |                                |                     | Defa                                                     | ult: 0 (Of                    | f)             |                           |
|                                                                |                                                                         |                                                                 |                                                     |                                             | nnected moto                                             | or phase of                    | or a break in t     | he wire betwee                                           | n the drive a                 | nd the motor.  | This feature              |
|                                                                | led by setting                                                          | this parameter                                                  | er to On (                                          | 1).                                         |                                                          |                                |                     |                                                          |                               |                |                           |
|                                                                | <b>ser Error</b><br>to 255                                              |                                                                 |                                                     |                                             |                                                          |                                |                     | Defa                                                     | ult: 0                        |                |                           |
| An error nur<br>unused by th<br>Set to 255 to<br>Set to 100 to |                                                                         | parameter ca<br>or history.<br>ve.                              |                                                     | -                                           |                                                          |                                |                     | erent (user defir                                        |                               | ne number wri  | tten is                   |
| Errors relate                                                  | ed to the EEPF                                                          | ROM and non                                                     | -resettable                                         | e errors                                    | cannot be ini                                            | tiated via                     | this paramet        | ter.                                                     |                               |                |                           |

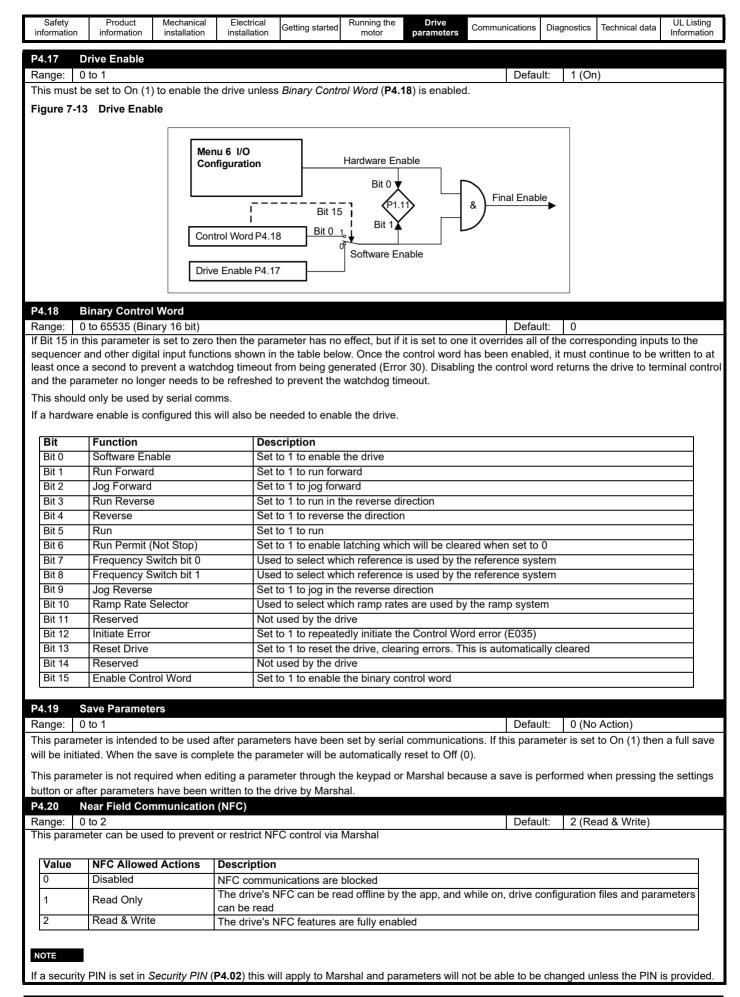

| Safety<br>information | Product information | Mechanical installation | Electrical<br>installation | Getting started | Running the<br>motor | Drive<br>parameters | Communications | Diagnostics | Technical data | UL Listing<br>Information |
|-----------------------|---------------------|-------------------------|----------------------------|-----------------|----------------------|---------------------|----------------|-------------|----------------|---------------------------|
|                       |                     |                         |                            |                 |                      |                     |                |             |                |                           |

### 7.3.5 Menu 5 - PID controller

The Commander S100 has a dedicated PI (Proportional-Integral) control loop that is suitable for use in applications requiring basic closed-loop control of a system or process. The output of the PID Controller, *PID Output Percentage* (**P1.19**), can be used to control the speed of the motor when selected as a reference in *Frequency Reference 1 Selector* (**P2.21**) or in another reference selector parameter. *Frequency Reference Configuration* (**P2.03**) can be set to quickly configure the PID output as the drive reference with the settings shown in Table 7-2. There is also a guided setup in Marshal with easy access to all relevant parameters.

#### Table 7-2 Frequency reference configuration (P2.03) PID

| Value              | Text               | Description                                                                                                  |
|--------------------|--------------------|----------------------------------------------------------------------------------------------------|
| 8                  | PID Voltage Ref.   | A voltage input on T2 analog input 1 as the reference, and a current input on T4 analog input 2 as the feed- |
| o FID voltage Rei. |                    | back. The PID output is used as the drive frequency reference.                                               |
| Q                  | PID + Feed Forward | A voltage input on T2 analog input 1 as the Feed Forward, and a current input on T4 analog input 2 as the    |
| v                  |                    | feedback, the reference is fixed. The PID output is used as the drive frequency reference.                   |

#### Figure 7-14 PID controller overview

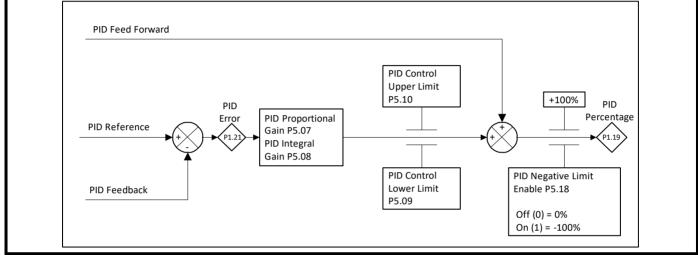

The response and accuracy of the process is dependent on the PID gain settings. See the descriptions of *PID Proportional Gain* (**P5.07**) and *PID Integral Gain* (**P5.08**) for setting instructions and more information. In the Commander S100 PID Controller the differential term is fixed to 0.

The rate of change of the *PID Reference* (**P5.03**) can be limited by the *PID Reference Slew Rate Limit* (**P5.06**). This may be useful to limit the system overshoot when the setpoint is changed.

#### **Common PID applications**

#### **Pressure control**

The system will regulate a constant pressure to a process setpoint, where an analog signal proportional to pressure is fed back to the PID loop. The speed demand for the drive should vary inversely proportional to the system process error i.e. as the pressure increases the drive's speed decreases and vice versa.

#### Level control

The system will regulate a constant level to a process setpoint, where an analog signal proportional to level is fed back to the PID loop. The speed demand for the drive should vary proportional to the system process error i.e. as the level increases, the drive's speed increases and vice versa (assuming level control is on output side of the application).

#### **Temperature control**

The system will regulate a constant temperature to a process setpoint by varying a cooling fan speed. An analog signal proportional to temperature is fed back to the PID loop. The speed demand for the drive should vary proportional to the system process error i.e. as the temperature increases the drive's speed increases and vice versa.

#### **PID** logic

Built into the PID Controller are a range of tools to control when the PID becomes active and how the output should be interpreted. Under the default settings, the PID is always enabled and will be used if *PID Output Percentage* (P1.19) is used as the drive reference. However, setting *PID Enable Selector* (P5.11) or selecting *PID Hardware Enable* (13) as the function of a digital input will disable the PID unless the PID enable condition is active or there is an active PID Hardware Enable signal. If both of these settings are configured, then both the enable condition and hardware enable signal must be active to enable the PID. *PID Status Indicators* (P1.20) can be used to monitor the PID enable state and other logic.

| Safety<br>information | Product<br>information | Mechanical installation | Electrical<br>installation | Getting started | Running the<br>motor | Drive<br>parameters | Communications | Diagnostics | Technical data | UL Listing<br>Information |
|-----------------------|------------------------|-------------------------|----------------------------|-----------------|----------------------|---------------------|----------------|-------------|----------------|---------------------------|
|-----------------------|------------------------|-------------------------|----------------------------|-----------------|----------------------|---------------------|----------------|-------------|----------------|---------------------------|

#### **Inverting PID signals**

When setting up a system, it is important to consider how the system should respond to an increasing feedback signal compared to a decreasing feedback signal. If the frequency reference should increase when the feedback decreases, then the feedback should be inverted. This can be done using the input terminal's (T2 analog input 1, T4 analog input 2 or T15 Frequency Input) 4-point scaling parameters P6.21 to P6.32.

The scaling parameters refer to input level as a percentage as the units can change depending on the type of input. For example, under default settings of the scaling parameters for T2 analog input 1, 0 V = 0 % and 10 V = 100 %. If *T2 Analog Input 1 Type* (**P6.01**)  $\ge 2$ , then 4 mA = 0 \% and 20 mA = 100 \%.

To invert this so 4 mA = 100 % and 20 mA = 0 %, the values at the minimum input and maximum input need to be switched as described in Table 7-3.

 Table 7-3
 Inverting input signals

| Parameter                   |                   |                   |                     | Default Settings | Setting to Invert |  |
|-----------------------------|-------------------|-------------------|---------------------|------------------|-------------------|--|
| Name                        | T2 Analog Input 1 | T4 Analog Input 2 | T15 Frequency Input | Delault Settings | Setting to invert |  |
| Minimum Input               | P6.21             | P6.25             | P6.29               | 0 %              | 0 %               |  |
| Percentage at Minimum Input | P6.22             | P6.26             | P6.30               | 0 %              | 100 %             |  |
| Maximum Input               | P6.23             | P6.27             | P6.31               | 100 %            | 100 %             |  |
| Percentage at Maximum Input | P6.24             | P6.28             | P6.32               | 100 %            | 0 %               |  |

For information on reducing the range, offsetting, inverting and switching the polarity using the 4-point scaling parameters, see *T2 Analog Input Minimum Input* (**P6.21**).

#### Figure 7-15 PID controller block diagram

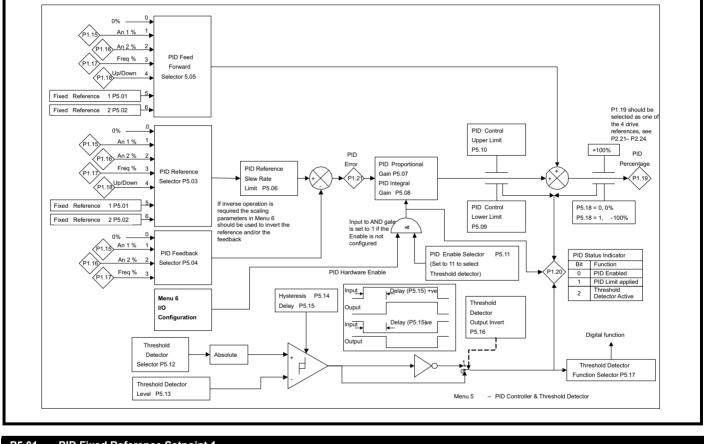

| P5.01   | PID Fixed Reference Setpoint 1                                                                 |          |        |
|---------|------------------------------------------------------------------------------------------------|----------|--------|
| P5.02   | PID Fixed Reference Setpoint 2                                                                 |          |        |
| Range:  | -100.00 to 100.00 %                                                                            | Default: | 0.00 % |
| Used wh | ere a setpoint for the controller is fixed and does not change, or could be updated via serial | comms.   |        |

| informa                                                                                                    | ty Product<br>tion information                                                                                                    | Mechanical<br>installation                                                                                                    | Electrical<br>installation                                                                                                    | Getting started                                                                                                    | Running the<br>motor                                                                                                    | Drive<br>parameters                                                                                    | Communications                                                                                                    | Diagnostics                                                                       | Technical data                         | Information          | 41 - E |
|----------------------------------------------------------------------------------------------------|----------------------------------------------------------------------------------------------------|----------------------------------------------------------------------------------------------------|----------------------------------------------------------------------------------------------------|----------------------------------------------------------------------------------------------------|----------------------------------------------------------------------------------------------------|----------------------------------------------------------------------------------------------------|----------------------------------------------------------------------------------------------------|-----------------------------------------------------------------------------------|----------------------------------------|----------------------|--------|
|                                                                                                    |                                                                                                    |                                                                                                    |                                                                                                    |                                                                                                    |                                                                                                    |                                                                                                    |                                                                                                    |                                                                                   |                                        |                      |        |
| P5.03                                                                                                    | PID Reference                                                                                                    | e Selector                                                                                                    |                                                                                                    |                                                                                                    |                                                                                                    |                                                                                                    |                                                                                                    |                                                                                   |                                        |                      |        |
| Range                                                                                                    |                                                                                                    |                                                                                                    |                                                                                                    |                                                                                                    |                                                                                                    |                                                                                                    | Defau                                                                                                    | ilt: 5 (Fix                                                                       | xed Reference                          | 1)                   | _      |
| Defines                                                                                                    | s the input source                                                                                                    | for the reterer                                                                                                    | וכe of the עוץ                                                                                                    | controller.                                                                                                    |                                                                                                    |                                                                                                    |                                                                                                    |                                                                                   |                                        |                      | ļ      |
| Valu                                                                                                    | BID Boforo                                                                                                    |                                                                                                    | Progrintion                                                                                                    |                                                                                                    |                                                                                                    |                                                                                                    |                                                                                                    |                                                                                   |                                        |                      |        |
| Valu<br>0                                                                                                    | IE PID Referen                                                                                                    | nce                                                                                                    | Description                                                                                                    |                                                                                                    |                                                                                                    |                                                                                                    |                                                                                                    |                                                                                   |                                        |                      |        |
| -                                                                                                    |                                                                                                    | 4 0/                                                                                                    | Fixed value of                                                                                                    | -                                                                                                    | • •                                                                                                    |                                                                                                    |                                                                                                    |                                                                                   |                                        |                      |        |
| 1                                                                                                    | T2 Analog 1                                                                                                    |                                                                                                    |                                                                                                    | e of analog inp                                                                                                    |                                                                                                    |                                                                                                    |                                                                                                    |                                                                                   |                                        |                      |        |
| 2                                                                                                    | T4 Analog 2                                                                                                    |                                                                                                    |                                                                                                    | e of analog inp                                                                                                    |                                                                                                    |                                                                                                    |                                                                                                    |                                                                                   |                                        |                      |        |
| 3                                                                                                    | T15 Freque                                                                                                    |                                                                                                    |                                                                                                    | e of the freque                                                                                                    |                                                                                                    |                                                                                                    |                                                                                                    |                                                                                   |                                        |                      |        |
| 4                                                                                                    | Up/Down %                                                                                                    |                                                                                                    |                                                                                                    | et by the Up/D                                                                                                    |                                                                                                    |                                                                                                    |                                                                                                    |                                                                                   |                                        |                      |        |
| 5                                                                                                    | Fixed Refer                                                                                                    |                                                                                                    |                                                                                                    | nce setpoint 1                                                                                                    | . ,                                                                                                    |                                                                                                    |                                                                                                    |                                                                                   |                                        |                      |        |
| 6                                                                                                    | Fixed Refer                                                                                                    | ence 2                                                                                                    | Fixed reterer                                                                                                    | nce setpoint 2                                                                                                    | ? ( <b>P5.02</b> )                                                                                                    |                                                                                                    |                                                                                                    |                                                                                   |                                        | ]                    |        |
|                                                                                                    |                                                                                                    |                                                                                                    | ·                                                                                                    |                                                                                                    | 2.                                                                                                    | ·: (D)                                                                                                 |                                                                                                    |                                                                                   |                                        |                      |        |
| NOTE                                                                                                    | the value of t                                                                                                    | this parameter                                                                                                    | can be set by                                                                                                    | Frequency F                                                                                                    | Reference Col                                                                                                    | nfiguration (P2                                                                                        | 2.03).                                                                                                    |                                                                                   |                                        |                      |        |
| P5.04                                                                                                    | PID Feedback                                                                                                    | k Selector                                                                                                    |                                                                                                    |                                                                                                    |                                                                                                    |                                                                                                    |                                                                                                    |                                                                                   |                                        |                      |        |
| Range                                                                                                    |                                                                                                    |                                                                                                    |                                                                                                    |                                                                                                    |                                                                                                    |                                                                                                    | Defau                                                                                                    | ult: 0 (no                                                                        | one)                                   |                      |        |
| ,                                                                                                    | s the input source                                                                                                    | for the feedba                                                                                                    | ack of the PID                                                                                                    | controller.                                                                                                    |                                                                                                    |                                                                                                    | I                                                                                                    | <u>, , , , , , , , , , , , , , , , , , , </u>                                     |                                        |                      | -1     |
| l                                                                                                    | -                                                                                                    |                                                                                                    |                                                                                                    |                                                                                                    |                                                                                                    |                                                                                                    |                                                                                                    |                                                                                   |                                        |                      |        |
| Valu                                                                                                    | e PID Feedba                                                                                                    | ack                                                                                                    | Description                                                                                                    |                                                                                                    |                                                                                                    |                                                                                                    |                                                                                                    |                                                                                   |                                        |                      |        |
| 0                                                                                                    | None                                                                                                    |                                                                                                    | Fixed value of                                                                                                    |                                                                                                    |                                                                                                    |                                                                                                    |                                                                                                    |                                                                                   |                                        |                      |        |
| 1                                                                                                    | T2 Analog 1                                                                                                    | 1 %                                                                                                    |                                                                                                    | e of analog inp                                                                                                    | out 1                                                                                                    |                                                                                                    |                                                                                                    |                                                                                   |                                        |                      |        |
| 2                                                                                                    | T4 Analog 2                                                                                                    |                                                                                                    |                                                                                                    | e of analog inp                                                                                                    |                                                                                                    |                                                                                                    |                                                                                                    |                                                                                   |                                        |                      |        |
| 3                                                                                                    | T15 Freque                                                                                                    |                                                                                                    |                                                                                                    | e of the freque                                                                                                    |                                                                                                    |                                                                                                    |                                                                                                    |                                                                                   |                                        |                      |        |
|                                                                                                    | 1                                                                                                    |                                                                                                    | 000.0                                                                                                    |                                                                                                    | ,, <u>,</u>                                                                                                    |                                                                                                    |                                                                                                    |                                                                                   |                                        |                      |        |
| NOTE                                                                                                    | the value of t                                                                                                    | this parameter                                                                                                    | can he set by                                                                                                    | · Frequency F                                                                                                    | Deference Co                                                                                                    | nfiguration (P                                                                                         | 0 N3)                                                                                                    |                                                                                   |                                        |                      |        |
|                                                                                                    |                                                                                                    |                                                                                                    | -                                                                                                    | 116400110,                                                                                                    |                                                                                                    | Iliguianon. <sub>\-</sub>                                                                              | <b></b>                                                                                                    |                                                                                   |                                        |                      |        |
| P5.05                                                                                                    | PID Feed Forv                                                                                                    | ward Selector                                                                                                    |                                                                                                    |                                                                                                    |                                                                                                    |                                                                                                    |                                                                                                    |                                                                                   |                                        |                      |        |
| Range                                                                                                    |                                                                                                    |                                                                                                    |                                                                                                    |                                                                                                    |                                                                                                    |                                                                                                    | Defau                                                                                                    | ult: 0 (No                                                                        | one)                                   |                      |        |
| Defines                                                                                                    | s the input source                                                                                                    | for the feed-to                                                                                                    | orward referen                                                                                                    | ce of the PID                                                                                                    | controller.                                                                                                    |                                                                                                    |                                                                                                    |                                                                                   |                                        |                      | -      |
| l                                                                                                    | · · · · · · · · · · · · · · · · · · ·                                                                                                    |                                                                                                    |                                                                                                    |                                                                                                    |                                                                                                    |                                                                                                    | _                                                                                                    |                                                                                   |                                        |                      |        |
| Valu                                                                                                    |                                                                                                    | orward                                                                                                    | Description                                                                                                    |                                                                                                    |                                                                                                    |                                                                                                    |                                                                                                    |                                                                                   |                                        |                      |        |
| 4 . ~                                                                                                    | I M La va la                                                                                                    |                                                                                                    | <b>F</b> =                                                                                                    |                                                                                                    |                                                                                                    |                                                                                                    |                                                                                                    |                                                                                   |                                        |                      |        |
| 0                                                                                                    | None                                                                                                    |                                                                                                    | Fixed value of                                                                                                    |                                                                                                    |                                                                                                    |                                                                                                    |                                                                                                    |                                                                                   |                                        |                      |        |
| 1                                                                                                    | T2 Analog 1                                                                                                    |                                                                                                    | Scaled value                                                                                                    | e of analog inp                                                                                                    |                                                                                                    |                                                                                                    |                                                                                                    |                                                                                   |                                        |                      |        |
| 1                                                                                                    | T2 Analog 1<br>T4 Analog 2                                                                                                    | 2 %                                                                                                    | Scaled value<br>Scaled value                                                                                                    | e of analog inp<br>e of analog inp                                                                                                    | put 2                                                                                                    |                                                                                                    |                                                                                                    |                                                                                   |                                        |                      |        |
| 1<br>2<br>3                                                                                                    | T2 Analog 1<br>T4 Analog 2<br>T15 Freque                                                                                                    | 2 %<br>ency %                                                                                                    | Scaled value<br>Scaled value<br>Scaled value                                                                                                    | e of analog inp<br>e of analog inp<br>e of the freque                                                                                                    | put 2<br>ency input                                                                                                    |                                                                                                    |                                                                                                    |                                                                                   |                                        |                      |        |
| 1<br>2<br>3<br>4                                                                                                    | T2 Analog 1<br>T4 Analog 2<br>T15 Freque<br>Up/Down %                                                                                                    | 2 %<br>ency %                                                                                                    | Scaled value<br>Scaled value<br>Scaled value<br>Reference se                                                                                                    | e of analog inp<br>e of analog inp<br>e of the freque<br>et by the Up/D                                                                                                    | put 2<br>ency input<br>Down control                                                                                                    |                                                                                                    |                                                                                                    |                                                                                   |                                        |                      |        |
| 1<br>2<br>3<br>4<br>5                                                                                                    | T2 Analog 1<br>T4 Analog 2<br>T15 Freque<br>Up/Down %<br>Fixed Refer                                                                                                    | 2 %<br>ency %<br>Frence 1                                                                                                    | Scaled value<br>Scaled value<br>Scaled value<br>Reference se<br>Fixed referen                                                                                                    | e of analog inp<br>e of analog inp<br>e of the freque<br>et by the Up/D<br>nce setpoint 1                                                                                                    | put 2<br>ency input<br>Down control<br>1 ( <b>P5.01</b> )                                                                                                    |                                                                                                    |                                                                                                    |                                                                                   |                                        |                      |        |
| 1<br>2<br>3<br>4                                                                                                    | T2 Analog 1<br>T4 Analog 2<br>T15 Freque<br>Up/Down %                                                                                                    | 2 %<br>ency %<br>Frence 1                                                                                                    | Scaled value<br>Scaled value<br>Scaled value<br>Reference se<br>Fixed referen                                                                                                    | e of analog inp<br>e of analog inp<br>e of the freque<br>et by the Up/D                                                                                                    | put 2<br>ency input<br>Down control<br>1 ( <b>P5.01</b> )                                                                                                    |                                                                                                    |                                                                                                    |                                                                                   |                                        |                      |        |
| 1<br>2<br>3<br>4<br>5<br>6                                                                                                    | T2 Analog 1<br>T4 Analog 2<br>T15 Freque<br>Up/Down %<br>Fixed Refer<br>Fixed Refer                                                                                                    | 2 %<br>ency %<br>frence 1<br>rence 2                                                                                                    | Scaled value<br>Scaled value<br>Scaled value<br>Reference se<br>Fixed referer<br>Fixed referer                                                                                                    | e of analog inp<br>e of analog inp<br>e of the freque<br>et by the Up/E<br>nce setpoint 1<br>nce setpoint 2                                                                                                    | put 2<br>ency input<br>Down control<br>7 ( <b>P5.01</b> )<br>2 ( <b>P5.02</b> )                                                                                                    |                                                                                                    |                                                                                                    |                                                                                   |                                        |                      |        |
| 1<br>2<br>3<br>4<br>5<br>6                                                                                                    | T2 Analog 1<br>T4 Analog 2<br>T15 Freque<br>Up/Down %<br>Fixed Refer                                                                                                    | 2 %<br>ency %<br>frence 1<br>rence 2                                                                                                    | Scaled value<br>Scaled value<br>Scaled value<br>Reference se<br>Fixed referer<br>Fixed referer                                                                                                    | e of analog inp<br>e of analog inp<br>e of the freque<br>et by the Up/E<br>nce setpoint 1<br>nce setpoint 2                                                                                                    | put 2<br>ency input<br>Down control<br>7 ( <b>P5.01</b> )<br>2 ( <b>P5.02</b> )                                                                                                    | rovide a trim v                                                                                        | vhich is used to                                                                                                   | adjust a ref                                                                      | ierence provide                        | ed for the           |        |
| 1<br>2<br>3<br>4<br>5<br>6                                                                                                    | T2 Analog 1<br>T4 Analog 2<br>T15 Freque<br>Up/Down %<br>Fixed Refer<br>Fixed Refer                                                                                                    | 2 %<br>ency %<br>frence 1<br>rence 2                                                                                                    | Scaled value<br>Scaled value<br>Scaled value<br>Reference se<br>Fixed referer<br>Fixed referer                                                                                                    | e of analog inp<br>e of analog inp<br>e of the freque<br>et by the Up/E<br>nce setpoint 1<br>nce setpoint 2                                                                                                    | put 2<br>ency input<br>Down control<br>7 ( <b>P5.01</b> )<br>2 ( <b>P5.02</b> )                                                                                                    | rovide a trim v                                                                                        | vhich is used to                                                                                                   | adjust a ref                                                                      | ference provide                        | →d for the           |        |
| 1<br>2<br>3<br>4<br>5<br>6<br>The PII<br>drive.                                                                                                    | T2 Analog 1<br>T4 Analog 2<br>T15 Freque<br>Up/Down %<br>Fixed Refer<br>Fixed Refer<br>D can be used to p                                                                                                    | 2 %<br>ency %<br>rence 1<br>rence 2<br>provide a spee                                                                                                    | Scaled value<br>Scaled value<br>Scaled value<br>Reference se<br>Fixed referer<br>Fixed referer<br>ed reference fo                                                                                                    | e of analog inp<br>e of analog inp<br>e of the freque<br>et by the Up/E<br>nce setpoint 1<br>nce setpoint 2<br>or the drive di                                                                                                    | put 2<br>ency input<br>Down control<br>7 ( <b>P5.01</b> )<br>2 ( <b>P5.02</b> )                                                                                                    | rovide a trim v                                                                                        | vhich is used to                                                                                                   | adjust a ref                                                                      | ference provide                        | →d for the           |        |
| 1<br>2<br>3<br>4<br>5<br>6<br>The PII<br>drive.                                                                                                    | T2 Analog 1<br>T4 Analog 2<br>T15 Freque<br>Up/Down %<br>Fixed Refer<br>Fixed Refer<br>D can be used to p                                                                                                    | 2 %<br>ency %<br>rence 1<br>rence 2<br>provide a spee                                                                                                    | Scaled value<br>Scaled value<br>Scaled value<br>Reference se<br>Fixed referer<br>Fixed referer<br>ed reference for<br>rcent is given                                                                                                    | e of analog inp<br>e of analog inp<br>e of the freque<br>et by the Up/E<br>nce setpoint 1<br>nce setpoint 2<br>or the drive di<br>by:                                                                                                    | put 2<br>ency input<br>Down control<br>7 ( <b>P5.01</b> )<br>2 ( <b>P5.02</b> )<br>irectly, or to p                                                                                                    |                                                                                                    |                                                                                                    | ,                                                                                 | ference provide                        | →d for the           |        |
| 1<br>2<br>3<br>4<br>5<br>6<br>The Pll<br>drive.<br>If this p<br><i>PID Ou</i>                                                                                                    | T2 Analog 1<br>T4 Analog 2<br>T15 Freque<br>Up/Down %<br>Fixed Refer<br>Fixed Refer<br>D can be used to p<br>parameter is set to<br>utput Percentage (                                                                                                    | 2 %<br>ency %<br>5<br>rence 1<br>rence 2<br>provide a spee<br>p zero, PID Per<br>( <b>P1.19</b> ) = <i>PID</i>                                                                                                    | Scaled value<br>Scaled value<br>Scaled value<br>Reference se<br>Fixed referer<br>ed reference for<br>rcent is given<br>Error (P1.21)                                                                                                    | <ul> <li>of analog inp</li> <li>of analog inp</li> <li>of the freque</li> <li>of the freque</li> <li>the trep of the trep of trep of the trep of the trep</li></ul>                                               | put 2<br>ency input<br>Down control<br>( <b>(P5.01</b> )<br>2 ( <b>P5.02</b> )<br>irectly, or to pu<br>rtional Gain ( <b>F</b>                                                                                                    |                                                                                                    |                                                                                                    | ,                                                                                 | ference provide                        | ≥d for the           |        |
| 123456The Plidrive.If this pPID OuIf an in                                                                                                    | T2 Analog 1         T4 Analog 2         T15 Freque         Up/Down %         Fixed Refer         Fixed Refer         D can be used to p         parameter is set to         utput Percentage (         put has been sele                                                                                                    | 2 %<br>ency %<br>prence 1<br>rence 2<br>provide a spee<br>p zero, PID Per<br>( <b>P1.19</b> ) = <i>PID</i> (<br>ected as a feed                                                                                                    | Scaled value<br>Scaled value<br>Scaled value<br>Reference se<br>Fixed referer<br>ed reference for<br>rcent is given<br>Error (P1.21)                                                                                                    | <ul> <li>of analog inp</li> <li>of analog inp</li> <li>of the freque</li> <li>of the freque</li> <li>the trep of the trep of trep of the trep of trep of the trep of trep of trep</li></ul>                           | put 2<br>ency input<br>Down control<br>( <b>(P5.01</b> )<br>2 ( <b>P5.02</b> )<br>irectly, or to pu<br><i>rtional Gain</i> ( <b>F</b><br>nt is given by:                                                                                                    | P5.07) + PID I                                                                                         | Integral Gain (P                                                                                                   | 5.08) / s ]                                                                       |                                        |                      |        |
| 123456The Plidrive.If this pPID OuIf an in                                                                                                    | T2 Analog 1<br>T4 Analog 2<br>T15 Freque<br>Up/Down %<br>Fixed Refer<br>Fixed Refer<br>D can be used to p<br>parameter is set to<br>utput Percentage (                                                                                                    | 2 %<br>ency %<br>prence 1<br>rence 2<br>provide a spee<br>p zero, PID Per<br>( <b>P1.19</b> ) = <i>PID</i> (<br>ected as a feed                                                                                                    | Scaled value<br>Scaled value<br>Scaled value<br>Reference se<br>Fixed referer<br>ed reference for<br>rcent is given<br>Error (P1.21)                                                                                                    | <ul> <li>of analog inp</li> <li>of analog inp</li> <li>of the freque</li> <li>of the freque</li> <li>the trep of the trep of trep of the trep of trep of the trep of trep of trep</li></ul>                           | put 2<br>ency input<br>Down control<br>( <b>(P5.01</b> )<br>2 ( <b>P5.02</b> )<br>irectly, or to pu<br><i>rtional Gain</i> ( <b>F</b><br>nt is given by:                                                                                                    | P5.07) + PID I                                                                                         | Integral Gain (P                                                                                                   | 5.08) / s ]                                                                       |                                        |                      | e      |
| The PII<br>drive.<br>If this p<br>PID Ou<br>If an in<br>PID Ou                                                                                                    | T2 Analog 1         T4 Analog 2         T15 Freque         Up/Down %         Fixed Refer         Fixed Refer         D can be used to p         parameter is set to         utput Percentage (         put has been sele                                                                                                    | 2 %<br>ency %<br>prence 1<br>rence 2<br>provide a spee<br>p zero, PID Per<br>(P1.19) = PID<br>ected as a feed<br>(P1.19) = PID                                                                                                    | Scaled value<br>Scaled value<br>Scaled value<br>Reference se<br><i>Fixed referer</i><br><i>Fixed referer</i><br>ed reference for<br>rcent is given 1<br><i>Error</i> ( <b>P1.21</b> )                                                                                                    | e of analog inp<br>e of analog inp<br>e of the freque<br>et by the Up/E<br>nce setpoint 1<br>nce setpoint 2<br>or the drive di<br>by:<br>* [ <i>PID Propor</i><br>* [ <i>PID Propor</i>                                                                                                    | put 2<br>ency input<br>Down control<br>( (P5.01)<br>2 (P5.02)<br>irectly, or to pu<br>rtional Gain (F<br>nt is given by:<br>rtional Gain (F                                                                                                    | P5.07) + PID I<br>P5.07) + PID I                                                                       | Integral Gain (P<br>Integral Gain (P                                                                               | 5.08)/s]<br>5.08)/s]+                                                             | ·<br>Feed Forward                      | Reference            | е      |
| The PII<br>drive.<br>If this p<br>PID Ou<br>If an in<br>PID Ou                                                                                                    | T2 Analog 1         T4 Analog 2         T15 Freque         Up/Down %         Fixed Refer         Fixed Refer         D can be used to p         parameter is set to         utput Percentage (         put has been sele         utput Percentage (         D integrator is held                                                                                                    | 2 %<br>ency %<br>prence 1<br>rence 2<br>provide a spee<br>p zero, PID Per<br>(P1.19) = PID<br>ected as a feed<br>(P1.19) = PID                                                                                                    | Scaled value<br>Scaled value<br>Scaled value<br>Reference se<br>Fixed referer<br>Fixed referer<br>ed reference for<br>rcent is given I<br>Error (P1.21)<br>Forward term<br>Error (P1.21)                                                                                                    | <ul> <li>of analog inp<br/>of analog inp<br/>of the freque<br/>et by the Up/E<br/>ince setpoint 1</li> <li>or the drive di</li> <li>by:</li> <li>* [<i>PID Propor</i></li> <li>n, PID Percen</li> <li>* [<i>PID Propor</i></li> <li>hes either of the set of the set of the</li></ul> | put 2<br>ency input<br>Down control<br>( (P5.01)<br>2 (P5.02)<br>irectly, or to pu<br>entional Gain (F<br>nt is given by:<br>rtional Gain (F<br>the limits PID                                                                                                    | P5.07) + PID I<br>P5.07) + PID I<br>Output Lower                                                       | Integral Gain (P<br>Integral Gain (P<br>Limit ( <b>P5.09</b> ) or                                                  | 5.08)/s]<br>5.08)/s]+                                                             | ·<br>Feed Forward                      | Reference            | е      |
| The PII<br>drive.<br>If this p<br>PID OU<br>If an in<br>PID OU<br>The PII                                                                                                    | T2 Analog 1         T4 Analog 2         T15 Freque         Up/Down %         Fixed Refer         Fixed Refer         D can be used to p         parameter is set to         utput Percentage (         put has been sele         utput Percentage (         D integrator is held         T1 be used to p         T2 be used to p         T2 be used to p         D can be used to p         D can be used to p         D can be used to p         the value of t                                                           | 2 %<br>ency %<br>prence 1<br>provide a spee<br>p zero, PID Per<br>(P1.19) = PID<br>ected as a feed<br>(P1.19) = PID<br>d when the PII<br>this parameter                                                                                                    | Scaled value<br>Scaled value<br>Scaled value<br>Reference se<br><i>Fixed referer</i><br><i>Fixed referer</i><br>ed reference for<br>rcent is given 1<br><i>Error</i> ( <b>P1.21</b> ) <sup>1</sup><br>Forward term<br><i>Error</i> ( <b>P1.21</b> ) <sup>1</sup><br>D output reach                                                        | <ul> <li>of analog inp<br/>of analog inp<br/>of the freque<br/>et by the Up/E<br/>ince setpoint 1</li> <li>or the drive di</li> <li>by:</li> <li>* [<i>PID Propor</i></li> <li>n, PID Percen</li> <li>* [<i>PID Propor</i></li> <li>hes either of the set of the set of the</li></ul> | put 2<br>ency input<br>Down control<br>( (P5.01)<br>2 (P5.02)<br>irectly, or to pu<br>entional Gain (F<br>nt is given by:<br>rtional Gain (F<br>the limits PID                                                                                                    | P5.07) + PID I<br>P5.07) + PID I<br>Output Lower                                                       | Integral Gain (P<br>Integral Gain (P<br>Limit ( <b>P5.09</b> ) or                                                  | 5.08)/s]<br>5.08)/s]+                                                             | ·<br>Feed Forward                      | Reference            | е      |
| The PII<br>drive.<br>If this p<br>PID OL<br>If an in<br>PID OL<br>The PII<br>NOTE<br>P5.06                                                                                                    | T2 Analog 1<br>T4 Analog 2<br>T15 Freque<br>Up/Down %<br>Fixed Refer<br>Fixed Refer<br>D can be used to p<br>barameter is set to<br>utput Percentage (<br>put has been sele<br>utput Percentage (<br>D integrator is held<br>the value of t                                                                                                    | 2 %<br>ency %<br>b<br>rence 1<br>rence 2<br>provide a spee<br>p zero, PID Per<br>(P1.19) = PID<br>ceted as a feed<br>(P1.19) = PID<br>d when the PII<br>this parameter<br>e Slew Rate L                                                                                                    | Scaled value<br>Scaled value<br>Scaled value<br>Reference se<br><i>Fixed referer</i><br><i>Fixed referer</i><br>ed reference for<br>rcent is given 1<br><i>Error</i> ( <b>P1.21</b> ) <sup>1</sup><br>Forward term<br><i>Error</i> ( <b>P1.21</b> ) <sup>1</sup><br>D output reach                                                        | <ul> <li>of analog inp<br/>of analog inp<br/>of the freque<br/>et by the Up/E<br/>ince setpoint 1</li> <li>or the drive di</li> <li>by:</li> <li>* [<i>PID Propor</i></li> <li>n, PID Percen</li> <li>* [<i>PID Propor</i></li> <li>hes either of the set of the set of the</li></ul> | put 2<br>ency input<br>Down control<br>( (P5.01)<br>2 (P5.02)<br>irectly, or to pu<br>entional Gain (F<br>nt is given by:<br>rtional Gain (F<br>the limits PID                                                                                                    | P5.07) + PID I<br>P5.07) + PID I<br>Output Lower                                                       | Integral Gain (P<br>Integral Gain (P<br>Limit (P5.09) or<br>2.03).                                                 | 5.08) / s ]<br>5.08) / s ] +<br>r PID Outpu                                       | ·<br>Feed Forward<br>ut Upper Limit (I | Reference            | æ      |
| The PII<br>drive.<br>If this p<br>PID OL<br>If an in<br>PID OL<br>The PII<br>NOTE<br>P5.06<br>Range                                                                                                 | T2 Analog 1         T4 Analog 2         T15 Freque         Up/Down %         Fixed Refer         Fixed Refer         D can be used to p         barameter is set to         utput Percentage (         put has been sele         utput Percentage (         D integrator is held         the value of t         PID Reference         0.0 to 3200.0 s                                                                                                    | 2 %<br>ency %<br>b<br>rence 1<br>rence 2<br>provide a spee<br>pozero, PID Per<br>(P1.19) = PID<br>ceted as a feed<br>(P1.19) = PID<br>d when the PII<br>this parameter<br>e Slew Rate L<br>s                                                                                                    | Scaled value<br>Scaled value<br>Scaled value<br>Reference se<br>Fixed referer<br>Fixed referer<br>ed reference for<br>crent is given<br>Error (P1.21)<br>Forward term<br>Error (P1.21)<br>D output reach<br>can be set by                                                                                                    | e of analog inp<br>e of analog inp<br>e of the freque<br>et by the Up/D<br>nce setpoint 1<br>nce setpoint 2<br>or the drive di<br>by:<br>* [ <i>PID Propor</i><br>n, PID Percen<br>* [ <i>PID Propor</i><br>hes either of th<br>y <i>Frequency F</i>                                                                                                    | put 2<br>ency input<br>Down control<br>( (P5.01)<br>2 (P5.02)<br>irectly, or to pu<br>rtional Gain (F<br>nt is given by:<br>rtional Gain (F<br>the limits PID<br>Reference Cou                                                                                                    | P5.07) + PID I<br>P5.07) + PID I<br>Output Lower                                                       | Integral Gain (P<br>Integral Gain (P<br>Limit ( <b>P5.09</b> ) or                                                  | 5.08) / s ]<br>5.08) / s ] +<br>r PID Outpu                                       | ·<br>Feed Forward<br>ut Upper Limit (I | Reference            | e      |
| The PII<br>drive.<br>If this p<br>PID OL<br>If an in<br>PID OL<br>The PII<br>NOTE<br>P5.06<br>Range                                                                                                 | T2 Analog 1<br>T4 Analog 2<br>T15 Freque<br>Up/Down %<br>Fixed Refer<br>Fixed Refer<br>D can be used to p<br>barameter is set to<br>utput Percentage (<br>put has been sele<br>utput Percentage (<br>D integrator is held<br>the value of t                                                                                                    | 2 %<br>ency %<br>b<br>rence 1<br>rence 2<br>provide a spee<br>pozero, PID Per<br>(P1.19) = PID<br>ceted as a feed<br>(P1.19) = PID<br>d when the PII<br>this parameter<br>e Slew Rate L<br>s                                                                                                    | Scaled value<br>Scaled value<br>Scaled value<br>Reference se<br>Fixed referer<br>Fixed referer<br>ed reference for<br>crent is given<br>Error (P1.21)<br>Forward term<br>Error (P1.21)<br>D output reach<br>can be set by                                                                                                    | e of analog inp<br>e of analog inp<br>e of the freque<br>et by the Up/D<br>nce setpoint 1<br>nce setpoint 2<br>or the drive di<br>by:<br>* [ <i>PID Propor</i><br>n, PID Percen<br>* [ <i>PID Propor</i><br>hes either of th<br>y <i>Frequency F</i>                                                                                                    | put 2<br>ency input<br>Down control<br>( (P5.01)<br>2 (P5.02)<br>irectly, or to pu<br>rtional Gain (F<br>nt is given by:<br>rtional Gain (F<br>the limits PID<br>Reference Cou                                                                                                    | P5.07) + PID I<br>P5.07) + PID I<br>Output Lower                                                       | Integral Gain (P<br>Integral Gain (P<br>Limit (P5.09) or<br>2.03).                                                 | 5.08) / s ]<br>5.08) / s ] +<br>r PID Outpu                                       | ·<br>Feed Forward<br>ut Upper Limit (I | Reference            | æ      |
| The PII<br>drive.<br>If this p<br>PID OU<br>If an in<br>PID OU<br>The PII<br>NOTE<br>P5.06<br>Range<br>Defines                                                                                      | T2 Analog 1         T4 Analog 2         T15 Freque         Up/Down %         Fixed Refer         Fixed Refer         D can be used to p         barameter is set to         utput Percentage (         put has been sele         utput Percentage (         D integrator is held         the value of t         PID Reference         0.0 to 3200.0 s                                                                                                    | 2 %<br>ency %<br>prence 1<br>rence 2<br>provide a speed<br>provide a speed<br>provide | Scaled value<br>Scaled value<br>Scaled value<br>Reference se<br><i>Fixed referer</i><br><i>Fixed referer</i><br>ed reference for<br>rcent is given 1<br><i>Error</i> ( <b>P1.21</b> )<br>Doutput reach<br>can be set by<br><b>.imit</b>                                                                                                   | e of analog inp<br>e of analog inp<br>e of the freque<br>et by the Up/E<br>nce setpoint 1<br>nce setpoint 2<br>or the drive di<br>by:<br>* [ <i>PID Propol</i><br>hes either of the<br>y <i>Frequency R</i><br>e to the PID c                                                                                                    | put 2<br>ency input<br>Down control<br>( <b>P5.01</b> )<br>2 ( <b>P5.02</b> )<br>irectly, or to put<br>irectly, or to put<br><i>at is given by:</i><br><i>trtional Gain</i> ( <b>F</b><br>the limits <i>PID</i><br>Reference Cou<br>controller.                                                                                      | P5.07) + PID I<br>P5.07) + PID I<br>Output Lower<br>nfiguration (P2                                    | Integral Gain (P<br>Integral Gain (P<br>Limit (P5.09) or<br>2.03).<br>Defau                                        | 5.08) / s ]<br>5.08) / s ] +<br>r <i>PID Outpu</i><br>ult: 0.0 s                  | Feed Forward<br>ut Upper Limit (I      | Reference<br>P5.10). |        |
| The PII<br>drive.<br>If this p<br>PID OU<br>If an in<br>PID OU<br>The PII<br>NOTE<br>P5.06<br>Range<br>Defines<br>The tim                                                                           | T2 Analog 1         T4 Analog 2         T15 Freque         Up/Down %         Fixed Refer         Fixed Refer         Fixed Refer         D can be used to p         parameter is set to         utput Percentage (         put has been sele         utput Percentage (         D integrator is held         the value of t         PID Reference         s the maximum rate                                                                                                    | 2 %<br>ency %<br>prence 1<br>rence 2<br>provide a speed<br>p zero, PID Per<br>(P1.19) = PID<br>acted as a feed<br>(P1.19) = PID<br>d when the PII<br>this parameter<br>e Slew Rate L<br>s<br>te of change of<br>ime for the refe                                                                                                    | Scaled value<br>Scaled value<br>Scaled value<br>Reference se<br><i>Fixed referer</i><br><i>Fixed referer</i><br>ed reference for<br>rcent is given 1<br><i>Error</i> ( <b>P1.21</b> ) <sup>1</sup><br>D output reach<br>can be set by<br><u>imit</u>                                                                                      | e of analog inp<br>e of analog inp<br>e of the freque<br>et by the Up/E<br>nce setpoint 1<br>nce setpoint 2<br>or the drive di<br>by:<br>* [ <i>PID Propol</i><br>hes either of the<br>y <i>Frequency R</i><br>e to the PID c                                                                                                    | put 2<br>ency input<br>Down control<br>( <b>P5.01</b> )<br>2 ( <b>P5.02</b> )<br>irectly, or to put<br>irectly, or to put<br><i>at is given by:</i><br><i>trtional Gain</i> ( <b>F</b><br>the limits <i>PID</i><br>Reference Cou<br>controller.                                                                                      | P5.07) + PID I<br>P5.07) + PID I<br>Output Lower<br>nfiguration (P2                                    | Integral Gain (P<br>Integral Gain (P<br>Limit (P5.09) or<br>2.03).<br>Defau                                        | 5.08) / s ]<br>5.08) / s ] +<br>r <i>PID Outpu</i><br>ult: 0.0 s                  | Feed Forward<br>ut Upper Limit (I      | Reference<br>P5.10). |        |
| The PII<br>drive.<br>If this p<br>PID OU<br>If an in<br>PID OU<br>The PII<br>NOTE<br>P5.06<br>Range<br>Defines<br>The tim                                                                           | T2 Analog 1         T4 Analog 2         T15 Freque         Up/Down %         Fixed Refer         Fixed Refer         D can be used to p         parameter is set to         utput Percentage (         put has been sele         utput Percentage (         D integrator is held         the value of t         PID Reference         s the maximum ration         ne entered is the time                                                                                                    | 2 %<br>ency %<br>prence 1<br>rence 2<br>provide a speed<br>provide a speed<br>(P1.19) = $PID$<br>d when the PII<br>this parameter<br>e Slew Rate L<br>s<br>te of change of<br>ime for the refer<br>of the PID refered                                                                                                    | Scaled value<br>Scaled value<br>Scaled value<br>Reference se<br><i>Fixed referer</i><br><i>Fixed referer</i><br>ed reference for<br>rcent is given 1<br><i>Error</i> ( <b>P1.21</b> ) <sup>1</sup><br>D output reach<br>can be set by<br><u>imit</u>                                                                                      | e of analog inp<br>e of analog inp<br>e of the freque<br>et by the Up/E<br>nce setpoint 1<br>nce setpoint 2<br>or the drive di<br>by:<br>* [ <i>PID Propol</i><br>hes either of the<br>y <i>Frequency R</i><br>e to the PID c                                                                                                    | put 2<br>ency input<br>Down control<br>( <b>P5.01</b> )<br>2 ( <b>P5.02</b> )<br>irectly, or to put<br>irectly, or to put<br><i>rtional Gain</i> ( <b>F</b><br>the sigiven by:<br><i>rtional Gain</i> ( <b>F</b><br>the limits <i>PID</i><br>Reference Cou<br>controller.                                                            | P5.07) + PID I<br>P5.07) + PID I<br>Output Lower<br>nfiguration (P2                                    | Integral Gain (P<br>Integral Gain (P<br>Limit (P5.09) or<br>2.03).<br>Defau                                        | 5.08) / s ]<br>5.08) / s ] +<br>r <i>PID Outpu</i><br>ult: 0.0 s                  | Feed Forward<br>ut Upper Limit (I      | Reference<br>P5.10). |        |
| The PII<br>drive.<br>If this p<br>PID OL<br>If an in<br>PID OL<br>The PII<br>NOTE<br>P5.06<br>Range<br>Defines<br>The tim<br>of a lar                                                               | T2 Analog 1         T4 Analog 2         T15 Freque         Up/Down %         Fixed Refer         Fixed Refer         D can be used to p         parameter is set to         utput Percentage (         put has been sele         utput Percentage (         D integrator is held         the value of t         PID Reference         is the maximum ration         ne entered is the tii         pub Proportio                                                                                                    | 2 %<br>rency %<br>rence 1<br>rence 2<br>provide a speed<br>provide a speed<br>provide a speed<br>provide a speed<br>provide a speed<br>(P1.19) = $PID$<br>d when the PII<br>this parameter<br>e Slew Rate L<br>s<br>te of change of<br>the PID refered<br>on al Gain                                                                                                    | Scaled value<br>Scaled value<br>Scaled value<br>Reference se<br><i>Fixed referer</i><br><i>Fixed referer</i><br>ed reference for<br>rcent is given 1<br><i>Error</i> ( <b>P1.21</b> ) <sup>1</sup><br>D output reach<br>can be set by<br><u>imit</u>                                                                                      | e of analog inp<br>e of analog inp<br>e of the freque<br>et by the Up/E<br>nce setpoint 1<br>nce setpoint 2<br>or the drive di<br>by:<br>* [ <i>PID Propol</i><br>hes either of the<br>y <i>Frequency R</i><br>e to the PID c                                                                                                    | put 2<br>ency input<br>Down control<br>( <b>P5.01</b> )<br>2 ( <b>P5.02</b> )<br>irectly, or to put<br>irectly, or to put<br><i>rtional Gain</i> ( <b>F</b><br>the sigiven by:<br><i>rtional Gain</i> ( <b>F</b><br>the limits <i>PID</i><br>Reference Cou<br>controller.                                                            | P5.07) + PID I<br>P5.07) + PID I<br>Output Lower<br>nfiguration (P2                                    | Integral Gain (P<br>Integral Gain (P<br>Limit (P5.09) or<br>2.03).<br>Defau<br>ins, this parame                    | 5.08) / s ]<br>5.08) / s ] +<br>r <i>PID Outpu</i><br>ult: 0.0 s                  | Feed Forward<br>ut Upper Limit (I      | Reference<br>P5.10). |        |
| The PII<br>drive.<br>If this p<br>PID OL<br>If an in<br>PID OL<br>If an in<br>PID OL<br>The PII<br><b>NOTE</b><br><b>P5.06</b><br>Range<br>Defines<br>The tim<br>of a lar<br><b>P5.07</b><br>Range  | T2 Analog 1         T4 Analog 2         T15 Freque         Up/Down %         Fixed Refer         Fixed Refer         D can be used to p         barameter is set to         utput Percentage (         put has been sele         utput Percentage (         D integrator is held         the value of t         PID Reference         s the maximum rating         percentage in         PID Proportio         0.000 to 4.000                                                                                              | 2 %<br>ency %<br>frence 1<br>rence 2<br>provide a speed<br>provide a speed<br>provide a speed<br>provide a speed<br>provide a speed<br>(P1.19) = $PID$<br>d when the PII<br>this parameter<br>e Slew Rate L<br>s<br>te of change of<br>the PID refered<br>on the PID refered<br>on the                                | Scaled value<br>Scaled value<br>Scaled value<br>Reference se<br>Fixed referer<br>ed reference for<br>rcent is given<br>Error (P1.21) <sup>3</sup><br>Forward term<br>Error (P1.21) <sup>3</sup><br>D output reach<br>can be set by<br>imit<br>of the reference<br>erence to char<br>ence.                                                 | e of analog inp<br>e of analog inp<br>e of the freque<br>et by the Up/D<br>nce setpoint 1<br>nce setpoint 2<br>or the drive di<br>by:<br>* [ <i>PID Propor</i><br>n, PID Percen<br>* [ <i>PID Propor</i><br>hes either of the<br>y <i>Frequency F</i><br>the to the PID conge from 0 to a                                                                                                    | put 2<br>ency input<br>2 (P5.01)<br>2 (P5.02)<br>irectly, or to pu<br>ertional Gain (F<br>nt is given by:<br>rtional Gain (F<br>the limits PID<br>Reference Con<br>controller.<br>100 %. If usin                                                                                                    | P5.07) + PID I<br>P5.07) + PID I<br>Output Lower<br>nfiguration (P2<br>g high PID ga                   | Integral Gain (P<br>Integral Gain (P<br>Limit (P5.09) or<br>2.03).<br>Defau<br>ins, this parame                    | 5.08) / s ]<br>5.08) / s ] +<br>r <i>PID Outpu</i><br>ult: 0.0 s<br>eter can be u | Feed Forward<br>ut Upper Limit (I      | Reference<br>P5.10). |        |
| The PII<br>drive.<br>If this p<br>PID OU<br>If an in<br>PID OU<br>The PII<br>NOTE<br>P5.06<br>Range<br>Defines<br>The tim<br>of a lar<br>P5.07<br>Range<br>The pro                                  | T2 Analog 1         T4 Analog 2         T15 Freque         Up/Down %         Fixed Refer         Fixed Refer         D can be used to p         barameter is set to         utput Percentage (         put has been sele         utput Percentage (         D integrator is held         the value of t         PID Reference         is the maximum ration         he entered is the till         ge step change in         PID Proportio         0.000 to 4.000                                                          | 2 %<br>ency %<br>$\frac{1}{2}$<br>provide a speed<br>provide a speed<br>provide a speed<br>(P1.19) = PID<br>d when the PID<br>d when the PID<br>this parameter<br>e Slew Rate L<br>s<br>te of change of<br>ime for the refer<br>on the PID refered<br>on the PID refered<br>on the PID refered<br>on the Instantance                                                                                                    | Scaled value<br>Scaled value<br>Scaled value<br>Reference se<br><i>Fixed referer</i><br><i>Fixed referer</i><br>ed reference for<br>rcent is given 1<br><i>Error</i> ( <b>P1.21</b> )<br>d Forward term<br><i>Error</i> ( <b>P1.21</b> )<br>D output reach<br>can be set by<br><u>imit</u><br>of the reference<br>erence to char<br>ence. | e of analog inp<br>e of analog inp<br>e of the freque<br>et by the Up/D<br>nce setpoint 1<br>nce setpoint 2<br>or the drive di<br>by:<br>* [ <i>PID Propor</i><br>n, PID Percen<br>* [ <i>PID Propor</i><br>hes either of the<br>y <i>Frequency F</i><br>the to the PID conge from 0 to a                                                                                                    | put 2<br>ency input<br>2 (P5.01)<br>2 (P5.02)<br>irectly, or to pu<br>ertional Gain (F<br>nt is given by:<br>rtional Gain (F<br>the limits PID<br>Reference Con<br>controller.<br>100 %. If usin                                                                                                    | P5.07) + PID I<br>P5.07) + PID I<br>Output Lower<br>nfiguration (P2<br>g high PID ga                   | Integral Gain (P<br>Integral Gain (P<br>Limit (P5.09) or<br>2.03).<br>Defau<br>ins, this parame                    | 5.08) / s ]<br>5.08) / s ] +<br>r <i>PID Outpu</i><br>ult: 0.0 s                  | Feed Forward<br>ut Upper Limit (I      | Reference<br>P5.10). |        |
| The PII<br>drive.<br>If this p<br>PID OL<br>If an in<br>PID OL<br>If an in<br>PID OL<br>The PII<br>NOTE<br>P5.06<br>Range<br>Defines<br>The tim<br>of a lar<br>P5.07<br>Range<br>The pro<br>This va | T2 Analog 1         T4 Analog 2         T15 Freque         Up/Down %         Fixed Refer         Fixed Refer         D can be used to p         barameter is set to         utput Percentage (         put has been sele         utput Percentage (         D integrator is held         the value of t         PID Reference         s the maximum ration         ne entered is the till         ge step change in         PID Proportio         0.000 to 4.000         oportional gain is t         alue is multiplied w | 2 %<br>ency %<br>frence 1<br>rence 2<br>provide a speed<br>(P1.19) = PID<br>d when the PII<br>this parameter<br>e Slew Rate L<br>s<br>te of change of<br>ime for the reference<br>on al Gain<br>the instantance<br>with the PID Erector                                                                                                    | Scaled value<br>Scaled value<br>Scaled value<br>Reference se<br>Fixed referer<br>ed reference for<br>rcent is given<br>Error (P1.21) <sup>3</sup><br>Forward term<br>Error (P1.21) <sup>3</sup><br>D output reach<br>can be set by<br>imit<br>of the reference<br>erence to char<br>ence.                                                 | <ul> <li>of analog inp</li> <li>of analog inp</li> <li>of analog inp</li> <li>of the freque</li> <li>et by the Up/E</li> <li>nce setpoint 1</li> <li>nce setpoint 2</li> <li>or the drive di</li> <li>by:</li> <li>* [<i>PID Propor</i></li> <li>n, PID Percen</li> <li>* [<i>PID Propor</i></li> <li>hes either of the set of the PID conge</li> <li>nge from 0 to a</li> <li>tion factor that</li> </ul>                                                                                                    | put 2<br>ency input<br>Down control<br>( <b>P5.01</b> )<br>2 ( <b>P5.02</b> )<br>irectly, or to punct<br>irectly, or to punct<br>irectly, or to punct<br>irectly, or to punct<br>it is given by:<br><i>rtional Gain</i> ( <b>F</b><br>the limits <i>PID</i><br>Reference Counce<br>controller.<br>100 %. If usin<br>it is applied to | P5.07) + PID I<br>P5.07) + PID I<br>Output Lower<br>Infiguration (P2<br>g high PID ga<br>the process e | Integral Gain (P<br>Integral Gain (P<br>Limit (P5.09) or<br>2.03).<br>Defau<br>ins, this parame<br>Defau<br>error. | 5.08) / s ]<br>5.08) / s ] +<br>r <i>PID Outpu</i><br>ult: 0.0 s                  | Feed Forward<br>ut Upper Limit (I      | Reference<br>P5.10). |        |
| The PII<br>drive.<br>If this p<br>PID OL<br>If an in<br>PID OL<br>If an in<br>PID OL<br>The PII<br>NOTE<br>P5.06<br>Range<br>Defines<br>The tim<br>of a lar<br>P5.07<br>Range<br>The pro<br>This va | T2 Analog 1         T4 Analog 2         T15 Freque         Up/Down %         Fixed Refer         Fixed Refer         D can be used to p         barameter is set to         utput Percentage (         put has been sele         utput Percentage (         D integrator is held         the value of t         PID Reference         is the maximum ration         he entered is the till         ge step change in         PID Proportio         0.000 to 4.000                                                          | 2 %<br>ency %<br>frence 1<br>rence 2<br>provide a speed<br>(P1.19) = PID<br>d when the PII<br>this parameter<br>e Slew Rate L<br>s<br>te of change of<br>ime for the reference<br>on al Gain<br>the instantance<br>with the PID Erector                                                                                                    | Scaled value<br>Scaled value<br>Scaled value<br>Reference se<br>Fixed referer<br>ed reference for<br>rcent is given<br>Error (P1.21) <sup>3</sup><br>Forward term<br>Error (P1.21) <sup>3</sup><br>D output reach<br>can be set by<br>imit<br>of the reference<br>erence to char<br>ence.                                                 | <ul> <li>of analog inp</li> <li>of analog inp</li> <li>of analog inp</li> <li>of the freque</li> <li>et by the Up/E</li> <li>nce setpoint 1</li> <li>nce setpoint 2</li> <li>or the drive di</li> <li>by:</li> <li>* [<i>PID Propor</i></li> <li>n, PID Percen</li> <li>* [<i>PID Propor</i></li> <li>hes either of the set of the PID conge</li> <li>nge from 0 to a</li> <li>tion factor that</li> </ul>                                                                                                    | put 2<br>ency input<br>Down control<br>( <b>P5.01</b> )<br>2 ( <b>P5.02</b> )<br>irectly, or to punct<br>irectly, or to punct<br>irectly, or to punct<br>irectly, or to punct<br>it is given by:<br><i>rtional Gain</i> ( <b>F</b><br>the limits <i>PID</i><br>Reference Counce<br>controller.<br>100 %. If usin<br>it is applied to | P5.07) + PID I<br>P5.07) + PID I<br>Output Lower<br>Infiguration (P2<br>g high PID ga<br>the process e | Integral Gain (P<br>Integral Gain (P<br>Limit (P5.09) or<br>2.03).<br>Defau<br>ins, this parame<br>Defau<br>error. | 5.08) / s ]<br>5.08) / s ] +<br>r <i>PID Outpu</i><br>ult: 0.0 s                  | Feed Forward<br>ut Upper Limit (I      | Reference<br>P5.10). |        |

| Range:       0.000 to         The integral gain i         The PID integral g         Setting a value of         For a PID error =         P5.09       PID Our         Range:       -100.00         The output of the I         prevented from de         P5.10       PID Our         Range:       0.00 to         The output of the I         prevented from de         PD Our         Range:       0.00 to                                                                                                    | is an amplification fac<br>gain increases the <i>PII</i><br>0 disables the integra<br>10 % and an integral<br>tput Lower Limit<br>0 to 100.00 %<br>PID controller is limite<br>ecreasing further.<br>tput Upper Limit<br>100.00 %<br>PID controller is limite                                                  | D Output Perce<br>al term. Setting<br>gain of 0.5, the<br>ed to this level. | entage ( <b>P1.1</b><br>g an integral<br>en the integra<br>. If the limit is | value will rem<br>al term increa<br>s reached, Bit | nove any stead<br>uses linearly by | he error al<br>ly state err<br>/ 5 % per s<br>/ l<br>/<br>//<br>//<br>//<br>//                   | ror.<br>second.<br>Default:<br>ors ( <b>P1.20</b>              | 0.00 9     | %               | ator is |
|----------------------------------------------------------------------------------------------------|----------------------------------------------------------------------------------------------------|-----------------------------------------------------------------------------|------------------------------------------------------------------------------|----------------------------------------------------|------------------------------------|--------------------------------------------------------------------------------------------------|----------------------------------------------------------------|------------|-----------------|---------|
| Range:       0.000 to         The integral gain i         The PID integral g         Setting a value of         For a PID error =         For a PID error =         PID Out         Range:       -100.00         The output of the lorevented from de         PS.10       PID Out         Range:       0.00 to         The output of the lorevented from integration         PS.10       PID Out         Range:       0.00 to         The output of the lorevented from integration         PS.11       PID Entra         Range:       0 to 11                                                                                                    | 5 4.000<br>is an amplification factor<br>gain increases the <i>PIL</i><br>0 disables the integra<br>10 % and an integral<br><b>tput Lower Limit</b><br>0 to 100.00 %<br>PID controller is limite<br>cereasing further.<br><b>tput Upper Limit</b><br>100.00 %<br>PID controller is limite<br>creasing further. | D Output Perce<br>al term. Setting<br>gain of 0.5, the<br>ed to this level. | entage ( <b>P1.1</b><br>g an integral<br>en the integra<br>. If the limit is | value will rem<br>al term increa<br>s reached, Bit | nove any stead<br>uses linearly by | he error al<br>ly state err<br>/ 5 % per s<br>/ l<br>/<br>//<br>//<br>//<br>//                   | nd the ga<br>ror.<br>second.<br>Default:<br>Drs ( <b>P1.20</b> | in.        | %               | ator is |
| The integral gain i<br>The PID integral g<br>Setting a value of<br>For a <i>PID error</i> = 7<br><b>P5.09 PID Out</b><br>Range: -100.00<br>The output of the lorevented from de<br><b>P5.10 PID Out</b><br>Range: 0.00 to<br>The output of the lorevented from integration of the lorevented from integration of the lorevented from | is an amplification fac<br>gain increases the <i>PIL</i><br>0 disables the integra<br>10 % and an integral<br><b>tput Lower Limit</b><br>0 to 100.00 %<br>PID controller is limit<br>creasing further.<br>100.00 %<br>PID controller is limit<br>creasing further.                                             | D Output Perce<br>al term. Setting<br>gain of 0.5, the<br>ed to this level. | entage ( <b>P1.1</b><br>g an integral<br>en the integra<br>. If the limit is | value will rem<br>al term increa<br>s reached, Bit | nove any stead<br>uses linearly by | he error al<br>ly state err<br>/ 5 % per s<br>/ l<br>/<br>//<br>//<br>//<br>//                   | nd the ga<br>ror.<br>second.<br>Default:<br>Drs ( <b>P1.20</b> | in.        | %               | ator is |
| The PID integral g         Setting a value of         For a PID error =         P5.09       PID Out         Range:       -100.00         The output of the lorevented from de         P5.10       PID Out         Range:       0.00 to         The output of the lorevented from integration         P5.11       PID Entag         Range:       0 to 11                                                                                                    | gain increases the <i>PII</i><br>0 disables the integra<br>10 % and an integral<br><b>tput Lower Limit</b><br>0 to 100.00 %<br>PID controller is limite<br>creasing further.<br><b>tput Upper Limit</b><br>100.00 %<br>PID controller is limite<br>creasing further.                                           | D Output Perce<br>al term. Setting<br>gain of 0.5, the<br>ed to this level. | entage ( <b>P1.1</b><br>g an integral<br>en the integra<br>. If the limit is | value will rem<br>al term increa<br>s reached, Bit | nove any stead<br>uses linearly by | ly state en<br>1 5 % per s<br>l 1<br>l 1<br>l 1<br>l 1<br>l 1<br>l 1<br>l 1<br>l 1<br>l 1<br>l 1 | ror.<br>second.<br>Default:<br>ors ( <b>P1.20</b>              | 0.00 9     |                 | ator is |
| Setting a value of           For a PID error = 7           PID Our           Range:         -100.00           The output of the lorevented from de           PS.10         PID Our           Range:         0.00 to           The output of the lorevented from the lorevented from inc           PS.10         PID Our           Range:         0.00 to           The output of the lorevented from inc           PS.11         PID Ena           Range:         0 to 11                                                                                                    | 0 disables the integra<br>10 % and an integral<br>tput Lower Limit<br>0 to 100.00 %<br>PID controller is limite<br>creasing further.<br>tput Upper Limit<br>100.00 %<br>PID controller is limite<br>creasing further.                                                                                          | al term. Setting<br>gain of 0.5, the<br>ed to this level.                   | g an integral<br>en the integr<br>. If the limit is                          | value will rem<br>al term increa<br>s reached, Bit | nove any stead<br>uses linearly by | ly state en<br>1 5 % per s<br>l 1<br>l 1<br>l 1<br>l 1<br>l 1<br>l 1<br>l 1<br>l 1<br>l 1<br>l 1 | ror.<br>second.<br>Default:<br>ors ( <b>P1.20</b>              | 0.00 9     |                 | ator is |
| For a PID error =         P5.09       PID Out         Range:       -100.00         The output of the lorevented from de         P5.10       PID Out         Range:       0.00 to         The output of the lorevented from incomposition         P5.11       PID Enta         Range:       0 to 11                                                                                                    | 10 % and an integral<br>tput Lower Limit<br>to 100.00 %<br>PID controller is limite<br>creasing further.<br>tput Upper Limit<br>100.00 %<br>PID controller is limite<br>creasing further.                                                                                                    | gain of 0.5, the                                                            | en the integr                                                                | al term increa<br>s reached, Bit                   | ises linearly by                   | v 5 % per s                                                                                      | second.<br>Default:<br>ors ( <b>P1.20</b>                      |            |                 | ator is |
| PID Our       Range:     -100.00       The output of the lorevented from de       P5.10     PID Our       Range:     0.00 to       The output of the lorevented from ind       P5.11     PID Ena       Range:     0 to 11                                                                                                    | tput Lower Limit<br>to 100.00 %<br>PID controller is limite<br>cereasing further.<br>tput Upper Limit<br>100.00 %<br>PID controller is limite<br>creasing further.                                                                                                    | ed to this level.                                                           | If the limit is                                                              | s reached, Bit                                     |                                    | Indicato                                                                                         | Default:<br>ors ( <b>P1.20</b>                                 |            |                 | ator is |
| Range:-100.00The output of the lDerevented from deP5.10PID OutRange:0.00 toThe output of the lDerevented from indP5.11PID EndRange:0 to 11                                                                                                    | o to 100.00 %<br>PID controller is limite<br>ecreasing further.<br><b>tput Upper Limit</b><br>100.00 %<br>PID controller is limite<br>creasing further.                                                                                                    |                                                                             |                                                                              |                                                    | 1 in PID Statu                     | ıs Indicato                                                                                      | ors ( <b>P1.20</b>                                             |            |                 | ator is |
| Pipe       Prevented     from de       Porevented     from de       PS.10     PID Our       Range:     0.00 to       The output of the lorevented     from ind       PS.11     PID Ent       Range:     0 to 11                                                                                                    | PID controller is limite<br>ecreasing further.<br>tput Upper Limit<br>100.00 %<br>PID controller is limite<br>creasing further.                                                                                                    |                                                                             |                                                                              |                                                    | 1 in <i>PID Statu</i>              | ıs Indicato                                                                                      | ors ( <b>P1.20</b>                                             |            |                 | ator is |
| P5.10     PID Our       Range:     0.00 to       The output of the lorevented from incomposition     0.00 to       P5.11     PID Ena       Range:     0 to 11                                                                                                    | ecreasing further.<br>tput Upper Limit<br>100.00 %<br>PID controller is limite<br>creasing further.                                                                                                    |                                                                             |                                                                              |                                                    | 1 in <i>PID Statu</i>              |                                                                                                  | ,                                                              | ) is set a | and the integra | ator is |
| P5.10PID OurRange:0.00 toThe output of the Ipreventedfrom incomeP5.11PID EnaRange:0 to 11                                                                                                    | tput Upper Limit<br>100.00 %<br>PID controller is limite<br>creasing further.                                                                                                    | ed to this level.                                                           | . If the limit is                                                            | s reached, Bit                                     |                                    |                                                                                                  |                                                                |            |                 |         |
| Range:0.00 toThe output of the Iprevented from indP10 EndRange:0 to 11                                                                                                    | 100.00 %<br>PID controller is limite<br>creasing further.                                                                                                    | ed to this level.                                                           | . If the limit is                                                            | s reached, Bit                                     |                                    | 1                                                                                                |                                                                |            |                 |         |
| The output of the I<br>prevented from inc<br>P5.11 PID Ena<br>Range: 0 to 11                                                                                                    | PID controller is limite<br>creasing further.                                                                                                    | ed to this level.                                                           | . If the limit is                                                            | s reached, Bit                                     |                                    |                                                                                                  |                                                                |            |                 |         |
| Provented from indP5.11PID EndRange:0 to 11                                                                                                    | creasing further.                                                                                                    | ed to this level.                                                           | . If the limit is                                                            | s reached, Bit                                     |                                    |                                                                                                  | Default:                                                       | 100.0      | 0 %             |         |
| P5.11         PID Ena           Range:         0 to 11                                                                                                    | -                                                                                                    |                                                                             |                                                                              |                                                    | 1 in PID Statu                     | ıs Indicato                                                                                      | ors ( <b>P1.20</b>                                             | ) is set a | and the integra | ator is |
| Range: 0 to 11                                                                                                    | able Selector                                                                                                    |                                                                             |                                                                              |                                                    |                                    |                                                                                                  |                                                                |            |                 |         |
| 0                                                                                                    |                                                                                                    |                                                                             |                                                                              |                                                    |                                    |                                                                                                  |                                                                |            |                 |         |
| 0                                                                                                    |                                                                                                    |                                                                             |                                                                              |                                                    |                                    |                                                                                                  | Default:                                                       | 0 (No      | ne)             |         |
| Value PID B                                                                                                    | Enable Condition                                                                                                    | Description                                                                 |                                                                              | onu oner.                                          |                                    |                                                                                                  |                                                                |            |                 |         |
| 0 Disat                                                                                                    |                                                                                                    | Always Off                                                                  |                                                                              |                                                    |                                    |                                                                                                  |                                                                |            |                 |         |
| -                                                                                                    | e Running                                                                                                    | Enabled if the                                                              | drivo ie rupi                                                                | ning                                               |                                    |                                                                                                  |                                                                |            |                 |         |
| 2 At Sp                                                                                                    | -                                                                                                    |                                                                             |                                                                              |                                                    | Hz of the refer                    | ence                                                                                             |                                                                |            |                 |         |
| 3 At Ze                                                                                                    |                                                                                                    | Enabled if the                                                              |                                                                              |                                                    |                                    | CHOC                                                                                             |                                                                |            |                 |         |
|                                                                                                    | er Voltage                                                                                                    | Enabled if the                                                              | •                                                                            |                                                    |                                    |                                                                                                  |                                                                |            |                 |         |
|                                                                                                    | rnal Error                                                                                                    | Enabled if the                                                              |                                                                              |                                                    | -                                  |                                                                                                  |                                                                |            |                 |         |
|                                                                                                    | Ready                                                                                                    |                                                                             |                                                                              | •                                                  | inhibited by a                     | hardware                                                                                         | enable in                                                      | put)       |                 |         |
|                                                                                                    | e Healthy                                                                                                    |                                                                             |                                                                              |                                                    | ror) (active ala                   |                                                                                                  |                                                                |            | unhealthv)      |         |
| 8 Curre                                                                                                    | ent Limit                                                                                                    |                                                                             |                                                                              |                                                    | , (                                |                                                                                                  |                                                                |            | 57              |         |
| 9 Reve                                                                                                    | erse Running                                                                                                    |                                                                             |                                                                              |                                                    |                                    |                                                                                                  |                                                                |            |                 |         |
| 10 Curre                                                                                                    | ent Loss                                                                                                    |                                                                             |                                                                              | -                                                  | has been dete                      |                                                                                                  |                                                                |            |                 |         |
| 11 Three                                                                                                    | shold Detect                                                                                                    | Enabled if the                                                              | <b>v</b> .                                                                   |                                                    |                                    |                                                                                                  |                                                                |            |                 |         |
| 9 Reve<br>10 Curre                                                                                                    | erse Running<br>ent Loss                                                                                                    | Enabled if an                                                               | e drive is runi<br>analog input                                              | ning in the rev<br>t current loss                  | verse direction<br>has been dete   |                                                                                                  |                                                                |            |                 |         |

Bit 0 in PID Status Indicators (P1.20) indicates whether the PID is enabled or not.

NOTE the value of this parameter can be set by *Frequency Reference Configuration* (P2.03).

| .12              | Threshold Detector Selector<br>0 to 15                                                                        |                                                                                                    | <b></b> |
|------------------|----------------------------------------------------------------------------------------------------|----------------------------------------------------------------------------------------------------|---------|
| nge:<br>lects th | ne input to the threshold detect                                                                              | Default: 0                                                                                                    |         |
|                  |                                                                                                    | ы.                                                                                                    |         |
| Value            | Threshold Detector Input                                                                                      | Description                                                                                                    |         |
| 0                | None                                                                                                    | 0%                                                                                                    |         |
| 1                | Ramp Input                                                                                                    | The drive frequency reference before the ramps                                                                                                    |         |
| 2                | Ramp Output                                                                                                   | The drive frequency reference after the ramp has been applied                                                                                                    |         |
| 3                | Output Frequency                                                                                              | The output frequency of the drive                                                                                                    |         |
| 4                | Output Current                                                                                                | The magnitude of the output current                                                                                                    |         |
| 5                | Torque Prod Current                                                                                           | The torque producing output current                                                                                                    |         |
| 6                | Output Voltage                                                                                                | The output voltage                                                                                                    |         |
| 7                | D.C. Bus Voltage                                                                                              | The D.C. bus voltage                                                                                                    |         |
| 8                | T2 Analog 1 %                                                                                                 | The value of analog 1 percentage                                                                                                    |         |
| 9                | T4 Analog 2 %                                                                                                 | The value of analog 2 percentage                                                                                                    |         |
| 10               | T15 Frequency %                                                                                               | The value of the frequency input percentage                                                                                                    |         |
| 11               | Output Power                                                                                                  | The output power                                                                                                    |         |
| 12               | Motor RPM                                                                                                    | The motor RPM                                                                                                    |         |
| 13               | Percentage Load                                                                                               | The percentage load                                                                                                    |         |
| 14               | PID Percentage                                                                                                | The percentage output of the PID controller                                                                                                    |         |
| 15               | PID Error                                                                                                    | The error of the PID controller                                                                                                    |         |
|                  | atic scaling takes place when p<br>r value is at its maximum.<br>Threshold Detector Level<br>0.00 to 100.00 % | parameters are selected as a threshold source such that the threshold input will be at 100 % w                                                                                                    | hen th  |
| 5.14             | Threshold Detector Hystere                                                                                    | sis                                                                                                    |         |
| ange:            | 0.00 to 25.00 %                                                                                               | Default: 0.00 %                                                                                                    |         |
| he abso          |                                                                                                    | t selected by <i>Threshold Detector Selector</i> ( <b>P5.12</b> ) is converted to a percentage and compared to determine the detector output. The hysteresis behaviour and levels are described below. | to the  |
|                  | hold Input (P5.12) after scalin                                                                               |                                                                                                    |         |
|                  | old Input < Lower Threshold                                                                                   | Off                                                                                                    |         |
|                  | Threshold ≤ Threshold Input <                                                                                 |                                                                                                    |         |
| There are        | old Input ≥ Upper Threshold                                                                                   | l On                                                                                                    |         |

Upper Threshold = Threshold Detector Level (P5.13) + (Threshold Detector Hysteresis (P5.14) / 2)

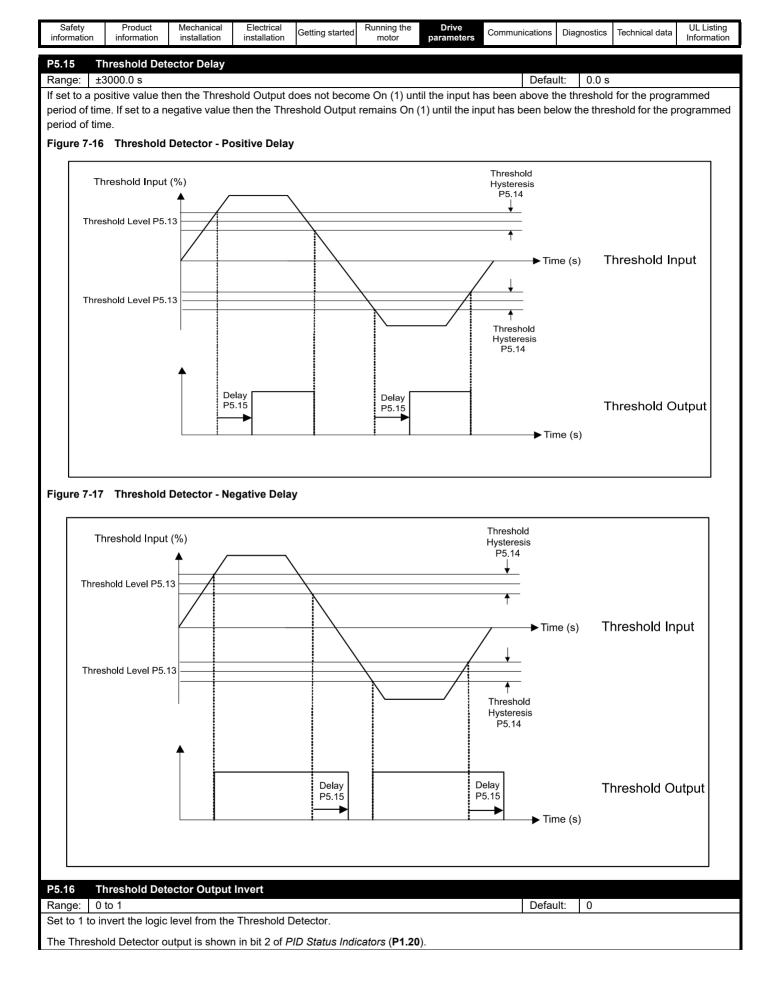

|       |                                                                                                    | to Threshold Detector (11).                                                                                                    |  |  |  |  |  |  |  |
|-------|----------------------------------------------------------------------------------------------------|----------------------------------------------------------------------------------------------------|--|--|--|--|--|--|--|
| Value | Threshold Detector Output                                                                                                    | Description                                                                                                    |  |  |  |  |  |  |  |
| 0     | None                                                                                                    | No Digital Function                                                                                                    |  |  |  |  |  |  |  |
| 1     | Hardware Enable                                                                                                    | Allows the drive to come out of the inhibit state. If a hardware enable has not been configured, the drive will run without one |  |  |  |  |  |  |  |
| 2     | Run Forward                                                                                                    | Commands the drive to run forward                                                                                               |  |  |  |  |  |  |  |
| 3     | Run Reverse                                                                                                    | Commands the drive to run reverse                                                                                               |  |  |  |  |  |  |  |
| 4     | Run Permit         Permits a Run signal when set, resets any run latch when clear (enables latching when selected as a function) |                                                                                                    |  |  |  |  |  |  |  |
| 5     | Forward Limit Switch                                                                                                    | Prevents a run in the forward direction                                                                                         |  |  |  |  |  |  |  |
| 6     | Reverse Limit Switch                                                                                                    | Prevents a run in the reverse direction                                                                                         |  |  |  |  |  |  |  |
| 7     | Up/Down % Increase                                                                                                    | Increases the Up/Down percentage                                                                                                |  |  |  |  |  |  |  |
| 8     | Up/Down % Decrease                                                                                                    | Decreases the Up/Down percentage                                                                                                |  |  |  |  |  |  |  |
| 9     | Up/Down % Reset                                                                                                    | Resets the Up/Down percentage                                                                                                   |  |  |  |  |  |  |  |
| 10    | Reference Switch Bit 0                                                                                                    | Used to select Reference 1, 2, 3 or 4                                                                                           |  |  |  |  |  |  |  |
| 11    | Reference Switch Bit 1                                                                                                    | Used to select Reference 1, 2, 3 or 4                                                                                           |  |  |  |  |  |  |  |
| 12    | Ramp Select                                                                                                    | Used to select Acceleration and Deceleration Rate 1 or 2                                                                        |  |  |  |  |  |  |  |
| 13    | PID Enable                                                                                                    | Enables and disables the PID controller. If no Hardware Enable is required, this configuration should not be selected           |  |  |  |  |  |  |  |
| 14    | External Error                                                                                                    | Used to generate an Error from an external condition                                                                            |  |  |  |  |  |  |  |
| 15    | Drive Reset                                                                                                    | Used to reset the drive from and Error condition                                                                                |  |  |  |  |  |  |  |
| 16    | Run                                                                                                    | Commands the drive to run                                                                                                    |  |  |  |  |  |  |  |
| 17    | Reverse                                                                                                    | Reverses the direction                                                                                                    |  |  |  |  |  |  |  |
| 18    | Jog Forward                                                                                                    | Jogs forward                                                                                                    |  |  |  |  |  |  |  |
| 19    | Jog Reverse                                                                                                    | Jogs reverse                                                                                                    |  |  |  |  |  |  |  |
|       | Fire Mode                                                                                                    | Commands the drive to run at the Fire Mode Frequency (P2.27), ignoring enable and run signals                                   |  |  |  |  |  |  |  |

#### Menu 6 - IO configuration 7.3.6

This menu contains parameters related to the setup of the drive inputs and outputs. To use an analog input or frequency input as a drive reference, the appropriate value should be set in a Frequency Reference 1 Selector (P2.21) or similar parameter.

| .02<br>ange: | T4 Analog Input 2 T<br>0 to 5 | уре                                                                                                    | Default:           | 0 (0 – 10 V)                  |
|--------------|-------------------------------|----------------------------------------------------------------------------------------------------|--------------------|-------------------------------|
| 0            | ne type of input.             |                                                                                                    | Derada             |                               |
| Value        | Input Type                    | Description                                                                                                    |                    |                               |
| 0            | 0-10 V                        | A voltage input where 0 V is 0 % and 10 V is 100 %                                                                              |                    |                               |
| 1            | Digital                       | Enables the digital function for this analog input where 1 is detect V and below                                                | ed at 8 V and a    | bove and a 0 is detected at 7 |
| 2            | 0-20 mA                       | A current input where 0 mA is 0 % and 20 mA is 100 %                                                                            |                    |                               |
|              | 4-20 mA No Alarm              | A current input where 4 mA is 0 % and 20 mA is 100 %. No actio                                                                  | n taken if curre   | nt < 3 mA                     |
| 3            |                               |                                                                                                    |                    |                               |
| 3<br>4       | 4-20 mA Hold                  | A current input where 4 mA is 0 % and 20 mA is 100 %. The value                                                                 | ie is held if curi | rent < 3 mA                   |
| ÷            | 4-20 mA Hold<br>4-20 mA Stop  | A current input where 4 mA is 0 % and 20 mA is 100 %. The value A current input where 4 mA is 0 % and 20 mA is 100 %. The drive |                    |                               |

In 4-20 mA current input modes, a current input less than 3 mA is detected as a current loop loss which can be used to indicate a wire break.

The value of these parameters can be set by Frequency Reference Configuration (P2.03). NOTE

| P6.03     | T6 Analog Output Type |          |               |
|-----------|-----------------------|----------|---------------|
| Range:    | 0 to 2                | Default: | 2 (4 - 20 mA) |
| Defines t | he type of output     |          |               |

Defines the type of output.

| Value | Output Type | Description                                            |
|-------|-------------|--------------------------------------------------------|
| 0     | 0-10 V      | A voltage output where 0 % is 0 V and 100 % to 10 V    |
| 1     | 0-20 mA     | A current output where 0 % is 0 mA and 100 % is 20 mA  |
| 2     | 4-20 mA     | A current output where 0 % is 4 mA% and 100 % is 20 mA |

The analog output can be set up as voltage or a current type as defined above. The absolute value of the chosen parameter is scaled such that 10 V or 20 mA is equivalent to the parameter's maximum value. It can be further scaled by T6 Analog Output Scaling (P6.07).

| P6.04     | T11 Digital IO 1 Type                  |          |                   |
|-----------|----------------------------------------|----------|-------------------|
| Range:    | 0 to 4                                 | Default: | 0 (Digital Input) |
| Defines t | the digital IO type for digital I/O 1. |          |                   |

Value Type Description 0 **Digital Input** The low level input must be < 9 V and the high level input > 10 V Digital Output 1 Positive logic digital output 2 Frequency Output A frequency output between 1 Hz and 10 kHz 3 PWM Output A PWM output running at 1 kHz

As a Digital Output, the maximum source current is 50 mA (but 100 mA total limit on digital output, 24 V output and 485 port), and there is a 6 - 7 kΩ internal pull down resistor to 0 V which will sink some current.

As a Frequency Output, 10 kHz is equivalent to the maximum value of the output variable. This can be scaled using T11 Frequency/ PWM Output Scaling (P6.11). The resolution of the frequency output is 0.02 %.

Positive logic digital output with the selected function inverted

As a PWM Output, the output frequency is fixed at 1 kHz and 100 % duty is equivalent to the maximum value of the output variable. This can be changed using T11 Frequency/PWM Output Scaling (P6.11). The resolution of the PWM output is 0.02 %. In this mode the output can be connected to an analog meter for monitoring purposes only as the PWM amplitude only has the accuracy of the 24 V output voltage. The output may require filtering before connecting to a meter if the meter used is responsive enough to pick up the 1 kHz output frequency.

The value of this parameter can be set by Frequency Reference Configuration (P2.03). NOTE

**Digital Output Inverted** 

4

| formation                                                                                                    | information installation                                                                                                    | on installation                                                          | Getting started                                                                                                    | Running the<br>motor                                                                                                    | parameters                                                                                         | Communications    | Diag              | nostics | Technical data                      | Inform   |  |  |  |  |  |
|----------------------------------------------------------------------------------------------------|----------------------------------------------------------------------------------------------------|--------------------------------------------------------------------------|----------------------------------------------------------------------------------------------------|----------------------------------------------------------------------------------------------------|----------------------------------------------------------------------------------------------------|-------------------|-------------------|---------|-------------------------------------|----------|--|--|--|--|--|
| 6.05                                                                                                    | T15 Digital Input 5 Type                                                                                                    |                                                                          |                                                                                                    |                                                                                                    |                                                                                                    |                   |                   |         |                                     |          |  |  |  |  |  |
| ange:                                                                                                    | 0 to 1                                                                                                    |                                                                          |                                                                                                    |                                                                                                    |                                                                                                    | Defa              | ault <sup>.</sup> | 0 (Dic  | gital Input)                        |          |  |  |  |  |  |
| 0                                                                                                    | ne input type for terminal 1                                                                                                    | 5, digital input !                                                       | 5.                                                                                                    |                                                                                                    |                                                                                                    |                   |                   | 0 (2.8  | jiisi iipai)                        |          |  |  |  |  |  |
| Value                                                                                                    | Type                                                                                                    | Description                                                              |                                                                                                    |                                                                                                    |                                                                                                    |                   |                   |         |                                     |          |  |  |  |  |  |
| 0                                                                                                    | Type<br>Digital Input                                                                                                    | The low level in                                                         | mut must be c                                                                                                    | 0 V and the l                                                                                                    | aigh lough innu                                                                                    | + > 10.1/         |                   |         |                                     |          |  |  |  |  |  |
| -                                                                                                    |                                                                                                    |                                                                          |                                                                                                    |                                                                                                    |                                                                                                    |                   | innut m           | uct ho  | < 5 V and the                       | high     |  |  |  |  |  |
| Frequency Input         Frequency input with a maximum frequency of 100 kHz. The low level input must be < 5 V and level input > 15 V |                                                                                                    |                                                                          |                                                                                                    |                                                                                                    |                                                                                                    |                   |                   | = nign  |                                     |          |  |  |  |  |  |
|                                                                                                    | 11                                                                                                    | · ·                                                                      |                                                                                                    |                                                                                                    |                                                                                                    |                   |                   |         |                                     |          |  |  |  |  |  |
|                                                                                                    |                                                                                                    |                                                                          |                                                                                                    |                                                                                                    |                                                                                                    |                   |                   |         |                                     |          |  |  |  |  |  |
|                                                                                                    | ency input can be scaled,                                                                                                    | limited and inve                                                         | erted using the                                                                                                    | associated s                                                                                                    | caling parame                                                                                      | eters as descril  | bed by            | T15 Fi  | requency Inpl                       | it Minin |  |  |  |  |  |
| put ( <b>P6.</b>                                                                                                    | 29).                                                                                                    |                                                                          |                                                                                                    |                                                                                                    |                                                                                                    |                   |                   |         |                                     |          |  |  |  |  |  |
| OTE                                                                                                    | The value of this param                                                                                                    | eter can be set                                                          | by Frequency                                                                                                    | Reference Co                                                                                                    | onfiguration ( <b>F</b>                                                                            | 2.03).            |                   |         |                                     |          |  |  |  |  |  |
|                                                                                                    |                                                                                                    |                                                                          |                                                                                                    |                                                                                                    |                                                                                                    | -                 |                   |         |                                     |          |  |  |  |  |  |
| 6.06                                                                                                    | T6 Analog Output Func                                                                                                    | tion Select                                                              |                                                                                                    |                                                                                                    |                                                                                                    |                   |                   |         |                                     |          |  |  |  |  |  |
| ange:                                                                                                    | 0 to 17                                                                                                    |                                                                          |                                                                                                    |                                                                                                    |                                                                                                    | Defa              | ault:             | 2 (Ra   | mp Output)                          |          |  |  |  |  |  |
| elects th                                                                                                    | e output function that the                                                                                                    | analog output s                                                          | hould represer                                                                                                    | nt.                                                                                                    |                                                                                                    |                   |                   |         |                                     |          |  |  |  |  |  |
|                                                                                                    | ·                                                                                                    | 0 1                                                                      |                                                                                                    |                                                                                                    |                                                                                                    |                   |                   |         |                                     |          |  |  |  |  |  |
| Value                                                                                                    | Output Function                                                                                                    |                                                                          | Description                                                                                                    |                                                                                                    |                                                                                                    |                   |                   |         |                                     |          |  |  |  |  |  |
| 0                                                                                                    | None                                                                                                    |                                                                          | 0 %                                                                                                    |                                                                                                    |                                                                                                    |                   |                   |         |                                     |          |  |  |  |  |  |
| 1                                                                                                    | Ramp Input (P1.13)                                                                                                    |                                                                          | The drive free                                                                                                    | quency refere                                                                                                    | nce before the                                                                                     | e ramps           |                   |         |                                     |          |  |  |  |  |  |
| 2                                                                                                    | Ramp Output (P1.14)                                                                                                    |                                                                          |                                                                                                    |                                                                                                    |                                                                                                    |                   | applie            | ed      |                                     |          |  |  |  |  |  |
| 3                                                                                                    | Output Frequency (P1.0                                                                                                    |                                                                          |                                                                                                    |                                                                                                    | The drive frequency reference after the ramp has been applied                                      |                   |                   |         |                                     |          |  |  |  |  |  |
|                                                                                                    |                                                                                                    | 1)                                                                       | The output frequency of the drive                                                                                                    |                                                                                                    |                                                                                                    |                   |                   |         |                                     |          |  |  |  |  |  |
| 4                                                                                                    | Output Current (P1.06)                                                                                                    | 1)                                                                       |                                                                                                    |                                                                                                    |                                                                                                    |                   |                   |         | The magnitude of the output current |          |  |  |  |  |  |
|                                                                                                    | Output Current ( <b>P1.06</b> )<br>Torque Producing Curre                                                                                                    |                                                                          | The magnitud                                                                                                    | le of the outp                                                                                                    | ut current                                                                                         |                   |                   |         |                                     |          |  |  |  |  |  |
| 5                                                                                                    | Torque Producing Curre                                                                                                    |                                                                          | The magnitud<br>The torque pr                                                                                                    | le of the outp<br>oducing outp                                                                                                    | ut current                                                                                         |                   |                   |         |                                     |          |  |  |  |  |  |
| 5<br>6                                                                                                    | Torque Producing Curre<br>Output Voltage ( <b>P1.02</b> )                                                                                                    | ent ( <b>P1.07</b> )                                                     | The magnitud<br>The torque pr<br>The output vo                                                                                                    | le of the outp<br>oducing outp<br>oltage                                                                                                    | ut current                                                                                         |                   |                   |         |                                     |          |  |  |  |  |  |
| 5<br>6<br>7                                                                                                    | Torque Producing Curre<br>Output Voltage (P1.02)<br>DC Bus Voltage (P1.24)                                                                                                    | ent ( <b>P1.07</b> )                                                     | The magnitud<br>The torque pr<br>The output vo<br>The D.C. bus                                                                                                    | le of the outp<br>oducing outp<br>oltage<br>voltage                                                                                                    | ut current<br>ut current                                                                           |                   |                   |         |                                     |          |  |  |  |  |  |
| 5<br>6<br>7<br>8                                                                                                    | Torque Producing Curre<br>Output Voltage (P1.02)<br>DC Bus Voltage (P1.24)<br>Analog 1 Percentage (P                                                                                                    | ent ( <b>P1.07</b> )<br>1.15)                                            | The magnitud<br>The torque pr<br>The output vo<br>The D.C. bus<br>The value of                                                                                                    | le of the outp<br>oducing outp<br>oltage<br>voltage<br>analog 1 perc                                                                                                    | ut current<br>ut current<br>entage                                                                 |                   |                   |         |                                     |          |  |  |  |  |  |
| 5<br>6<br>7<br>8<br>9                                                                                                    | Torque Producing Curre<br>Output Voltage (P1.02)<br>DC Bus Voltage (P1.24)<br>Analog 1 Percentage (P<br>Analog 2 Percentage (P                                                                                                    | ent ( <b>P1.07</b> )<br>1.15)<br>1.16)                                   | The magnitud<br>The torque pr<br>The output vo<br>The D.C. bus<br>The value of<br>The value of                                                                                                    | le of the outp<br>roducing outp<br>oltage<br>voltage<br>analog 1 perc<br>analog 2 perc                                                                                               | ut current<br>ut current<br>entage<br>entage                                                       | 200               |                   |         |                                     |          |  |  |  |  |  |
| 5<br>6<br>7<br>8<br>9<br>10                                                                                                    | Torque Producing Curre<br>Output Voltage (P1.02)<br>DC Bus Voltage (P1.24)<br>Analog 1 Percentage (P<br>Analog 2 Percentage (P<br>Frequency Input Percent                                                                                                    | ent ( <b>P1.07</b> )<br>1.15)<br>1.16)                                   | The magnitud<br>The torque pr<br>The output vo<br>The D.C. bus<br>The value of<br>The value of<br>The value of                                                                                    | le of the outp<br>oducing outp<br>oltage<br>voltage<br>analog 1 perc<br>analog 2 perc<br>the frequency                                                                               | ut current<br>ut current<br>entage<br>entage                                                       | lage              |                   |         |                                     |          |  |  |  |  |  |
| 6<br>7<br>8<br>9<br>10<br>11                                                                                                    | Torque Producing Curre<br>Output Voltage (P1.02)<br>DC Bus Voltage (P1.24)<br>Analog 1 Percentage (P<br>Analog 2 Percentage (P<br>Frequency Input Percen<br>Output Power (P1.03)                                                                                               | ent ( <b>P1.07</b> )<br>1.15)<br>1.16)                                   | The magnitud<br>The torque pr<br>The output vo<br>The D.C. bus<br>The value of<br>The value of<br>The value of<br>The value of<br>The output po                                                   | le of the outp<br>oducing outp<br>oltage<br>voltage<br>analog 1 perc<br>analog 2 perc<br>the frequency<br>ower                                                                       | ut current<br>ut current<br>entage<br>entage                                                       | age               |                   |         |                                     |          |  |  |  |  |  |
| 5<br>6<br>7<br>8<br>9<br>10<br>11<br>12                                                                                               | Torque Producing Curre<br>Output Voltage (P1.02)<br>DC Bus Voltage (P1.24)<br>Analog 1 Percentage (P<br>Analog 2 Percentage (P<br>Frequency Input Percen<br>Output Power (P1.03)<br>Motor RPM (P1.04)                                                                          | ent ( <b>P1.07</b> )<br>1.15)<br>1.16)<br>tage ( <b>P1.17</b> )          | The magnitud<br>The torque pr<br>The output vo<br>The D.C. bus<br>The value of<br>The value of<br>The value of<br>The value of<br>The output po<br>The motor RF                                   | le of the outp<br>oducing outp<br>oltage<br>voltage<br>analog 1 perc<br>analog 2 perc<br>the frequency<br>ower<br>PM                                                                 | ut current<br>ut current<br>entage<br>entage                                                       | age               |                   |         |                                     |          |  |  |  |  |  |
| 5<br>6<br>7<br>8<br>9<br>10<br>11<br>12<br>13                                                                                         | Torque Producing Curre<br>Output Voltage (P1.02)<br>DC Bus Voltage (P1.24)<br>Analog 1 Percentage (P<br>Analog 2 Percentage (P<br>Frequency Input Percen<br>Output Power (P1.03)<br>Motor RPM (P1.04)<br>Percentage Load (P1.08)                                               | ent ( <b>P1.07</b> )<br>1.15)<br>1.16)<br><i>tage</i> ( <b>P1.17</b> )   | The magnitud<br>The torque pr<br>The output vo<br>The D.C. bus<br>The value of<br>The value of<br>The value of<br>The value of<br>The output po<br>The motor RR<br>The percenta                   | le of the outp<br>oducing outp<br>oltage<br>voltage<br>analog 1 perc<br>analog 2 perc<br>the frequency<br>ower<br>PM<br>ge load                                                      | ut current<br>ut current<br>eentage<br>rentage<br>r input percent                                  | -                 |                   |         |                                     |          |  |  |  |  |  |
| 5<br>6<br>7<br>8<br>9<br>10<br>11<br>12<br>13<br>14                                                                                   | Torque Producing Curre<br>Output Voltage (P1.02)<br>DC Bus Voltage (P1.24)<br>Analog 1 Percentage (P<br>Analog 2 Percentage (P<br>Frequency Input Percen<br>Output Power (P1.03)<br>Motor RPM (P1.04)<br>Percentage Load (P1.08<br>PID Percentage (P1.19)                      | ent ( <b>P1.07</b> )<br>1.15)<br>1.16)<br>1.16<br>0tage ( <b>P1.17</b> ) | The magnitud<br>The torque pr<br>The output vo<br>The D.C. bus<br>The value of<br>The value of<br>The value of<br>The value of<br>The output po<br>The motor RF<br>The percenta                   | le of the outp<br>oducing outp<br>oltage<br>voltage<br>analog 1 perc<br>analog 2 perc<br>the frequency<br>ower<br>PM<br>ge load<br>ge output of t                                    | ut current<br>ut current<br>eentage<br>r input percent<br>he PID contro                            | -                 |                   |         |                                     |          |  |  |  |  |  |
| 5<br>6<br>7<br>8<br>9<br>10<br>11<br>12<br>13<br>14<br>15                                                                             | Torque Producing Curre<br>Output Voltage (P1.02)<br>DC Bus Voltage (P1.24)<br>Analog 1 Percentage (P<br>Analog 2 Percentage (P<br>Frequency Input Percen<br>Output Power (P1.03)<br>Motor RPM (P1.04)<br>Percentage Load (P1.08<br>PID Percentage (P1.19)<br>PID Error (P1.21) | ent ( <b>P1.07</b> )<br>1.15)<br>1.16)<br>tage ( <b>P1.17</b> )<br>3)    | The magnitud<br>The torque pr<br>The output vo<br>The D.C. bus<br>The value of<br>The value of<br>The value of<br>The output po<br>The motor RF<br>The percenta<br>The percenta<br>The error of t | le of the outp<br>oducing outp<br>oltage<br>voltage<br>analog 1 perc<br>analog 2 perc<br>the frequency<br>ower<br>PM<br>ge load<br>ge output of t<br>he PID contro                   | ut current<br>ut current<br>eentage<br>r input percent<br>he PID contro<br>iller                   | ller              |                   |         |                                     |          |  |  |  |  |  |
| 5<br>6<br>7<br>8<br>9<br>10<br>11<br>12<br>13<br>14                                                                                   | Torque Producing Curre<br>Output Voltage (P1.02)<br>DC Bus Voltage (P1.24)<br>Analog 1 Percentage (P<br>Analog 2 Percentage (P<br>Frequency Input Percen<br>Output Power (P1.03)<br>Motor RPM (P1.04)<br>Percentage Load (P1.08<br>PID Percentage (P1.19)                      | ent ( <b>P1.07</b> )<br>1.15)<br>1.16)<br>tage ( <b>P1.17</b> )<br>3)    | The magnitud<br>The torque pr<br>The output vo<br>The D.C. bus<br>The value of<br>The value of<br>The value of<br>The value of<br>The output po<br>The motor RF<br>The percenta                   | le of the outp<br>oducing outp<br>oltage<br>voltage<br>analog 1 perc<br>analog 2 perc<br>the frequency<br>ower<br>PM<br>ge load<br>ge output of t<br>he PID contro<br>overcentage to | ut current<br>ut current<br>eentage<br>r input percent<br>he PID contro<br>iller<br>error level of | ller<br>the motor |                   |         |                                     |          |  |  |  |  |  |

Selects the parameter that the analog output should represent. The absolute of the chosen parameter is scaled such that 10 V or 20 mA is equivalent to the parameter's maximum value. It can be further scaled by *T6 Analog Output Scaling* (**P6.07**).

| P6.07     | T6 Analog Output Scaling                 |          |       |
|-----------|------------------------------------------|----------|-------|
| Range:    | 0.000 to 40.000                          | Default: | 1.000 |
| Defines t | he scaling factor for the analog output. |          |       |

An automatic scaling takes place when parameters are selected for an analog output such that the analog output will be at full scale when the parameter value is at its maximum value. Some parameters do not reach their maximum values and so this parameter is provided for the user to apply further scaling and configure a bigger range of the analog output to be used.

If a scale set here causes the output to exceed 100 %, the output value is limited to 10 V or 20 mA.

| Safety<br>information | Product<br>information               | Mechanical<br>installation | Electrical<br>installation            | Getting started             | Running the motor      | Drive<br>parameters | Communications     | Diagnostics            | Technical data                          | UL Listing<br>Information |
|-----------------------|--------------------------------------|----------------------------|---------------------------------------|-----------------------------|------------------------|---------------------|--------------------|------------------------|-----------------------------------------|---------------------------|
| P6.08                 | T41-T43 Relay                        | Function S                 | Select                                |                             |                        |                     |                    |                        |                                         |                           |
|                       | 0 to 11                              |                            |                                       |                             |                        |                     | Defau              | ılt: 7 (Dr             | ive Healthy)                            |                           |
|                       | e drive state that                   | at controls th             | ne relav.                             |                             |                        |                     |                    |                        | ,,,,,,,,,,,,,,,,,,,,,,,,,,,,,,,,,,,,,,, |                           |
|                       |                                      |                            | · · · · · · · · · · · · · · · · · · · |                             |                        |                     |                    |                        |                                         |                           |
| Value                 | Function                             |                            | Description                           |                             |                        |                     |                    |                        |                                         |                           |
| 0                     | Disabled                             |                            | Always Off                            |                             |                        |                     |                    |                        |                                         |                           |
| 1                     | Drive Running                        | 1                          | On if the drive                       | is running                  |                        |                     |                    |                        |                                         |                           |
| 2                     | At Speed                             |                            | On if the outpu                       | •                           |                        | e reference         |                    |                        |                                         |                           |
| 3                     | At Zero                              |                            | On if the outpu                       |                             |                        |                     |                    |                        |                                         |                           |
| 4                     | Under Voltage                        |                            | On if the drive                       |                             |                        |                     |                    |                        |                                         |                           |
| 5                     | External Error                       |                            | On if the extern                      |                             |                        |                     |                    |                        |                                         |                           |
| 6                     | Drive Ready                          |                            |                                       |                             |                        | -                   | are enable input   |                        |                                         |                           |
| 7                     | Drive Healthy                        |                            |                                       |                             |                        |                     | not make the d     | rive unhealt           | hy)                                     |                           |
| 8                     | Current Limit                        |                            | On if the drive                       |                             |                        |                     |                    |                        |                                         |                           |
| 9<br>10               | Reverse Runr<br>An In Current        | 0                          | On if the drive                       |                             |                        |                     |                    |                        |                                         |                           |
| 10                    | Threshold Def                        |                            | On if an analog<br>On if the threst   |                             |                        | n detected          |                    |                        |                                         |                           |
|                       | Threshold Del                        | lector                     | On if the thresh                      | nola detector i             | sactive                |                     |                    |                        |                                         |                           |
| -                     | has 3 terminals<br>ion selected is a |                            |                                       |                             | -                      |                     | . When the funct   | ion selected           | l is at 1 (On), t                       | he common                 |
| is connect            | ed to the norma                      | ally open ter              | minal.                                |                             | -                      |                     |                    |                        |                                         |                           |
| P6.09                 | T11 Digital Ou                       | tput 1 Fund                | tion Select                           |                             |                        |                     |                    |                        |                                         |                           |
| Range:                | 0 to 11                              |                            |                                       |                             |                        |                     | Defau              | III: 3 (At             | Zero)                                   |                           |
| Selects the           | e drive state tha                    | at controls th             | ne digital outpu                      | t signal.                   |                        |                     |                    |                        |                                         |                           |
| See the lis           | t of drive state                     | options in <i>T</i>        | 41-T43 Relay I                        | unction Sele                | ct ( <b>P6.08</b> )    |                     |                    |                        |                                         |                           |
| T11 Digita            | l IO 1 Type ( <b>P6</b>              | 5 <b>.04</b> ) must be     | e set to Digital                      | Output (1) or               | Digital Output         | Inverted (4)        | for this paramete  | er to have a           | n effect.                               |                           |
| P6.10                 | T11 Frequency                        | y/PWM Out                  | put Function \$                       | Select                      |                        |                     |                    |                        |                                         |                           |
| Range:                | 0 to 17                              |                            |                                       |                             |                        |                     | Defau              | ilt: 0 (No             | one)                                    |                           |
| Selects the           | e output functio                     | n that Digita              | I IO 1 should re                      | epresent in Fr              | equency or P           | WM output ty        | pes.               |                        |                                         |                           |
| See the lis           | t of output func                     | tion options               | in T6 Analog C                        | Dutput Functic              | on Select ( <b>P6.</b> | 06).                |                    |                        |                                         |                           |
| The absolu            | ute value of the                     | chosen para                | ameter is scale                       | d such that m               | aximum outpu           | ut is equivaler     | nt to the paramet  | ter's maximu           | um value. It ca                         | n be further              |
|                       |                                      | •                          |                                       |                             | •                      |                     | or setting the ou  |                        |                                         |                           |
|                       | T11 Frequency                        |                            |                                       | ,                           |                        |                     |                    |                        |                                         |                           |
|                       | 0.000 to 40.000                      |                            |                                       |                             |                        |                     | Defau              | IIt: 1.000             | )                                       |                           |
| Defines the           | e scaling factor                     | for Digital I              | O 1 in <i>Frequen</i>                 | <i>cy</i> (2) and <i>PV</i> | VM (3) types.          |                     | ľ                  | 1                      |                                         |                           |
| An automa             | atic scaling take                    | s nlace whe                | n narameters :                        | are selected f              | or this output         | such that the       | output will be at  | full scale w           | hen the narar                           | neter value               |
|                       | -                                    | •                          | •                                     |                             |                        |                     | arameter is prov   |                        |                                         |                           |
| scaling.              |                                      |                            |                                       |                             |                        |                     |                    |                        | door to upply                           |                           |
|                       | Negative Logi                        | c (NPN Sen                 | sor) Select                           |                             |                        |                     |                    |                        |                                         |                           |
|                       | 0 to 1                               |                            |                                       |                             |                        |                     | Defau              | ult <sup>.</sup> 0 (Po | sitive Logic)                           |                           |
| -                     |                                      | ts are Positi              | ve Logic inputs                       | (sinking inpu               | ts) to suit PNI        | P sensors Th        | is parameter all   | ,                      |                                         | e set to                  |
| Negative L            | ogic inputs (so                      | urcing inpute              | s) to suit NPN t                      | ype sensors.                | When analog            | inputs are us       | ed as digital inpu | uts, they do           | not source or                           |                           |
|                       | gio is not allecte                   |                            |                                       | sec. This pala              | 1110101 1103 110       |                     | digital output or  |                        |                                         |                           |

| nformation | information        | installation  | installation  | Getting started                                           | motor                                         | parameters    | Communications  | Diagnostics  | Technical data  | UL LIS<br>Informa |  |  |
|------------|--------------------|---------------|---------------|-----------------------------------------------------------|-----------------------------------------------|---------------|-----------------|--------------|-----------------|-------------------|--|--|
| 6.13       | Run/Stop Conf      | figuration    |               |                                                           |                                               |               |                 |              |                 |                   |  |  |
| ange:      | 0 to 10            |               |               |                                                           |                                               |               | Defa            | ult: 1 (Er   | nable + RF + F  | RR)               |  |  |
| efines ho  | ow the digital inp | outs or keypa | d are used to | run and stop                                              | the drive.                                    |               |                 |              |                 |                   |  |  |
|            |                    |               |               |                                                           |                                               |               |                 |              |                 |                   |  |  |
| Value      | Configuration      | ו             |               | Description                                               |                                               |               |                 |              |                 |                   |  |  |
| 0          | Custom             |               |               | The paramete                                              | rs in the table                               | e below have  | been changed    | from a stand | dard configura  | tion.             |  |  |
| 1          | Enable + Run       | Forward + Ru  | in Reverse    | Enable on T12, Run Forward on T13, Run Reverse on T14     |                                               |               |                 |              |                 |                   |  |  |
| 2          | Run Forward +      | ⊦ Run Revers  | e (3 wire)    | Run Permit on T12, Run Forward on T13, Run Reverse on T14 |                                               |               |                 |              |                 |                   |  |  |
| 3          | Enable + Run       | + Reverse     |               | Enable on T12, Run on T13, Reverse on T14                 |                                               |               |                 |              |                 |                   |  |  |
| 4          | Run + Reverse      | e (3 wire)    |               | Run Permit or                                             | Run Permit on T12, Run on T13, Reverse on T14 |               |                 |              |                 |                   |  |  |
| 5          | Run + Jog (3 v     | vire)         |               | Run Permit on T12, Run on T13, Jog Forward on T14         |                                               |               |                 |              |                 |                   |  |  |
| 6          | Run Forward +      | ⊦ Run Revers  | e (2 wire)    | Run Forward                                               | on T13, Run                                   | Reverse on T  | 14              |              |                 |                   |  |  |
| 7          | Run + Reverse      | e (2 wire)    |               | Run on T13, F                                             | Reverse on T                                  | 14            |                 |              |                 |                   |  |  |
| 8          | Keypad             |               |               | Pressing Up a                                             | nd Down but                                   | tons together | is run and pres | sing the Re  | set button is s | top               |  |  |
| 9          | Keypad with E      | nable         |               | Pressing Up a hardware ena                                |                                               | tons together | is run and pres | sing the Re  | set button is s | top,              |  |  |
| 10         | Keypad Jog         |               |               | Hold the Up a                                             | nd Down butt                                  | ons together  | to jog the moto | r forward    |                 |                   |  |  |

This parameter allows quick setup of digital inputs 2 - 4 to control the hardware enable, run, direction and jog signals according to predefined configurations; as well as configuring the drive keypad for run and stop control.

For more detailed information and wiring diagrams showing the changes, see section 6.3 Running, stopping and controlling motor direction.

The following assignments are made and saved after the configuration parameter has been edited. Anything marked as Not Changed is left at its current value. If a parameter in the table below is changed after it has been set here, this parameter is automatically set to Custom (0). If the configuration is set to Custom (0) there are no assignments made, allowing the user to set a configuration and then modify it as required.

|                                             | Run/Stop Configuration (P6.13) |   |   |    |    |    |   |    |   |   |    |
|---------------------------------------------|--------------------------------|---|---|----|----|----|---|----|---|---|----|
|                                             | 0                              | 1 | 2 | 3  | 4  | 5  | 6 | 7  | 8 | 9 | 10 |
| T12 Digital Input 2 Function Select (P6.17) | -                              | 1 | 4 | 1  | 4  | 4  | 0 | 0  | 0 | 1 | 0  |
| T13 Digital Input 3 Function Select (P6.18) | -                              | 2 | 2 | 16 | 16 | 16 | 2 | 16 | 0 | 0 | 0  |
| T14 Digital Input 4 Function Select (P6.19) | -                              | 3 | 3 | 17 | 17 | 18 | 3 | 17 | 0 | 0 | 0  |
| Keypad Run and Stop Function Select (P4.07) | -                              | 0 | 0 | 0  | 0  | 0  | 0 | 0  | 1 | 1 | 2  |

"-" indicates that the configuration will not change the setting of the parameter from the current value.

| P6.14  | T2 Analog Input 1 Digital Function Select |          |                     |
|--------|-------------------------------------------|----------|---------------------|
| Range: | 0 to 20                                   | Default: | 0 (None)            |
| P6.15  | T4 Analog Input 2 Digital Function Select |          |                     |
| Range: | 0 to 20                                   | Default: | 0 (None)            |
| P6.16  | T11 Digital Input 1 Function Select       |          |                     |
| Range: | 0 to 20                                   | Default: | 0 (None)            |
| P6.17  | T12 Digital Input 2 Function Select       |          |                     |
| Range: | 0 to 20                                   | Default: | 1 (Hardware Enable) |
| P6.18  | T13 Digital Input 3 Function Select       |          |                     |
| Range: | 0 to 20                                   | Default: | 2 (Run Forward)     |
| P6.19  | T14 Digital Input 4 Function Select       |          |                     |
| Range: | 0 to 20                                   | Default: | 3 (Run Reverse)     |

| Safety<br>formation | Product<br>information | Mechanical<br>installation              | Electrical<br>installation                                                                                    | Getting started | Running the<br>motor | Drive<br>parameters | Communications   | Diagn   | ostics  | Technical data | UL Lis<br>Inform |
|---------------------|------------------------|-----------------------------------------|----------------------------------------------------------------------------------------------------|-----------------|----------------------|---------------------|------------------|---------|---------|----------------|------------------|
|                     | -                      |                                         | 1                                                                                                    |                 |                      |                     |                  |         |         |                |                  |
| 5.20                | T15 Digital Inpu       | ut 5 Functio                            | n Select                                                                                                    |                 |                      |                     |                  |         |         |                |                  |
| ange:               | 0 to 20                |                                         |                                                                                                    |                 |                      |                     | Defau            | ult:    | 10 (R   | eference Swit  | ch Bit C         |
| elects the          | e digital input fur    | nction of the s                         | selected cont                                                                                                 | rol terminal if | it is in digital i   | nput mode.          |                  |         |         |                |                  |
|                     |                        |                                         |                                                                                                    |                 |                      |                     |                  |         |         |                |                  |
| Value               | Function               |                                         | Description                                                                                                   |                 |                      |                     |                  |         |         |                |                  |
| 0                   | None                   | 1                                       | No Digital Fu                                                                                                 | nction          |                      |                     |                  |         |         |                |                  |
| 1                   | Hardware Enal          | ble I                                   | f selected, is                                                                                                | used to enabl   | le or disable t      | he drive            |                  |         |         |                |                  |
| 2                   | Run Forward            | (                                       | Commands th                                                                                                   | ne drive to run | forward              |                     |                  |         |         |                |                  |
| 3                   | Run Reverse            | (                                       | Commands th                                                                                                   | ne drive to run | reverse              |                     |                  |         |         |                |                  |
| 4                   | Run Permit (No         | 0 0 0 0 0 0 0 0 0 0 0 0 0 0 0 0 0 0 0 0 | Permits a Run signal when set, resets any run latch when clear (enables latching when selected as a function) |                 |                      |                     |                  |         |         |                |                  |
| 5                   | Forward Limit S        | Switch I                                | Prevents a ru                                                                                                 | n in the forwa  | rd direction         |                     |                  |         |         |                |                  |
| 6                   | Reverse Limit          | Switch                                  | Prevents a ru                                                                                                 | n in the revers | se direction         |                     |                  |         |         |                |                  |
| 7                   | Up/Down % Ind          |                                         | ncreases the                                                                                                  | Up/Down per     | rcentage             |                     |                  |         |         |                |                  |
| 8                   | Up/Down % De           | ecrease [                               | Decreases th                                                                                                  | e Up/Down pe    | ercentage            |                     |                  |         |         |                |                  |
| 9                   | Up/Down % Re           | eset I                                  | Resets the U                                                                                                  | p/Down perce    | ntage                |                     |                  |         |         |                |                  |
| 10                  | Reference Swi          | tch Bit 0                               | Jsed to seled                                                                                                 | t Reference 1   | , 2, 3 or 4          |                     |                  |         |         |                |                  |
| 11                  | Reference Swi          | tch Bit 1                               | Jsed to seled                                                                                                 | t Reference 1   | , 2, 3 or 4          |                     |                  |         |         |                |                  |
| 12                  | Ramp Select            | l                                       | Jsed to seled                                                                                                 | t Acceleration  | and Deceler          | ation Rate 1 o      | or 2             |         |         |                |                  |
| 13                  | PID Enable             |                                         | Enables and<br>not be selecte                                                                                 |                 | ID controller.       | If no Hardwa        | re Enable is rec | quired, | this c  | onfiguration s | hould            |
| 14                  | External Error         | l                                       | Jsed to gene                                                                                                  | rate an Error f | from an exter        | nal condition       |                  |         |         |                |                  |
| 15                  | Drive Reset            | l                                       | Jsed to reset                                                                                                 | the drive fron  | n an error cor       | dition              |                  |         |         |                |                  |
| 16                  | Run                    | (                                       | Commands th                                                                                                   | ne drive to run |                      |                     |                  |         |         |                |                  |
| 17                  | Reverse                | I                                       | Reverses the                                                                                                  | direction       |                      |                     |                  |         |         |                |                  |
| 18                  | Jog Forward            | (                                       | Commands th                                                                                                   | ne drive to jog | forward              |                     |                  |         |         |                |                  |
| 19                  | Jog Reverse            | (                                       | Commands the drive to jog reverse                                                                             |                 |                      |                     |                  |         |         |                |                  |
| 20                  | Fire Mode              | (                                       | Commands th                                                                                                   | ne drive to run | at the Fire M        | lode Referenc       | e, ignoring ena  | ble an  | d run : | signals. See F | ire              |
| 20                  |                        | I                                       | Mode Refere                                                                                                   | nce parameter   | r for more info      | ormation            |                  |         |         |                |                  |

Notes on function selection:

 Selecting the Run Permit (Not Stop) function (4) automatically enables a latch on the Run inputs (Run Forward, Run Reverse, and Run), see Run & Direction Indicators (P1.12). Providing the Run Permit input is active, activation of the Run inputs is latched so that a momentary switch can be used to start the drive. When Run Permit is made inactive (Stop), all latches are cleared, and no Run signal is accepted.

• If *Run Forward* or *Run Reverse* is made active, the Reverse function will be ignored i.e. explicit *Run Forward* and *Run Reverse* signals override the direction selection.

A Run signal overrides a Jog signal.

**NOTE** The value of these parameters can be set by *Run/Stop Configuration* (**P6.13**).

For more detailed information and wiring diagrams refer to section 6.3 Running, stopping and controlling motor direction

| P6.21  | T2 Analog Input 1 Minimum Input               |          |          |
|--------|-----------------------------------------------|----------|----------|
| Range: | 0.00 to 100.00 %                              | Default: | 0.00 %   |
| P6.22  | T2 Analog Input 1 Percentage at Minimum Input |          |          |
| Range: | -100.00 to 100.00 %                           | Default: | 0.00 %   |
| P6.23  | T2 Analog Input 1 Maximum Input               |          |          |
| Range: | 0.00 to 100.00 %                              | Default: | 100.00 % |

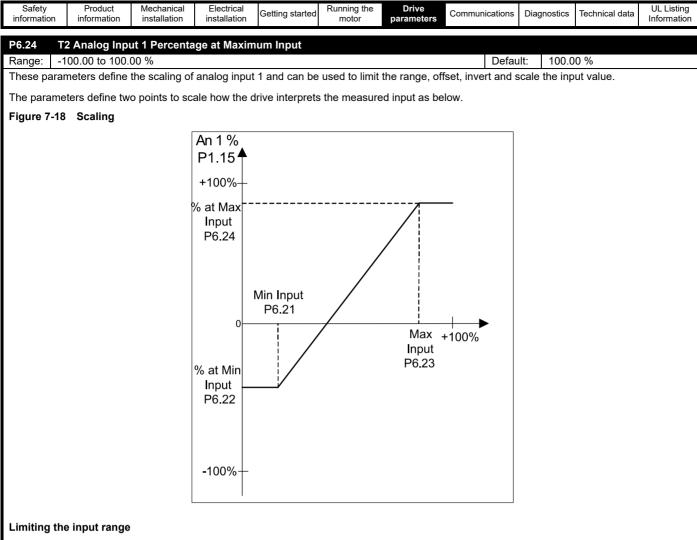

Set P6.21 and P6.23 to the required range. If the input level is at or below the level set in P6.21, the value of *T2 Analog Input 1 Percentage* (P1.15) is equal to P6.22. If the level is at or above P6.23, the value of P1.15 is equal to P6.24.

### Offset

Use P6.22 to offset the value of analog input 1 Percent.

#### Inverting the input

To invert the input so that the value of P1.15 decreases as the input on T2 increases, Set P6.22 to 100.00 % and P6.24 to 0.00 %.

#### Example:

If 5 V on the input should equal 0 % of *T2 Analog Input 1 Percentage* (**P1.15**), P6.21 should be set to 50 %. If the analog input is selected as a reference, 0 V to 5 V would equal a reference of 0 Hz, 6 V would equal a reference of 10 Hz, and 10 V = 50 Hz.

If T2 Analog Input 1 Minimum Input (P6.21)  $\ge$  T2 Analog Input 1 Maximum Input (P6.23) then T2 Analog Input 1 Percentage (P1.15) = 0.00 % whatever the input level.

| P6.25    | T4 Analog Input 2 Minimum Input                                                             |              |                      |
|----------|---------------------------------------------------------------------------------------------|--------------|----------------------|
| Range:   | 0.00 to 100.00 %                                                                            | Default:     | 0.00 %               |
| P6.26    | T4 Analog Input 2 Percentage at Minimum Input                                               |              |                      |
| Range:   | -100.00 to 100.00 %                                                                         | Default:     | 0.00 %               |
| P6.27    | T4 Analog Input 2 Maximum Input                                                             |              |                      |
| Range:   | 0.00 to 100.00 %                                                                            | Default:     | 100.00 %             |
| P6.28    | T4 Analog Input 2 Percentage at Maximum Input                                               |              |                      |
| Range:   | -100.00 to 100.00 %                                                                         | Default:     | 100.00 %             |
| These so | caling parameters apply to T4 analog input 2. See the description below T2 Analog Input 1 M | linimum Inpu | ut ( <b>P6.21</b> ). |
| P6.29    | T15 Frequency Input Minimum Input                                                           |              |                      |
| Range:   | 0.00 to 100.00 %                                                                            | Default:     | 0.00 %               |
| P6.30    | T15 Frequency Input Percentage at Minimum Input                                             |              |                      |
| Range:   | -100.00 to 100.00 %                                                                         | Default:     | 0.00 %               |
| P6.31    | T15 Frequency Input Maximum Input                                                           |              |                      |
| Range:   | 0.00 to 100.00 %                                                                            | Default:     | 100.00 %             |

| Safety<br>informatio                                  | Product<br>n information                                                                                                  | Mechanical installation | Electrical<br>installation | Getting started | Running the<br>motor | Drive<br>parameters | Communications | Diagnostics | Technical data | UL Listing<br>Information |
|-------------------------------------------------------|----------------------------------------------------------------------------------------------------|-------------------------|----------------------------|-----------------|----------------------|---------------------|----------------|-------------|----------------|---------------------------|
| P6.32 T15 Frequency Input Percentage at Maximum Input |                                                                                                    |                         |                            |                 |                      |                     |                |             |                |                           |
| Range:                                                | : -100.00 to 100.00 % Default: 100.00 %                                                                                   |                         |                            |                 |                      |                     |                |             |                |                           |
| These so                                              | These scaling parameters apply to T15 Frequency Input. See the description below T2 Analog Input 1 Minimum Input (P6.21). |                         |                            |                 |                      |                     |                |             |                |                           |

| Safety<br>informationProduct<br>Mechanical<br>installationMechanical<br>Electrical<br>installationElectrical<br>StartedGetting<br>motorRunning the<br>motorDrive<br>parametersCommunicationsDiagnostic | Technical data | UL Listing<br>Information |
|----------------------------------------------------------------------------------------------------|----------------|---------------------------|
|----------------------------------------------------------------------------------------------------|----------------|---------------------------|

# 8 Communications

This chapter describes how an external controller, such as a PLC or industrial PLC, can be used to interface with the Commander S. The Commander S supports MODBUS RTU, a serial communications protocol that allows a controller to request and send data between connected devices.

The number of drives that can be connected on the same network work depends on the capacity of the network. Each Commander S has a 1.125 unit load so if the network can support a unit load of 30, 26 drives can be connected. Each device on the network must be assigned a unique address so that the correct device processes and responds to the correct message.

#### Figure 8-1 System configuration

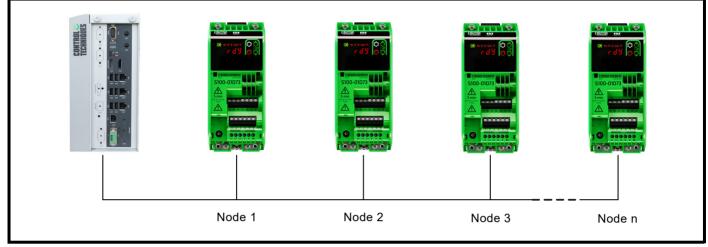

For details on the cable and hardware connections, see section 4.9 Communication connections.

## 8.1 Control Techniques MODBUS RTU specification

This section describes the adaptation of the MODBUS RTU protocol offered on Control Techniques' products. The portable software class which implements this protocol is also defined.

MODBUS RTU is a master slave system with half-duplex message exchange. The Control Techniques (CT) implementation supports the core function codes to read and write registers. A scheme to map between MODBUS registers and CT parameters is defined in this section.

### 8.1.1 MODBUS RTU

### Table 8-1 Physical layer

| Attribute                                      | Description                                                                                                 |
|------------------------------------------------|----------------------------------------------------------------------------------------------------|
| Normal physical layer for multi-drop operation | EIA485 2 wire                                                                                               |
| Bit stream                                     | Standard UART asynchronous symbols with Non Return to Zero (NRZ)                                            |
| Symbol                                         | Each symbol consists of:- 1 start bit<br>8 data bits (transmitted least significant bit first) 2 stop bits* |
| Baud rates                                     | 600, 1200, 2400, 4800, 9600, 19200, 38400, 57600, 76800, 115200                                             |

\*The drive will accept a packet with 1 or 2 stop bits but will always transmit 2 stop bits

#### **RTU Frame**

MODBUS works by the client (PLC, controller) sending a request message and the server (the drive) replying with a response message. The MODBUS message has a format known as the RTU frame. For a request message the frame contains the node address of the server the request is intended for; the function code that instructs the server what to do (read/write etc); the message data; and the Cyclic Redundancy Check (CRC) to ensure the message has not been corrupted during transmission.

Table 8-2 shows the RTU frame (in hex) of two client request messages, the first shows a frame to read parameter *Error* (**P1.29**) and the second shows a write of 500 (50.0 Hz) to parameter *Preset Frequency 1* (**P2.16**). Further information of each section of the RTU frame can be found in this chapter.

#### Table 8-2 RTU Frame

| Byte               | 0                   | 1             | 2 to n       | n + 1   | n + 2   |
|--------------------|---------------------|---------------|--------------|---------|---------|
| Description        | Server node address | Function code | Message data | CRC LSB | CRC MSB |
| Read Example (0x)  | 01                  | 03            | 00 80 00 01  | 85      | E2      |
| Write Example (0x) | 01                  | 06            | 00 D7 01 F4  | 39      | E5      |

Each frame is terminated with a minimum silent period of 3.5-character times or 1.75 ms (whichever is largest). The silent period will vary with the selected baud rate, as the time it takes to send 1-character (11 bits) changes. For 19200 baud, 3.5-character times and therefore the minimum silent period is 2 ms.

Nodes use the terminating silence period to detect the end of frame and begin frame processing. All frames must therefore be transmitted as a continuous stream without any gaps greater or equal to the silence period. If an erroneous gap is inserted, then receiving nodes may start frame processing early in which case the CRC will fail, and the frame will be discarded.

|             |             |              |              |         |             |            | _              |             |                |             |
|-------------|-------------|--------------|--------------|---------|-------------|------------|----------------|-------------|----------------|-------------|
| Safety      | Product     | Mechanical   | Electrical   | Gettina | Running the | Drive      |                |             |                | UL Listing  |
|             |             |              |              |         |             |            | Communications | Diagnostics | lechnical data |             |
| information | information | installation | installation | started | motor       | parameters |                | Ŭ           |                | Information |
|             |             |              |              |         |             |            |                |             |                |             |

MODBUS RTU is a client-server system. All client requests, except broadcast requests, will result in a response to the addressed server. The server will respond (i.e. start transmitting the response) 1 ms after the end of the frame has been detected. If the client is not ready to receive data within 1 ms of the drive receiving the message, set *Minimum Serial Comms Transmit Delay* (P4.06) to delay the drives response up to a maximum of 250 ms. The minimum server response time will never be less than the minimum silent period defined by 3.5-character times.

If the client request was a broadcast request, then the client may transmit a new request once the maximum server response time has expired.

The client must implement a message time out to handle transmission errors. This time out period must be set to the maximum server response time + transmission time for the response.

#### Figure 8-2 Frame processing

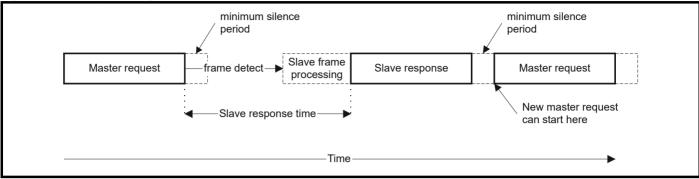

#### 8.1.2 Slave node address

The first byte of the frame is the server node address. Valid server node addresses are 1 through 247 (decimal) and can be set in the drive by *Serial Node Address* (**P4.03**).

In the client request this byte indicates the target server node; in the server response this byte indicates the address of the server sending the response.

#### **Broadcast request messages**

The client can address all servers on a network using address zero to send a broadcast request. The servers will not respond to broadcast requests.

#### 8.1.3 Function codes

The function code determines the context and format of the message data. Bit-7 of the function code is used in the server response to indicate an exception.

The following function codes are supported:

| C       | ode              | Description                              |  |  |  |
|---------|------------------|------------------------------------------|--|--|--|
| Decimal | Hexadecimal (0x) | Description                              |  |  |  |
| 3       | 03               | Read multiple 16-bit registers           |  |  |  |
| 6       | 06               | Write single register                    |  |  |  |
| 16      | 10               | Write multiple 16-bit registers          |  |  |  |
| 23      | 17               | Read and wrote multiple 16-bit registers |  |  |  |
| 43 2B   |                  | Read Device Identification               |  |  |  |

If the server is unable to interpret the request it will respond with the function code with bit 7 set to 1 and an exception code. For example function code 03 (0000 0011) with an exception will return a function code of 83 (1000 0011). For details on the exception codes see section 8.1.5 *CRC*.

#### 8.1.4 Message data

The selected function code will define the contents of the message. For read requests, the message data consists of the drive start parameter and the number of parameters to access; for a write command, the message data consists of the drive start parameter, parameter data values and the number of parameters to write.

Commander S parameters are all 16-bits and each parameter value is stored in a single MODBUS registers. The MODBUS protocol specification defines registers as 16-bit signed integers. To access the correct drive parameter, the client must reference the correct MODBUS register, the Control Techniques MODBUS RTU implementation maps the MODBUS register address to drive parameters using the format:

m x 100 + pp - 1

where m is the drive menu number and pp is the parameter number within the drive menu, as shown in Table 8-3.

#### Table 8-3 Converting drive parameter number to MODBUS register number

| Parameter | MODBUS register |          |  |  |  |
|-----------|-----------------|----------|--|--|--|
| Farameter | Decimal         | Hex (0x) |  |  |  |
| m.pp      | m x 100 + pp -1 |          |  |  |  |
| P1.04     | 103             | 00 67    |  |  |  |
| P2.20     | 219             | 00 DB    |  |  |  |
| P4.19     | 418             | 01 A2    |  |  |  |

| Safety         Product         Mechanical         Electrical         Getting         Running the           information         information         installation         installation         started         motor         pair | Drive ameters Communications Diagnostics Technical data UL Listing Information |
|----------------------------------------------------------------------------------------------------|--------------------------------------------------------------------------------|
|----------------------------------------------------------------------------------------------------|--------------------------------------------------------------------------------|

#### FC03 Read multiple

The client can use this function code to request a read of up to 16 sequential parameters. If the client requests a read of more than 16 parameters, the server will issue an exception code 2. When using this code the client must specify the starting parameter (using the MODBUS register) and the total number of parameters the server should respond with. Table 8-5 shows an example of reading *Output Frequency* (P1.01), *Output Voltage* (P1.02), *Output Power* (P1.03), *Motor RPM* (P1.04) and *Drive State* (P1.05).

#### Table 8-4 FC03 Request and response

| Client Request |                                |                 | Server Response                    |                 |                                                                                         |  |  |  |
|----------------|--------------------------------|-----------------|------------------------------------|-----------------|-----------------------------------------------------------------------------------------|--|--|--|
| Byte           | Description                    | Example<br>(0x) | Description                        | Example<br>(0x) | Interpretation                                                                          |  |  |  |
| 0              | Server node address            | 01              | Server node address                | 01              | Responding node address 01                                                              |  |  |  |
| 1              | Function code                  | 03              | Function code                      | 03              | Response to read multiple request                                                       |  |  |  |
| 2              | Start register MSB             | 00              | Length of register data (in bytes) | 0A              | 0A (hex) = 10 (decimal)<br>Therefore, the server is responding with 10<br>bytes of data |  |  |  |
| 3              | Start register LSB             | 64              | Register data (P1.01 MSB)          | 00              | 00 32 (hex) = 50 (decimal)                                                              |  |  |  |
| 4              | Number of 16-bit registers MSB | 00              | Register data (P1.01 LSB)          | 32              | Therefore, P1.01 = 5.0 Hz                                                               |  |  |  |
| 5              | Number of 16-bit registers LSB | 05              | Register data (P1.02 MSB)          | 00              | 00 1C (hex) = 28 (decimal)                                                              |  |  |  |
| 6              | CRC LSB                        | C4              | Register data (P1.02 LSB)          | 1C              | Therefore, P1.02 = 28 V                                                                 |  |  |  |
| 7              | CRC MSB                        | 16              | Register data (P1.03 MSB)          | 00              | 00 00 (hex) = 0 (decimal)                                                               |  |  |  |
| 8              |                                |                 | Register data (P1.03 LSB)          | 00              | Therefore, P1.03 = 0.00 kW                                                              |  |  |  |
| 9              |                                |                 | Register data (P1.04 MSB)          | 00              | 00 96 (hex) = 150 (decimal)                                                             |  |  |  |
| 10             |                                |                 | Register data (P1.04 LSB)          | 96              | Therefore, P1.04 = 150 rpm                                                              |  |  |  |
| 11             |                                |                 | Register data (P1.05 MSB)          | 00              | 00 04 (hex) = 4 (decimal)                                                               |  |  |  |
| 12             |                                |                 | Register data (P1.05 LSB)          | 04              | Therefore, P1.05 = Running (4)                                                          |  |  |  |
| 13             |                                |                 | CRC LSB                            | 55              | See details in section 8.1.10 CRC                                                       |  |  |  |
| 14             |                                |                 | CRC MSB                            | F9              | See details in section 6.1.10 CRC                                                       |  |  |  |

#### FC06 Write single register

The client can use this function code to write a value to a single parameter. The server will respond with an echo of the request, returned after the data has been written. Table 8-5 shows an example of writing to the *Binary Control Word* (**P4.18**).

#### NOTE

Once the control word has been enabled with bit 15, it must continue to be written to once a second to prevent a Watchdog Error (E030).

#### Table 8-5 FC06 Request and response

|      |                                   | Client I        | Server Response                                                                                         |                                   |                 |  |
|------|-----------------------------------|-----------------|----------------------------------------------------------------------------------------------------|-----------------------------------|-----------------|--|
| Byte | Description                       | Example<br>(0x) | Interpretation                                                                                          | Description                       | Example<br>(0x) |  |
| 0    | Server node address               | 01              | Target node address 01                                                                                  | Server node address               | 01              |  |
| 1    | Function code                     | 06              | Response to write single request                                                                        | Function code                     | 06              |  |
| 2    | Start register MSB                | 01              | 01 A1 (hex) = 417 (decimal)<br>417 MODBUS register = Binary Control                                     | Start register MSB                | 01              |  |
| 3    | Start register LSB                | A1              | Word ( <b>P4.18</b> )                                                                                   | Start register LSB                | A1              |  |
| 4    | Register data ( <b>P4.18</b> MSB) | 80              | This is a basic control word command to run<br>the drive:<br>80 21 (hex) = 1000 0000 0010 0001 (binary) | Register data ( <b>P4.18</b> MSB) | 80              |  |
| 5    | Register data ( <b>P4.18</b> LSB) | 21              | bit 15 =Enable Control Word<br>bit 5 = Run<br>bit 0 = Software Enable                                   | Register data ( <b>P4.18</b> LSB) | 21              |  |
| 6    | CRC LSB                           | 78              | See details in section 8.1.5 CRC                                                                        | CRC LSB                           | 78              |  |
| 7    | CRC MSB                           | 0C              |                                                                                                    | CRC MSB                           | 0C              |  |

| Safety         Product         Mechanical<br>information         Electrical<br>installation         Getting<br>started         Running the<br>motor         Drive<br>paramet | <b>Communications</b> Diagnostics   Jechnical data |
|----------------------------------------------------------------------------------------------------|----------------------------------------------------|
|----------------------------------------------------------------------------------------------------|----------------------------------------------------|

#### FC16 Write multiple

The client can use this function code to write data to up to 16 sequential parameters. If the client tries to write to more than 16 parameters, the server will issue an exception code 2. Table 8-6 shows an example of writing to the *Preset Frequency parameters* (**P2.16** to **P2.19**).

### Table 8-6 FC16 Request and response

|      |                                    | Client Request              |                                                                         |                                |                 |  |  |
|------|------------------------------------|-----------------------------|-------------------------------------------------------------------------|--------------------------------|-----------------|--|--|
| Byte | Description                        | Example Interpretation (0x) |                                                                         | Description                    | Example<br>(0x) |  |  |
| 0    | Server node address                | 01                          | Target node address 01                                                  | Server node address            | 01              |  |  |
| 1    | Function code                      | 10                          | Write multiple parameters                                               | Function code                  | 03              |  |  |
| 2    | Start register MSB                 | 00                          | 00 D7 (hex) = 215 (decimal)<br>215 MODBUS register = Preset Frequency 1 | Start register MSB             | 00              |  |  |
| 3    | Start register LSB                 | D7                          | (P2.16)                                                                 | Start register LSB             | D7              |  |  |
| 4    | Number of 16-bit registers MSB     | 00                          | Write to 4 percentare                                                   | Number of 16-bit registers MSB | 00              |  |  |
| 5    | Number of 16-bit registers LSB     | 04                          | Write to 4 parameters                                                   | Number of 16-bit registers LSB | 04              |  |  |
| 6    | Length of register data (in bytes) | 08                          | Four 16-bit parameters = 8 bytes of data to send                        | CRC LSB                        | 71              |  |  |
| 7    | Register data MSB                  | 00                          |                                                                         | CRC MSB                        | F2              |  |  |
| 8    | Register data LSB                  | C8                          | Write 200 (20.0 Hz) to start register ( <b>P2.16</b> )                  |                                |                 |  |  |
| 9    | Register data MSB                  | 01                          | Write 300 (30.0 Hz) to the next register                                |                                |                 |  |  |
| 10   | Register data LSB                  | 2C                          | (P2.17)                                                                 |                                |                 |  |  |
| 11   | Register data MSB                  | 01                          | Write 400 (40.0 Hz) to the next register                                |                                |                 |  |  |
| 12   | Register data LSB                  | 90                          | (P2.18)                                                                 |                                |                 |  |  |
| 13   | Register data MSB                  | 01                          | Write 500 (50.0 Hz) to the next register                                |                                |                 |  |  |
| 14   | Register data LSB                  | F4                          | (P2.19)                                                                 |                                |                 |  |  |
| 15   | CRC LSB                            | 59                          | See details in section 8.1.2 CRC                                        |                                |                 |  |  |
| 16   | CRC MSB                            | 12                          | See details in section 6.1.2 CRC                                        |                                |                 |  |  |

#### FC23 Read/Write multiple

The client can use this function code to read up to 16 sequential parameters and write data to up to 16 sequential parameters in one message. The server imposes an upper limit on the number of registers which can be written. If this is exceeded the server will discard the request and the client will time out.

| Table 8-7 | FC23 Request and response |  |
|-----------|---------------------------|--|
|-----------|---------------------------|--|

|      |                                           | Client Request  |                                                                                                    |                                    |                  |  |  |
|------|-------------------------------------------|-----------------|----------------------------------------------------------------------------------------------------|------------------------------------|------------------|--|--|
| Byte | Description                               | Example<br>(0x) | Interpretation                                                                                          | Description                        | Example*<br>(0x) |  |  |
| 0    | Server node address                       | 01              | Target node address 01                                                                                  | Server node address                | 01               |  |  |
| 1    | Function code                             | 17              | Read and write multiple parameters                                                                      | Function code                      | 17               |  |  |
| 2    | Start register to read MSB                | 00              | 00 64 (hex) = 100 (decimal)                                                                             | Length of register data (in bytes) | 0A               |  |  |
| 3    | Start register to read LSB                | 64              | 100 MODBUS register = ( <b>P1.01</b> )                                                                  | Register data (P1.01 MSB)          | 00               |  |  |
| 4    | Number of 16-bit registers to<br>read MSB | 00              | Read 5 parameters ( <b>P1.01</b> to <b>P1.05</b> )                                                      | Register data ( <b>P1.01</b> LSB)  | 32               |  |  |
| 5    | Number of 16-bit registers to<br>read LSB | 05              | Reau 5 parameters ( <b>F 1.01</b> to <b>F 1.05</b> )                                                    | Register data (P1.02 MSB)          | 00               |  |  |
| 6    | Start register to write MSB               | 01              | 01 A1 (hex) = 417 (decimal)                                                                             | Register data (P1.02 LSB)          | 1C               |  |  |
| 7    | Start register to write LSB               | A1              | 417 MODBUS register = ( <b>P4.18</b> )                                                                  | Register data (P1.03 MSB)          | 00               |  |  |
| 8    | Number of 16-bit registers to write MSB   | 00              | Writing to one percenter                                                                                | Register data (P1.03 LSB)          | 00               |  |  |
| 9    | Number of 16-bit registers to write LSB   | 01              | Writing to one parameter                                                                                | Register data (P1.04 MSB)          | 00               |  |  |
| 10   | Length of register data (in bytes)        | 02              | One 16-bit parameter = 2 bytes of data                                                                  | Register data (P1.04 LSB)          | 96               |  |  |
| 11   | Register data MSB                         | 80              | This is a basic control word command to run<br>the drive:<br>80 21 (hex) = 1000 0000 0010 0001 (binary) | Register data ( <b>P1.05</b> MSB)  | 00               |  |  |
| 12   | Register data LSB                         | 21              | bit 15 =Enable Control Word<br>bit 5 = Run<br>bit 0 = Software Enable                                   | Register data ( <b>P1.05</b> LSB)  | 04               |  |  |
| 13   | CRC LSB                                   | BF              | See details in section 8.1.5 CRC                                                                        | CRC LSB                            | 65               |  |  |
| 24   | CRC MSB                                   | 5F              | See details in section 6.1.5 CRC                                                                        | CRC MSB                            | C9               |  |  |

\*For the interpretation of the response message see Table 8-4.

| Safety<br>information | Product<br>information | Mechanical installation | Electrical<br>installation | Getting<br>started | Running the<br>motor | Drive<br>parameters | Communications | Diagnostics | Technical data | UL Listing<br>Information |
|-----------------------|------------------------|-------------------------|----------------------------|--------------------|----------------------|---------------------|----------------|-------------|----------------|---------------------------|
|-----------------------|------------------------|-------------------------|----------------------------|--------------------|----------------------|---------------------|----------------|-------------|----------------|---------------------------|

#### FC43 Read Device Identification

Allows the user to read drive identification and additional information relative to the physical and functional description of a remote drive over the RTU serial interface.

This function code uses the MEI (Modbus Encapsulated Interface) transport mechanism type 14 (0x0E), reserved for Device Identification.

Both the mandatory (Basic) and optional (Regular) identification modes (0x01 and 0x02 respectively) are supported, the Basic mode returns the first three identification objects, Vendor name, Product code and Major/minor revision; and the optional (Regular) mode returns the identification objects Vendor URL, Product name, Model name and Application name.

The supported identification objects and values are shown in the following table.

#### Table 8-8 Supported identification objects

| Object<br>Number | Object name          | Object ID | Value                 |
|------------------|----------------------|-----------|-----------------------|
| 1                | Vendor Name          | 0x00      | Control Techniques    |
| 2                | Product code         | 0x01      | S100-FFVCA            |
| 3                | Major/minor revision | 0x02      | Vaabbccdd             |
| 4                | Vendor URL           | 0x03      | controltechniques.com |
| 5                | Product name         | 0x04      | Commander             |
| 6                | Model name           | 0x05      | S100                  |
| 7                | Application name     | 0x06      | (Set in Marshal)      |

#### Product code

The product code information is comprised as:

[Model name]-[FFVCA]

#### Where:

- Model name is S100
- F is the frame size (2 digits)
- V is the voltage rating (1 digit)
- C is the current rating step (1 digit)
- A is the internal EMC filter rating (1 = C1, 3 = C3)

For example, a frame 1, 200 Volt, 1.4 Amp, S100 with C3 filter product code will be:

#### S100-01213

The format of the client request is shown in the following table.

#### Table 8-9 Client request

| Byte |                             | Description                                                                           |  |  |  |  |  |  |  |
|------|-----------------------------|---------------------------------------------------------------------------------------|--|--|--|--|--|--|--|
| 0    | Server node address         |                                                                                       |  |  |  |  |  |  |  |
| 1    | Modbus Function Code (0x2B) |                                                                                       |  |  |  |  |  |  |  |
| 2    | MEI Type (0x0E)             |                                                                                       |  |  |  |  |  |  |  |
| 3    | Read Device ID Code         | (0x01): Basic identification (mandatory)<br>(0x02): Regular identification (optional) |  |  |  |  |  |  |  |
| 4    | Starting Object ID (0x00)   |                                                                                       |  |  |  |  |  |  |  |
| 5    | CRC LSB                     | (0x70): Basic identification<br>(0x70): Regular identification                        |  |  |  |  |  |  |  |
| 6    | CRC MSB                     | (0x77): Basic identification<br>(0x87): Regular identification                        |  |  |  |  |  |  |  |

| Safety<br>information | Product<br>information | Mechanical installation | Electrical<br>installation | Getting<br>started | Running the<br>motor | Drive<br>parameters | Communications | Diagnostics | Technical data | UL Listing<br>Information |
|-----------------------|------------------------|-------------------------|----------------------------|--------------------|----------------------|---------------------|----------------|-------------|----------------|---------------------------|
|                       |                        |                         |                            |                    |                      | -                   |                |             |                |                           |

If the master request is valid, the slave will respond with the requested information using the following format.

#### Table 8-10 Server response

| Byte               |                             | Description                                                                           |
|--------------------|-----------------------------|---------------------------------------------------------------------------------------|
| 0                  | Server node address         |                                                                                       |
| 1                  | Modbus Function Code (0x2B) |                                                                                       |
| 2                  | MEI Type (0x0E)             |                                                                                       |
| 3                  | Read Device ID Code         | (0x01): Basic identification (mandatory)<br>(0x02): Regular identification (optional) |
| 4                  | Conformity level            | (0x01): Basic identification (mandatory)<br>(0x02): Regular identification (optional) |
| 5                  | More follows (0x00)         |                                                                                       |
| 6                  | Next object ID (0x00)       |                                                                                       |
| 7                  | Number of objects in list   | (0x03): Basic identification (mandatory)<br>(0x04): Regular identification (optional) |
|                    | L                           | ist of enumerated objects                                                             |
| n1                 | Object ID                   |                                                                                       |
| n <sup>1</sup> + 1 | Object length (bytes)       |                                                                                       |
| n <sup>1</sup> + 2 | Object value start byte     |                                                                                       |
| 66                 | CRC LSB                     |                                                                                       |
| 67                 | CRC MSB                     |                                                                                       |

The Object ID, length and value are returned for each object in the list.

<sup>1</sup> - The value of n is dependent on the number of the object in the list and the previous object length, with the first object numbered 1.

The byte number, n (starting at 0) for each object is shown in the following table.

#### Table 8-11 Returned object's attributes bytes

|                   | Object                          | Return Byte |        |       |    |  |  |  |  |  |  |  |
|-------------------|---------------------------------|-------------|--------|-------|----|--|--|--|--|--|--|--|
| Number            | Name                            | ID          | Length | Value |    |  |  |  |  |  |  |  |
| Basic identificat | asic identification (mandatory) |             |        |       |    |  |  |  |  |  |  |  |
| 1                 | Vendor name                     | 0x00        | 8      | 9     | 10 |  |  |  |  |  |  |  |
| 2                 | Product code                    | 0x01        | 28     | 29    | 30 |  |  |  |  |  |  |  |
| 3                 | Major/minor revision            | 0x02        | 55     | 56    | 57 |  |  |  |  |  |  |  |
| Regular identific | cation (optional)               |             |        |       |    |  |  |  |  |  |  |  |
| 4                 | Vendor URL                      | 0x03        | 8      | 9     | 10 |  |  |  |  |  |  |  |
| 5                 | Product name                    | 0x04        | 31     | 32    | 33 |  |  |  |  |  |  |  |
| 6                 | Model name                      | 0x05        | 42     | 43    | 44 |  |  |  |  |  |  |  |
| 7                 | Application name                | 0x06        | 48     | 49    | 50 |  |  |  |  |  |  |  |

#### 8.1.5 CRC

The CRC is a 16-bit cyclic redundancy check to ensure the message has not been corrupted during transmission. When a message is received by the client or the server, the device will calculate the CRC based on all bytes in the frame and ensure this matches the CRC of the message. The CRC for the Commander S uses the standard CRC-16 polynomial x16 + x15 + x2 + 1. The 16-bit CRC is appended to the message and transmitted LSB first.

#### 8.1.6 Data encoding

MODBUS RTU uses a 'big-endian' representation for addresses and data items (except the CRC, which is 'little-endian'). This means that when a data value larger than a single byte is transmitted, the MOST significant byte is sent first. So for example 16 - bits 0x1234 would be transmitted in the order 0x12 0x34

| Safety<br>information | Product<br>information | Mechanical installation | Electrical<br>installation | Getting<br>started | Running the motor | Drive<br>parameters | Communications | Diagnostics | Technical data | UL Listing<br>Information |
|-----------------------|------------------------|-------------------------|----------------------------|--------------------|-------------------|---------------------|----------------|-------------|----------------|---------------------------|
|-----------------------|------------------------|-------------------------|----------------------------|--------------------|-------------------|---------------------|----------------|-------------|----------------|---------------------------|

#### 8.1.7 Exceptions

The server will respond with an exception response if an error is detected in the client request. If a message is corrupted and the frame is not received, or the CRC fails then the server will not issue an exception. In this case the client device will time out. If a write multiple (FC16 or FC23) request exceeds the server maximum buffer size (of 16 parameters) then the server will discard the message. No exception will be transmitted in this case and the client will time out.

#### Exception message format

The server exception message has the following format:

| Byte | Description                    |
|------|--------------------------------|
| 0    | Responding server node address |
| 1    | Function code with bit 7 set   |
| 2    | Exception code                 |
| 3    | CRC LSB                        |
| 4    | CRC MSB                        |

#### **Exception codes**

The following exception codes are supported:

| Byte | Description                                                                                                    |
|------|----------------------------------------------------------------------------------------------------|
| 1    | Function code not supported                                                                                                    |
| 2    | Register address out of range, or request to read too many registers. Can occur from FC43 if the MODBUS encapsulated interface ID is not supported. |
| 4    | Unrecoverable error                                                                                                    |

#### Parameter over range during block write FC16

The server processes the write block in the order the data is received. If a write fails due to an out of range value then the write block is terminated. However, the server does not raise an exception response, rather the error condition is signalled to the client by the number of successful writes field in the response.

#### Parameter over range during block read/write FC23

There will be no indication that there has been a value out of range during a FC23 access.

#### 8.1.8 Parameter value notation

The Commander S parameters can range from 1-bit to 16-bit, this gives a maximum possible range of -32768 to 32767 for signed values. Values are transferred in two's compliment notation, so positive values will have the most significant bit set to 0 and negative values with have the most significant bit set to 1.

To interpret a negative response, convert the hex value to binary, invert all of the bits then add 1, then if required convert to decimal.

To send a negative value, convert the modulus of the value to binary, invert all 16-bits, then add 1, then send as hex.

#### Table 8-12 Parameter value notation

| Decimal Value | Binary Value        | Hexadecimal Value (0x) |
|---------------|---------------------|------------------------|
| -32768        | 1000 0000 0000 0000 | 80 00                  |
| -500          | 1111 1110 0000 1100 | FE 0C                  |
| -1            | 1111 1111 1111 1111 | FF FF                  |
| 0             | 0000 0000 0000 0000 | 00 00                  |
| 1             | 0000 0000 0000 0001 | 00 01                  |
| 500           | 0000 0001 1111 0100 | 01 F4                  |
| 32767         | 0111 1111 1111 1111 | 7F FF                  |

MODBUS only uses raw data values so it is important to consider the number of decimal places of the target parameter has when sending data values. To set *Preset Frequency* 1 (**P2.16**) to 50.0 Hz, the client must send a value of 500 as shown in the example in Table 8-7.

| Safety      | Product     | Mechanical   | Electrical   | Getting | Running the | Drive      | Communications | Diagnostics | Technical data | UL Listing  |
|-------------|-------------|--------------|--------------|---------|-------------|------------|----------------|-------------|----------------|-------------|
| information | information | installation | installation | started | motor       | parameters | Communications | Diagnostics | Teermiear data | Information |

## 8.2 Controlling the motor with MODBUS

If the drive is to be controlled via MODBUS, the first step is to enter the motor details. To set these details via the keypad or another interface refer to section 6.1 Basic setup. Alternatively, use FC16 to set P3.01 to P3.04 with the values from the motor nameplate.

#### Table 8-13 Motor setup with MODBUS

| Frame (0x)  | 01                        | 10               | 01 | 2C | 00              | 04 | 08                            | 00        | 8C                          | 05        | 78                           | 00         | E6                         | 00          | 46                            | A8 | C6 |
|-------------|---------------------------|------------------|----|----|-----------------|----|-------------------------------|-----------|-----------------------------|-----------|------------------------------|------------|----------------------------|-------------|-------------------------------|----|----|
| Description | Server<br>node<br>address | Function code 16 |    | •  | Writin<br>regis | •  | Sending 8<br>bytes of<br>data | Ra<br>Cur | otor<br>ted<br>rent<br>0 A) | Ra<br>Spe | otor<br>ted<br>eed<br>) rpm) | Ra<br>Volt | otor<br>ted<br>age<br>0 V) | Ra<br>Power | otor<br>ited<br>Factor<br>70) | CF | RC |

When parameter values are set with MODBUS they are not automatically saved and would return to their previous values following a power cycle. Perform a save by writing 1 to Save Parameter (**P4.19**).

#### Table 8-14 Perform a save with MODBUS

| Frame (0x)  | 01                        | 06               | 01    | A2    | 00  | 01   | E8 | 14 |
|-------------|---------------------------|------------------|-------|-------|-----|------|----|----|
| Description | Server<br>node<br>address | Function code 06 | Set F | P4.19 | Wri | te 1 | CF | RC |

#### Controlling the motor speed with MODBUS

To control the motor speed via MODBUS, set *Frequency Reference Configuration* (**P2.03**) to Presets (4). The client can then set the speed reference by writing to *Preset Frequency 1* (**P2.16**) using FC06.

#### Table 8-15 Setting Preset Frequency 1 with MODBUS

| Frame (0x)  | 01                        | 06               | 00    | D7   | 01                    | 90 | 38 | 0E |
|-------------|---------------------------|------------------|-------|------|-----------------------|----|----|----|
| Description | Server<br>node<br>address | Function code 06 | Set F | 2.16 | Pre<br>Frequ<br>(40.0 |    | CF | RC |

#### Running and stopping the drive with MODBUS

To run and stop the motor with MODBUS, use the *Binary Control Word* (P4.18). Once enabled, the binary control word must continually be written to once a second to prevent a watchdog error (E030).

#### Table 8-16 Binary Control Word (P4.18)

| Bit    | Function               | Description                                                                 |
|--------|------------------------|-----------------------------------------------------------------------------|
| Bit 0  | Software Enable        | Set to 1 to enable the drive                                                |
| Bit 1  | Run Forward            | Set to 1 to run forwards                                                    |
| Bit 2  | Jog Forward            | Set to 1 to jog forwards                                                    |
| Bit 3  | Run Reverse            | Set to 1 to run in the reverse direction                                    |
| Bit 4  | Reverse                | Set to 1 to reverse the direction                                           |
| Bit 5  | Run                    | Set to 1 to run                                                             |
| Bit 6  | Run Permit (Not Stop)  | Set to 1 to enable latching which will be cleared when set to 0             |
| Bit 7  | Reference Switch Bit 0 | Used to select which reference is used by the reference system              |
| Bit 8  | Reference Switch Bit 1 | Used to select which reference is used by the reference system              |
| Bit 9  | Jog Reverse            | Set to 1 to jog in the reverse direction                                    |
| Bit 10 | Ramp Rate Selector     | Used to select which ramp rates are used by the ramp system                 |
| Bit 11 | Reserved               | Not used by the drive                                                       |
| Bit 12 | Initiate Error         | Set to 1 to repeatedly initiate the Control Word error (E035)               |
| Bit 13 | Reset Drive            | Set to 1 to reset the drive, clearing errors. This is automatically cleared |
| Bit 14 | Reserved               | Not used by the drive                                                       |
| Bit 15 | Enable Control Word    | Set to 1 to enable the binary control word                                  |

#### Table 8-17 Run forward with MODBUS

| Frame (0x)  | 01                        | 06               | 01    | A1    | 80                      | 03  | F8 | 15 |
|-------------|---------------------------|------------------|-------|-------|-------------------------|-----|----|----|
| Description | Server<br>node<br>address | Function code 06 | Set F | P4.18 | Bit 1<br>Bit 1<br>Bit 0 | = 1 | CF | RC |

| Safety         Product         Mechanical<br>information         Electrical<br>installation         Getting<br>started         Running the<br>motor         Drive<br>parameters         Communications         Diagnos | cs Technical data | UL Listing<br>Information |
|----------------------------------------------------------------------------------------------------|-------------------|---------------------------|
|----------------------------------------------------------------------------------------------------|-------------------|---------------------------|

Table 8-18 Run reverse with MODBUS

| Frame (0x)  | 01                        | 06               | 01    | A1    | 80                      | 09    | 78 | 12 |
|-------------|---------------------------|------------------|-------|-------|-------------------------|-------|----|----|
| Description | Server<br>node<br>address | Function code 06 | Set F | P4.18 | Bit 1<br>Bit 3<br>Bit 0 | 5 = 1 | CF | RC |

### Table 8-19 Stopping with MODBUS

This will keep the drive enabled but removes any run signals. The drive will decelerate the motor using the mode defined by *Stopping Mode Selector* (**P2.04**).

| Frame (0x)  | 01                        | 06               | 01    | A1    | 80             | 01 | 79 | D4 |
|-------------|---------------------------|------------------|-------|-------|----------------|----|----|----|
| Description | Server<br>node<br>address | Function code 06 | Set F | P4.18 | Bit 1<br>Bit 0 |    | CF | RC |

Table 8-20 Disable control word to prevent watchdog error (E030) with MODBUS

| Frame (0x)  | 01                        | 06               | 01    | A1    | 00      | 00    | D9 | D4 |
|-------------|---------------------------|------------------|-------|-------|---------|-------|----|----|
| Description | Server<br>node<br>address | Function code 06 | Set F | P4.18 | All bit | s = 0 | CF | ۶C |

| information installation installation started motor Drive parameters Communications Diagnosities recrinical data Information | Safety<br>information in | Product<br>information | Mechanical installation | Electrical<br>installation | Getting<br>started | Running the motor | Drive parameters |  | Diagnostics | Technical data | UL Listing<br>Information |
|----------------------------------------------------------------------------------------------------|--------------------------|------------------------|-------------------------|----------------------------|--------------------|-------------------|------------------|--|-------------|----------------|---------------------------|
|----------------------------------------------------------------------------------------------------|--------------------------|------------------------|-------------------------|----------------------------|--------------------|-------------------|------------------|--|-------------|----------------|---------------------------|

# 9 Diagnostics

The keypad display on the drive gives various information about the status of the drive and a full list of these indicators can be found in chapter 5.0 Getting Started. This chapter provides information on the following display indicators:

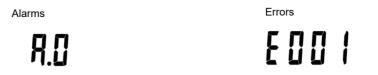

### 9.1 Alarms

The drive will produce an alarm under certain conditions to warn the user of a potential fault condition. The drive will continue to run in an alarm condition, but some alarms will advance to an error if the cause is not removed.

#### Table 9-1 Drive Alarms

| Alarm | Description                                                                                                    |
|-------|----------------------------------------------------------------------------------------------------|
| A0    | Motor Overload                                                                                                    |
|       | Motor Thermal Percentage (P1.22) is larger than 75 % and the current magnitude is larger than the motor rated value.                                      |
|       | Recommended Actions:                                                                                                    |
|       | Reduce the load on the motor                                                                                                    |
|       | Check for a jammed motor shaft                                                                                                    |
| A1    | Drive Overload                                                                                                    |
|       | <i>Drive Thermal Percentage</i> (P1.23) is > 95 %. The alarm will be cleared when <i>Drive Thermal</i> Percentage (P1.23) is < 75 %.                      |
|       | Recommended Actions:                                                                                                    |
|       | Reduce load on motor or ambient temperature of the drive.                                                                                                 |
| A2    | Auto-tune Active                                                                                                    |
|       | Will be reset when auto-tune complete.                                                                                                    |
| A3    | Limit Switch Active                                                                                                    |
|       | A digital input has been configured as a limit switch and is active.                                                                                      |
|       | Recommended Actions:                                                                                                    |
|       | <ul> <li>Rotate the motor away from the limit switch. See Sequencer Input and Output Indicators (P1.11) and Digital IO<br/>Indicators (P1.25).</li> </ul> |
| A4    | Supply Phase Loss or Imbalance                                                                                                    |
|       | The drive has detected a supply phase loss or a large imbalance between the phases.                                                                       |
|       | Recommended Actions:                                                                                                    |
|       | Check supply fuses to the drive                                                                                                    |
|       | Check the voltage on each phase is equal                                                                                                    |
| A5    | Analog Input Current Loop Loss                                                                                                    |
|       | The input current of an analog input (T2 or T4) has fallen below 3 mA. See Analog Input 1 Type ( <b>P6.01</b> ).                                          |
|       | Recommended Actions:                                                                                                    |
|       | <ul> <li>Check current loop master is powered</li> <li>Check the integrity of the wiring</li> </ul>                                                       |
| A6    | Current Limit Active                                                                                                    |
|       | The drive is at its current limit.                                                                                                    |
|       | Recommended Actions:                                                                                                    |
|       |                                                                                                    |
|       | Increase time set in <i>Acceleration Rate 1</i> ( <b>P2.06</b> )<br>Reduce the load on the motor                                                          |
| A7    | I/O Overload                                                                                                    |
|       | The current demand on the drive 24 V circuit has exceeded 100 mA.                                                                                         |
|       |                                                                                                    |
|       | Recommended Actions:                                                                                                    |
|       | Check 24 V output, digital output and 485 port for a current overload condition or potential short                                                        |

| Safety         Product         Mechanical<br>information         Electrical<br>installation         Getting<br>started         Running th<br>motor | Drive parameters Communications Diagnostics Technical data | UL Listing<br>Information |
|----------------------------------------------------------------------------------------------------|------------------------------------------------------------|---------------------------|
|----------------------------------------------------------------------------------------------------|------------------------------------------------------------|---------------------------|

## 9.2 Errors

An error is produced as a response to certain conditions detected by the drive either to protect the motor or protect the drive. When an error does occur, it is shown on the display by an error code starting with an "E" (for example E006) and the error code is stored in *Error* (P1.29). The value of three status or monitoring parameters can be stored when an error occurs, see *Parameter 1 Save on Error Selector* (P4.09).

The drive is configured by default to avoid errors and take action (such as limiting output current) or raise an alarm to prevent the interruption to an operation. If an error does occur it could be sign of a greater problem and should not be ignored.

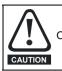

Once the cause of the error has been addressed and it is safe to restart the motor, use the Reset button 🔘 to remove the error.

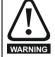

Users must not attempt to repair a drive if it is faulty, nor carry out drive fault diagnosis other than through the use of the diagnostic features described in this chapter or within Marshal. If a drive is faulty, it must be returned to an authorized Control Techniques distributor for repair.

Marshal contains a diagnostic tool to help troubleshoot drive commissioning and operation. This includes guidance even if the drive does not display an error.

| Error | Diagnosis                                                                                                    |                                                    |  |  |  |  |  |
|-------|----------------------------------------------------------------------------------------------------|----------------------------------------------------|--|--|--|--|--|
| E000  | None                                                                                                    |                                                    |  |  |  |  |  |
|       | No error                                                                                                    |                                                    |  |  |  |  |  |
| E001  | DC Over Voltage                                                                                                    |                                                    |  |  |  |  |  |
|       | The D.C. bus voltage has exceeded the maximum D.C. bus voltage. The error is caused when either the Instant Threshold has been exceeded or Delay Threshold has been exceeded for 15 s. These thresholds vary depending on the voltage rating of the drive as shown below.                                                                                                    |                                                    |  |  |  |  |  |
|       | Voltage rating Instant Threshold Delay                                                                                                    | Threshold                                          |  |  |  |  |  |
|       | 110 V 415 V 400 V                                                                                                    |                                                    |  |  |  |  |  |
|       | 200 V 415 V 400 V                                                                                                    |                                                    |  |  |  |  |  |
|       | 400 V 830 V 800 V                                                                                                    |                                                    |  |  |  |  |  |
| E003  | Recommended actions:         • Increase deceleration ramp rate parameter values in <i>Deceleration Rate 1</i> (P2.07) and <i>Deceleration Rate 2</i> (P2.09)         • Consider enabling S-Ramps (P2.05) if the problem occurs at the start of deceleration. Consider reducing Standard Ramp Voltage (P2.12) if seen during deceleration         • Check nominal A.C. supply level         • Check for supply disturbances which could cause the D.C. bus level to rise         • Check motor insulation using an insulation tester         Over Current         The instantaneous drive output current has exceeded the over current threshold of the drive.         This error cannot be reset until 10 s after it was initiated.         Recommended Actions: |                                                    |  |  |  |  |  |
|       | <ul> <li>Increase time taken for the drive to accelerate/decelerate</li> <li>Check for short circuit on the output cabling</li> <li>Check integrity of the motor insulation using an insulation tester</li> <li>Check the motor cable length is within limits of the drive</li> <li>Reduce the value set in <i>Current Loop Gain</i> (P3.23)</li> </ul>                                                                                                    |                                                    |  |  |  |  |  |
| E006  | External Error                                                                                                    |                                                    |  |  |  |  |  |
|       | An external error has been generated by a digital input when configured as External Error (14).                                                                                                    |                                                    |  |  |  |  |  |
| E007  | Motor Over Speed                                                                                                    |                                                    |  |  |  |  |  |
|       | Ramp Output (P1.14) has exceeded the threshold defined                                                                                                    | by 1.2 x Maximum Frequency Limit ( <b>P2.02</b> ). |  |  |  |  |  |
|       | Recommended actions:                                                                                                    |                                                    |  |  |  |  |  |
| F000  | Check that the motor is not being driven by another p                                                                                                    | art of the system                                  |  |  |  |  |  |
| E009  | Capacitor Failed                                                                                                    | r of the drive                                     |  |  |  |  |  |
|       | The D.C. bus capacitors have failed - Contact the supplie                                                                                                    |                                                    |  |  |  |  |  |

| Safety<br>information ir | Product<br>nformation | Mechanical<br>installation                                                                                                    | Electrical<br>installation                                                                                                    | Getting<br>started                                                                                     | Running the motor                                                        | Drive parameters                           | Communications                                                                    | Diagnostics                      | Technical data   | UL Listing<br>Information |
|--------------------------|-----------------------|----------------------------------------------------------------------------------------------------|----------------------------------------------------------------------------------------------------|----------------------------------------------------------------------------------------------------|--------------------------------------------------------------------------|--------------------------------------------|-----------------------------------------------------------------------------------|----------------------------------|------------------|---------------------------|
| Error                    |                       |                                                                                                    |                                                                                                    |                                                                                                    |                                                                          | Diagnosi                                   | S                                                                                 |                                  |                  |                           |
| E018                     |                       | Tune Interrup                                                                                                    | oted                                                                                                    |                                                                                                    |                                                                          |                                            |                                                                                   |                                  |                  |                           |
|                          |                       | removed.<br>Recommende<br>• Ensure the<br><i>Output Inc</i><br>• Ensure a<br><i>Run &amp; Dir</i>                                                                                                    | ed actions:<br>e drive enable<br>dicators (P1.1<br>run signal (Ru<br>ection Indicat                                                                                                    | e signal is<br>1)<br>in Forwarc<br>ors ( <b>P1.12</b>                                                  | active for the<br>d, Run Rever                                           | e entire auto-tur<br>se or Run) is ac      | either the drive on<br>the. This can be o<br>ctive for the entire<br>the IO using | checked using<br>re auto-tune. T | Sequencer Inf    | out and<br>ecked using    |
| E020                     |                       | Motor Temp                                                                                                    |                                                                                                    |                                                                                                    |                                                                          |                                            |                                                                                   |                                  |                  |                           |
|                          |                       | Protection Act<br>Motor Therma<br>occurs when t<br>Recommend<br>• Ensure the<br>• Check the                                                                                                    | <i>tion</i> ( <b>P3.21</b> ).<br>Il Percentage<br>his parameter                                                                                                    | ( <b>P1.22</b> ) di<br>r reaches<br>ammed / s<br>notor has                                             | splays the m<br>100 %.<br>ticking<br>not changed                         |                                            | d on the <i>Motor F</i>                                                           | ·                                | × ,              |                           |
| E021                     |                       | Drive Temp 1                                                                                                    |                                                                                                    |                                                                                                    |                                                                          |                                            |                                                                                   |                                  |                  |                           |
| E023                     |                       | <ul> <li>Check end</li> <li>Clean the</li> <li>Check end</li> <li>Check end</li> <li>Increase v</li> <li>Reduce di</li> <li>Increase a</li> <li>Reduce m</li> <li>Ensure all</li> <li>Confirm th</li> </ul> | ed actions:<br>closure tempe<br>closure / drive<br>fan filter if be<br>closure ventila<br>closure door f<br>ventilation<br>uty cycle<br>acceleration /<br>notor load<br>three supply<br>he drive is cor<br>re with larger | erature<br>fans are s<br>ing used<br>ation paths<br>ilters<br>deceleration<br>phases ar<br>rectly size | still functionir<br>s<br>on rate parar<br>re present an<br>d for the app | ng correctly<br>meter values<br>d balanced |                                                                                   |                                  |                  |                           |
| E023                     |                       | •                                                                                                    |                                                                                                    | -                                                                                                    |                                                                          |                                            |                                                                                   |                                  |                  |                           |
|                          |                       | A power stage<br>Recommende<br>• See Drive                                                                                                    | ed actions:                                                                                                    | ature has                                                                                              | Deen detecte                                                             | ea.                                        |                                                                                   |                                  |                  |                           |
| E027                     |                       | Drive Temp 3                                                                                                    |                                                                                                    |                                                                                                    |                                                                          |                                            |                                                                                   |                                  |                  |                           |
| 2000                     |                       | A D.C. bus co<br>Recommende<br>• See Drive                                                                                                    | ed actions:<br>Temp 1                                                                                                    | r temperat                                                                                             | ure has beer                                                             | n detected.                                |                                                                                   |                                  |                  |                           |
| E028                     |                       | An In 1 Curre                                                                                                    |                                                                                                    | lin T2 one                                                                                             | log input 1 a                                                            | nd the input the                           | be is set to 4-20                                                                 | mA Error (6)                     | oss of input is  | dotoctod if               |
|                          |                       | the current fal<br><b>Recommende</b><br>• Check cor<br>• Check cor<br>• Check T2                                                                                                    | ls below 3 mA                                                                                                    | A.<br>correct<br>undamage<br><i>1 Type</i> ( <b>P</b>                                                  | ed<br>6.01)                                                              |                                            | ы IS Set 10 4-20                                                                  | ιμΑ ΕΠΟΓ (δ). Ι                  | Loss of input is | s delected if             |

| Safety<br>information | Product<br>information | Mechanical<br>installation                       | Electrical<br>installation    | Getting started       | Running the<br>motor | Drive parameters                   | Communications    | Diagnostics       | Technical data    | UL Listing<br>Information |
|-----------------------|------------------------|--------------------------------------------------|-------------------------------|-----------------------|----------------------|------------------------------------|-------------------|-------------------|-------------------|---------------------------|
| Error                 | r                      |                                                  |                               |                       |                      | Diagnosi                           | s                 |                   |                   |                           |
| E029                  | )                      | An In 2 Curren                                   | it                            |                       |                      |                                    |                   |                   |                   |                           |
|                       |                        | A current loss v                                 | vas detected                  | in T4 ana             | log input 2 a        | nd the input typ                   | be is set to 4-20 | mA Error (6). I   | Loss of input is  | detected if               |
|                       | ·                      | the current falls                                | below 3 mA                    | ۱.                    |                      |                                    |                   |                   |                   |                           |
|                       |                        | Recommende                                       | d actions:                    |                       |                      |                                    |                   |                   |                   |                           |
|                       |                        |                                                  | rol wiring is                 |                       |                      |                                    |                   |                   |                   |                           |
|                       |                        |                                                  | rol wiring is<br>Analog Input | 0                     |                      |                                    |                   |                   |                   |                           |
|                       |                        |                                                  | current signa                 |                       |                      | r than 3 mA                        |                   |                   |                   |                           |
| E030                  | )                      | Watchdog Tim                                     | eout                          |                       |                      |                                    |                   |                   |                   |                           |
|                       |                        |                                                  |                               |                       | ed, it must c        | ontinue to be w                    | ritten to at leas | t once a secon    | d to prevent a    | Watchdog                  |
| E032                  |                        | Timeout error fi<br>Supply Phase                 | rom being ge                  | enerated.             |                      |                                    |                   |                   |                   |                           |
|                       |                        |                                                  | letected a su                 | ipply phase           | e loss or lard       | e supply imbal                     | ance              |                   |                   |                           |
|                       |                        |                                                  |                               |                       |                      |                                    |                   |                   |                   |                           |
|                       |                        | Recommended                                      |                               | voltade bal           | ance and lev         | el at full load                    |                   |                   |                   |                           |
|                       |                        |                                                  | output currer                 | -                     |                      |                                    |                   |                   |                   |                           |
|                       |                        | <ul> <li>Reduce the</li> </ul>                   |                               |                       |                      |                                    |                   |                   |                   |                           |
| E033                  |                        | <ul> <li>Reduce the<br/>Motor Resista</li> </ul> | e motor load                  |                       |                      |                                    |                   |                   |                   |                           |
| 2000                  |                        |                                                  |                               | ire the mo            | for stator res       | istance has fail                   | ed because the    | output current    | failed to rise to | the correct               |
|                       |                        | level to produce                                 |                               |                       |                      |                                    |                   | , output outfolk  |                   |                           |
|                       |                        | Recommende                                       | d actions:                    |                       |                      |                                    |                   |                   |                   |                           |
|                       |                        |                                                  | motor cable /                 |                       |                      |                                    |                   |                   |                   |                           |
|                       |                        |                                                  |                               |                       |                      | s using an insu<br>the drive termi |                   |                   |                   |                           |
|                       |                        |                                                  |                               |                       |                      | the motor term                     |                   |                   |                   |                           |
|                       |                        |                                                  | • • •                         | in Motor C            | Control Mode         | ( <b>P3.05</b> ) and ve            | erify the output  | current wavefor   | rms with an ose   | cilloscope                |
|                       |                        | <ul> <li>Replace the</li> </ul>                  | e motor                       |                       |                      |                                    |                   |                   |                   |                           |
| E034                  |                        | Remote Keypa                                     | ad                            |                       |                      |                                    |                   |                   |                   |                           |
|                       |                        | A remote keypa                                   | ad has been                   | removed v             | vhilst the RU        | N and STOP b                       | uttons have bee   | en configured to  | o Run/Stop the    | drive.                    |
|                       |                        | Recommende                                       | d Actions:                    |                       |                      |                                    |                   |                   |                   |                           |
|                       |                        | Check cabl                                       | e connectior                  | ı                     |                      |                                    |                   |                   |                   |                           |
| E035                  |                        | Control Word                                     |                               |                       |                      |                                    |                   |                   |                   |                           |
|                       |                        |                                                  | Word Error)                   | in <i>Binary C</i>    | Control Word         | ( <b>P4.18</b> ) has be            | een set to 1 whi  | Ist the control v | vord is enabled   | i (bit 15 = 1).           |
| E036                  |                        | User Save<br>The user-save                       | narameters                    | have been             | corrupted            |                                    |                   |                   |                   |                           |
|                       |                        | Recommende                                       |                               |                       | contupted.           |                                    |                   |                   |                   |                           |
|                       |                        |                                                  | ctory Default                 | ts ( <b>P4.01</b> )   |                      |                                    |                   |                   |                   |                           |
| E037                  |                        | Power Down S                                     |                               |                       |                      |                                    |                   |                   |                   |                           |
|                       |                        | The power dow                                    | n save para                   | meters hav            | e been corr          | upted.                             |                   |                   |                   |                           |
|                       |                        | Recommende                                       | d actions:                    |                       |                      |                                    |                   |                   |                   |                           |
|                       |                        |                                                  | ctory Default                 | ts ( <b>P4.01</b> )   |                      |                                    |                   |                   |                   |                           |
| E093                  |                        | Inter-Processo                                   |                               | o control h           | aard process         | or and the new                     | ver stage proces  | aarbaa baan l     | aat This can h    |                           |
|                       |                        |                                                  |                               |                       |                      |                                    | 4.7 Electromag    |                   |                   | e caused by               |
| E098                  |                        | Motor Phase                                      |                               | -                     | -                    |                                    | -                 |                   |                   |                           |
|                       |                        | Motor Phase Lo                                   | oss Detection                 | n ( <b>P4.15</b> ) is | s enabled ar         | id a motor phas                    | e loss has bee    | n detected.       |                   |                           |
|                       |                        | Recommende                                       | d actions:                    |                       |                      |                                    |                   |                   |                   |                           |
|                       |                        | Check mote                                       | or and drive                  | connectior            | IS                   |                                    |                   |                   |                   |                           |
|                       |                        | Check cabl                                       | e integrity                   |                       |                      |                                    |                   |                   |                   |                           |
| E099                  |                        | Save Blocked                                     |                               |                       |                      |                                    |                   |                   |                   |                           |
|                       |                        | A save has bee                                   | en triggered v                | while Mars            | hal is attemp        | oting to commu                     | nicate with the o | drive.            |                   |                           |
|                       |                        | Recommende                                       | d actions:                    |                       |                      |                                    |                   |                   |                   |                           |
|                       |                        | <ul> <li>Save paran</li> </ul>                   | neter setting                 | s using <i>Sa</i>     | ve Paramete          | ers ( <b>P4.19</b> )               |                   |                   |                   |                           |

| Safety information | Product information | Mechanical installation                              | Electrical installation        | Getting started     | Running the motor | Drive parameters | Communications   | Diagnostics   | Technical data  | UL Listing<br>Information |
|--------------------|---------------------|------------------------------------------------------|--------------------------------|---------------------|-------------------|------------------|------------------|---------------|-----------------|---------------------------|
| Erre               | or                  |                                                      |                                |                     |                   | Diagnosi         | S                |               |                 |                           |
| E17                | 2                   | Fire Mode Eri                                        | or                             |                     |                   |                  |                  |               |                 |                           |
|                    |                     |                                                      |                                | ated and            | errors were s     | suppressed whi   | le the drive was | in fire mode. | See Error Histo | ory 1 ( <b>P1.30</b> )    |
|                    |                     | to Error Histor                                      | , ,                            |                     |                   |                  |                  |               |                 |                           |
| E18                |                     | An In 1 Overl                                        |                                |                     |                   |                  |                  |               |                 |                           |
|                    |                     | The input curr                                       | ent on T2 ana                  | alog input '        | 1 has exceed      | led 24 mA.       |                  |               |                 |                           |
|                    |                     | Recommende                                           | ed actions:                    |                     |                   |                  |                  |               |                 |                           |
|                    |                     |                                                      | trol wiring is                 |                     |                   |                  |                  |               |                 |                           |
|                    |                     |                                                      | trol wiring is<br>Analog Input | •                   |                   |                  |                  |               |                 |                           |
| E19                | 0                   | An In 2 Overl                                        | 0                              | r rype (i           | 0.01)             |                  |                  |               |                 |                           |
|                    |                     | The input curr                                       |                                | alog input :        | has exceed        | led 24 mA        |                  |               |                 |                           |
|                    |                     |                                                      |                                | log input 2         |                   | ieu 24 mA.       |                  |               |                 |                           |
|                    |                     | Check cor                                            | trol wiring is                 | oorroot             |                   |                  |                  |               |                 |                           |
|                    |                     |                                                      | itrol wiring is                |                     | ed.               |                  |                  |               |                 |                           |
|                    |                     |                                                      | Analog Input                   | •                   |                   |                  |                  |               |                 |                           |
| E21                | 6                   | Firmware Fau                                         | ılt 1                          |                     |                   |                  |                  |               |                 |                           |
|                    |                     | Hardware faul                                        | t - Contact the                | e supplier          | of the drive.     |                  |                  |               |                 |                           |
| E22                |                     | Firmware Fau                                         |                                |                     |                   |                  |                  |               |                 |                           |
|                    |                     | Hardware faul                                        | t - Contact the                | e supplier          | of the drive.     |                  |                  |               |                 |                           |
| E22                |                     | Firmware Fau                                         |                                |                     |                   |                  |                  |               |                 |                           |
|                    |                     | Hardware faul                                        |                                | e supplier          | of the drive.     |                  |                  |               |                 |                           |
| E22                |                     | Firmware Fau                                         |                                |                     | af the a shuir ra |                  |                  |               |                 |                           |
| E22                |                     | Hardware faul                                        | t - Contact the                | e supplier          | of the drive.     |                  |                  |               |                 |                           |
| E22                |                     | Ground fault                                         |                                |                     |                   |                  |                  |               |                 |                           |
|                    |                     | The drive has                                        | detected a gr                  | ound (ean           | in) fault on tr   | e motor cable/   | windings.        |               |                 |                           |
|                    |                     | Recommende                                           |                                |                     |                   |                  |                  |               |                 |                           |
|                    |                     |                                                      |                                |                     |                   | output cables    | 44               |               |                 |                           |
| E23                | 2                   | <ul> <li>Check the</li> <li>Firmware Fau</li> </ul>  | , s                            | ie motor in         | sulation usir     | g an insulation  | tester           |               |                 |                           |
| 20                 |                     | Hardware faul                                        |                                | e sunnlier          | of the drive      |                  |                  |               |                 |                           |
| E23                |                     | Firmware Fau                                         |                                | e suppliel          |                   |                  |                  |               |                 |                           |
|                    |                     | Hardware faul                                        |                                | e supplier          | of the drive.     |                  |                  |               |                 |                           |
| E24                |                     | Firmware Fau                                         |                                |                     |                   |                  |                  |               |                 |                           |
|                    |                     | A firmware up                                        | date has bee                   | n interrupte        | ed.               |                  |                  |               |                 |                           |
|                    |                     | Recommende                                           |                                | •                   |                   |                  |                  |               |                 |                           |
|                    |                     |                                                      |                                |                     |                   |                  |                  |               |                 |                           |
|                    |                     | <ul> <li>Restart the</li> <li>If the firm</li> </ul> | e arive.<br>vare was beir      | na downloa          | aded try aga      | in               |                  |               |                 |                           |
|                    |                     |                                                      |                                | 0                   |                   |                  | the supplier of  | the drive.    |                 |                           |
| E25                | 51                  | Saved Corrup                                         | oted                           |                     |                   |                  |                  |               |                 |                           |
|                    |                     | This error indi                                      | cates that par                 | ameter da           | ta has been       | corrupted.       |                  |               |                 |                           |
|                    |                     | Recommende                                           | ad actions:                    |                     |                   |                  |                  |               |                 |                           |
|                    |                     |                                                      | ctory defaults                 | 6 ( <b>P4.01</b> )  |                   |                  |                  |               |                 |                           |
| E25                | 52                  | Database Cha                                         | ,                              | <b>、</b>            |                   |                  |                  |               |                 |                           |
|                    |                     |                                                      | -                              | n interrupte        | ed. The firmv     | /are has been c  | hanged but the   | project param | eter values hav | ve been lost.             |
|                    |                     | Recommende                                           |                                | •                   |                   |                  | -                |               |                 |                           |
|                    |                     |                                                      | actory Defaul                  | ts ( <b>P4.01</b> ) |                   |                  |                  |               |                 |                           |
|                    |                     |                                                      | stery Bolau                    |                     |                   |                  |                  |               |                 |                           |

| Safety<br>information i | Product<br>information | Mechanical installation | Electrical<br>installation | Getting<br>started | Running the<br>motor | Drive<br>parameters | Communications | Diagnostics | Technical data | UL Listing<br>Information |
|-------------------------|------------------------|-------------------------|----------------------------|--------------------|----------------------|---------------------|----------------|-------------|----------------|---------------------------|
|-------------------------|------------------------|-------------------------|----------------------------|--------------------|----------------------|---------------------|----------------|-------------|----------------|---------------------------|

# 10 Technical data

This chapter covers additional technical data relating to the drive. This includes:

• Drive deratings for 4 kHz and 12 kHz switching frequency for standard and increased ambient temperatures

- Drive losses (Power dissipation)
- Drive storage
- Emission compliance for switching frequency and motor cable length cross reference
- Maximum cable lengths for 12 kHz switching frequency
- Miscellaneous drive data
- IP rating description
- · Vibration test specification

#### Table 10-1 Environment specifications

| Specification                        | Detail                                                                                               |
|--------------------------------------|----------------------------------------------------------------------------------------------------|
| Storage temperature                  | -40 °C to 60 °C (-40 °F to 140 °F) <sup>1</sup>                                                      |
| Operating temperature without derate | -10 °C to 40 °C (14 °F to 104 °F)                                                                    |
| Operating temperature with derate    | -10 °C to 60 °C (14 °F to 140 °F)                                                                    |
| Altitude                             | ≤3000 m (1000 m to 3000 m derate 1 % over 100 m) <sup>2</sup>                                        |
| Humidity                             | 95 % non-condensing at 40 °C / 104 °F - EN61800-2(3k3)                                               |
| Pollution                            | Pollution degree 2 - Dry, non-conducting pollution only                                              |
| IP Rating                            | IP20                                                                                                 |
| Vibration                            | Tested to IEC 60068-2-6                                                                              |
| Corrosive Environments               | Concentrations of corrosive gases must not exceed the levels given in: EN 60721-3-3 ISO9223 Class C3 |

<sup>1</sup> See section 10.3 Drive storage

<sup>2</sup>See section 10.1.2 Altitude

# 10.1 Drive derating

The drive output current must be derated when the drive is used in a suboptimal environment such as a higher altitude, increased ambient temperature, reduced drive clearance, or if an increased switching frequency is used. The maximum continuous output current deratings in the following tables should be used.

If a drive is to be mounted in a sealed enclosure with no air flow (<2 m/s) over the drive, select an operating temperature 5 °C above the measured maximum internal temperature.

#### 10.1.1 Temperature

Table 10-2 Maximum permissible continuous output current

| Drive Model Number | Nominal Po | ower Rating |             | continuous<br>rent @ 40ºC |        | continuous<br>rent @ 50ºC |       | continuous<br>ent @ 60 °C |
|--------------------|------------|-------------|-------------|---------------------------|--------|---------------------------|-------|---------------------------|
| Drive woder Number | kW         | hin         | 4 kHz       | 12 kHz                    | 4 kHz  | 12 kHz                    | 4 kHz | 12 kHz                    |
|                    | KVV        | hp          | Α           | Α                         | A      | A                         | Α     | Α                         |
|                    |            |             | 100 V Drive | (100 to 120 V             | ±10 %) |                           |       |                           |
| S100-01113         | 0.18       | 0.25        | 1.2         | 1                         | 1      | 1                         | 0.8   | 0.8                       |
| S100-01123         | 0.25       | 0.33        | 1.4         | 1.2                       | 1.2    | 1.2                       | 1     | 1                         |
| S100-01133         | 0.37       | 0.5         | 2.2         | 1.4                       | 1.4    | 1.4                       | 1.2   | 1.2                       |
| S100-03113         | 0.55       | 0.75        | 3.2         | 2.2                       | 2.2    | 1.6                       | 1.4   | 1.4                       |
| S100-03123         | 0.75       | 1           | 4.2         | 3.2                       | 3.2    | 2.2                       | 2.2   | 2.2                       |
| S100-03133         | 1.1        | 1.5         | 6           | 4.2                       | 4.2    | 3.2                       | 3.2   | 3.2                       |

| Safety<br>information | Product<br>information | Mechanical installation | Electrical installation | Getting F<br>started | Running the Drive<br>motor paramet |        | ns Diagnostics                         | Technical dat             | a UL Listing<br>Information |
|-----------------------|------------------------|-------------------------|-------------------------|----------------------|------------------------------------|--------|----------------------------------------|---------------------------|-----------------------------|
| Drive Mode            | Number                 | Nominal Po              | wer Rating              |                      | m continuous<br>urrent @ 40ºC      |        | continuous<br>rent @ 50 <sup>o</sup> C | Maximum o<br>output curre |                             |
| Drive Mode            | el Number              | kW                      | hp                      | 4 kHz                | 12 kHz                             | 4 kHz  | 12 kHz                                 | 4 kHz                     | 12 kHz                      |
|                       |                        |                         |                         | Α                    | Α                                  | Α      | Α                                      | Α                         | Α                           |
|                       |                        |                         |                         | 200 V Dı             | rive (200 to 240 V                 | ±10 %) |                                        |                           |                             |
| S100-0                | )1S13                  | 0.18                    | 0.25                    | 1.4                  | 1.2                                | 1.2    | 1.2                                    | 1                         | 1                           |
| S100-0                | )1213                  | 0.18                    | 0.25                    | 1.4                  | 1.2                                | 1.2    | 1.2                                    | 1                         | 1                           |
| S100-0                | )2S11                  | 0.18                    | 0.25                    | 1.2                  | 1                                  | 1      | 1                                      | 0.8                       | 0.8                         |
| S100-0                |                        | 0.25                    | 0.33                    | 1.6                  | 1.4                                | 1.4    | 1.4                                    | 1.2                       | 1.2                         |
| S100-0                |                        | 0.25                    | 0.33                    | 1.6                  | 1.4                                | 1.4    | 1.4                                    | 1.2                       | 1.2                         |
| S100-0                | )2S21                  | 0.25                    | 0.33                    | 1.4                  | 1.2                                | 1.2    | 1.2                                    | 1                         | 1                           |
| S100-0                | )1S33                  | 0.37                    | 0.5                     | 2.4                  | 1.6                                | 1.6    | 1.6                                    | 1.4                       | 1.4                         |
| S100-0                | )1233                  | 0.37                    | 0.5                     | 2.4                  | 1.6                                | 1.6    | 1.6                                    | 1.4                       | 1.4                         |
| S100-0                | )2S31                  | 0.37                    | 0.5                     | 2.2                  | 1.4                                | 1.4    | 1.4                                    | 1.2                       | 1.2                         |
| S100-0                | )1S43                  | 0.55                    | 0.75                    | 3.5                  | 2.4                                | 2.4    | 2.4                                    | 1.6                       | 1.6                         |
| S100-0                | )1243                  | 0.55                    | 0.75                    | 3.5                  | 2.4                                | 2.4    | 2.4                                    | 1.6                       | 1.6                         |
| S100-0                | )2S41                  | 0.55                    | 0.75                    | 3.2                  | 2.2                                | 2.2    | 2.2                                    | 1.4                       | 1.4                         |
| S100-0                | 1S53                   | 0.75                    | 1                       | 4.6                  | 3.5                                | 3.5    | 3.5                                    | 2.4                       | 2.4                         |
| S100-0                | )1253                  | 0.75                    | 1                       | 4.6                  | 3.5                                | 3.5    | 3.5                                    | 2.4                       | 2.4                         |
| S100-0                | )2S51                  | 0.75                    | 1                       | 4.2                  | 3.2                                | 3.2    | 3.2                                    | 2.2                       | 2.2                         |
| S100-0                | 1D63                   | 1.1                     | 1.5                     | 6.6                  | 4.6                                | 4.6    | 4                                      | 3.5                       | 3.5                         |
| S100-0                | )2S61                  | 1.1                     | 1.5                     | 6                    | 3.6                                | 4.2    | 3.4                                    | 3.2                       | 2.8                         |
| S100-0                | 1D73                   | 1.5                     | 2                       | 7.5                  | 6.6                                | 6.6    | 5.5                                    | 4.6                       | 4.6                         |
| S100-0                | )2S71                  | 1.5                     | 2                       | 6.8                  | 6                                  | 6      | 5.5                                    | 4.2                       | 4.2                         |
| S100-0                | 3D13                   | 2.2                     | 3                       | 10.6                 | 6.8                                | 7.5    | 6.6                                    | 6.6                       | 5.5                         |
|                       |                        |                         |                         | 400 V Dı             | rive (380 to 480 V                 | ±10 %) |                                        |                           |                             |
| S100-0                | )2413                  | 0.37                    | 0.5                     | 1.2                  |                                    | 1      |                                        | 0.8                       |                             |
| S100-0                | )2423                  | 0.55                    | 0.75                    | 1.7                  | 0.5                                | 1.2    |                                        | 1                         |                             |
| S100-0                | )2433                  | 0.75                    | 1                       | 2.2                  | 0.6                                | 1.7    |                                        | 1.2                       |                             |
| S100-0                | )2443                  | 1.1                     | 1.5                     | 3.2                  | 0.8                                | 2.2    | 0.5                                    | 1.7                       |                             |
| S100-0                | )2453                  | 1.5                     | 2                       | 3.7                  | 1                                  | 3.2    | 0.55                                   | 2.2                       |                             |
| S100-0                | )2463                  | 2.2                     | 3                       | 5.3                  | 1.2                                | 3.7    | 0.55                                   | 3.2                       |                             |
| S100-0                | )3413                  | 3                       | 3                       | 7.2                  | 2.2                                | 5.3    | 1.2                                    | 3.7                       | 0.8                         |
| S100-0                | )3423                  | 4                       | 5                       | 8.8                  | 3.2                                | 7.2    | 1.2                                    | 5.3                       | 1                           |

#### 10.1.2 Altitude

Altitude range of the Commander S100 is 0 to 3,000 m (9,900 ft), subject to the following conditions:

• 0 m to 1000 m above sea level: no derate required.

• 1,000 m to 3,000 m (3,300 ft to 9,900 ft) above sea level: de-rate the maximum output current from the specified figure by 1 % per 100 m (330 ft) above 1,000 m (3,300 ft). For example at 3,000 m (9,900 ft) the output current of the drive would have to be de-rated by 20 %.

|  | Safety<br>information | Product<br>information | Mechanical<br>installation | Electrical<br>installation | Getting<br>started | Running the<br>motor | Drive<br>parameters | Communications | Diagnostics | Technical data | UL Listing<br>Information |  |
|--|-----------------------|------------------------|----------------------------|----------------------------|--------------------|----------------------|---------------------|----------------|-------------|----------------|---------------------------|--|
|--|-----------------------|------------------------|----------------------------|----------------------------|--------------------|----------------------|---------------------|----------------|-------------|----------------|---------------------------|--|

# 10.2 Power dissipation

Table 10-3 Drive losses

| Drive Model<br>Number | Power | Rating | Supply Phases | Standby Drive Losses | Drive Losses at Rated<br>Power | Efficiency |
|-----------------------|-------|--------|---------------|----------------------|--------------------------------|------------|
|                       | kW    | hp     | ,             | w                    | w                              | %          |
|                       |       |        | 10            | 0 V Drives           |                                |            |
| S100-01113            | 0.18  | 0.25   | 1             | 3.1                  | 9.9                            | 96.1       |
| S100-01123            | 0.25  | 0.33   | 1             | 3.1                  | 12.3                           | 96.4       |
| S100-01133            | 0.37  | 0.50   | 1             | 4                    | 17.8                           | 96.2       |
| S100-03113            | 0.55  | 0.75   | 1             | 4                    | 24.7                           | 96.4       |
| S100-03123            | 0.75  | 1      | 1             | 3.4                  | 40.8                           | 95.8       |
| S100-03133            | 1.10  | 1.50   | 1             | 3.2                  | 54.5                           | 95.5       |
|                       |       |        | 20            | 0 V Drives           |                                |            |
| S100-01S13            | 0.18  | 0.25   | 1             | 4.2                  | 12.3                           | 96.4       |
| S100-01213            | 0.18  | 0.25   | 2             | 4.2                  | 11.2                           | 96.4       |
| S100-02S11            | 0.18  | 0.25   | 1             | 3.7                  | 10.7                           | 96.2       |
| S100-01S23            | 0.25  | 0.33   | 1             | 4.2                  | 13.8                           | 96.7       |
| S100-01223            | 0.25  | 0.33   | 2             | 4.2                  | 12                             | 96.7       |
| S100-02S21            | 0.25  | 0.33   | 1             | 3.7                  | 12.9                           | 96.6       |
| S100-01S33            | 0.37  | 0.50   | 1             | 4.2                  | 18.4                           | 96.5       |
| S100-01233            | 0.37  | 0.50   | 2             | 4.2                  | 16.3                           | 97         |
| S100-02S31            | 0.37  | 0.50   | 1             | 3.7                  | 21.4                           | 95.8       |
| S100-01S43            | 0.55  | 0.75   | 1             | 4.1                  | 26.6                           | 96.8       |
| S100-01243            | 0.55  | 0.75   | 2             | 4.2                  | 24.7                           | 97.2       |
| 6100-02S41            | 0.55  | 0.75   | 1             | 4.5                  | 26.5                           | 96.7       |
| S100-01S53            | 0.75  | 1      | 1             | 4.1                  | 33.9                           | 96.9       |
| S100-01253            | 0.75  | 1      | 2             | 4.3                  | 29.7                           | 97         |
| S100-02S51            | 0.75  | 1      | 1             | 4.7                  | 34.5                           | 96.8       |
| S100-01D63            | 1.10  | 1.50   | 1             | 5.2                  | 42.9                           | 97.0       |
| 5100-01005            | 1.10  | 1.50   | 3             | 5.7                  | 37.3                           | 97.4       |
| S100-02S61            | 1.10  | 1.50   | 1             | 3.4                  | 43.1                           | 97.1       |
| S100-01D73            | 1.50  | 2      | 1             | 4.3                  | 57.5                           | 96.7       |
| 5100-01075            | 1.50  | 2      | 3             | 4.0                  | 48.5                           | 97.3       |
| S100-02S71            | 1.50  | 2      | 1             | 4.4                  | 62.7                           | 96.8       |
| S100-03D13            | 2.20  | 3      | 1             | 3.0                  | 93.9                           | 96.4       |
| 0100-00010            | 2.20  | 5      | 3             | 4.0                  | 76.8                           | 97         |
|                       |       |        | 40            | 0 V Drives           |                                |            |
| \$100-02413           | 0.37  | 0.50   | 3             | 6.9                  | 18.2                           | 96.9       |
| S100-02423            | 0.55  | 0.75   | 3             | 10.5                 | 24.5                           | 97         |
| S100-02433            | 0.75  | 1      | 3             | 6.8                  | 26.8                           | 97.3       |
| S100-02443            | 1.10  | 1.50   | 3             | 6.8                  | 34.3                           | 97.6       |
| S100-02453            | 1.50  | 2      | 3             | 6.5                  | 45.4                           | 97.6       |
| S100-02463            | 2.20  | 3      | 3             | 6.5                  | 89.3                           | 96.9       |
| S100-03413            | 3     | 3      | 3             | 6.6                  | 84.6                           | 97.6       |
| S100-03423            | 4     | 5      | 3             | 6.4                  | 118.6                          | 97.6       |

# 10.3 Drive storage

-40 °C (-40 °F) to +60 °C (140 °F) for long term storage.

Storage time is 2 years.

Low voltage capacitors cannot be reformed due to their location in the circuit and thus may require replacing if the drive is stored for a period of 2 years or greater without power being applied. It is therefore recommended that drive are powered up for a minimum of 1 hour after every 2 years of storage. This process allows the drive to be stored for a further 2 years.

|  |  | Safety<br>information | Product<br>information | Mechanical installation | Electrical<br>installation | Getting<br>started | Running the<br>motor | Drive<br>parameters | Communications | Diagnostics | Technical data | UL Listing<br>Information |
|--|--|-----------------------|------------------------|-------------------------|----------------------------|--------------------|----------------------|---------------------|----------------|-------------|----------------|---------------------------|
|--|--|-----------------------|------------------------|-------------------------|----------------------------|--------------------|----------------------|---------------------|----------------|-------------|----------------|---------------------------|

### **10.4** Emission compliance

The drive contains an in-built filter for basic emission control. An additional optional external filter provides further reduction of emission. The requirements of the following standards are met, depending on the motor cable length and switching frequency.

#### Table 10-4 Emission compliance

|                    | Power | Rating | Using Interr    | al Filter Only  |                  | nternal and Exterr | nal Filter |
|--------------------|-------|--------|-----------------|-----------------|------------------|--------------------|------------|
| Drive Model Number |       |        |                 |                 | Switching Freque |                    |            |
|                    | kW    | hp     | 4               | kHz             |                  | kHz                | 12 kHz     |
|                    |       | •      |                 |                 | Motor Cable Leng |                    | 1          |
|                    |       |        | 5 m             | 20 m            | 20 m             | 50 m               | 20 m       |
|                    |       |        | 100 V Drives (1 | 00 to 120 V ±10 | ) %)             |                    |            |
| S100-01113         | 0.18  | 0.25   | C3              |                 |                  |                    |            |
| S100-01123         | 0.25  | 0.33   | C3              |                 |                  |                    |            |
| S100-01133         | 0.37  | 0.50   | C3              |                 |                  |                    |            |
| S100-03113         | 0.55  | 0.75   | C3              |                 |                  |                    |            |
| S100-03123         | 0.75  | 1      | C3              |                 |                  |                    |            |
| S100-03133         | 1.10  | 1.50   | C3              |                 |                  |                    |            |
|                    |       |        | 200 V Drives (2 | 00 to 240 V ±10 | l %)             |                    |            |
| S100-01S13         | 0.18  | 0.25   |                 | C3              | C1               | C2*                | C2         |
| S100-01213         | 0.18  | 0.25   |                 | C3              | C1               | C2                 | C2         |
| S100-02S11         | 0.18  | 0.25   | C1              |                 |                  |                    |            |
| S100-01S23         | 0.25  | 0.33   |                 | C3              | C1               | C2*                | C2         |
| S100-01223         | 0.25  | 0.33   |                 | C3              | C1               | C2                 | C2         |
| S100-02S21         | 0.25  | 0.33   | C1              |                 |                  |                    |            |
| S100-01S33         | 0.37  | 0.50   |                 | C3              | C1               | C2*                | C2         |
| S100-01233         | 0.37  | 0.50   |                 | C3              | C1               | C2                 | C2         |
| S100-02S31         | 0.37  | 0.50   | C1              |                 |                  |                    |            |
| S100-01S43         | 0.55  | 0.75   |                 | C3              | C1               | C2*                | C2         |
| S100-01243         | 0.55  | 0.75   |                 | C3              | C1               | C2                 | C2         |
| S100-02S41         | 0.55  | 0.75   | C1              |                 |                  |                    |            |
| S100-01S53         | 0.75  | 1      |                 | C3              | C1               | C2*                | C2         |
| S100-01253         | 0.75  | 1      |                 | C3              | C1               | C2                 | C2         |
| S100-02S51         | 0.75  | 1      | C1              |                 |                  |                    |            |
| S100-01D63         | 1.10  | 1.50   |                 | C3              | C1               | C2*                | C2         |
| S100-02S61         | 1.10  | 1.50   | C1              |                 |                  |                    |            |
| S100-01D73         | 1.50  | 2      |                 | C3              | C1               | C2*                | C2         |
| S100-02S71         | 1.50  | 2      | C1              |                 |                  |                    |            |
| S100-03D13         | 2.20  | 3      | C3              |                 | C1               | C2                 | C2         |
|                    |       |        | 400 V Drives (3 | 80 to 480 V ±10 | 0%)              | •                  | ·          |
| S100-02413         | 0.37  | 0.50   | C3              |                 | C1               | C2                 | C2         |
| S100-02423         | 0.55  | 0.75   | C3              |                 | C1               | C2                 | C2         |
| S100-02433         | 0.75  | 1      | C3              |                 | C1               | C2                 | C2         |
| S100-02443         | 1.10  | 1.50   | C3              |                 | C1               | C2                 | C2         |
| S100-02453         | 1.50  | 2      | C3              |                 | C1               | C2                 | C2         |
| S100-02463         | 2.20  | 3      | C3              |                 | C1               | C2                 | C2         |
| S100-03413         | 3     | 3      | C3              |                 | C1               | C2                 | C2         |
| S100-03423         | 4     | 5      | C3              |                 | C1               | C2                 | C2         |

\* C2 up to 50 m with the Commander C filter only. C2 up to 25 m with the Commander S filter (footprint mountable).

#### NOTE

Low-leakage filters achieve C1 up to 10 m at 4 kHz and C2 up to 10 m at 12 kHz.

This is a summary of the EMC performance of the drive and the guidelines in *section 4.7.1 EMC compliant installation* should be adhered to. For full details, refer to the EMC Data Sheet which can be obtained from the supplier of the drive.

|  | Safety<br>information | Product<br>information | Mechanical installation | Electrical<br>installation | Getting<br>started | Running the<br>motor | Drive<br>parameters | Communications | Diagnostics | Technical data | UL Listing<br>Information |
|--|-----------------------|------------------------|-------------------------|----------------------------|--------------------|----------------------|---------------------|----------------|-------------|----------------|---------------------------|
|--|-----------------------|------------------------|-------------------------|----------------------------|--------------------|----------------------|---------------------|----------------|-------------|----------------|---------------------------|

This is a product of the restricted distribution class according to IEC 61800-3. In a residential environment this product may cause radio interference in which case the user may be required to take adequate measures.

Residential generic standard IEC 61000-6-3.

EN 61800-3:2018 first environment unrestricted distribution

EN 61800-3:2018 defines the following:

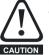

The first environment is one that includes residential premises. It also includes establishments directly connected without
intermediate transformers to a low-voltage power supply network which supplies buildings used for residential purposes. The second
environment is one that includes all establishments other than those directly connected to a low-voltage power supply network which

supplies buildings used for residential purposes.
 Restricted distribution is defined as a mode of sales distribution in which the manufacturer restricts the supply of equipment to suppliers, customers or users who separately or jointly have technical competence in the EMC requirements of the application of drives.

IEC 61800-3:2018 and EN 61800-3:2018

#### Power drive systems are categorized C1 to C4: Table 10-5 Power drive system categories

| Category | Definition                                                                                                    |
|----------|----------------------------------------------------------------------------------------------------|
| C1       | Intended for use in the first or second environments                                                                                               |
| C2       | Not a plug-in or movable device, and intended for use in the first environment only when installed by a professional, or in the second environment |
| C3       | Intended for use in the second environment, not the first environment                                                                              |
| C4       | Rated at over 1000 V or over 400 A, intended for use in complex systems in the second environment                                                  |

#### **10.4.1 Optional external EMC filters** Table 10-6 Drive and EMC filter cross reference

| Model NumberPower<br>Rating<br>(kW)Power<br>Rating |      | CT Part Number<br>Commander S Filter | CT Part Number<br>Commander S Low Leakage<br>Filter | CT Part Number<br>Alternative Commander C<br>Filter* |                                      |  |  |  |
|----------------------------------------------------|------|--------------------------------------|-----------------------------------------------------|------------------------------------------------------|--------------------------------------|--|--|--|
| 100 V Drives (100 to 120 V ±10 %)                  |      |                                      |                                                     |                                                      |                                      |  |  |  |
| S100-01113                                         | 0.18 | 0.25                                 | 4200-0026                                           | 4200-0038                                            |                                      |  |  |  |
| S100-01123                                         | 0.25 | 0.33                                 | 4200-0026                                           | 4200-0038                                            |                                      |  |  |  |
| S100-01133                                         | 0.37 | 0.50                                 | 4200-0026                                           | 4200-0038                                            |                                      |  |  |  |
| S100-03113                                         | 0.55 | 0.75                                 | 4200-0028                                           | 4200-0039                                            |                                      |  |  |  |
| S100-03123                                         | 0.75 | 1                                    | 4200-0028                                           | 4200-0039                                            |                                      |  |  |  |
| S100-03133                                         | 1.10 | 1.50                                 | 4200-0028                                           | 4200-0039                                            |                                      |  |  |  |
|                                                    |      |                                      | 200 V Drives (200 to                                | 240 V ±10 %)                                         |                                      |  |  |  |
| S100-01S13                                         | 0.18 | 0.25                                 | 4200-0026                                           | 4200-0038                                            | 4200-1000                            |  |  |  |
| S100-01213                                         | 0.18 | 0.25                                 | 4200-0032                                           | 4200-0040                                            | 4200-2003                            |  |  |  |
| S100-01S23                                         | 0.25 | 0.33                                 | 4200-0026                                           | 4200-0038                                            | 4200-1000                            |  |  |  |
| S100-01223                                         | 0.25 | 0.33                                 | 4200-0032                                           | 4200-0040                                            | 4200-2003                            |  |  |  |
| S100-01S33                                         | 0.37 | 0.50                                 | 4200-0026                                           | 4200-0038                                            | 4200-1000                            |  |  |  |
| S100-01233                                         | 0.37 | 0.50                                 | 4200-0032                                           | 4200-0040                                            | 4200-2003                            |  |  |  |
| S100-01S43                                         | 0.55 | 0.75                                 | 4200-0026                                           | 4200-0038                                            | 4200-1000                            |  |  |  |
| S100-01243                                         | 0.55 | 0.75                                 | 4200-0032                                           | 4200-0040                                            | 4200-2003                            |  |  |  |
| S100-01S53                                         | 0.75 | 1                                    | 4200-0026                                           | 4200-0038                                            | 4200-1000                            |  |  |  |
| S100-01253                                         | 0.75 | 1                                    | 4200-0032                                           | 4200-0040                                            | 4200-2003                            |  |  |  |
| S100-01D63                                         | 1.10 | 1.50                                 | 4200-0026 (1 ph)<br>4200-0032 (3 ph)                | 4200-0038 (1 ph)<br>4200-0040 (3 ph)                 | 4200-2001 (1 ph)<br>4200-2003 (3 ph) |  |  |  |
| S100-01D73                                         | 1.50 | 2                                    | 4200-0026 (1 ph)<br>4200-0032 (3 ph)                | 4200-0038 (1 ph)<br>4200-0040 (3 ph)                 | 4200-2001 (1 ph)<br>4200-2003 (3 ph) |  |  |  |
| S100-03D13                                         | 2.20 | 3                                    | 4200-0028 (1 ph)<br>4200-0033 (3 ph)                | 4200-0039 (1 ph)<br>4200-0042 (3 ph)                 | 4200-4000 (1 ph)<br>4200-4002 (3 ph) |  |  |  |

| Safety<br>information | Product information     | Mechanical installation      | Electrical<br>installation | Getting<br>started                   | Running the motor | Drive<br>parameters | Communications                           | Diagnostics | Technical data                                       | UL Listing<br>Information |           |           |           |           |           |           |           |           |           |           |                |  |           |   |           |   |
|-----------------------|-------------------------|------------------------------|----------------------------|--------------------------------------|-------------------|---------------------|------------------------------------------|-------------|------------------------------------------------------|---------------------------|-----------|-----------|-----------|-----------|-----------|-----------|-----------|-----------|-----------|-----------|----------------|--|-----------|---|-----------|---|
| Model Numb            | oer Ratir               | r Rating Rating<br>(kW) (hp) |                            | CT Part Number<br>Commander S Filter |                   |                     | CT Part Numbe<br>ander S Low L<br>Filter |             | CT Part Number<br>Alternative Commander C<br>Filter* |                           |           |           |           |           |           |           |           |           |           |           |                |  |           |   |           |   |
|                       |                         |                              |                            | 400 V                                | Drives (380 f     | to 480 V ±1         | 0 %)                                     | 1           |                                                      |                           |           |           |           |           |           |           |           |           |           |           |                |  |           |   |           |   |
| S100-0241             | 3 0.37                  | 0.50                         |                            | 4200-                                | -0034             |                     | 4200-0041                                |             | 4200-2005                                            | 5                         |           |           |           |           |           |           |           |           |           |           |                |  |           |   |           |   |
| S100-02423            | 0-02423 0.55 0.75       |                              | 0.75 4200-0034             |                                      | 4200-0034         |                     | 4200-0034                                |             | 4200-0034                                            |                           | 4200-0034 |           | 4200-0034 |           | 4200-0034 |           | 4200-0034 |           | 4200-0034 |           | 4200-0041      |  | 4200-2005 | 5 |           |   |
| S100-0243             | 3 0.75                  | 5 1                          |                            | 4200-0034                            |                   | 4200-0034           |                                          |             | 4200-0041                                            |                           | 4200-2005 | 5         |           |           |           |           |           |           |           |           |                |  |           |   |           |   |
| S100-02443 1.1        |                         | ) 1.50                       | )                          | 4200-0034                            |                   | 4200-0034           |                                          |             | 4200-0041                                            |                           | 4200-2005 | 5         |           |           |           |           |           |           |           |           |                |  |           |   |           |   |
| S100-0245             | S100-02453 1.50         |                              |                            | 4200-0034                            |                   | 4200-0034           |                                          | 4200-0034   |                                                      | 4200-0034                 |           | 4200-0034 |           |           | 4200-0041 |           | 4200-2005 | 5         |           |           |                |  |           |   |           |   |
| S100-0246             | -02463 2.20 3 4200-0034 |                              | 3                          |                                      | 4200-0034         |                     | 4200-0034                                |             | 4200-0034                                            |                           | 4200-0034 |           | 4200-0034 |           | 4200-0034 |           | 4200-0034 |           | 4200-0034 |           | 0034 4200-0041 |  | 4200-2005 |   |           |   |
| S100-0341             | 3 3                     | 3                            |                            | 4200-0033                            |                   | 4200-0033           |                                          | 4200-0033   |                                                      | 4200-0033                 |           | 4200-0033 |           | 4200-0033 |           | 4200-0033 |           | 4200-0033 |           | 4200-0033 |                |  | 4200-0042 |   | 4200-3008 | 3 |
| S100-0342             | 3 4                     | 5                            |                            | 4200-                                | -0033             |                     | 4200-0042                                |             | 4200-3008                                            | 3                         |           |           |           |           |           |           |           |           |           |           |                |  |           |   |           |   |

\*The alternative Commander C Filter does not support footprint mounting of the Commander S but does meet the levels specified in Table 10-4 with the following exception: The S100-01243 drive does not meet C1 at 4 kHz with a 20 m cable length.

# 10.5 Maximum cable lengths

Since capacitance in the motor cable causes loading on the output of the drive, ensure the cable length does not exceed 50 m. For motor lengths to comply to a particular EMC standard, such as C1, refer to the cable lengths given in section 10.4 *Emission compliance*.

### 10.6 Starts per hour

By electronic control: Unlimited

By interrupting the A.C. supply: ≤20 (equally spaced)

|  | Safety<br>information | Product<br>information | Mechanical installation | Electrical<br>installation | Getting<br>started | Running the<br>motor | Drive<br>parameters | Communications | Diagnostics | Technical data | UL Listing<br>Information |  |
|--|-----------------------|------------------------|-------------------------|----------------------------|--------------------|----------------------|---------------------|----------------|-------------|----------------|---------------------------|--|
|--|-----------------------|------------------------|-------------------------|----------------------------|--------------------|----------------------|---------------------|----------------|-------------|----------------|---------------------------|--|

# 10.7 Start-up time

The time taken from the moment of applying power to the drive, to the drive being ready to run the motor is 2.5 s

### **10.8 Maximum output frequency**

The Commander S100 is limited to maximum output frequency of 300 Hz.

### **10.9** Accuracy and resolution

Frequency:

The absolute frequency accuracy depends on the accuracy of the oscillator used with the drive microprocessor. The accuracy of the oscillator is  $\pm$  0.02 %, and so the absolute frequency accuracy is  $\pm$  0.02 % of the reference, when a preset frequency is used. If an analog input is used, the absolute accuracy is further limited by the absolute accuracy of the analog input.

The following data applies to the drive only; it does not include the performance of the source of the control signals.

Open & closed loop resolution:

Preset frequency reference: 0.1 Hz

Analog input 1: 11 bit

Analog input 2: 11 bit

Current: The resolution of the current feedback is 10 bit plus sign.

Accuracy: typical 2 %

worst case 5 %

### 10.10 Acoustic noise

The heatsink fan generates the majority of the sound produced by the drive. Table 10-7 gives the sound pressure level at 1 m produced by the drive for the heatsink fan running at the maximum speed.

#### Table 10-7

| Frame Size | Drive Veltage Poting | Acoustic Noise with Internal Fan Running |
|------------|----------------------|------------------------------------------|
| Frame Size | Drive Voltage Rating | dBA                                      |
| S100-01    | 100 V, 200 V         | 53.6                                     |
| S100-02    | 200 V                | 53.6                                     |
| 3100-02    | 400 V                | 68.8                                     |
| S100-03    | 100 V                | 62.8                                     |
| 3100-03    | 200 V, 400 V         | 63.8                                     |

### 10.11 Corrosive gasses

Concentrations of corrosive gases must not exceed the levels given in:

• EN 60721-3-3 ISO9223 Class C3

| Safety         Product         Mechanical         Electrical         Getting         Running the         Drive         Communic           information         information         installation         installation         started         motor         parameters         Communic | cations Diagnostics Technical data UL Listing Information |
|----------------------------------------------------------------------------------------------------|-----------------------------------------------------------|
|----------------------------------------------------------------------------------------------------|-----------------------------------------------------------|

### 10.12 IP rating

The drive is rated to IP20 pollution degree 2 (non-conductive contamination only). The IP rating of a product is a measure of protection against ingress and contact to foreign bodies and water. It is stated as IP XX, where the two digits (XX) indicate the degree of protection provided as shown in Table 10-8.

#### Table 10-8 Rating descriptions

| First Digit                                                                     | Second Digit                                                                                |
|---------------------------------------------------------------------------------|---------------------------------------------------------------------------------------------|
| Protection against foreign bodies and access to hazardous parts                 | Protection against ingress of water                                                         |
| 0 Non-protected                                                                 | 0 Non-protected                                                                             |
| 1 Protected against solid foreign objects of 50 mm ø and greater (back of hand) | 1 Protected against vertically falling water drops                                          |
| 2 Protected against solid foreign objects of 12.5 mm ø and greater (finger)     | 2 Protected against vertically falling water drops when enclosure tilted up to $15^{\circ}$ |
| 3 Protected against solid foreign objects of 2.5 mm ø and greater (tool)        | 3 Protected against spraying water                                                          |
| 4 Protected against solid foreign objects of 1.0 mm ø and greater (wire)        | 4 Protected against splashing water                                                         |
| 5 Dust-protected (wire)                                                         | 5 Protected against water jets                                                              |
| 6 Dust-tight (wire)                                                             | 6 Protected against powerful water jets                                                     |
| 7 -                                                                             | 7 Protected against the effects of temporary immersion in water                             |
| 8 -                                                                             | 8 Protected against the effects of continuous immersion in water                            |

#### Table 10-9 UL enclosure ratings

| UL Rating | Description                                                                                                    |
|-----------|----------------------------------------------------------------------------------------------------|
| Туре 1    | Enclosures are intended for indoor use, primarily to provide a degree of protection against limited amounts of falling dirt.                           |
| Туре 12   | Enclosures are intended for indoor use, primarily to provide a degree of protection against dust, falling dirt and dripping non-<br>corrosive liquids. |

### 10.13 Vibration

#### **Bump Test**

Testing in each of three mutually perpendicular axes in turn. Referenced standard: IEC 60068-2-27: Test Ea: Severity: 15 g peak, 11 ms pulse duration, half sine. No. of Bumps: 18 (3 in each direction of each axis). Referenced standard: IEC 60068-2-29: Test Eb: Severity: 18 g peak, 6 ms pulse duration, half sine. No. of Bumps: 600 (100 in each direction of each axis).

#### Random Vibration Test

Testing in each of three mutually perpendicular axes in turn. Referenced standard: IEC 60068-2-64: Test Fh: Severity: 1.0 m<sup>2</sup>/s<sup>3</sup> (0.01 g<sup>2</sup>/Hz) ASD from 5 to 20 Hz -3 db/octave from 20 to 200 Hz Duration: 30 minutes in each of 3 mutually perpendicular axes.

#### **Sinusoidal Vibration Test**

Testing in each of three mutually perpendicular axes in turn. Referenced standard: IEC 60068-2-6: Test Fc: Frequency range: 5 to 500 Hz Severity: 3.5 mm peak displacement from 5 to 9 Hz 10 m/s<sup>2</sup> peak acceleration from 9 to 200 Hz 15 m/s<sup>2</sup> peak acceleration from 200 to 500 Hz Sweep rate:1 octave/minute Duration: 15 minutes in each of 3 mutually perpendicular axes. Referenced standard: EN 61800-5-1: 2007, Section 5.2.6.4. referring to IEC 60068-2-6: Frequency range: 10 to 150 Hz Severity: 0.075 mm amplitude from 10 to 57 Hz 1g peak acceleration from 57 to 150 Hz Sweep rate:1 octave/minute Duration:10 sweep cycles per axis in each of 3 mutually perpendicular axes.

#### Testing to Environmental Category ENV3

Subjected to resonance search in the range listed. If no natural frequencies found then subjected only to endurance test.

Referenced standard: Environment Category ENV3: Frequency range: 5 to 13.2 Hz ± 1.0 mm 13.2 to 100 Hz ± 0.7 g (6.9 ms -2) For more information, please refer to section 12 Vibration Test 1 of the Lloyds Register Test Specification Number 1.

| Safety<br>information | Product<br>information | Mechanical<br>installation | Electrical<br>installation | Getting<br>started | Running the motor | Drive parameters | Communications | Diagnostics | Technical data | UL Listing<br>Information |
|-----------------------|------------------------|----------------------------|----------------------------|--------------------|-------------------|------------------|----------------|-------------|----------------|---------------------------|
|-----------------------|------------------------|----------------------------|----------------------------|--------------------|-------------------|------------------|----------------|-------------|----------------|---------------------------|

# 11 UL Listing Information

# 11.1 UL file reference

All products covered by this User Guide are UL Listed to both Canadian and US requirements. The UL file reference is: NMMS/7.E171230

# 11.2 Environment

Drive are Open Type as supplied.

Products must be installed in an enclosure in a Pollution Degree 2 environment or better (dry, non-conductive pollution only).

Drive can deliver full rated output current at surrounding air temperatures up to 40 °C, and derated output up to 60 °C depending on the model number. Refer to section 10 *Technical data*.

# 11.3 Mounting

Products are intended to be mounted on a vertical surface. The drive can be either screwed to a wall or mounted using the DIN rail mounting mechanism provided. Products may be mounted side by side with recommended spacing between them. Refer to section 3.3 *Enclosure dimensions* and section 3 *Mechanical installation*.

# 11.4 Terminal torque

Terminals must be tightened to the rated torque specified. Refer to section 4.2 Terminal torque settings.

# 11.5 Wiring

Wires may be either 60 °C or 75 °C rated, copper wire only.

# 11.6 Ground connections

UL Listed closed-loop connectors (ring terminals) shall be used for ground connections. Refer to section For dual-rated drives (S100-xxDxx), single phase connections should be made to L1 and L2.

# 11.7 Over voltage category

These products have been evaluated for OVC III. External transient suppression is not required except where the drive is installed at the origin of the installation. Refer to section 4.5 *Supply requirements*.

# 11.8 Branch circuit protection

For installation in the United States or Canada, Branch Circuit Protection must be provided in accordance with the National Electrical Code (NEC), the Canadian Electrical Code and any applicable local or provincial codes. Refer to section 4.4 *Fuse and MCB selection*.

# 11.9 Solid state short circuit protection

These products incorporate solid state short circuit protection. However, this does not provide branch circuit protection. Opening of the branch-circuit protective device may be an indication that a fault has been interrupted. To reduce the risk of fire or electric shock, the equipment should be examined and replaced if damaged. Refer to section 1.10 *Fuses and circuit breakers*.

# 11.10 Short circuit current rating (SCCR)

When protected by the specified fuses or circuit breakers, the products are suitable for use on a circuit capable of delivering not more than 5000 RMS symmetrical amperes, up to the rated voltage of the drive module. Refer to section 4.4 *Fuse and MCB selection*.

# 11.11 Motor overload protection

All models incorporate internal overload protection for the motor that is adjustable. Refer to section 6 Running the motor.

All models are provided with thermal memory retention.

The drives are provided with user terminals that can be connected to a motor thermistor. Refer to section 6.4 Connecting motor thermistors.

# Index

# A

| ~            |         |
|--------------|---------|
| Acceleration | 43, 69  |
| Alarms       | 31, 107 |

# С

| -                               |                          |
|---------------------------------|--------------------------|
| Cables                          |                          |
| Catch an Already Spinning Motor |                          |
| Cautions                        | 20, 27, 32, 36, 108, 116 |
| Communication connections       | 35                       |
| Connect                         |                          |
| Control connections             |                          |
| Control terminal specification  |                          |
| Current Limit                   |                          |

# D

| Deceleration      |                    |
|-------------------|--------------------|
| Defaults          |                    |
| Derating          | 112                |
| Diagnostics       | 107                |
| Dimensions        | 13, 14, 15         |
| DIN rail mounting | 14                 |
| Display           | 11, 42, 60         |
| Drive Enable      | 34, 43, 49, 83, 95 |
| Drive losses      | 114                |

# Е

| EMC              | , |
|------------------|---|
| Enclosure        |   |
| Energy Optimizer |   |
| Errors           | 3 |

# F

| Fire Mode                         |  |
|-----------------------------------|--|
| Frequency Limit                   |  |
| Frequency Reference Configuration |  |
| Function Select                   |  |
| Fuses                             |  |
|                                   |  |

# G

| Getting started                                          | 3 |
|----------------------------------------------------------|---|
| <b>J</b><br>Jog49, 62, 70                                | ) |
| <b>K</b><br>Keypad11, 40, 41, 46, 52, 63, 67, 70, 81, 94 | ļ |
| L<br>Linear (Fixed) V to F                               | 6 |

# М

| 7, 37        |
|--------------|
| . 18, 19, 22 |
| 12           |
|              |
| 55, 60       |
|              |
| 57, 75       |
| 57, 80       |
| 58, 84       |
| 59, 91       |
| 41, 42       |
| 44           |
| 76           |
| 75           |
| 75           |
| 75           |
| 75           |
| 10           |
| 78           |
|              |

# Ν

| Negative Logic | 93 |
|----------------|----|
| NFC            | 83 |

# Ρ

| Parameter descriptions | 60               |
|------------------------|------------------|
| Parameter update rates | 106              |
| PID                    |                  |
| Preset Frequency44     | , 45, 46, 71, 72 |
| PWM Output             | 33, 91, 93       |

# R

| RCD                    |  |
|------------------------|--|
|                        |  |
| Run/Stop Configuration |  |

# S

| Safety Information        | 5, 6 |
|---------------------------|------|
| Saving parameters         |      |
| Scaling                   |      |
| Security PIN              |      |
| Square (Quadratic) V to F |      |
| Stopping the motor        |      |
| Switching Frequency       |      |

# т

# U

|                    | <br>~~  | ~7  | 70  | 70  | 05 |
|--------------------|---------|-----|-----|-----|----|
| Up/Down Percentage | <br>63, | 67, | 70, | 72, | 95 |

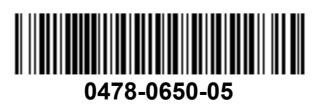